# *NBO 6.0 Program Manual*

# *Natural Bond Orbital Analysis Programs*

compiled and edited by

# Frank Weinhold and Eric D. Glendening

F. Weinhold: *Theoretical Chemistry Institute and Department of Chemistry, University of Wisconsin, Madison, Wisconsin 53706* E-mail: weinhold@chem.wisc.edu Phone: (608)262-0263

E. D. Glendening: *Department of Chemistry and Physics, Indiana State University, Terre Haute, Indiana 47809* E-mail: glendening@indstate.edu Phone: (812)237-2235

# NBO6 Website: http://nbo6.chem.wisc.edu/

(c) Copyright 1996-2015 Board of Regents of the University of Wisconsin System on behalf of the Theoretical Chemistry Institute. All Rights Reserved.

# Table of Contents

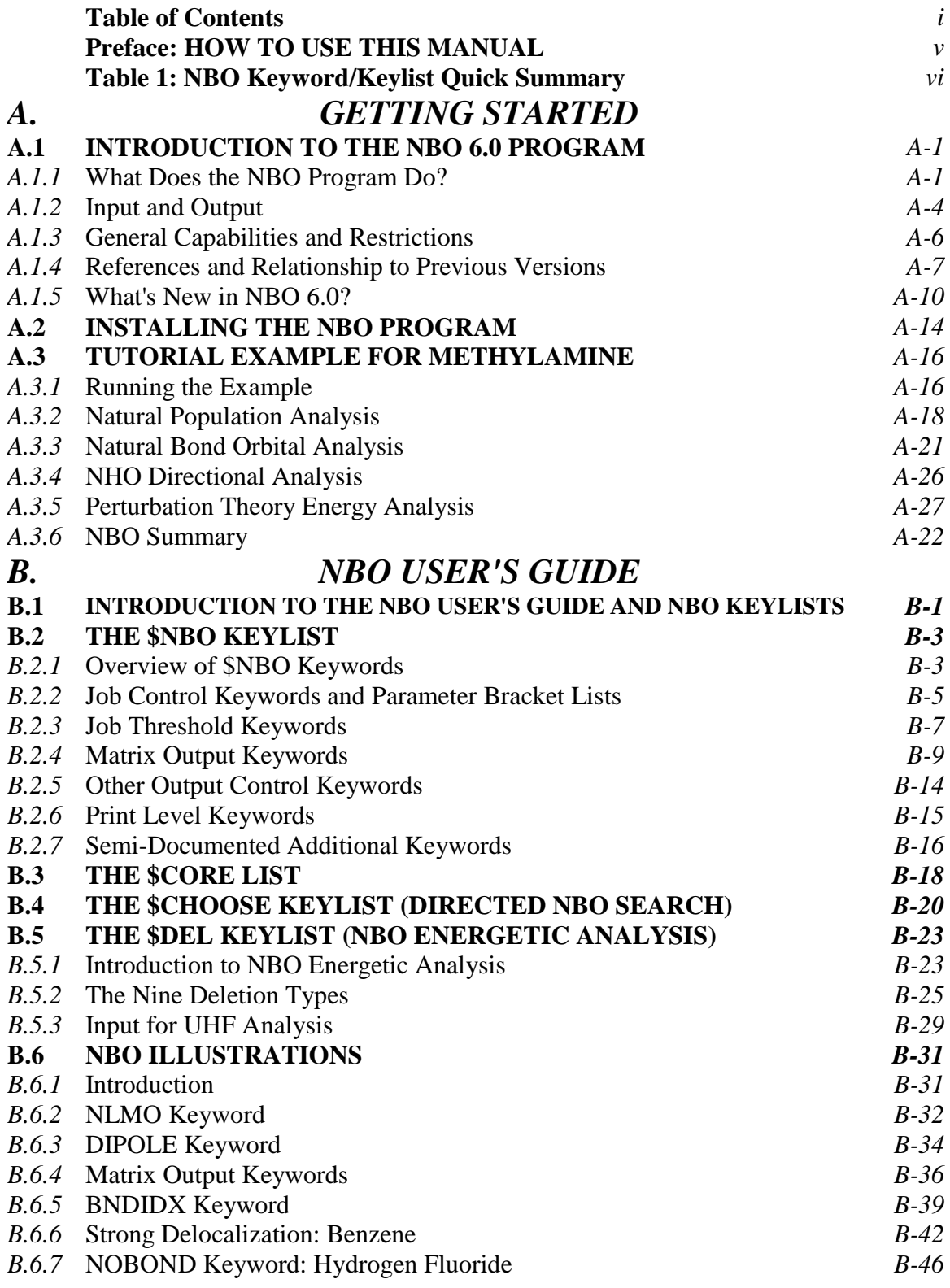

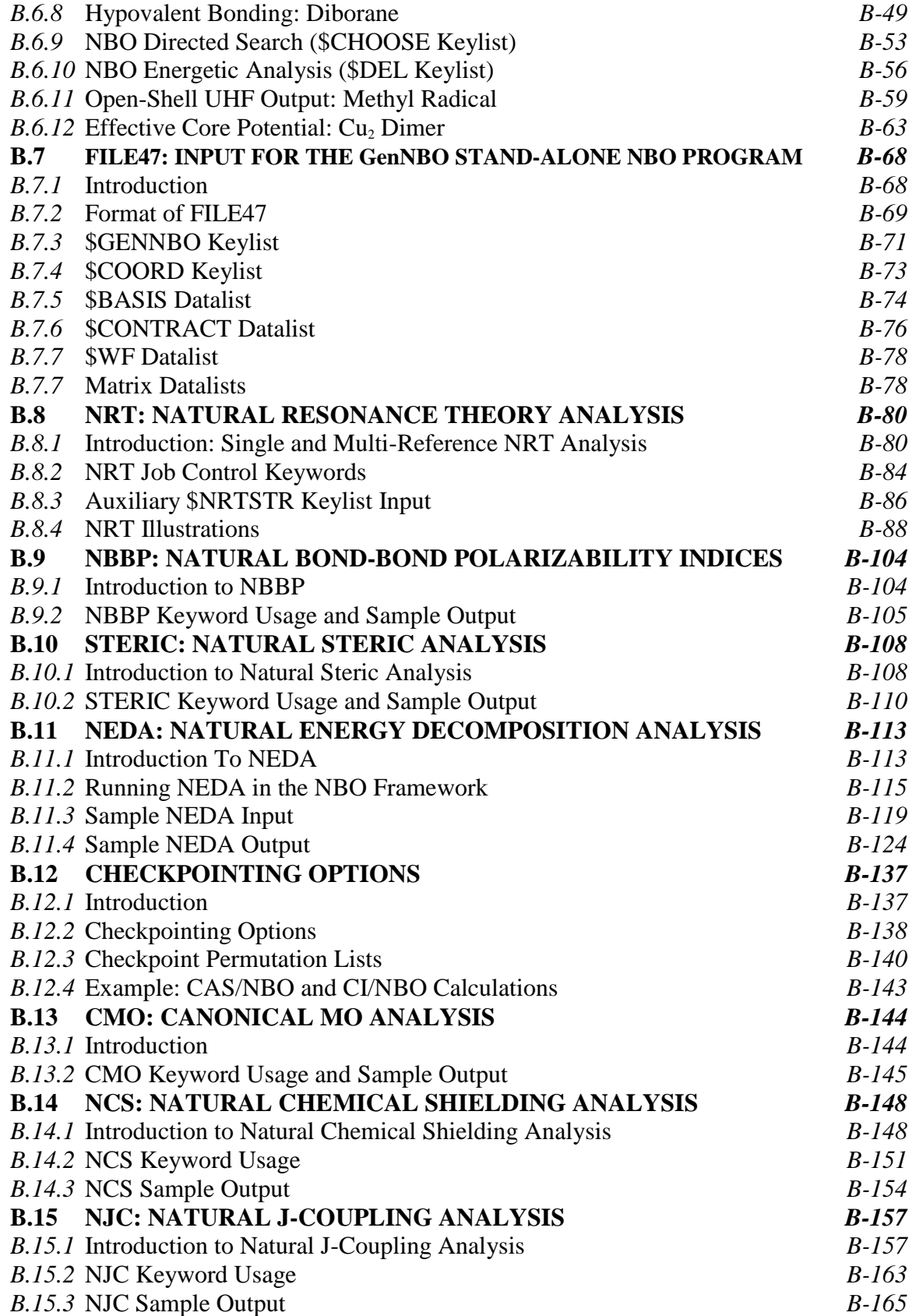

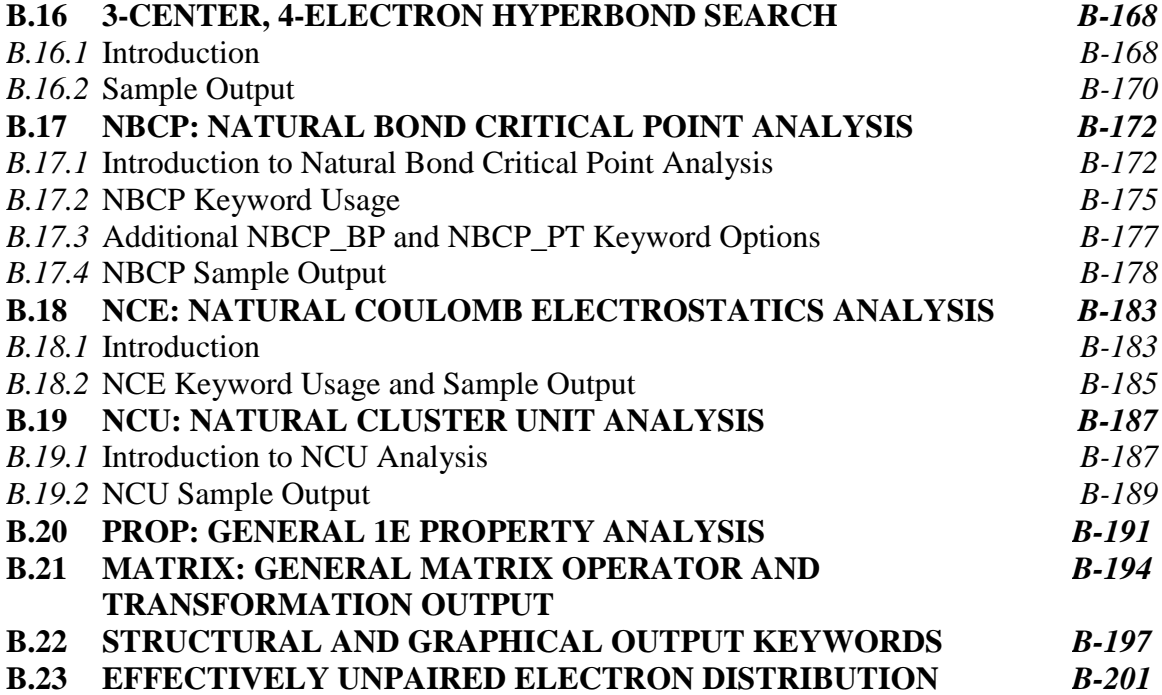

# **PREFACE: HOW TO USE THIS MANUAL**

The NBO6 Manual consists of three major divisions:

Section A ("Getting Started") contains introductory and one-time information for the novice user – what the program does, new program functionality, program installation, and a brief tutorial on sample output.

Section B ("NBO User's Guide") is for the experienced user who has an installed program and general familiarity with standard default NBO output. This section documents the many keywords that can be used to alter and extend standard NBO job options, with examples of the resulting output. Section B is mandatory for users who wish to use the program to its full potential. This section describes keyword-controllable capabilities of the basic NBO modules (Sec. B.1-B.6) and *GenNBO* stand-alone program (Sec. B.7), as well as NBObased supplemental modules (Sec. B.8 *et seq.*).

Section C ("NBO Programmer's Guide") is for accomplished programmers who are interested in program logic and detailed source code. This section describes the relationship of the source code subprograms to published algorithms, providing documentation at the level of individual program parameters, common blocks, functions, and subroutines. This in turn serves as a bridge to the micro-documentation included as comment statements within the source code. Section C also provides guidelines for constructing interface routines to attach the NBO6 to new electronic structure packages.

The Appendices provide information on specific NBO versions (for Gaussian, GAMESS,...), with details of installation and sample input files for individual electronic structure systems.

The NBO website <http://nbo6.chem.wisc.edu/> provides additional tutorials, sample input and output for main program keywords, and explanatory background and bibliographic material to supplement this Manual.

A quick-reference index to NBO keywords and keylists discussed in this manual is presented in Table 1 below. The table lists default (in [brackets]) and optional keywords, indicating whether additional parameters must be provided (Parms?  $Y = yes$ ;  $N = no$ ; opt. = optional) with a brief summary of the keyword result and the page number of the Manual for further reference.

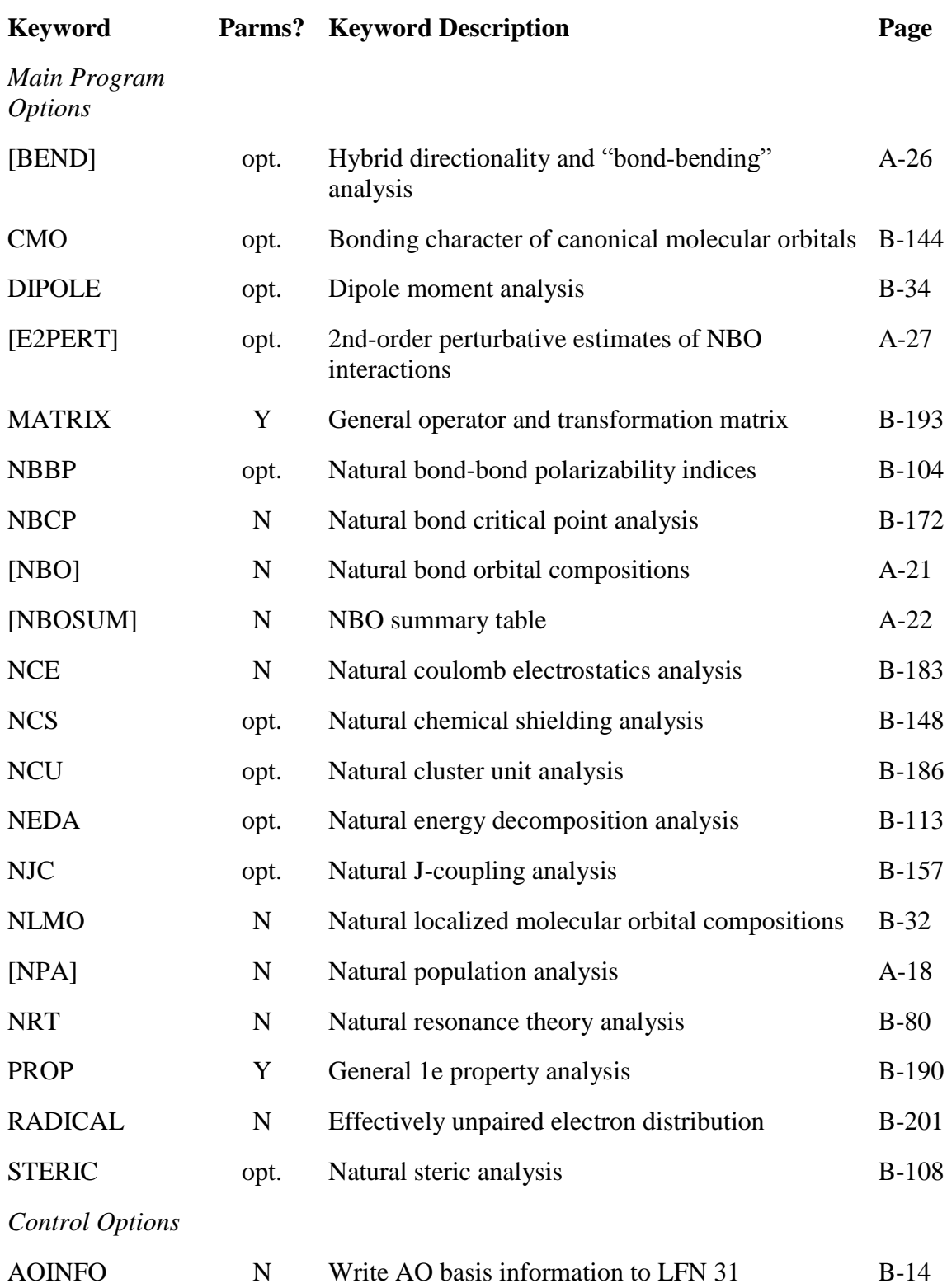

# **Table 1: NBO Keyword/Keylist Quick Summary**

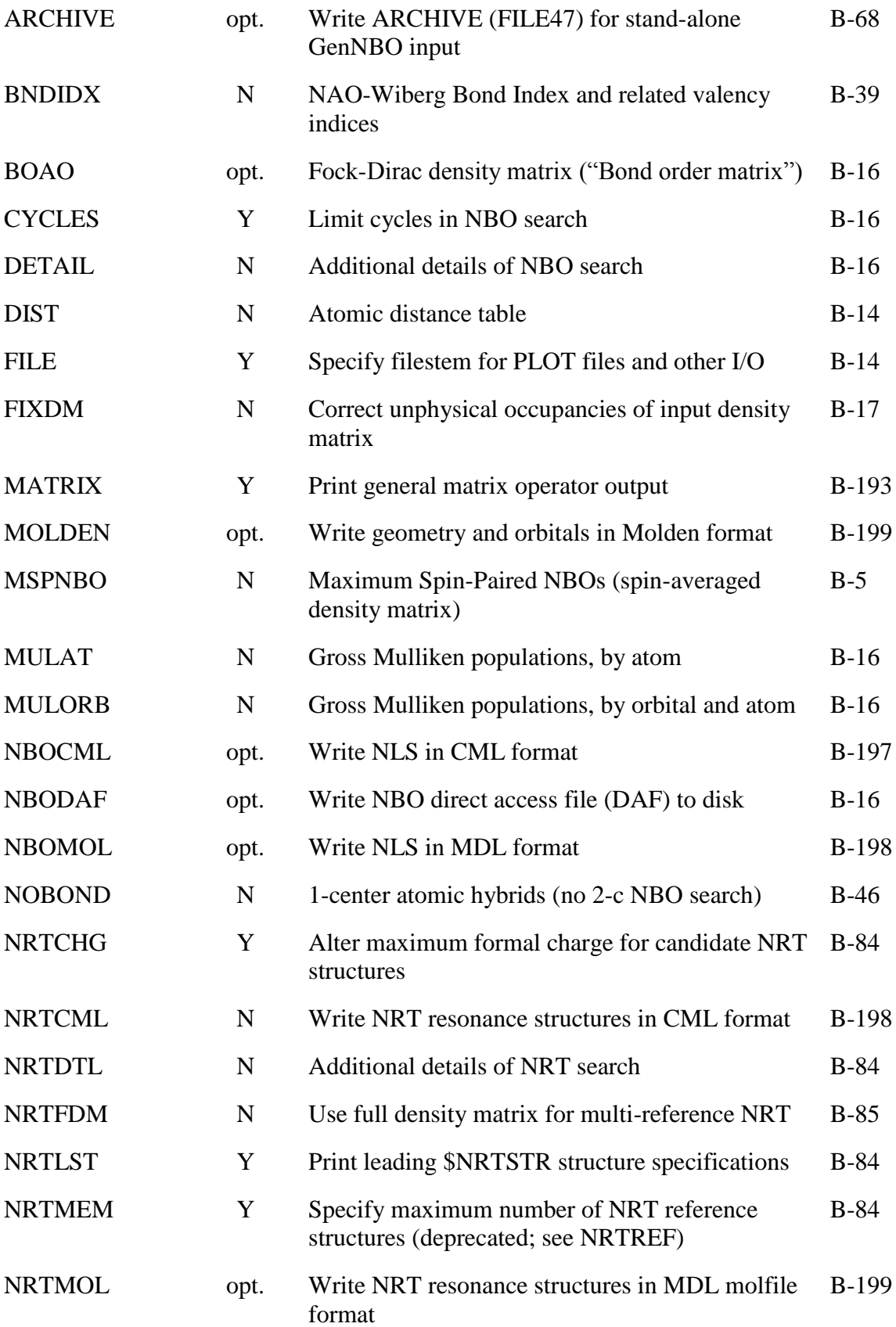

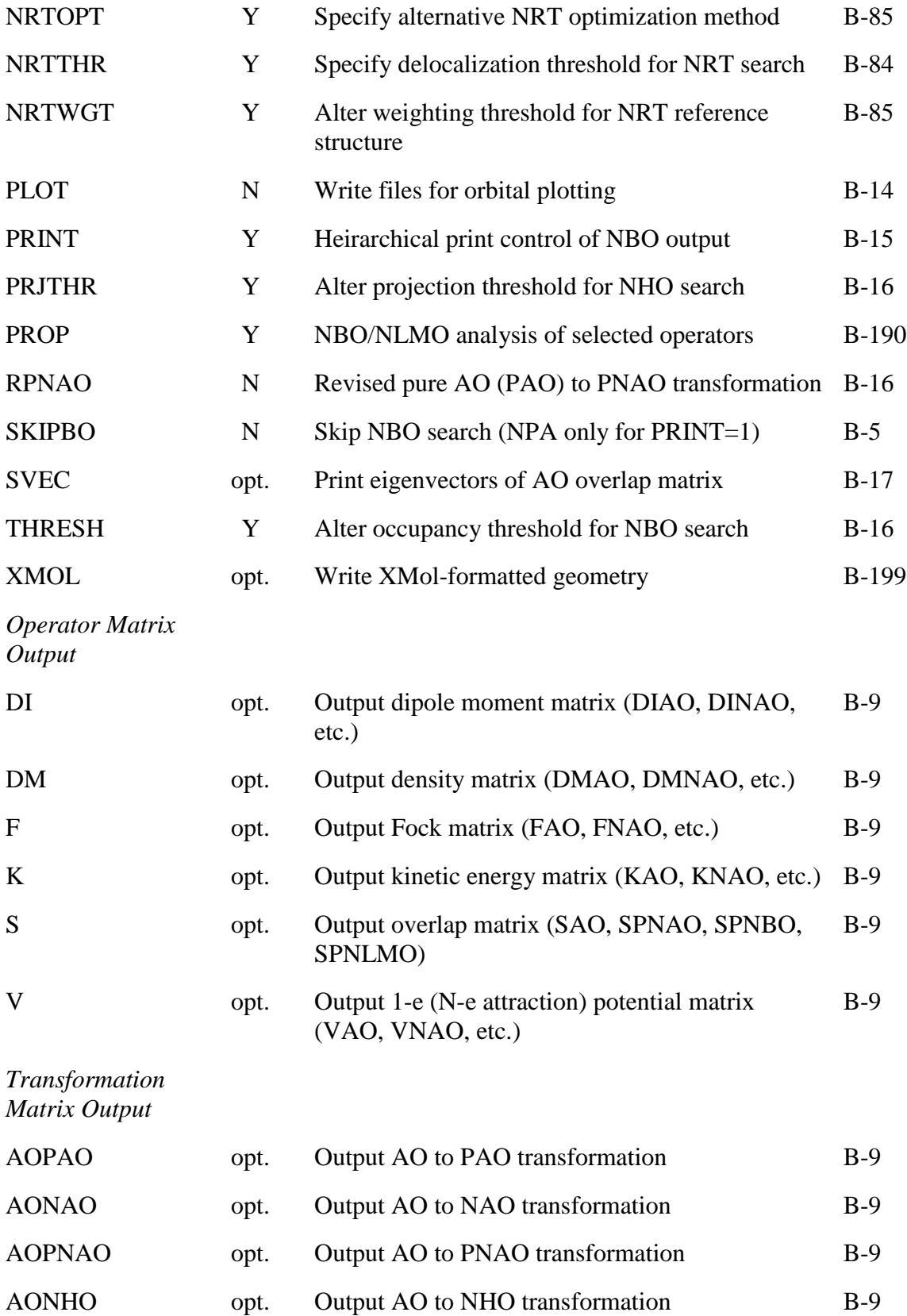

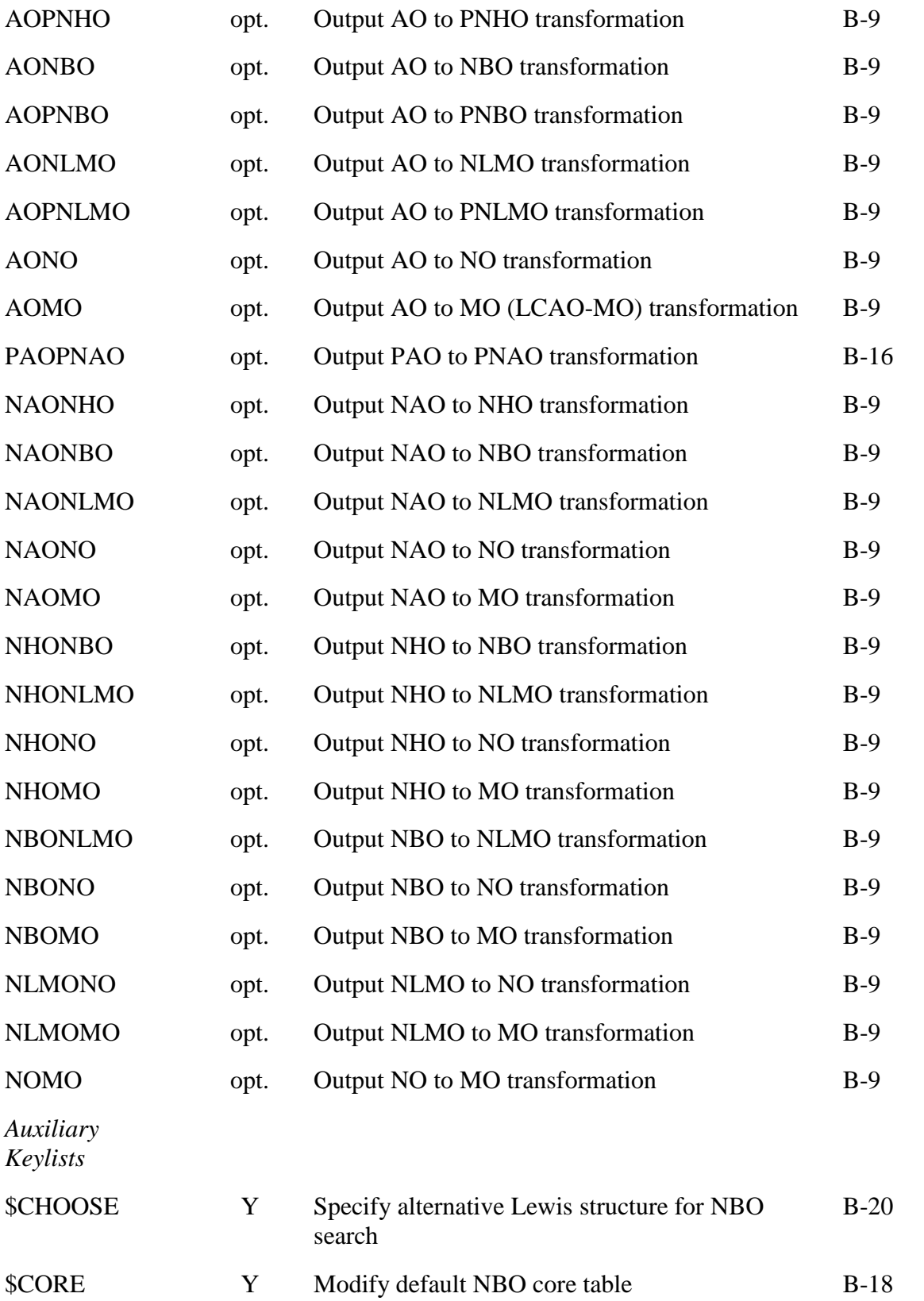

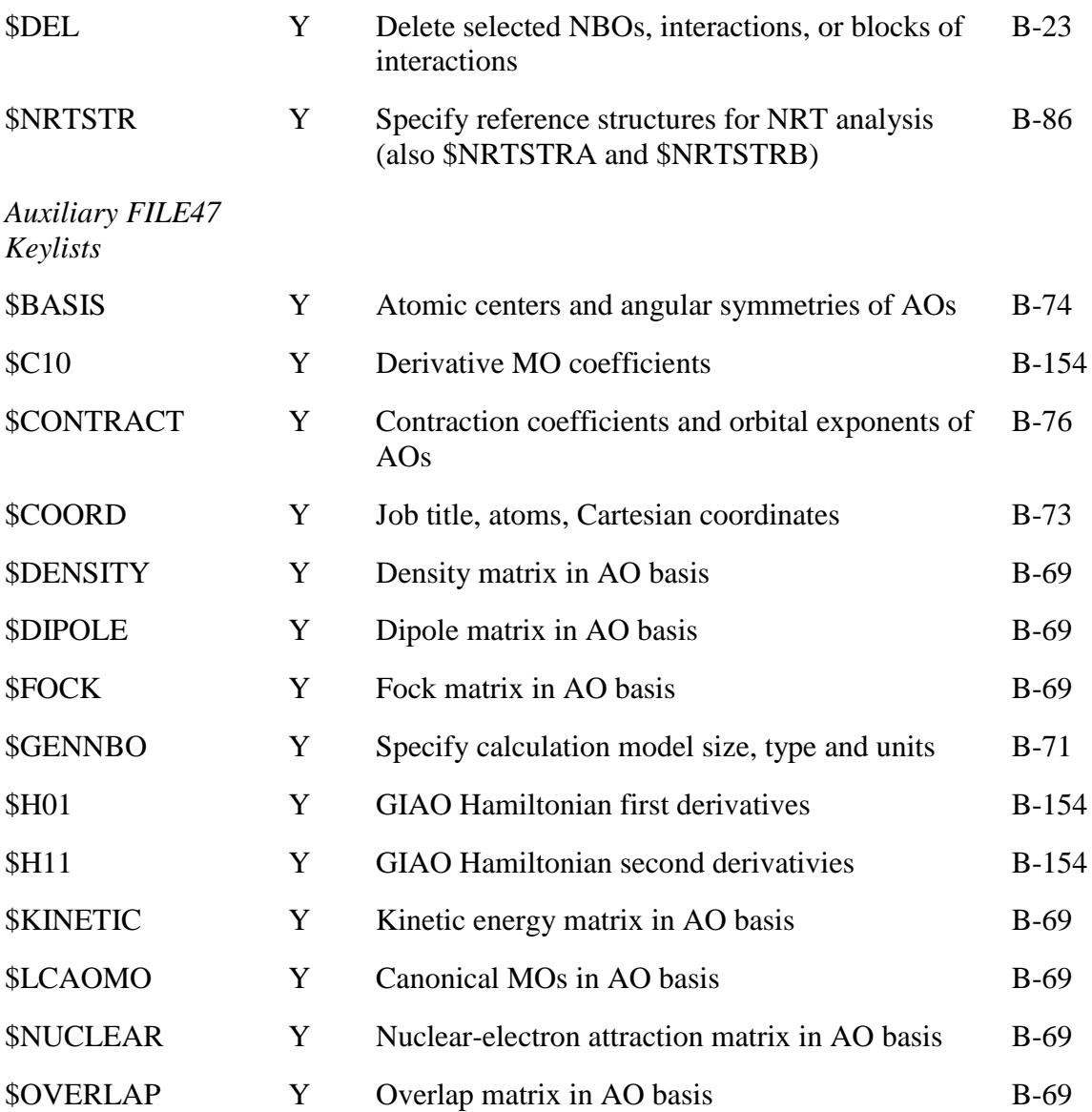

# *Section A: GETTING STARTED*

# **A.1 INTRODUCTION TO THE NBO 6.0 PROGRAM**

#### *A.1.1 What Does the NBO Program Do?*

The NBO program performs the analysis of a many-electron molecular wavefunction in terms of localized electron-pair bonding units. The program carries out the determination of natural atomic orbitals (NAOs), natural hybrid orbitals (NHOs), natural bond orbitals (NBOs), and natural localized molecular orbitals (NLMOs), and uses these to perform natural population analysis (NPA), NBO energetic (deletions) analysis, and other tasks pertaining to localized analysis of wavefunction properties, including natural resonance theory (NRT) and natural chemical shielding (NCS) analysis. This section provides a brief introduction to NBO algorithms and nomenclature.

The NBO method makes use of only the first-order reduced density matrix of the wavefunction, and hence is applicable to wavefunctions of general mathematical form. In the open-shell case, the analysis is performed in terms of "different NBOs for different spins," based on distinct density matrices for α and  $\beta$  spin. [Note, however, that electronic structure packages may not provide the spin density matrices for certain types of open-shell wavefunctions (e.g., MCSCF or CASSCF wavefunctions calculated by the GUGA formalism). In this case NBO analysis can only be applied in the "maximum spin-paired" (MSPNBO) formulation.]

NBO analysis is based on a method for optimally transforming a given wavefunction into localized form, corresponding to the one-center ("lone pair") and two-center ("bond") elements of the chemist's Lewis structure picture. The NBOs are obtained as local block eigenfunctions of the density matrix, and are hence "natural" in the sense of Löwdin, having optimal convergence properties for describing the electron density. The set of high-occupancy NBOs, each taken doubly occupied, is said to represent the "natural Lewis structure" (NLS) of the molecule. Delocalization effects appear as weak departures from this idealized localized picture. (For transition metals, a normal-valent Lewis-like structure conforms to a dodectet rule, rather than the normal octet rule for main-group elements.)

The various natural localized sets can be considered to result from a sequence of transformations of the input atomic orbital basis set  $\{\gamma_i\}$ ,

input basis 
$$
AOs \rightarrow NAOs \rightarrow NHOs \rightarrow NBOs \rightarrow NLMOs
$$

[Note that the restriction to starting AOs is not intrinsic. If the wavefunction were not calculated in an atom-centered basis, one could first compute wavefunctions for the individual atoms (in the actual basis set and geometry of the molecular calculation) and select the most highly occupied natural orbitals as the starting "atomic orbitals" for that atom. Indeed, NBOs have now been obtained for a variety of systems in the framework of plane-wave and related grid-type descriptions; see B. Dunnington and J. R. Schmidt, "Generalization of Natural Bond Orbital Analysis to Periodic Systems: Applications to Solids and Surfaces via Plane-Wave Density Functional Theory," *J. Chem. Theor. Comp.*  **8**, 1902 (2012); L. P. Lee, D. J. Cole, M. C. Payne, and C.-K. Skylaris, "Natural Bond Orbital Analysis in Linear-Scaling Density Functional Theory Calculations" <http://www2.tcm.phy.cam.ac.uk/onetep/Focus/ BiologicalApplications>. However, because atom-centered basis functions are the nearly universal choice for molecular calculations, the NBO6 program makes no provision for this step.]

Each natural localized set forms a complete orthonormal set of one-electron functions for expanding the delocalized molecular orbitals (MOs) or forming matrix representations of one-electron operators. The overlap of associated "pre-orthogonal" NAOs (PNAOs), lacking only the interatomic orthogonalization step of the NAO procedure, can be used to estimate the strength of orbital interactions in the usual way, based on Mulliken-type approximations.

The optimal condensation of occupancy in the natural localized orbitals leads to partitioning into high- and low-occupancy orbital types (reduction in dimensionality of the orbitals having significant occupancy), as reflected in the orbital labelling. The small set of most highly-occupied NAOs, having a close correspondence with the effective minimal basis set of semi-empirical quantum chemistry, is referred to as the "natural minimal basis" (NMB) set. The NMB (core + valence) functions are distinguished from the weakly occupied "Rydberg" (extra-valence-shell) functions that complete the span of the NAO space, but typically make little contribution to molecular properties. Similarly in the NBO space, the highly occupied NBOs of the natural Lewis structure (NLS) can be distinguished from the "non-Lewis" antibond and Rydberg orbitals that complete the span of the NBO space. Each pair of valence hybrids  $h_A$ ,  $h_B$  in the NHO basis give rise to a bond ( $\sigma_{AB}$ ) and antibond ( $\sigma_{AB}^*$ ) in the NBO basis,

> $\sigma_{AB} = c_A h_A + c_B h_B$  $\sigma^*_{AB} = c_B h_A - c_A h_B$

the former a Lewis (L, occupied) and the latter a non-Lewis (NL, unoccupied) orbital. The antibonds (valence shell non-Lewis orbitals) typically play the primary role in departures (delocalization) from the idealized Lewis structure.

The NBO program also makes extensive provision for energetic analysis of NBO interactions, based on the availability of a 1-electron effective energy operator (Fock or Kohn-Sham matrix) for the system. [As noted above, the construction of NAOs and NBOs is wholly independent of any such energy operator (or geometry) information.] Estimates of energy effects are based on second-order perturbation theory, or on the effect of deleting certain orbitals or matrix elements and recalculating the total energy. NBO energetic analysis is dependent on the host electronic structure system (ESS) to which the NBO program is attached, as described in the Appendix. Analysis of a DFT calculation is performed analogously to a Hartree-Fock calculation, but uses Kohn-Sham orbitals that incorporate important effects of a correlated electronic distribution that are displayed in details of the NAOs, NBOs, and their occupancies.

*NBO 6.0* includes NBO-based supplementary modules for performing natural resonance theory (NRT) analysis, natural bond-bond polarizability (NBBP) evaluation, natural steric analysis, natural energy decomposition analysis (NEDA), and natural bond critical point (NBCP) analysis. New features of *NBO 6.0* include modules for analyzing NMR chemical shielding tensors and Jcoupling constants as well as improved localized description of canonical MO composition. The supplementary modules build on and extend the capabilities of core NBO analysis, and are described separately in Sections B.8 *et seq.*

*NBO 6.0* comes installed in a number of leading ESS packages, and one should follow the instructions provided with the ESS on how to run NBO. The NBO program can also be obtained as a binary or source code distribution that, in principle, can be attached to any ESS of the user's choice. In addition, specific interface routines are provided that facilitate the attachment to a number of popular *ab initio* packages (Gaussian, GAMESS, Molpro).

#### *A.1.2 Input and Output*

From the user's point of view, input to the NBO portion of an ESS/NBO program consists simply of one or more keywords enclosed in NBO *keylists* in the ESS input file. The main NBO keylist (the \$NBO keylist) is of the form:

```
 $NBO ...(keywords)... $END
```
Simple examples of such \$NBO keylists are

```
 $NBO dipole nrt $END
 $NBO file=myjob archive naonbo ncs=0.05 $END
```
Note that keylists are always delimited with \$-prefixed identifiers: an identifier such as \$NBO to open the keylist and \$END to terminate it. Keylist delimiters and keywords are case-insensitive, and the keylist can extend across multiple lines, e.g.

```
 $nbo
  file=/home/me/nbo6/myjob
  ARCHIVE
  naonbo
  ncs=0.05,csa
 $end
```
Other keylist identifiers include \$CORE, \$CHOOSE, \$NRTSTR, and \$DEL. Keylists cannot be nested, and each new keylist must begin on a new line. The NBO program reads the keywords of each keylist to set various job options, then interrogates the ESS program for information concerning the wavefunction to perform the requested tasks.

Common abbreviations used in naming keywords are:

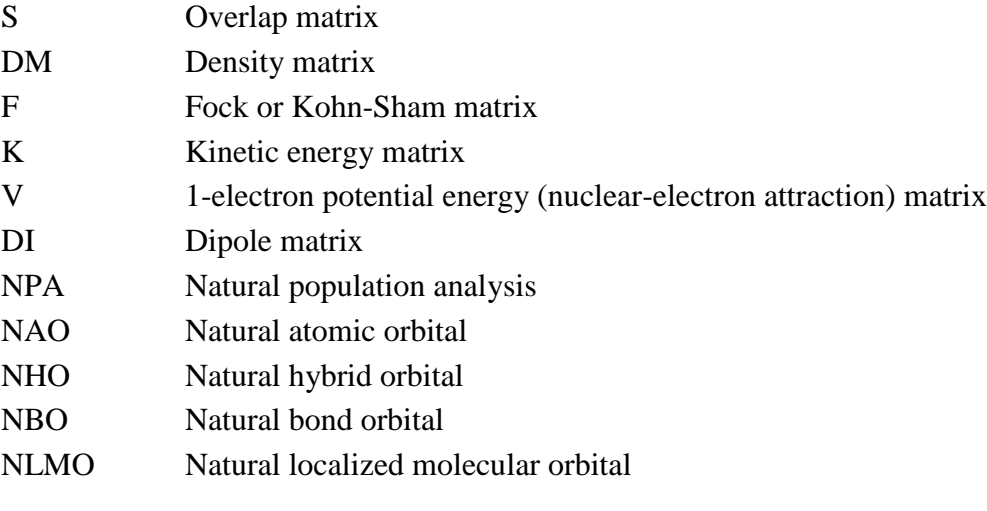

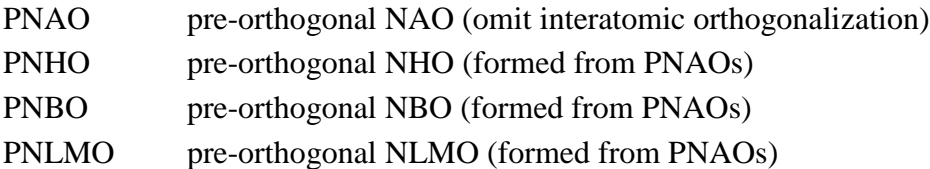

The general form of NBO keylists and the specific functions associated with each keyword are detailed in the User's Guide, Section B. The particular way of including NBO keylists in the input file for each ESS is detailed in the appropriate section of the Appendix.

Principal output from the NBO program consists of the tables and summaries describing the results of NBO analysis, generally written to the ESS output file. Sample default NBO output is described in Section A.3, and sample output for many NBO keyword options is presented in Sec. B.6 and the individual sections for NBO supplementary modules (Sec. B.8 *et seq*).

The NBO program writes transformation matrices and other data to disk files. Two particularly noteworthy files are the NBO direct-access file (FILE48) that the program uses to store intermediate results during a calculation, and the archive file (FILE47) that, written on request, can be used with the stand-alone *GenNBO* program to repeat NBO analysis without running the ESS program to recalculate the wavefunction. Details of FILE47 and FILE48 are given in Section B.7 and the Programmer's Guide, Section C.

# *A.1.3 General Capabilities and Restrictions*

Principal capabilities of the NBO program are:

(1) Natural population, natural bond orbital, and natural localized molecular orbital analysis of densities from SCF, Moller-Plesset, MCSCF, CI, coupled cluster, and density functional calculations;

(2) For HF/DFT methods only, energetic analysis of the wavefunction in terms of the interactions (Fock or Kohn-Sham matrix elements) between NBOs;

(3) Localized analysis of molecular dipole moments in terms of NLMO and NBO bond moments and their interactions;

(4) Additional analyses provided by NBO-based supplemental modules (Sec. B.8 *et seq.*), including natural resonance theory, natural steric analysis, bondbond polarizability indices, natural chemical shielding analysis, natural Jcoupling analysis, and natural energy decomposition analysis. New features of *NBO 6.0* are summarized in Sec. A.1.5.

Most NBO storage is allocated dynamically to conform to the minimum required for the molecular system under study. However, certain NBO common blocks of fixed dimensionality are used for storage. These are currently dimensioned to accommodate up to 500 atoms and 5000 basis functions. Section C.3 describes how these restrictions can be altered. The program is not set up to handle complex wavefunctions, but can treat any real RHF, ROHF, UHF, MCSCF (including GVB), CI, CC, or Moller-Plesset-type wavefunction (i.e., any form of wavefunction for which the requisite density matrices are available) for ground or excited states of general open- or closedshell molecules. Effective core potentials ("pseudopotentials") can be handled, including complete neglect of core electrons as assumed in semi-empirical treatments. The atomic orbital basis functions (including Cartesian *spdfgh* and spherical *spdfghi* functions in angular symmetry) may be of general Slater-type, contracted Gaussian-type, or other general composition, including the "effective" orthonormal valence-shell AOs of semi-empirical treatments. AO basis functions are assumed to be normalized, but in general non-orthogonal. Linear dependence is handled by discarding subshells of offending functions.

*A.1.4 References and Relationship to Previous Versions*

The *NBO 6.0* program should be cited as follows:

*NBO 6.0*. E. D. Glendening, J. K. Badenhoop, A. E. Reed, J. E. Carpenter, J. A. Bohmann, C. M. Morales, C. R. Landis, and F. Weinhold, Theoretical Chemistry Institute, University of Wisconsin, Madison (2013).

*NBO 6.0* is an extension of previous versions of the NBO method:

(1) "Version 1.0," the semi-empirical version incorporated in program *BONDO* and distributed through the Quantum Chemistry Program Exchange [F. Weinhold, *Quantum Chemistry Program Exchange No. 408* (1980)];

(2) "Version 2.0," the first *ab initio* implementation, designed for interfacing with Gaussian-82 and distributed through QCPE [A. E. Reed and F. Weinhold, *QCPE Bull.* **5**, 141 (1985)];

(3) Version 3.0, the general-purpose *ab initio* implementation developed for distribution through QCPE, and soon incorporated (as "Version 3.1") into commercial Gaussian distributions [E. D. Glendening, A. E. Reed, J. E. Carpenter, and F. Weinhold, *QCPE Bull.* **10**, 58 (1990)];

(4) Version 4.0, the subsequent UW/TCI version (under copyright of the University of Wisconsin, Madison) that added NRT, STERIC, NEDA, and other capabilities [*NBO 4.0*. E. D. Glendening, J. K. Badenhoop, A. E. Reed, J. E. Carpenter, and F. Weinhold, Theoretical Chemistry Institute, University of Wisconsin, Madison (1996)];

(5) Version 5.0, the long-running UW/TCI version that maintained link-ready connectivity to leading ESS host systems and added CMO, NCS, NJC, 3CHB, and other capabilities [*NBO 5.0*. E. D. Glendening, J. K. Badenhoop, A. E. Reed, J. E. Carpenter, J. A. Bohmann, C. M. Morales, and F. Weinhold (Theoretical Chemistry Institute, University of Wisconsin, Madison, WI, 2001)].

*NBO 6.0* should be considered to supercede those versions, as well as interim revisions and extensions of *NBO 5.0*, such as *NBO 5.X*, *NBO 5.G*, and *NBO 5.9*.

Principal contributors (1975-2015) to the conceptual development of the NBO methods contained in this program are

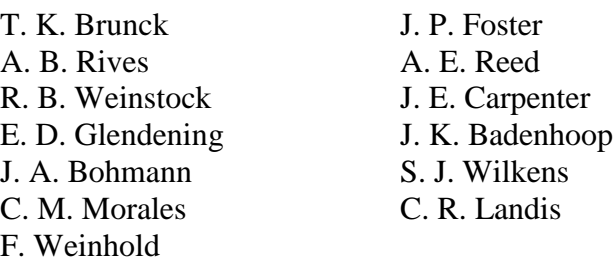

Others who contributed to program development or technical implementation of individual program segments include S. Baker, J. K. Blair, S. H. Feldgus, T. C. Farrar, J. L. Markley, J. Michl, A. V. Nemukhin, A. Streitwieser, W. M. Westler, and H. E. Zimmerman. Many other colleagues and co-workers have provided useful comments and suggestions that are reflected in the final version of the program, and for which we are grateful.

References to the development and applications of principal NAO/NBO/NLMO methods include:

#### **Natural Bond Orbitals:**

J. P. Foster and F. Weinhold, *J. Am. Chem. Soc.* **102**, 7211-7218 (1980)

#### **Natural Atomic Orbitals and Natural Population Analysis:**

A. E. Reed and F. Weinhold, *J. Chem. Phys.* **78**, 4066-4073 (1983)

A. E. Reed, R. B. Weinstock, and F. Weinhold, *J. Chem. Phys.* **83**, 735-746 (1985)

#### **Natural Localized Molecular Orbitals:**

A. E. Reed and F. Weinhold, *J. Chem. Phys.* **83**, 1736-1740 (1985)

#### **Open-Shell NBO:**

J. E. Carpenter and F. Weinhold, *J. Molec. Struct. (Theochem)* **169**, 41-62 (1988)

#### **Comprehensive Review Articles:**

A. E. Reed, L. A. Curtiss, and F. Weinhold, *Chem. Rev.* **88**, 899-926 (1988)

F. Weinhold, "Natural Bond Orbital Methods," In, *Encyclopedia of Computational Chemistry* P. v.R. Schleyer, N. L. Allinger, T. Clark, J. Gasteiger, P. A. Kollman, H. F. Schaefer III, P. R. Schreiner (Eds.), (John Wiley & Sons, Chichester, UK, 1998), Vol. 3, pp. 1792-1811

E. D. Glendening, C. R. Landis and F. Weinhold, "Natural Bond Orbital Methods," *WIREs Comp. Mol. Sci.* **2**, 1-42 (2012)

F. Weinhold, "Natural bond orbital analysis: A critical overview of relationships to alternative bonding perspectives," *J. Comput. Chem.* (2012).

# **Books:**

F. Weinhold and C. R. Landis, *Valency and Bonding: A Natural Bond Orbital Donor-Acceptor Perspective* (Cambridge U. Press, 2004), 760pp.

F. Weinhold and C. R. Landis, *Discovering Chemistry with Natural Bond Orbitals* (Wiley-VCH, 2012), 319pp.

Leading references for NBO-based supplementary modules are included in Sections B.8 *et seq.* Further background and bibliographic materials can be found on the NBO website: <http://nbo6.chem.wisc.edu/biblio\_css.htm>

#### *A.1.5. What's New in NBO 6.0?*

*NBO 6.0* introduces deep structural, algorithmic, and notational changes from previous versions of the NBO program, as well as a variety of new analysis modules (described below) that add to the power and versatility of general NBO analysis technology. We describe in turn the leading changes of each type:

#### Structural Programming Changes

*NBO 6*.*0* inaugurates a fundamentally new programming model for interacting with a host electronic structure system (ESS). For suitable "NBO6 compatible" ESS host programs (<http://nbo6.chem.wisc.edu/affil\_css.htm>), *NBO 6.0* is provided as a binary executable (nbo6.exe) that cooperates interactively with the host ESS program through a direct message-passing protocol, *without* linking into an integrated binary (as required in previous ESS/NBO5 implementations).

Practically speaking, the new-style unlinked ESS/NBO6 has both similar capabilities and similar "look and feel" as older linked ESS/NBO5 versions – including \$DEL-deletions, NEDA, NCS, NJC, CAS/NBO, and other interactive options. However, such two-way interactivity is now achieved at "arms length" by a binary-to-binary communication protocol that avoids technical, commercial, and legal complications of older linked versions.

*NBO 6*.*0* is still provided in source code form. The source can be used to generate the stand-alone *GenNBO* program (gennbo.exe) that accepts input from NBO archive (FILE47) files, as produced by many current ESS programs. One can also generate binaries (message-passing nbo6.exe) for alternative OS/hardware configurations or NBO6-compatible ESS host systems. *NBO 6*.*0* source cannot be used to create old-style linked ESS/NBO binaries.

#### Algorithmic Changes

*NBO 6*.*0* introduces important algorithmic improvements that will scarcely be noticable in applications to common chemical species, but significantly improve the consistency, generality, and reliability of NBO analysis for more exotic excited-state and multi-center species. These improvements also underlie new analysis options and notational conventions to be described below.

(1) In former versions of the sequential search for one- and two-center NBOs, a simple "depletion" procedure was used to (approximately) remove 1c contributions from the NAO density matrix prior to 2c search, with small errors subsequently removed by symmetric orthogonalization. Depletion has now been replaced by strict orthogonal projection (annihilation) to insure rigorous orthonormality at each step of the multi-center search sequence.

(2) In former versions of the search for high-occupancy NBOs, the "pair" occupancy threshold was decremented over a coarse grid (1.90, 1.80,...,1.50) that sometimes allowed a superior natural Lewis structure to be skipped over in strongly delocalized systems. The revised *NBO 6*.*0* search uses a more sophisticated threshold decrement algorithm to thoroughly explore possible NLS bonding patterns. Compared to the older algorithm, this corresponds to a finer grid search and insures, at the theorem level, that the optimal NLS has been found, The newer algorithm is usually more efficient as well.

#### Notational and Organizational Output Changes

Two principal changes in the notation and organization of NBO output will be evident to the experienced NBO user:

(1) In former NBO output, a star(\*)-label (such as  $BD^*$ ,  $LP^*$ ,  $RY^*$ ,  $3C^*$ ) was conventionally taken to identity NL-type "excited" NBOs of low occupancy, which provide small delocalization corrections to the highly occupied "unstarred" L-type NBOs of the formal NLS configuration. However, a starlabel is also conventionally used to identify out-of-phase ("antibonding") *symmetry* of a 2-center orbital about an inversion center or reflection plane, or an analogous more highly-noded phase pattern of a multi-center orbital. The ambiguities of using "\*" to connote both "excitation" and "out-of-phase symmetry" are consistent with common chemical usage, and present no apparent difficulties for conventional 2-center NLS bonding patterns of ground state species. However, such ambiguities lead to increasing conflicts for the exotic multi-center bonding scenarios of excited-state or metallic species, mandating more restricted usage of star-labels in *NBO 6.0*.

Gross inconsistencies arise whenever an out-of-phase "BD\*" orbital is found to be of *higher* occupancy than the corresponding in-phase "BD" orbital, thereby forcing *reversal* of the usual assignments of L vs. NL labels. In such cases, earlier NBO versions printed a warning message ("apparent excited-state configuration encountered...") and reassigned "BD" vs. "BD\*" labels according to phase-pattern rather than occupancy order. This leads to superficially large NL-density and (often) to grossly sub-optimal NBOs and NLS assignments.

Although rare for ground-state species, such cases become increasingly common in excited states.

*NBO 6.0* avoids these notational conflicts by more clearly distinguishing L-type and NL-type NBOs in separated output sections, removing any presumed association with "\*" labels. Instead, the "\*" label is reserved primarily for the more traditional chemical association with out-of-phase ("antibonding") character of  $2c/2e$  ("BD<sup>\*"</sup> type) or  $3c/2e$  (" $3C^*$ " type) NBOs, and secondarily for the distinctive "LP\*" (unfilled valence-shell nonbonding) NBOs of hypovalent species (following usage established in previous NBO program versions). For common ground-state species, these notational changes have practically no perceptible effect. However, a more comprehensive perspective that includes excited-state and far-from-equilibrium species makes the need for such changes increasingly apparent.

(2) In *NBO 6.0* output, the ordering of NBOs is now altered to reflect the actual multi-center search priority for L-type NBOs ( $1c < 2c < 3c$ ) and prioritized occupancy ordering for NL-type NBOs. As a result, the 1c core ("CR") and lone pair ("LP") NBOs appear first, followed by 2c bonds ("BD") [and, if needed, 3c bonds ("3C")] in the L-listing, while the formally empty 1c valence orbitals (LP\*), 2c valence antibonds (BD\*) [and, if needed, 3-center NL orbitals (3Cn and  $3C^*$ )] now precede the residual 1c Rydberg-type (RY) NBOs in the NL-listing. As mentioned above, the clear delineation of Lewis and non-Lewis sections of NBO output also departs from older format.

#### New Analysis Features and Options

*NBO 6.0* includes major new capabilities related to multi-center bonding, supramolecular aggregation, and L/NL decomposition of electrostatic and other properties, as well as extensions and improvements of established NBO analysis tools. Principal new NBO features include:

(1) *Automatic Three-Center Bond Search.* If the initial 1c/2c search leaves unassigned NL-density exceeding the current occupancy threshold, the NBO search automatically extends to 3-center NBOs. The former "3CBOND" keyword is therefore deprecated, and hypovalent  $3c/2e \tau$ -bonds of borane-type species are now recognized without user intervention. The corresponding "3CHB" keyword for Pimentel-Rundle-Coulson-type 3c/4e interactions is also deprecated, and such strong 2-resonance "hyperbonds" are now automatically recognized by the program.

(2) *Natural Coulomb Electrostatics Analysis (NCE Keyword).* NPA atomic charges for the idealized NLS and actual molecular charge distribution are combined with interatomic distances to distinguish the classical-type (L) and resonance-type (NL) contributions to apparent "Coulomb electrostatics."

(3) *Natural Cluster Unit Analysis (NCU Keyword).* A general measure of interaction strength ( $\tau_{\text{NCU}}$ ) is continuously varied to obtain the intrinsic "units" or "building blocks" that are characteristic of aggegation in each range of interatomic interactions, from the strong forces of chemical bonding to the weak forces of London dispersion.

(4) *General 1-Electron Property Analysis (PROP Keyword)*. A template is provided for NBO analysis of *any* 1e property whose AO matrix elements are provided by the host ESS program.

(5) *General 1-Electron Property Matrix (MATRIX Keyword)*. A template is provided for transforming the matrix elements of *any* available 1e property to localized (NAO/NHO/NBO/NLMO) or delocalized (MO) basis form.

(6) *"Local NRT" Options*. New provision is made for constraining NRT weighting to selected sub-units (resonance units) of the overall system, thus allowing a "divide and conquer" strategy for overcoming convergence difficulties of multiple resonating groups. Other algorithmic improvements now allow efficient NRT description of many previously intractable species.

(7) *NLS \$CHOOSE Keylist Output.* NBO summary output now includes a corresponding \$CHOOSE keylist specification (Sec. B.4) for the bonding pattern of the final NLS.

Despite these changes and extensions, *NBO 6.0* was designed to be compatible with earlier versions as nearly as possible. Experienced NBO users should find that familiar features run practically unchanged, providing the framework for a smooth and intuitive migration to new keywords and features.

# **A.2 INSTALLING THE NBO PROGRAM**

[*NBO 6.0* comes installed in a number of leading ESS packages. Users of these packages may ignore this section.]

The NBO program is distributed in electronic download or CD form, either as binary executables or source code. Installation instructions differ in these cases. In either case, the final NBO6 binary executables are intended to communicate interactively with a chosen NBO6-compatible host electronic structure system (ESS) or with the *GenNBO* program that takes its input from an archive (FILE47) file.

#### Windows Binary Executable Distribution

The Windows distribution includes the NBO6 executable (nbo6.i4.exe), the *GenNBO* executable (gennbo.i4.exe), sample FILE47 input files, and a batch script (gennbo.bat) for executing the sample calculations. Instructions for installing and testing these executables are provided with the distribution.

#### Linux Binary Executable Distribution

Binary executable distributions are available for Linux operating systems, including Cygwin and Mac OS-X. (Installation for other Unix-based operating systems may require the source distribution described below.) The Linux distribution includes the 32- and 64-bit integer NBO6 executables (nbo6.i4.exe and nbo6.i8.exe), the *GenNBO* executables (gennbo.i4.exe and gennbo.i8.exe), source code or libraries for installing NBO6 in Gaussian-09 and GAMESS, sample FILE47 files, and a tcsh script (gennbo) for executing the sample calculations. Instructions for installing and testing these executables are provided with the distribution.

#### Source Code Distribution

The source distribution consists of the master NBO source code, GNU makefiles, and utility routines for building 32- and 64-bit executables, including the NBO6 executables (nbo6.i4.exe and nbo6.i8.exe) and *GenNBO* executables (gennbo.i4.exe and gennbo.i8.exe) GNU, Portland Group, and Intel Fortran compilers are fully supported by the distribution. Other compilers may successfully build executables too, but are not currently supported by the NBO development team. Consult the "Frequently Asked Questions" link of the NBO6 website <http://nbo6.chem.wisc.edu/faq\_css.htm> or contact the authors if you encounter undue difficulties when building the NBO executables.

The installation of the NBO programs into your host ESS system generally does not affect the way your system processes standard input files. The only change involves the reading of NBO keylists (if detected in your input file), performance of the NBO tasks requested in the keylist, and return of control to the ESS program in the state in which the NBO call was encountered (unless checkpointing operations were performed; Sec. B.12).

You are encouraged to contact the authors when attempting to interface *NBO 6.0* to an ESS package that is not currently supported by the source code distribution. It may be possible for the authors to assist with this effort. Alternatively, you might consider having the ESS write a FILE47 file that can be used as input to the *GenNBO* stand-alone version of the NBO program. See Section B.7 for a description of this file.

#### **A.3 TUTORIAL EXAMPLE FOR METHYLAMINE**

#### *A.3.1 Running the Example*

This section provides an introductory quick-start tutorial on running a simple NBO job and interpreting the output. The example chosen is that of methylamine (CH3NH2) in Pople-Gordon idealized geometry, treated at the *ab initio* RHF/3-21G level. Cartesian coordinates (in Angstroms) of the atoms at this geometry are

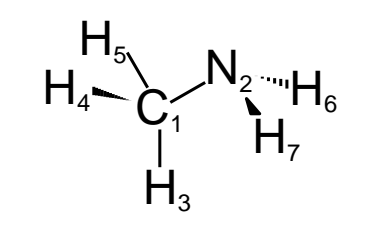

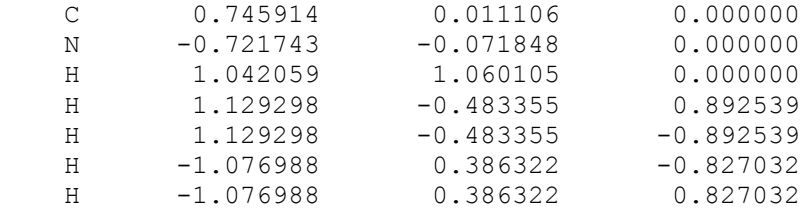

corresponding to bond lengths of 1.47 (C-N), 1.09 (C-H), and 1.01 Å (N-H) with tetrahedral bond angles and staggered dihedrals. The 3-21G split-valence basis set consists of 28 AOs (nine each on C and N, two on each H), extended by 13 AOs beyond the minimal basis level.

In many cases, you can modify the standard ESS input file to produce NBO output by simply including the line

\$NBO \$END

at the end of the file. This is an empty NBO keylist, specifying that NBO analysis should be carried out at the *default* level. Alternatively, *GenNBO* can be run with the FILE47 archive file (ch3nh2.47) provided with the binary and source distributions to produce the NBO output described here.

Default NBO output produced by this example is shown below, just as it appears in your output file. The start of the NBO section is marked by a standard header, citation, and job title:

\*\*\*\*\*\*\*\*\*\*\*\*\*\*\*\*\*\*\*\*\*\*\*\*\*\*\*\*\*\*\*\*\*\*\* NBO 6.0 \*\*\*\*\*\*\*\*\*\*\*\*\*\*\*\*\*\*\*\*\*\*\*\*\*\*\*\*\*\*\*\*\*\*\* N A T U R A L A T O M I C O R B I T A L A N D N A T U R A L B O N D O R B I T A L A N A L Y S I S \*\*\*\*\*\*\*\*\*\*\*\*\*\*\*\*\*\*\*\*\*\*\*\*\*\*\* University of Wisconsin \*\*\*\*\*\*\*\*\*\*\*\*\*\*\*\*\*\*\*\*\*\*\*\*\*\*\* (c) Copyright 1996-2014 Board of Regents of the University of Wisconsin System on behalf of the Theoretical Chemistry Institute. All rights reserved. Cite this program as: NBO 6.0. E. D. Glendening, J. K. Badenhoop, A. E. Reed, J. E. Carpenter, J. A. Bohmann, C. M. Morales, C. R. Landis, and F. Weinhold (Theoretical Chemistry Institute, University of Wisconsin, Madison, WI, 2013); http://nbo6.chem.wisc.edu/ Filename set to ch3nh2 Job title: Methylamine...RHF/3-21G//Pople-Gordon standard geometry

The NBO banner reports the program version (NBO 6.0) and license name ("University of Wisconsin" in this case).

NBO output is formatted to maximum 80-character width for convenient display on a computer terminal or printed page. The NBO heading echoes any requested keywords (none for the present default case). The filename that is reported ("ch3nh2" in this case) is used to open named files, such as the FILE48 direct-access file (ch3nh2.48) and FILE47 archive file (ch3nh2.47). (The latter is only produced when the user adds the ARCHIVE keyword to the \$NBO keylist.)

#### *A.3.2 Natural Population Analysis*

The next four NBO output segments summarize the results of natural population analysis (NPA). The first segment is the main NAO table, as shown below:

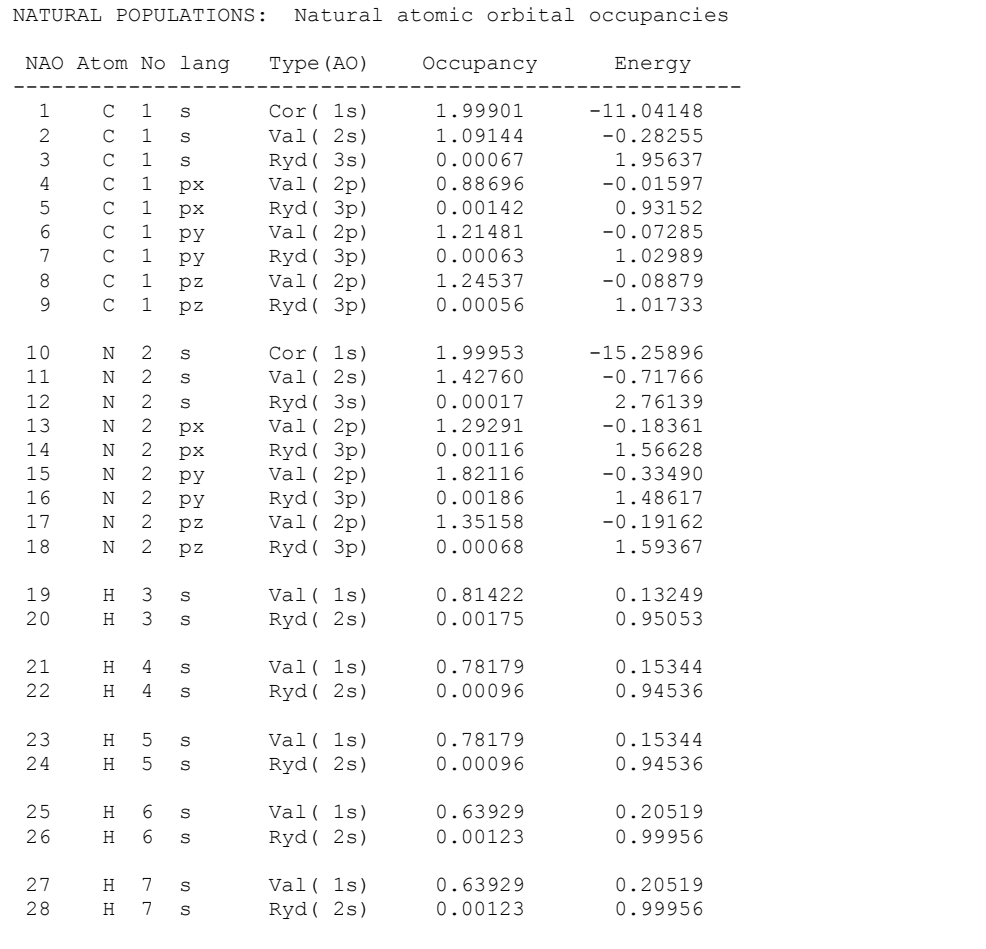

For each of the 28 NAO functions, this table lists the atom to which NAO is attached (in the numbering scheme of the ESS program), the angular momentum type "lang"  $(s, p_x, \text{ etc., in the coordinate system of the ESS)$ program), the orbital type (whether core, valence, or Rydberg, and a conventional hydrogenic-type label), the orbital occupancy (number of electrons, or "natural population" of the orbital), and the orbital energy (in the favored units of the ESS program, in this case atomic units:  $1 \text{ a.u.} = 627.51$ kcal/mol). [For example, NAO 4 (the highest energy C orbital of the NMB set) is the valence shell  $2p_x$  orbital on carbon, occupied by 0.8870 electrons, whereas NAO 5 is a Rydberg  $3p_x$  orbital with only 0.0014 electrons.] Note that the occupancies of the Rydberg (Ryd) NAOs are typically much lower than

those of the core (Cor) and valence (Val) NAOs of the natural minimum basis (NMB) set, reflecting the dominant role of the NMB orbitals in describing molecular properties.

The principal quantum numbers for the NAO labels (1*s*, 2*s*, 3*s*, etc.) are assigned on the basis of the energy order if a Fock matrix is available, or on the basis of occupancy otherwise. A message is printed warning of a "population inversion" if the occupancy and energy ordering do not coincide (of interest, but usually not of concern).

The next segment is an atomic summary showing the natural atomic charges (nuclear charge minus summed natural populations of NAOs on the atom) and total core, valence, and Rydberg populations on each atom:

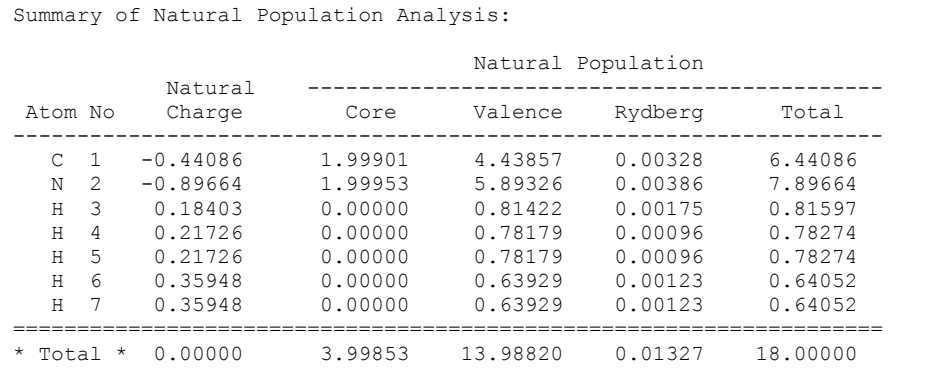

This table succinctly describes the molecular charge distribution in terms of NPA charges. [For example, the carbon atom of methylamine is assigned a net NPA charge of −0.441 at this level; note also the slightly less positive charge on H(3) than on the other two methyl hydrogens: +0.184 vs. +0.217.]

Next follows a summary of the NMB and NRB populations for the composite system, summed over atoms:

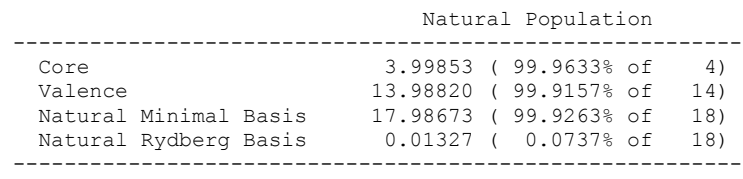

This exhibits the high percentage contribution (typically,  $> 99\%$ ) of the NMB set to the molecular charge distribution. [In the present case, for example, the 13 Rydberg orbitals of the NRB set contribute only 0.07% of the electron density, whereas the 15 NMB functions account for 99.93% of the total.]

Finally, the natural populations are summarized as an effective valence electron configuration ("natural electron configuration") for each atom:

```
 Atom No Natural Electron Configuration
----------------------------------------------------------------------------
 C 1 [core]2s( 1.09)2p( 3.35)
 N 2 [core]2s( 1.43)2p( 4.47)
 H 3 1s( 0.81)
 H 4 1s( 0.78)
 H 5 1s( 0.78)
 H 6 1s( 0.64)
 H 7 1s( 0.64)
```
Although the occupancies of the atomic orbitals are non-integer in the molecular environment, the effective atomic configurations can be related to idealized atomic states in "promoted" configurations. [For example, the carbon atom in the above table is most nearly described by an idealized  $1s^22s^12p^3$ electron configuration.]

#### *A.3.3 Natural Bond Orbital Analysis*

The next segments of the output summarize the results of NBO analysis. The first segment reports on details of the search for an NBO natural Lewis structure:

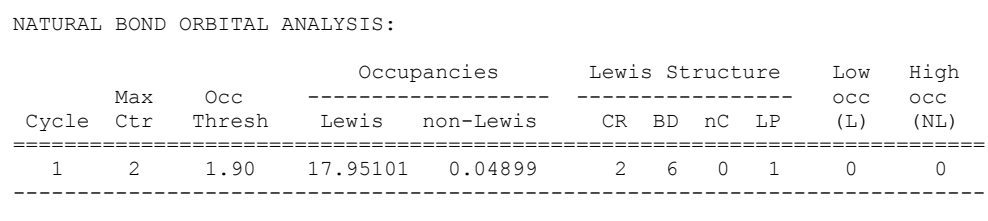

Structure accepted: No low occupancy Lewis orbitals

Normally, there is but one cycle of the NBO search. The table summarizes a variety of information for each cycle: the occupancy threshold for a "good" pair in the NBO search; the total populations of Lewis and non-Lewis NBOs; the number of core (CR), 2-center bond (BD), 3-center bond (3C), and lone pair (LP) NBOs in the natural Lewis structure; and the number of low-occupancy Lewis (L) and "high-occupancy" ( $> 0.1e$ ) non-Lewis (NL) orbitals. The Lewis structure is accepted if all orbitals of the formal Lewis structure exceed the occupancy threshold (default, 1.90 electrons).

Next follows a more detailed breakdown of the Lewis and non-Lewis occupancies into core, valence, and Rydberg shell contributions:

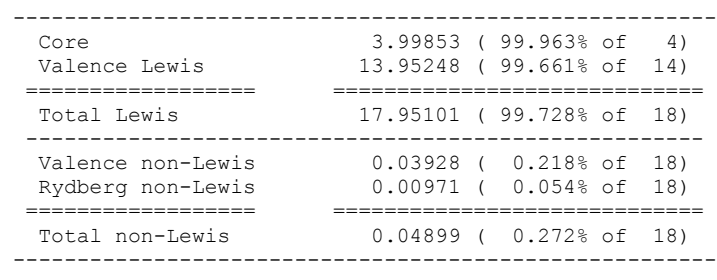

This shows the general quality of the natural Lewis structure description in terms of the percentage of the total electron density (e.g., in the above case, about 99.7%). The table also exhibits the relatively important role of the valence non-Lewis orbitals (i.e., the six valence antibonds, NBOs 23-28) relative to the extra-valence orbitals (the 13 Rydberg NBOs 10-22) in the slight departures from a localized Lewis structure model.

Next follows the main listing of NBOs, displaying the form and occupancy of the complete set of NBOs that span the input AO space:

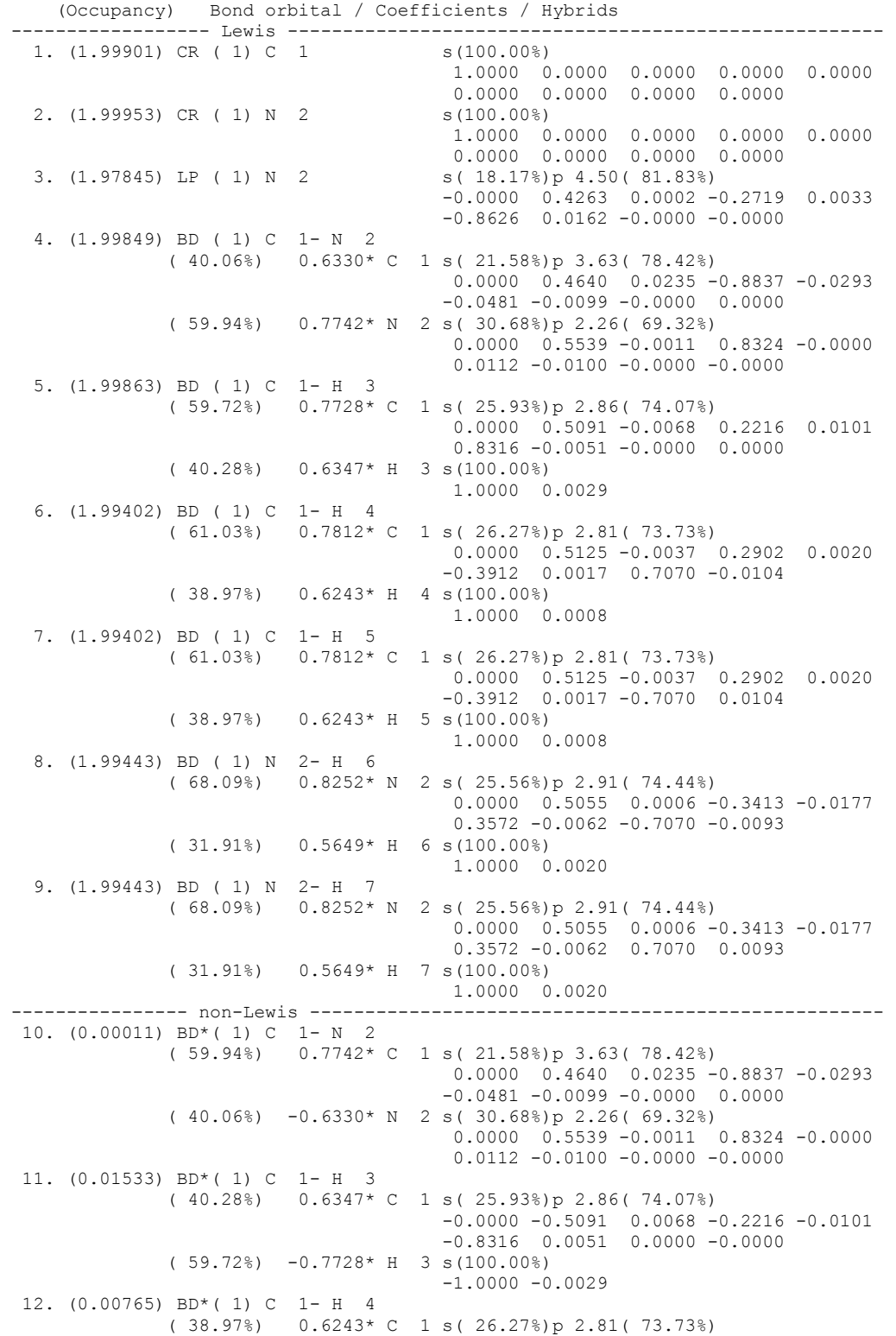

 -0.0000 -0.5125 0.0037 -0.2902 -0.0020 0.3912 -0.0017 -0.7070 0.0104 ( 61.03%) -0.7812\* H 4 s(100.00%)  $-1.0000 - 0.0008$  13. (0.00765) BD\*( 1) C 1- H 5 ( 38.97%) 0.6243\* C 1 s( 26.27%)p 2.81( 73.73%) -0.0000 -0.5125 0.0037 -0.2902 -0.0020 0.3912 -0.0017 0.7070 -0.0104 ( 61.03%) -0.7812\* H 5 s(100.00%) -1.0000 -0.0008 14. (0.00427) BD\*( 1) N 2- H 6 ( 31.91%) 0.5649\* N 2 s( 25.56%)p 2.91( 74.44%)  $-0.0000 -0.5055 -0.0006$  0.3413 0.0177  $-0.3572$  0.0062 0.7070 0.0093 ( 68.09%) -0.8252\* H 6 s(100.00%)  $-1.0000 - 0.0020$  15. (0.00427) BD\*( 1) N 2- H 7 ( 31.91%) 0.5649\* N 2 s( 25.56%)p 2.91( 74.44%) -0.0000 -0.5055 -0.0006 0.3413 0.0177  $-0.3572$  0.0062  $-0.7070$   $-0.0093$  ( 68.09%) -0.8252\* H 7 s(100.00%)  $-1.0000 - 0.0020$ 16. (0.00104) RY ( 1) C 1 s( 1.51%)p65.10( 98.49%) -0.0000 -0.0089 0.1227 0.0308 -0.7574 0.0035 -0.6405 -0.0000 0.0000 17. (0.00032) RY ( 2) C 1 s( 0.00%)p 1.00(100.00%)  $0.0000 -0.0000$  0.0000 -0.0000 -0.0000 0.0000 0.0000 0.0147 0.9999<br>s(57.82%)p 0.73(42.18%) 18. (0.00022) RY ( 3) C 1  $0.0000 -0.0019$   $0.7604$   $0.0239 -0.3421$  $0.0085$   $0.5514$   $-0.0000$   $-0.0000$  19. (0.00002) RY ( 4) C 1 s( 40.61%)p 1.46( 59.39%) 20. (0.00114) RY ( 1) N 2 s( 1.61%)p60.93( 98.39%)  $-0.0000 -0.0061$   $0.1269 -0.0073 -0.0754$  $-0.0195 -0.9888$  0.0000 0.0000 21. (0.00042) RY ( 2) N 2 s( 0.00%)p 1.00(100.00%)  $0.0000 -0.0000 -0.0000$   $0.0000$   $0.0000$  $-0.0000$  0.0000  $-0.0131$  0.9999 22. (0.00039) RY ( 3) N 2 s( 33.53%)p 1.98( 66.47%)  $0.0000$   $0.0135$   $0.5789$   $-0.0082$   $0.8151$  $0.0127$   $0.0118$   $0.0000$   $0.0000$  23. (0.00002) RY ( 4) N 2 s( 64.88%)p 0.54( 35.12%) 24. (0.00176) RY ( 1) H 3 s(100.00%) -0.0029 1.0000 25. (0.00096) RY ( 1) H 4 s(100.00%) -0.0008 1.0000 26. (0.00096) RY ( 1) H 5 s(100.00%) -0.0008 1.0000 27. (0.00123) RY ( 1) H 6 -0.0020 1.0000 28. (0.00123) RY ( 1) H 7 -0.0020 1.0000

For each NBO (1-28), the first line of printout shows the occupancy (between 0 and 2.0000 electrons) and unique label of the NBO. This label gives the type ("CR" for 1-center core pair, "LP" for 1-center valence lone pair, "BD" for 2 center bond, "BD\*" for 2-center antibond, and "RY" for 1-center Rydberg, the unstarred and starred labels corresponding to Lewis and non-Lewis NBOs, respectively), a serial number (1, 2,... if there is a single, double,... bond between the pair of atoms), and the atom(s) to which the NBO is affixed. [For example, the first 2-center NBO in the sample output, NBO 4, is the bond (with 1.9985 electrons) between carbon (atom 1) and nitrogen (atom 2), the  $\sigma_{CN}$ 

bond.] The next lines summarize the natural atomic hybrids  $h_A$  of which the NBO is composed, giving the percentage  $(100|c_A|^2)$  of the NBO on each hybrid (in parentheses), the polarization coefficient  $c_A$ , the atom label, and a hybrid label showing the  $sp^{\lambda}$  composition (percentage *s*-character, *p*-character, etc.) of each  $h_A$ . [For example, the  $\sigma_{CN}$  NBO is formed from an  $sp^{3.63}$  hybrid (78.4% *p*character) on carbon interacting with an  $sp^{2.26}$  hybrid (69.3% *p*-character) on nitrogen,

$$
\sigma_{CN} = 0.633(sp^{3.63})_C + 0.774(sp^{2.26})_N
$$

corresponding roughly to the qualitative concept of interacting  $sp<sup>3</sup>$  hybrids (75% *p*-character) and the higher electronegativity (larger polarization coefficient) of N.] Below each NHO label is the set of coefficients that specify how the NHO is written explicitly as a linear combination of NAOs on the atom. The order of NAO coefficients follows the numbering of the NAO tables. [For example, in the first NBO entry, the carbon hybrid  $h<sub>C</sub>$  of the  $\sigma<sub>CN</sub>$ bond has largest coefficients for the  $2<sup>nd</sup>$  and  $4<sup>th</sup>$  NAOs, corresponding to the approximate description

$$
h_{\rm C} \approx -0.464(2s)_{\rm C} - 0.884(2p_{\rm x})_{\rm C}
$$

in terms of the valence NAOs of the carbon atom.] In the  $CH<sub>3</sub>NH<sub>2</sub>$  example, the NBO search finds the C-N bond (NBO 4), three C-H bonds (NBOs 5, 6, 7), two N-H bonds (NBOs 8, 9), N lone pair (NBO 3), and C and N core pairs (NBOs 1, 2) of the expected Lewis structure. NBOs 10-28 represent the residual non-Lewis NBOs of low occupancy, led by the valence antibonds (BD\*, NBOs 10-15) that are usually of principal chemical interest. In this example, it is interesting to note the slight asymmetry of the three  $\sigma_{CH}$  NBOs, and the slightly higher occupancy (0.0153 *vs.* 0.0077 electrons) in the  $\sigma$ <sup>\*</sup><sub>C1H3</sub> antibond (NBO 11) lying *anti* to the nitrogen lone pair.

[Note that the ordering of NBOs differs slightly from that in earlier NBO program versions, with "Lewis" (L-type; highly occupied) and "non-Lewis" NBOs (NL-type; unoccupied in the formal NLS) more clearly identified in program output. The present ordering always places L before NL, with 1 center (1c; CR, LP) preceding 2-center bonds (2c; BD) and 3-center NBOs in the L-type listing, and with 2c valence antibonds  $(BD^*)$  or 3-center  $(3C^*)$ NBOs preceding residual 1c extra-valent Rydberg (RY) NBOs in the NL-type listing. The current ordering of NBOs therefore conforms more closely to the usual priorities of chemical interest, with valence lone pairs (LP) near the top of L-type listing and valence antibonds (BD\*) topping the NL-type listing order,

followed by the long list of residual RY-type NBOs (required for completeness of the orthonormal NBO set) that are normally of negligible chemical interest.]

#### *A.3.4 NHO Directional Analysis*

The next segment of output summarizes the angular properties of the natural hybrid orbitals:

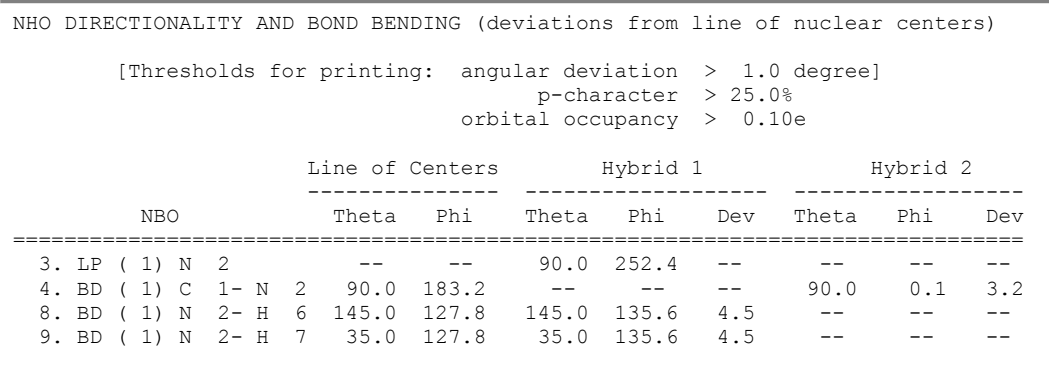

The "direction" of an  $sp^{\lambda}$  hybrid is specified in terms of the polar ( $\theta$ ) and azimuthal  $(\varphi)$  angles (in the ESS coordinate system) of the vector describing its *p*-component. For more general  $sp^{\lambda}d^{\mu}$  hybrids the hybrid direction is determined numerically to correspond to maximum angular amplitude. The program compares the hybrid direction with the direction of the line of centers between the two nuclei to determine the bending of the bond, expressed as the deviation angle ("Dev," in degrees) between these two directions. For example, in the CH<sub>3</sub>NH<sub>2</sub> case shown above, the nitrogen hybrid of the  $\sigma_{CN}$  bond (NBO 4) is bent away from the line of C-N centers by 3.2°, whereas the carbon NHO is approximately aligned with the C-N axis (within the 1.0° threshold for printing). The N hybrids of the N-H bonds (NBOs 8, 9) are bent even further (4.5°). The information in this table is often useful in anticipating the direction of geometry changes resulting from geometry optimization (i.e., the likely reduction in pyramidalization of the -NH<sub>2</sub> group in order to relieve the  $\sim$ 4 $\degree$ nitrogen bond bendings found in the idealized tetrahedral Pople-Gordon geometry).
### *A.3.5 Perturbation Theory Energy Analysis*

The next segment summarizes the second-order perturbative estimates of donor-acceptor (bond-antibond) interactions in the NBO basis:

SECOND ORDER PERTURBATION THEORY ANALYSIS OF FOCK MATRIX IN NBO BASIS

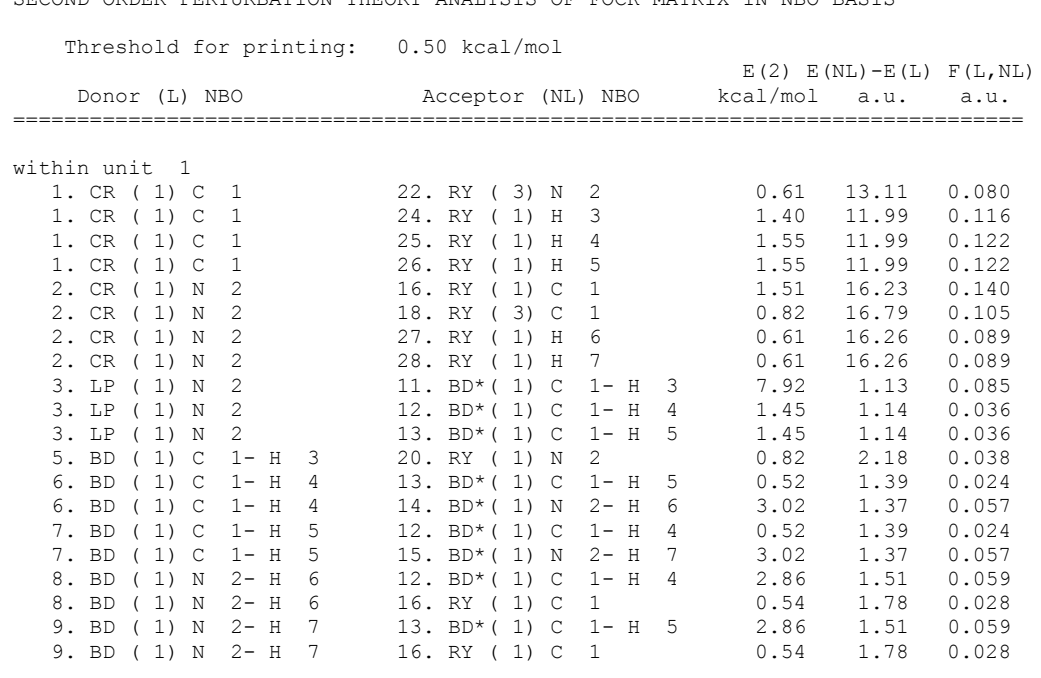

This is carried out by examining all possible interactions between "filled" (donor, L) Lewis-type NBOs and "unfilled" (acceptor, NL) non-Lewis-type NBOs, and estimating their energetic importance by 2nd-order perturbation theory. Since these interactions lead to loss of occupancy from the localized NBOs of the idealized Lewis structure into the empty non-Lewis orbitals (and thus, to departures from the idealized Lewis structure description), they are referred to as "delocalization" corrections to the zeroth-order natural Lewis structure. For each donor NBO (*i*) and acceptor NBO (*j*), the donor-acceptor stabilization energy  $E(2)$  associated with  $i \rightarrow j$  delocalization is estimated as

$$
E(2) = \Delta E_{ij}^{(2)} = q_i F(i,j)^2/(\varepsilon_j - \varepsilon_i)
$$

where  $q_i$  is the donor orbital occupancy (2 for closed-shell, 1 for open-shell),  $\varepsilon_i$ ,  $\varepsilon_i$  are diagonal elements (orbital energies), and  $F(i,j)$  is the off-diagonal NBO Fock matrix element. [In the example above, the  $n_N \rightarrow \sigma^*_{\text{CH}}$  interaction between the nitrogen lone pair (NBO 3) and the antiperiplanar  $C_1$ -H<sub>3</sub> antibond

(NBO 11) is seen to give the strongest stabilization, 7.92 kcal/mol.] As the heading indicates, entries are included in this table only when the interaction energy exceeds a default threshold of 0.5 kcal/mol.

### *A.3.6 NBO Summary*

Next appears a condensed summary of the principal NBOs, showing the occupancy, orbital energy, and the qualitative pattern of delocalization interactions associated with each:

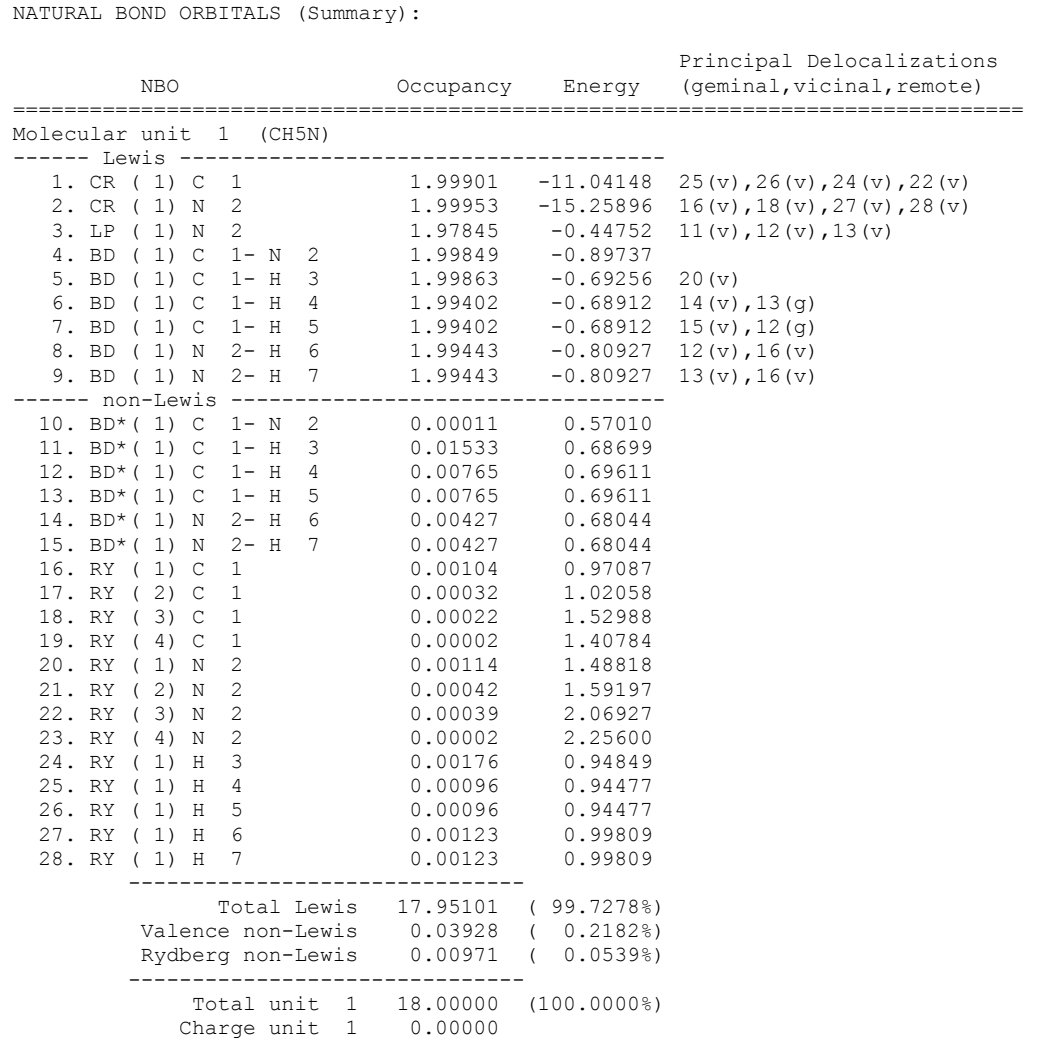

This table allows one to quickly identify the principal delocalizing acceptor orbitals associated with each donor NBO, and their topological relationship to this NBO, i.e., whether attached to the same atom (geminal, "g"), to an adjacent bonded atom (vicinal, "v"), or to a more remote ("r") site. These acceptor NBOs will generally correspond to the principal "delocalization tails" of the NLMO associated with the parent donor NBO. [For example, in the table above, the N lone pair (NBO 3) is seen to be the lowest-occupancy (1.9874

electrons) and highest-energy (−0.4475 a.u.) Lewis NBO, and to be primarily delocalized into antibonds 11, 12, 13 (the vicinal  $\sigma^*$ <sub>CH</sub> NBOs). The summary at the bottom of the table shows that the Lewis NBOs 1-9 describe about 99.7% of the total electron density, with the remaining non-Lewis density found primarily in the valence-shell antibonds (0.0393 electrons, mostly in NBO 11).]

The printed summary of NBOs is followed by a corresponding \$CHOOSE keylist specification (Sec. B.4) for the corresponding NLS:

```
$CHOOSE
    LONE 2 1 END
    BOND S 1 2 S 1 3 S 1 4 S 1 5 S 2 6 S 2 7 END
$END
```
This can be used as input for a \$CHOOSE job or (in slightly modified form) as a resonance structure specification in \$NRTSTR keylist input (Sec. B.8).

NBO output concludes by reporting the maximum amount of scratch memory used during the calculation.

# *Section B: NBO USER'S GUIDE*

## **B.1 INTRODUCTION TO THE NBO USER'S GUIDE AND NBO KEYLISTS**

Section B constitutes the general user's guide to the NBO program. It assumes that the user has an installed electronic structure system (ESS) with attached NBO program, a general idea of what the NBO method is about, and some acquaintance with standard NBO terminology and output data. If you are completely inexperienced in these areas, read Section A ("Getting Started") for the necessary background to this Section. The NBO User's Guide describes core NBO options (Sec. B.1-B.6), the GenNBO program (Sec. B.7), and the NBO-based supplementary modules (Sec. B.8 *et seq.*).

The NBO User's Guide describes how to use the NBO program by modifying your input file to the ESS program to get some NBO output. The modification consists of adding a list of *keywords* in a prescribed *keylist* format. Four main keylist (\$KEY) types are recognized (\$NBO, \$CORE, \$CHOOSE, and \$DEL), and these will be described in turn in Sections B.2-B.5. Other keylists are specific to GenNBO or NBO-based supplementary modules, described in subsequent sections. Some of the details of inserting NBO keylists into the input file depend on the details of your ESS method, and are described in the appropriate Appendix for the ESS. However, the general form of NBO keylists and the meaning and function of each keyword are identical for all versions (insofar as the option is meaningful for the ESS), and are described herein.

The four keylist types have common rules of syntax: Keylist delimiters are identified by a "\$" prefix. Each keylist begins with the parent keylist name (e.g., "\$NBO"), followed by any number of keywords, and ended with the word "\$END"; for example,

\$NBO keyword-1 keyword-2 . . . \$END !comment

The keylist is "free format," with keywords separated by commas or any number of spaces. An NBO option is activated by simply including its keyword in the appropriate keylist. The order of keywords in the principal \$NBO keylist does not matter, but multiple keylists must be given in the order (1) \$NBO, (2) \$CORE, (3) \$CHOOSE, (4) \$DEL of presentation in Sections B.2-B.5. Keywords may be typed in upper or lower case, and will be echoed near the top of the NBO output. A \$KEY list can be continued to any number of lines, but all the entries of a \$KEY list must appear in a distinct set of lines, starting with the \$KEY name on the first line and ending with the closing \$END on the last

# B.1 THE NBO USER'S GUIDE AND NBO KEYLISTS

line (i.e., no two \$KEY lists should share parts of the same line). As the above example indicates, any line in the keylist input may terminate with an exclamation point (!) followed by `comment' of your choice; the "!" is considered to terminate the line, and the trailing `comment' is ignored by the program.

Recognized \$NBO keylist entries are echoed near the top of NBO output, and unrecognized entries are flagged above the NBO banner.

### **B.2 THE \$NBO KEYLIST**

### *B.2.1 Overview of \$NBO keywords*

The \$NBO keylist is the principal means of specifying NBO job options and controlling output, and must precede any other keylist (\$CORE, \$CHOOSE, or \$DEL) in your input file. Basic keywords that can appear in a \$NBO keylist are grouped as follows (other "semi-documented" keywords are described in Sec. B.2.7, and keywords of NBO supplemental programs are described in Sec. B.8 *et seq.*):

*Job Control Keywords:*

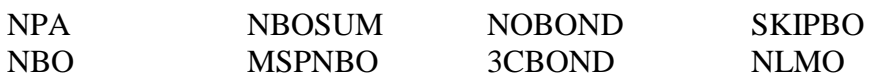

*Job Threshold Keywords:*

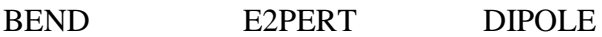

*Matrix Output Keywords:*

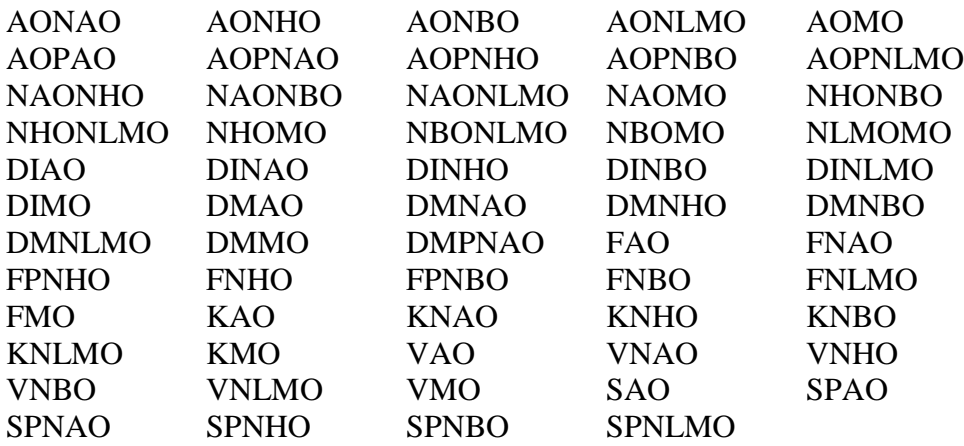

*Other Output Control Keywords:*

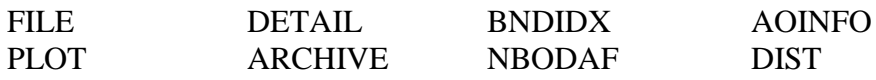

*Print Level Control:*

PRINT=n

Keywords are first listed and described according to these formal groupings in Sections B.2.2-B.2.6. Section B.6 illustrates the effect of commonly used \$NBO keywords (as well as other \$KEY lists) on the successive stages of NAO/NBO/NLMO transformation and subsequent energy or dipole analysis, with sample output for these keyword options.

Some keywords of the \$NBO keylist require (or allow) numerical values or other parameters to specify their exact function. In this case, the numerical value or parameter must immediately follow the keyword after an equal sign (=) or any number of blank spaces. Examples:

E2PERT=2.5 NBOMO W25

(The equal sign is recommended, and will be used in the remaining examples.)

## *B.2.2 Job Control Keywords*

The keywords in this group activate or deactivate basic tasks to be performed by the NBO program, or change the way the NBO search is conducted. Each keyword is described in terms of the option it activates (together with an indication of where the option is useful):

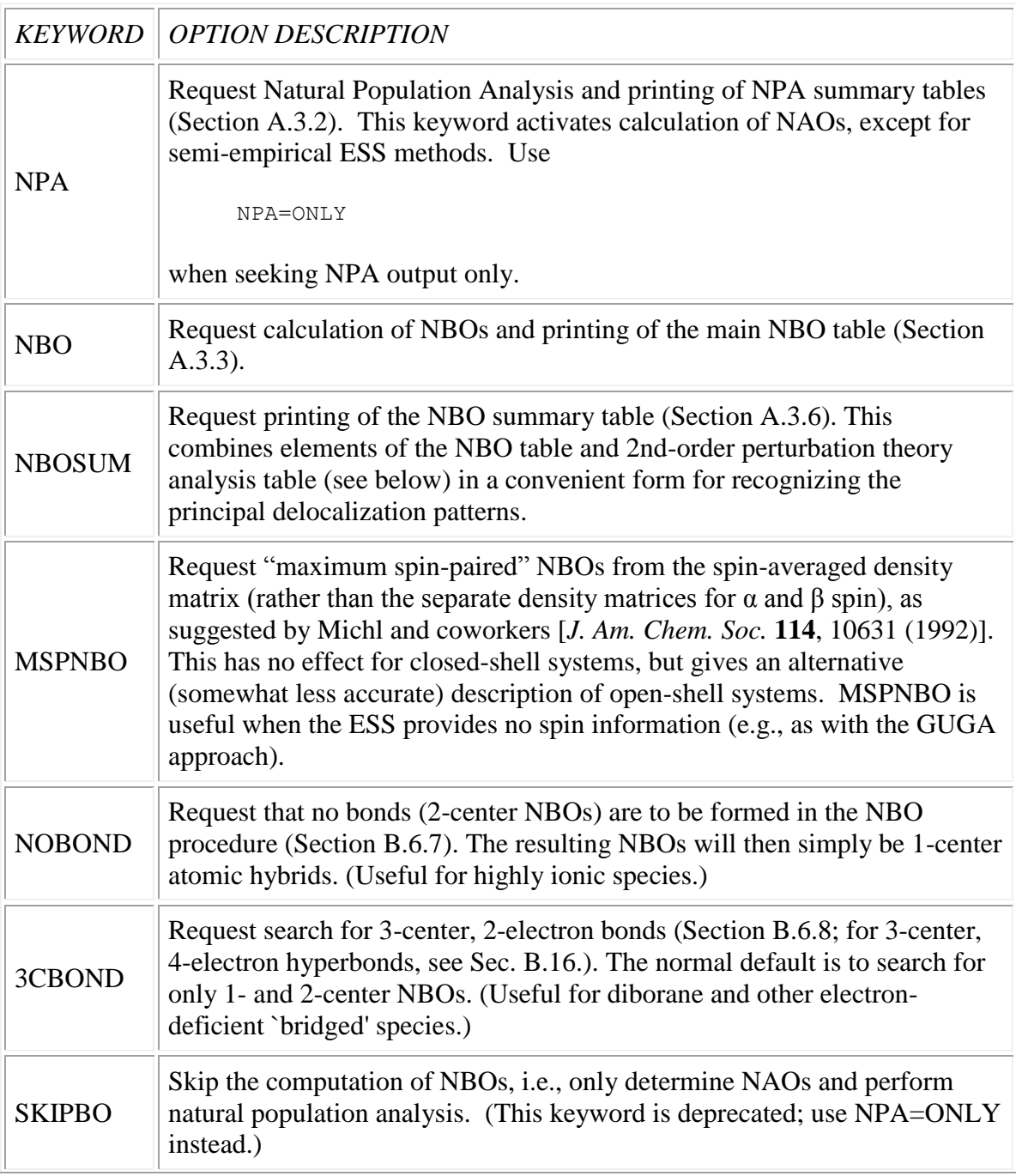

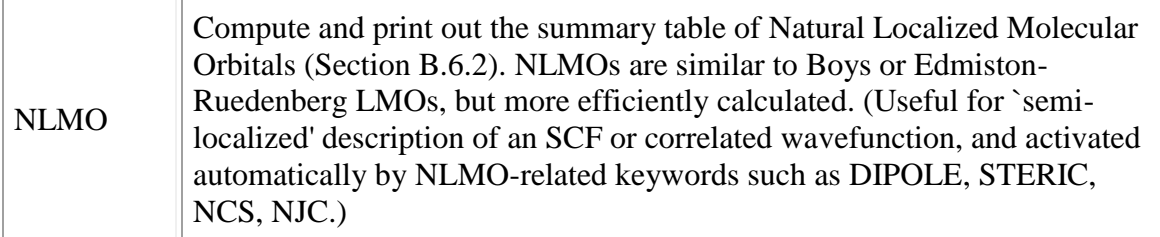

Note that the NPA=ONLY keyword has higher precedence than other keywords in this list, so that keywords with which it is implicitly in conflict (e.g., NBO, 3CBOND, NLMO) will be ignored if NPA=ONLY is included in the \$NBO keylist.

## *B.2.3 Job Threshold Keywords*

The keywords in this group activate tasks to be performed by the NBO program, but these keywords may be modified by one or more parameters that control the precise action to be taken. (In each case the keywords may also be used without parameters, accepting the default values [in brackets].)

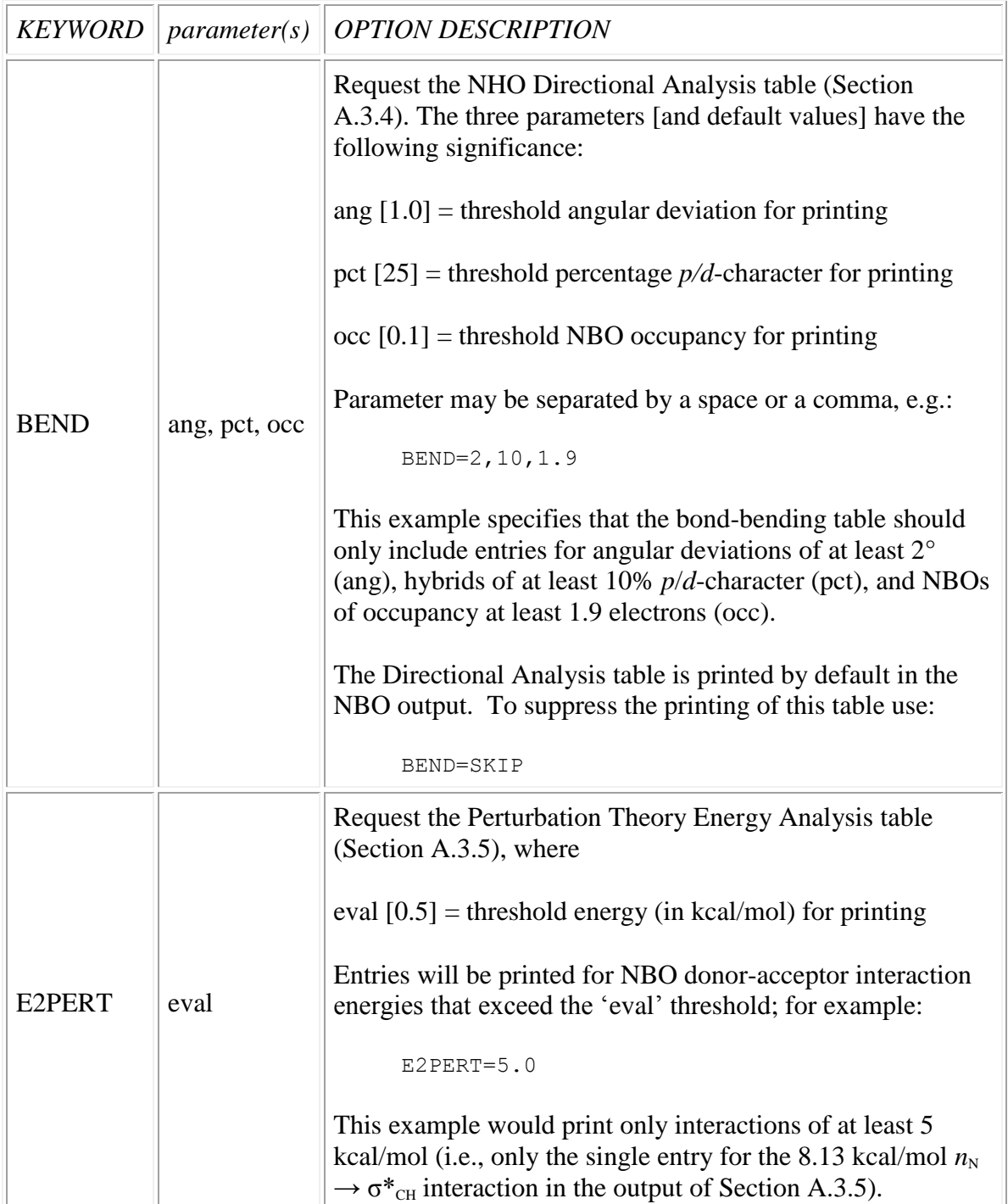

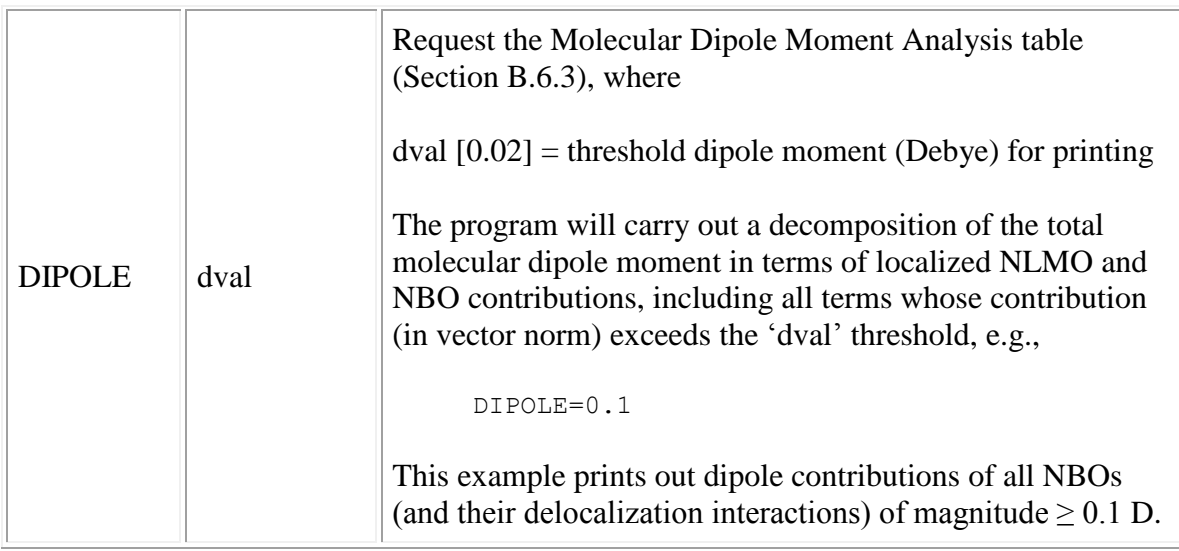

Both the BEND and E2PERT keywords are activated by default at the standard PRINT level option (see Section B.2.6). Note that the DIPOLE keyword leads to an analysis in terms of both NBOs and NLMOs, so that the NLMO keyword (Section B.2.2) is automatically activated in this case.

### *B.2.4 Matrix Output Keywords*

The keywords in this group activate the printing of various matrices to the output file, or their writing to (or reading from) external disk files. The large number of keywords in this group provide great flexibility in printing out the details of the successive transformations,

input AOs → (PNAOs) → NAOs → NHOs → NBOs → NLMOs → NOs → MOs

or the matrices of various operators in the natural localized basis sets. This ordered sequence of transformations forms the basis for naming the keywords.

### Keyword Names

The keyword for printing the matrix for a particular basis transformation,  $IN \rightarrow$ OUT, is constructed by concatenating the acronymns for the two sets (in generic form "INOUT"). For example, the transformation  $AO \rightarrow NBO$  is keyed as "AONBO", while that from NBOs to NLMOs is correspondingly "NBONLMO". The transformations are always specified in the ordered sequence shown above (i.e., "AONBO" is allowed, but "NBOAO" is an unrecognized 'backward' keyword). Keywords are recognized for *all possible* transformations from the input AOs to other sets (NAO, NHO, NBO, NLMO, NO, MO, or "pure" PAO, or the pre-orthogonal PNAO, PNHO, PNBO, PNLMO sets) in the overall sequence leading to canonical MOs, i.e.,

### *AO basis:* AONAO AONHO AONBO AONLMO AONO AOMO AOPNAO AOPNHO AOPNBO AOPNLMO AOPAO

and from each of the orthonormal natural localized sets to sets lying to the right in the sequence, i.e.,

*NAO basis:* NAONHO NAONBO NAONLMO NAONO NAOMO *NHO basis:* NHONBO NHONLMO NHONO NHOMO *NBO basis:* NBONLMO NBONO NBOMO *NLMO basis:* NLMONO NLMOMO *NO basis:* NOMO

The matrix  $T_{\text{NOUT}}$  for a specified IN  $\rightarrow$  OUT transform has rows labelled by the IN set and columns labelled by the OUT set.

One can also print out the matrix representations of the Fock or Kohn-Sham matrix  $(F)$ , kinetic energy matrix  $(K)$ , 1-e potential energy matrix  $(V)$ , density

matrix (DM), or dipole moment matrix (DI) in the AO or MO set or any of the natural localized sets (NAO, NHO, NBO, NLMO, or NO). The corresponding keyword is constructed by concatenating the abbreviation for the operator (M) with that for the set (SET) (in generic form "MSET"). For example, to print the Fock matrix (F) in the NBO set, use the keyword "FNBO," and to print the dipole matrix in the NLMO basis, use "DINLMO." (For the dipole matrix keywords, all three vector components will be printed.) One can also print out elements of the overlap matrix (S) in the input AO or PAO bases or any of the 'pre-orthogonal' sets (PNAO, PNHO, PNBO, or PNLMO), using, e.g., "SPNAO" for the overlap matrix in the PNAO basis. The Fock operator is also provided in PNHO and PNBO sets (FPNHO, FPNBO) and the density matrix in the PNAO basis (DMPNAO). The list of allowed keywords for operator matrices is:

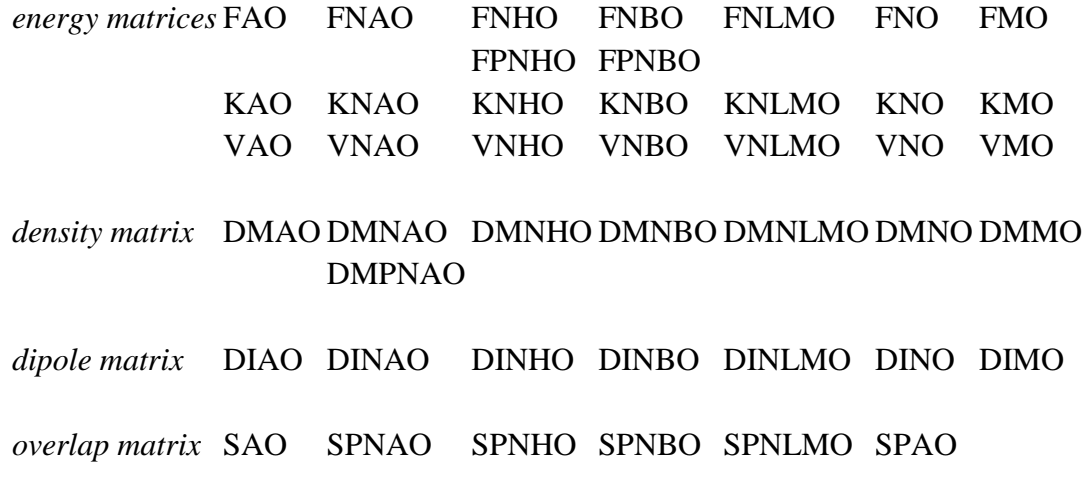

Other desired transformations can be readily obtained from the keyword transformations by matrix multiplication.

## Keyword Parameters

Each generic matrix keyword ("MATKEY") can include a parameter that specifies the output operation to be performed on the matrix. The allowed MATKEY parameters are of two types (three for AONAO, NAONBO; see below):

MATKEY=P[c] (print out the matrix in the standard output file, 'c' columns)

MATKEY=W[n] (write out the matrix to disk file *n*)

The first (P[c]) parameter is used to control output to the standard output file. When the MATKEY keyword is inserted in the \$NBO keylist with no

parameters, the matrix is by default printed (in its entirety) in the standard output file. Thus, "MATKEY=P" would be equivalent to "MATKEY", with no parameters. The complete 'P[c]' form of the print parameter serves to truncate the printed matrix output to a specified number of columns [c]. For example, to print out only the first 16 columns of the  $NBO \rightarrow MO$ transformation matrix, use the form

NBOMO=P16 (print 16 columns)

For certain transformation matrices, one can also restrict printing to only the valence (VAL) or Lewis (LEW) columns with modified '[c]' specifiers. For the transformations to NOs or MOs, use the form

MATKEY=PVAL (print core + valence NO or MO columns only)

where "MATKEY" is AONO, NAONO, NHONO, NBONO, NLMONO, AOMO, NAOMO, NHOMO, NBOMO, NLMOMO, or NOMO (only). This will print out only the occupied and lowest few unoccupied orbitals, e.g., the six lowest virtual orbitals of the methylamine example (Section A.3), although not necessarily those with predominant valence character. Similarly, for the transformations to NBOs, NLMOs, NOs, or MOs, use the form

MATKEY=PLEW (print Lewis NBO, NLMO, NO, or MO columns only)

where "MATKEY" is AONBO, NAONBO, NHONBO, AONLMO, NAONLMO, NHONLMO, NBONLMO, NAONO, NHONO, NBONO, NLMONO, NAOMO, NHOMO, NBOMO, NLMOMO, or NOMO. This prints out the Lewis (occupied) orbitals only, e.g., only the nine occupied NBOs or MOs of the methylamine example. Judicious use of these print parameters keeps printed output within reasonable bounds in calculations with large basis sets.

The second type of MATKEY parameter (W[n]) is used to write the matrix (in its entirety) to a specified disk file [n]. Each keyword transformation matrix is associated with a logical file number (LFN) in the range 32-49, as tabulated below:

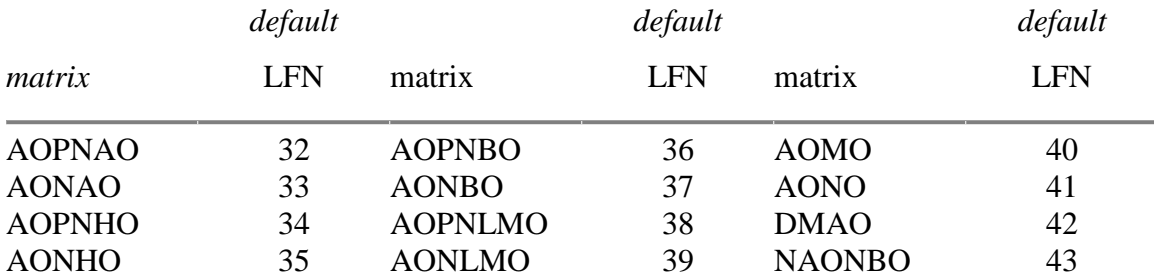

All other matrices are written to LFN 49. When the "MATKEY=W[n]" keyword is inserted in the \$NBO keylist with no 'n' specifier, the matrix is by default written out (in its entirety) to this LFN. Thus, "AOPNAO=W" is equivalent to "AOPNAO=W32" for the first entry of the table. Use the "Wn" parameter to direct output to any non-default LFN disk file. For example, the keyword

AONBO=W51

would write out the AO→NBO transformation to LFN 51 (rather than default LFN 37).

The format of the printed output under the print 'P' parameter differs from that written to an external file under the 'W' parameter. The 'P' output (intended for a human reader) includes an identifying label for each row, and gives the numerical entries to somewhat lesser precision (F8.4 format) than the corresponding 'W' output (F15.9 format), which is usually intended as input to another program. Use the "MATKEY=W6" keyword to route the more precise 'W' form of the matrix to the standard output file, LFN 6.

For the operator matrices (only), one can also request printing of specific *i*,*j* matrix elements, rather than the entire table, by means of a *bracket list*. This is a list of the form  $\langle i_1 j_1/i_2 j_2...i_n j_n \rangle$  that follows the main keyword (separated by at least one space). For example, the command

FNBO <6 6/7 13/8 14>

would print out only the matrix elements  $F_{6,6}$ ,  $F_{7,13}$  and  $F_{8,14}$  of the NBO Fock matrix.

For the AONAO and NAONBO matrices (only), one can also include a read parameter (R), e.g.,

```
 NAONBO=R[n]
```
which causes the matrix to be input to the program from a file (perhaps written with the "AONAO=W" or "NAONBO=W" keyword on a previous run). This parameter has the effect of 'freezing' orbitals to a set prescribed in the input file (thus bypassing the NBO optimization of these orbitals for the molecular system). For example, the keyword "NAONBO=R44" would have the effect of freezing the NAO  $\rightarrow$  NBO transformation coefficients to the form specified in LFN 44 (perhaps written with the "NAONBO=W44" keyword in a previous calculation on isolated molecules, and now to be used in a calculation on a

molecular complex). Similarly, the keywords "AONAO=R FILE=c2h4" could be used to force the analysis of an excited state to be carried out in terms of the NAOs of the ground state stored in file "c2h4.33" (previously written out with the "AONAO=W" keyword).

[A third output option is the *checkpoint* (C) option (of generic form "MATKEY=C"), which allows orbital transformation info to be returned the ESS (see Sec. B.12).]

## *B.2.5 Other Output Control Keywords*

The keywords in this group also help to control the I/O produced by a specified set of job options, and thus supplement the keywords of the previous section. However, the keywords of this section steer the flow of information that is routinely produced by the NBO program (or can be passed through from the ESS program) without materially affecting the actual jobs performed by the NBO program. The options associated with each keyword are tabulated below:

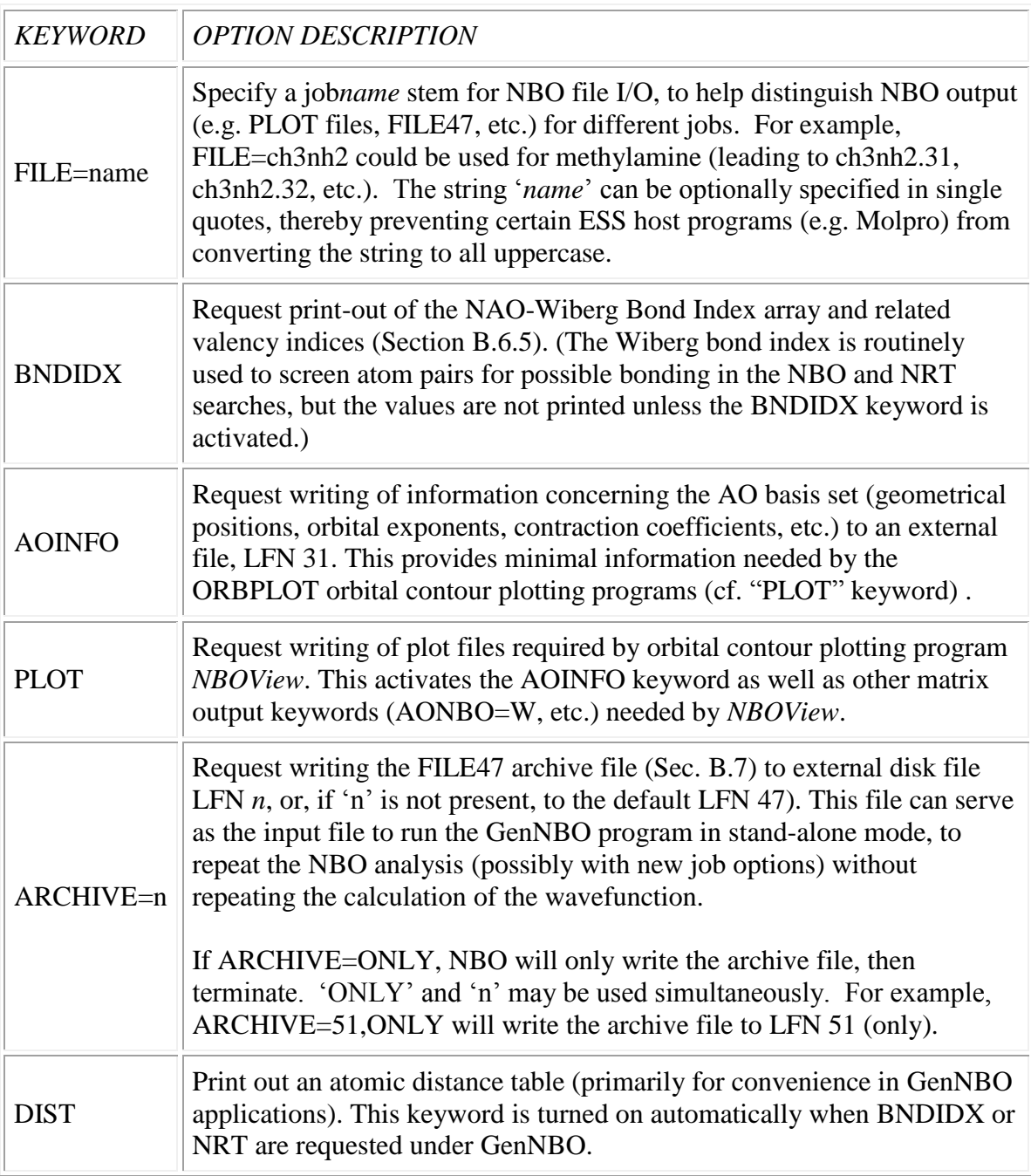

### *B.2.6 Print Level Keywords*

The keyword "PRINT=n"  $(n = 0-4)$  can be used to give flexible heirarchical control of all NBO output in terms of a specified print level *n*. This keyword activates groups of keywords in a heirarchical manner, and thus incrementally increases the volume of output, ranging from *no* NBO output (PRINT=0) to a considerable volume of detail (PRINT=4). The keywords associated with each print level are tabulated below [default value, PRINT=2]:

*print level additional output or activated keywords*

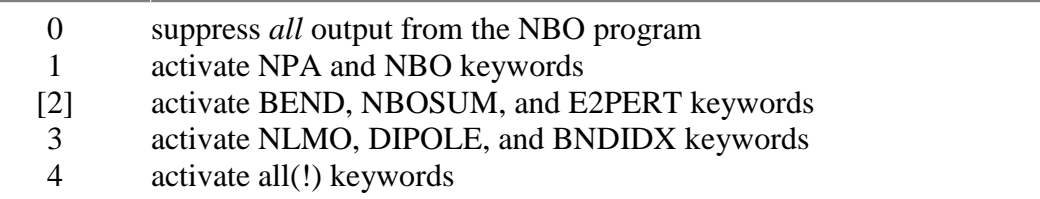

For each print level *n*, the NBO output will include items activated by the listed keywords, as well as all items from lower print levels.

When additional keywords are included with a "PRINT=n" keyword in the \$NBO keylist, the NBO output includes the additional keyword items as well as those implied by the print level. This can be used to tailor the NBO output to virtually any selection of output items. For example, the keylist

\$NBO PRINT=2 NLMO FNBO=P NAOMO=P11 \$END

would add to the standard methylamine output file of Section A.3 an NLMO summary table, the Fock matrix in the NBO basis, and the transformation coefficients for the first 11 molecular orbitals in terms of NAOs. Similarly, to produce the NPA listing only, one could use either form shown below

```
 $NBO PRINT=1 SKIPBO $END
 $NBO PRINT=0 NPA $END
```
[There is actually a slight difference between the two examples: The NBOs are determined by default (once the \$NBO keylist is encountered), even if all output is suppressed with PRINT=0; in the first example, the keyword SKIPBO bypasses NBO determination, whereas in the second example the NBOs are still determined `in background.']

# *B.2.7 Semi-Documented Additional Keywords*

Some additional keywords are listed below (primarily of use to specialists or program developers):

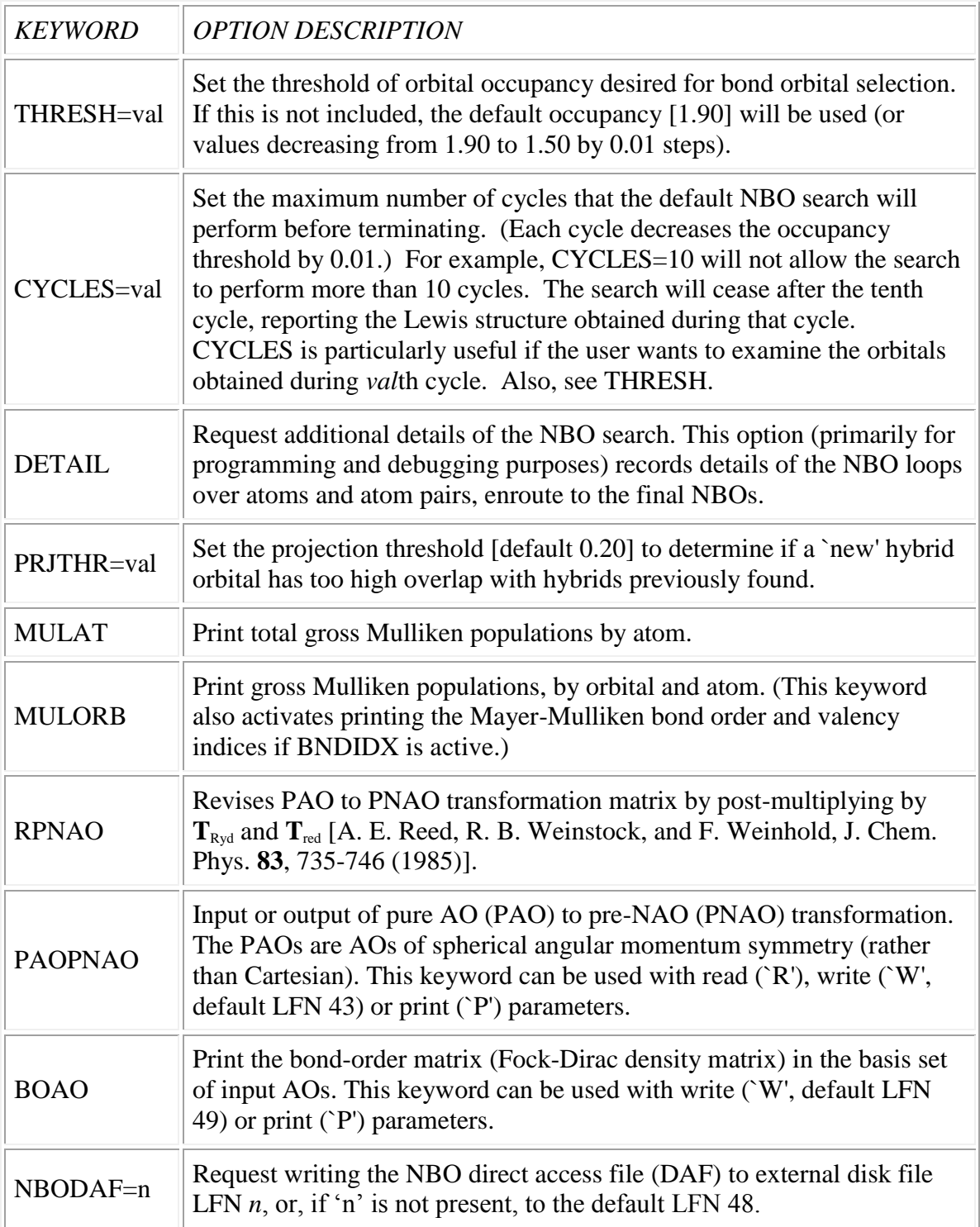

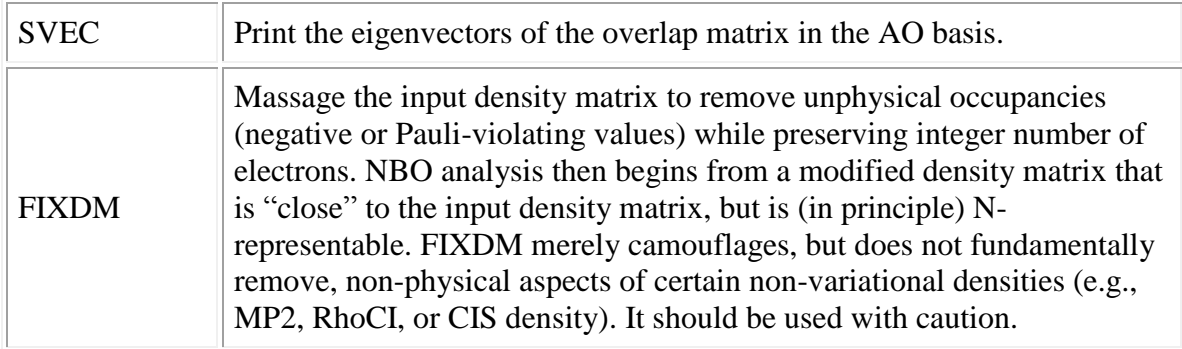

### B.3 THE \$CORE LIST

## **B.3 THE \$CORE LIST**

In the Lewis structure picture, the inner core electron pairs are pictured as occupying orbitals having essentially isolated atomic orbital character. In NBO parlance, these core orbitals correspond to 1-center unhybridized NAOs of near-maximum occupancy, which are isolated on each center before the main NBO search begins for localized valence electron pairs. A warning message is printed if the occupancy of a presumed closed-shell core NBO falls below 1.9990 electrons (or 0.9990 in the open-shell case), indicative of a possible core-valence mixing effect of physical significance.

The NBO program contains a table giving the nominal number of core orbitals to be isolated on each type of atom (e.g., 1*s* for first-row atoms Li-Ne, 1*s*, 2*s*, 2*p* for second-row atoms Na-Ar, etc.). At times, however, it is interesting to examine the effect of allowing core orbitals to mix into the bonding hybrids, or to hybridize (polarize) among themselves. This can be accomplished by including a \$CORE keylist to specify the number of core orbitals to be isolated on each atomic center, thus modifying the nominal core table. Unlike other NBO keylists, the \$CORE list includes only integers (rather than keywords) to specify the core modifications, but the rules are otherwise similar to those for other keylists. The \$CORE list (if included) must follow the \$NBO keylist and precede the \$CHOOSE or \$DEL keylists.

The format of the \$CORE modification list is:

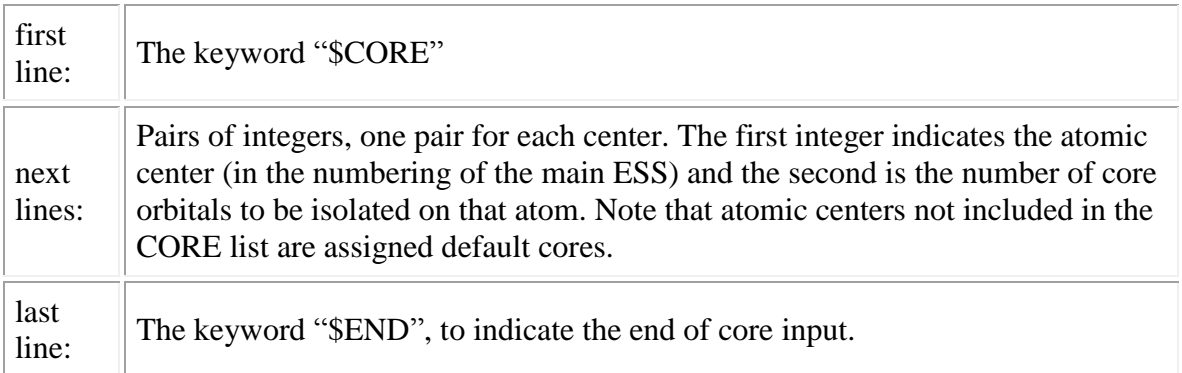

The entire list may also be condensed to a single line, but the word "\$CORE" must occur as the first word of the line and "\$END" as the last word; that is, the core modification keylist cannot continue on a line that contains other keylist information.

## B.3 THE \$CORE LIST

The core orbitals are isolated by occupancy, the most occupied NAOs being first selected, and full subshells are isolated at a time. Thus, for example, to select the five orbitals of the  $n = 1$  and  $n = 2$  shells as core orbitals, it would make no difference to select "3" or "4" (instead of "5"), since all three of these choices would specify a core containing a 1*s*, 2*s*, and all three 2*p* orbitals. The  $SCORE$  modification list is read only once, and applies to both  $\alpha$  and  $\beta$  spin manifolds in an open-shell calculation.

An example, appropriate for  $Ni(1)-C(2)-O(3)$  with the indicated numbering of atoms, is shown below:

 \$CORE 1 5 \$END

This would direct the NBO program to isolate only 5 core orbitals on Nickel (atom 1), rather than the nominal 9 core orbitals. In other words, only 1*s*, 2*s*, and 2*p* orbitals will be considered as core orbitals in the search for NBOs of NiCO, allowing the 3*s* and 3*p* orbitals to mix with valence NAOs in bond formation. Since the carbon and oxygen atoms were not included in the modification list, the nominal set of core orbitals (1*s* only) is isolated on each of these atoms.

[The alternative example

\$CORE 1 0 2 0 3 0 \$END

(no cores) would allow all NAOs to be included in the NBO search (equivalent to the default treatment in the earliest version of the program).]

# **B.4 THE \$CHOOSE KEYLIST (DIRECTED NBO SEARCH)**

A \$CHOOSE keylist requests that the NBO search be directed to find a particular Lewis structure ('resonance structure') chosen by the user. (This is useful for testing alternative resonance structure representations of the wavefunction, relative to the optimal Lewis structure returned in a free NBO search.) In the \$CHOOSE list, a resonance structure is specified by indicating where lone pairs and bonds (including multiple bonds) are to be found in the molecule.

The format of the \$CHOOSE list is:

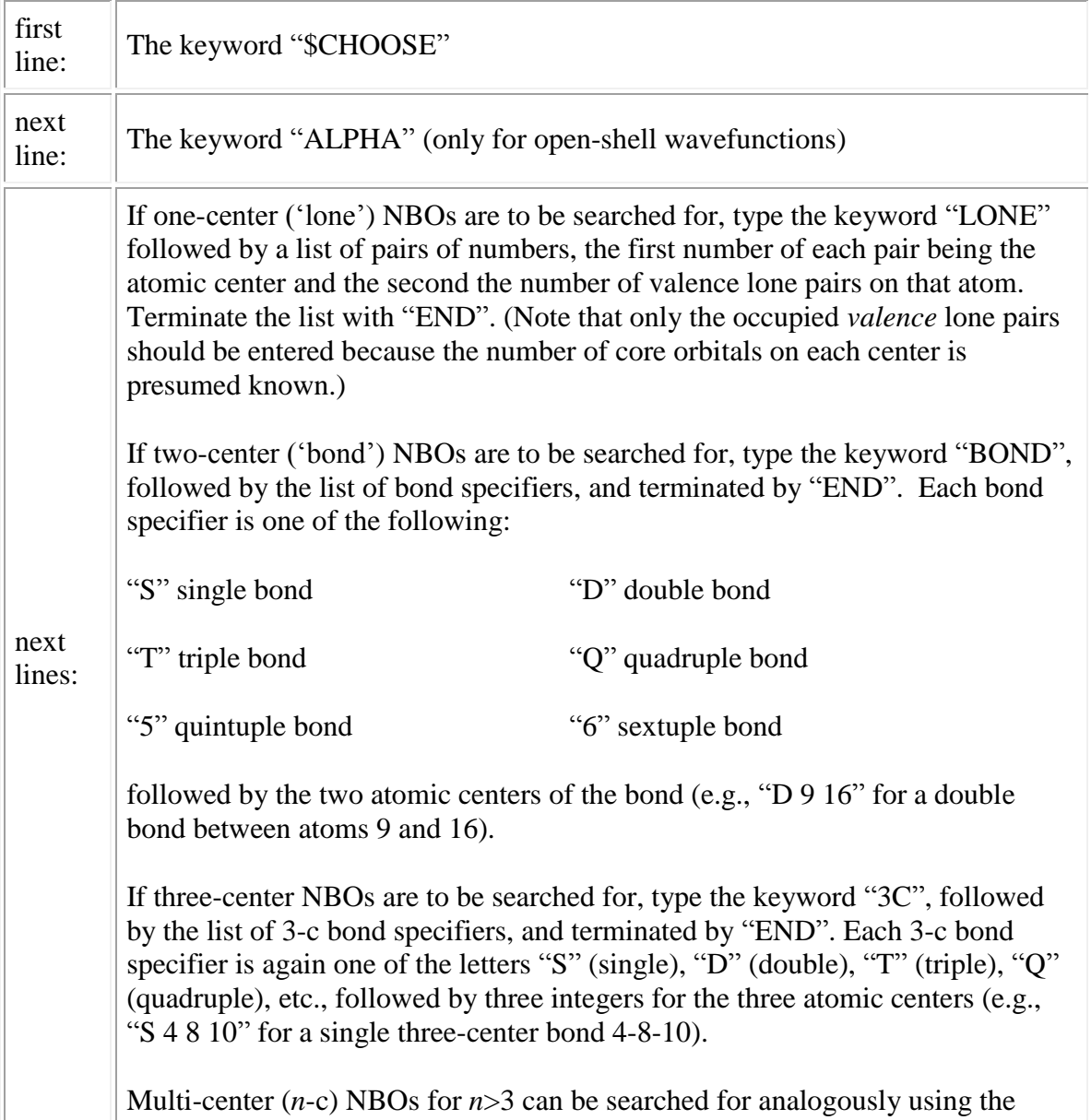

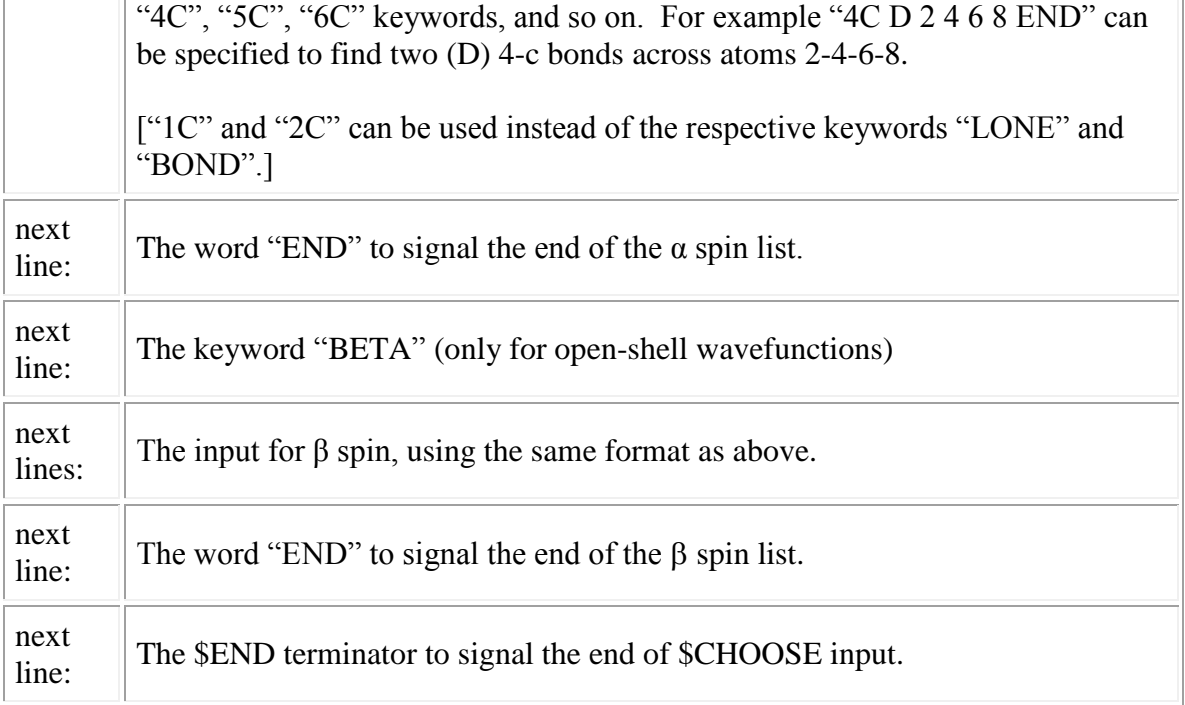

Three examples serve to illustrate the \$CHOOSE format (each is rather artificial, inasmuch as the specified \$CHOOSE structure corresponds to the 'normal' structure that would be found by the NBO program anyway):

(1) The closed-shell H-bonded complex  $FH^-CO$ , with atom numbering  $F(1)$ - $H(2)$ ...<sup>.</sup>C(3)-O(4), might be specified as

```
 $CHOOSE
   LONE 1 3
       3 1
       4 1 END
   BOND S 1 2
        T 3 4 END
 $END
```
This would direct the NBO program to search for three lone pairs on atom  $F(1)$ , one lone pair on atom  $C(3)$ , one lone pair on atom  $O(4)$ , one bond between  $F(1)-H(2)$ , and three bonds between  $C(3)-O(4)$ .

(2) The open-shell FH<sup> $\cdot$ </sup>O<sub>2</sub> complex, with atom numbering F(1)-H(2)<sup> $\cdot$ </sup>O(3)-O(4), and with the unpaired electrons on  $O_2$  being of  $\alpha$  spin, might be specified as

```
 $CHOOSE
  ALPHA
    LONE 1 3
```
## B.4 THE \$CHOOSE KEYLIST (DIRECTED NBO SEARCH)

 3 3 4 3 END BOND S 1 2 S 3 4 END END BETA LONE 1 3 3 1 4 1 END BOND S 1 2 T 3 4 END END \$END

Note that this example incorporates the idea of "different Lewis structures for different spins," with a distinct pattern of localized 1-c ('lone') and 2-c ('bond') functions for α and β spin.

(3) The closed-shell diborane molecule, with boron atoms  $B(1)$  and  $B(2)$  and bridging hydrogens H(3) and H(4) might be specified as:

```
SCHOOSE
   BOND S 1 5 S 1 6 S 2 7 S 2 8 END
   3C S 1 2 3 S 1 2 4 END
 $END
```
As with other keylists, the \$CHOOSE keylist can be condensed to a smaller number of lines, as long as no line is shared with another keylist. The order of keywords within the \$CHOOSE keylist should be as listed in the table above (i.e., ALPHA before BETA, LONE before BOND, etc.), but the order of entries within a LONE or BOND list is immaterial.

The NBO program writes to the output file a \$CHOOSE keylist that reflects the pattern of bonds and lone pairs identified by the NBO search. This keylist can be copied into the ESS input file and modified, if desired, for subsequent analysis.

A \$CORE keylist (Sec. B.3), if present, must precede the \$CHOOSE list.

### **B.5 THE \$DEL KEYLIST (NBO ENERGETIC ANALYSIS)**

### *B.5.1 Introduction to NBO Energetic Analysis*

The fourth and final type of keylist is a deletions (\$DEL) keylist, to activate NBO energetic analysis. (NEDA input is also handled by the \$DEL keylist, and will be described in Sec. B.11.) Standard NBO energetic analysis is performed by (1) deleting specified elements (or blocks of elements) from the NBO Fock matrix, (2) diagonalizing this new Fock matrix to obtain a new density matrix, and (3) passing this density matrix to the SCF routines for a single pass through the SCF energy evaluator. The difference between this `deletion' energy and the original SCF energy provides a useful measure of the energy contribution of the deleted terms. Since a Fock (or Kohn-Sham) matrix is required, the energetic analysis is performed only for RHF, UHF, and corresponding DFT levels. For deletion type (2), element deletions can optionally be performed on the NAO or NHO Fock matrix.

Input for the NBO energetic analysis is through the \$DEL keylist, which specifies the deletions to be performed. Multiple analyses (deletions) can be performed during a single job, with each deletion included in the overall \$DEL keylist. The nine distinct types of deletions input are described in Section B.5.2 below.

The deletions keylist begins with the "\$DEL" keyword. For the analysis of UHF wavefunctions, the deletions for the  $\alpha$  and  $\beta$  spin manifolds must be separately specified (see Section B.5.3). Otherwise, the input for closed shells RHF and UHF is identical. The input is free format and the input for a single deletion can be spread over as many lines as desired. The desired deletions should be listed one after the other. After the last deletion, the word "\$END" signals the end of the keylist.

#### **WARNING**

If symmetry is used, one must be careful to only do deletions that will preserve the symmetry of the electronic wavefunction!! Otherwise, the energy of the deletion will be incorrect and the variational principle may be violated. (For example, if symmetry is used for ethane, it is permissible to do a "LEWIS" (a.k.a. "NOSTAR") deletion, but not the deletion of a single C-H antibond.) The remedy is not to use symmetry in the SCF calculation.

In describing the deletion types, use is made of the terms "molecular unit" and "chemical fragment." The NBO program looks at the chemical bonding pattern

produced by the bonding NBOs and identifies the groups of atoms that are linked together in distinct "molecular units" (usually synonymous with "molecules" in the chemical sense). The first atom that is not in molecular unit 1 will be in molecular unit 2, and so forth. For example, if the list of atoms is  $C(1)$ , H(2), F(3), O(4), and bonding NBOs are found between  $C(1)$ -O(4) and H(2)-F(3), then molecular unit 1 will be CO and molecular unit 2 will be HF. A "chemical fragment" is taken to be any subset of the atoms, usually (but not necessarily) in the same molecular unit, and usually (but not necessarily) connected by bond NBOs. Typically, a chemical fragment might be specified to be a single atom, the four atoms of a methyl group, or any other `radical' of a molecular unit, identified by giving the atom numbers of which the fragment consists.

## *B.5.2 The Nine Deletion Types*

The keywords and format to specify each of the nine allowed deletion types are described below. Except for type (2), deletions refer to NBOs only.

(1) Deletion of entire orbitals.

This is called for by typing "DELETE", then the number of orbitals to be deleted, then the keyword "ORBITAL" (or "ORBITALS"), then the list of the orbitals to be deleted; for example:

DELETE 3 ORBITALS 15 18 29

[See also deletion types (4) and (7) for deleting sets of orbitals.]

### **WARNING**

The "single-pass" method of evaluating deletion energies is appropriate only for deletions of *low*-occupancy (non-Lewis) orbitals, for which the loss of self-consistency in the Coulomb and exchange potentials (due to redistribution of the electron density of deleted orbitals) is small compared to the net energy change of deletion. It is fundamentally erroneous to delete *high*-occupancy (Lewis) orbitals by this procedure.

(2) Deletion of specific Fock matrix elements.

This is requested by typing "DELETE", then the number of elements to be deleted, then the keyword "ELEMENT" (or "ELEMENTS"), then the list of the elements to be deleted (each as a pair of integers); for example:

DELETE 3 ELEMENTS 1 15 3 19 23 2

This example would result in the zeroing of the following NBO Fock matrix elements: (1,15), (15,1), (3,19), (19,3), (23,2), (2,23).

For this deletion type (only), one can also specify deletion of elements from the NAO or NHO Fock matrix by merely including the desired basis preceding "ELEMENT." Thus, the command "DELETE 3 NHO ELEMENTS..." would perform the deletions on the NHO Fock matrix.

(3) Deletion of off-diagonal blocks of the Fock matrix.

Each block is specified by two sets of orbitals, and all Fock matrix elements in common between these two sets are set to zero. This is called for by typing

"ZERO", then the number of off-diagonal blocks to be zeroed, and then, for each block, the following:

(1) the dimensions of the block, separated by the word "BY" (e.g., "6 BY 3" if the first set has 6 orbitals and the second set has 3 orbitals);

(2) the list of orbitals in the first set;

(3) the list of orbitals in the second set.

An example is shown below:

 ZERO 2 BLOCKS 2 BY 5 3 4 9 10 11 14 19 3 BY 2 1 2 7 20 24

This will set the following Fock matrix elements to zero:

(3,9), (3,10), (3,11), (3,14), (3,19), (9,3), (10,3), (11,3), (14,3), (19,3), (4,9), (4,10), (4,11), (4,14), (4,19), (9,4), (10,4), (11,4), (14,4), (19,4), (1,20), (1,24), (2,20), (2,24), (7,20), (7,24) (20,1), (24,1), (20,2), (24,2), (20,7), (24,7)

[Usually, in studying the total delocalization from one molecular unit to another, it is much easier to use deletion type (8) below. Similarly, in studying the total delocalization from one chemical fragment to another, it is easier to use deletion type (9).]

## (4) Deletion of all non-Lewis orbitals.

The non-Lewis NBO orbitals correspond to the "unfilled" (acceptor) orbitals of NBO analysis output, unused in the idealized Lewis structure picture. To delete all these orbitals, simply enter "LEWIS". The result of this deletion is the energy of the idealized NBO natural Lewis structure (NLS), with all Lewis NBOs doubly occupied. Unlike other deletions, in which there is a slight loss of variational self-consistency due to the redistributed occupancy of the deleted orbitals, the result of a "LEWIS" deletion corresponds rigorously to the variational expectation value of the determinant of doubly occupied Lewis NBOs. (For compatibility with previous NBO versions, "NOSTAR" is accepted as a synonym for "LEWIS".)

(5) Deletion of all vicinal delocalizations.

To delete all Fock matrix elements between Lewis NBOs and the vicinal non-Lewis NBOs, simply enter "NOVIC".

(6) Deletion of all geminal delocalizations.

To delete all Fock matrix elements between Lewis NBOs and the geminal non-Lewis NBOs, simply enter "NOGEM".

(7) Deletion of all non-Lewis orbitals on a particular molecular unit.

Unit-based deletions of non-Lewis orbitals are requested by typing "ULEWIS", then the number of molecular units to be described in idealized Lewis structure limit, then the keyword "UNIT" (or "UNITS"), then the list of units; for example:

ULEWIS 2 UNITS 3 4

(For compatibility with previous NBO versions, "DESTAR" is also accepted as a synonym for "ULEWIS".)

(8) Zeroing all delocalizations from one molecular unit to another.

This is requested by typing "ZERO", then the number of delocalizations to zero, then the keyword "DELOCALIZATION" (can be abbreviated to "DELOC"), and then, for each delocalization, the word "FROM", the number of the donor unit, the word "TO", and the number of the acceptor unit; for example:

ZERO 2 DELOC FROM 1 TO 2 FROM 2 TO 1

The above example would zero *all* intermolecular delocalizations between units 1 and 2 (i.e., both  $1 \rightarrow 2$  and  $2 \rightarrow 1$ ). The effect is to remove all Fock matrix elements between high-occupancy (core/lone pair/bond) NBOs of the donor unit to the low-occupancy (antibond/Rydberg) NBOs of the acceptor unit. The donor and acceptor units may be the same.

(9) Zeroing all delocalization from one chemical fragment to another.

This is called for by typing "ZERO", then the number of inter-fragment delocalizations to be zeroed, then the words "ATOM BLOCKS", and then, for each delocalization, the following:

(1) the number of atoms in the two fragments, separated by the word "BY" (e.g., "6 BY 3" if the first fragment has 6 atoms and the second has 3 atoms);

(2) the list of atoms in the first fragment;

(3) the list of atoms in the second fragment.

For example, to zero all delocalizations between the fragments defined by atoms (1,2) and by atoms (3,4,5), the \$DEL entries would be

```
 ZERO 2 ATOM BLOCKS
           2 BY 3
                      1 2
                   3 4 5
            3 BY 2
                  \begin{array}{cccc} 3 & 4 & 5 \end{array}1 2
```
In this example, the first block removes the  $(1,2) \rightarrow (3,4,5)$  delocalizations, while the second removes the  $(3,4,5) \rightarrow (1,2)$  delocalizations.

For additional examples of \$DEL input, see Section B.6.10.

## *B.5.3 Input for UHF Analysis*

Deletions of the alpha and beta Fock matrices can be done independently. The deletions are input as above (Section B.5.2) for RHF closed shell, but they must be specified separately for alpha and beta in the UHF case.

The deletion to be done on the alpha Fock matrix must be preceded by the keyword "ALPHA", and the deletion of the beta Fock matrix must be preceded by the keyword "BETA". (Actually, only the first letter "A" or "B" is searched for by the program.) The ALPHA deletion must precede the BETA deletion. The BETA deletion may be the same as the ALPHA deletion, or different.

NOTE: The types of the  $\alpha$  NBOs often differ from those of the  $\beta$  NBOs, so that distinct α, β deletions lists are generally required. For example,  $O_2$  (triplet) has one bond in the  $\alpha$  system and three in the  $\beta$  system, if the unpaired electrons are in the α system.

Here are three examples to illustrate UHF open-shell deletions:

Example 1:

 ALPHA ZERO 1 DELOC FROM 1 TO 2 BETA NOSTAR

## Example 2:

 ALPHA ZERO 1 DELOC FROM 1 TO 2 BETA ZERO 0 DELOC

Example 3:

 ALPHA DELETE 0 ORBITALS BETA DELETE 1 ORBITAL 8

If no deletion is done, this must be specified using zero (0) with one of the deletion input formats, as shown in Examples 2,3 above.

UHF deletions can also be done with MSPNBOs (Sec. B.2.2) by using the following two-step procedure: (i) compute and store the MSPNBOs in a non- \$DEL job; (ii) read in the stored MSPNBOs and use them for the \$DEL job. The initial job should include the \$NBO keywords "MSPNBO NAONBO=W44" to write the MSPNBO NAO→NBO transformation matrix to an external file LFN 44 (cf. Sec. B.2.4), while the second job should include the \$NBO keyword "NAONBO=R44" (but *not* MSPNBO) to read in the stored MSPNBOs from LFN 44 for the deletions.

## *Caveat for DFT Deletions*

Density functional methods are often poorly parameterized to evaluate the energetics of \$DEL densities, which by nature differ significantly from "usual" densities. The \$DEL-based methods may therefore lead to unrealistic DFT energetics. Extreme caution should be exercised in employing \$DEL options with DFT methods.

### B.6 NBO ILLUSTRATIONS

### **B.6 NBO ILLUSTRATIONS**

### *B.6.1 Introduction*

This section illustrates the output produced by several important keyword options of the NBO keylists (\$NBO, \$CHOOSE, \$DEL, \$CORE lists), supplementing the illustrations of Section A.3. Excerpts are provided rather than full output, since, e.g., NPA analysis is unaffected by keywords that modify the NBO search. Keywords of general applicability are illustrated with the methylamine example (RHF/3-21G, Pople-Gordon geometry) of Section A.3, which should be consulted for further information. More specialized keywords and options are illustrated with prototype molecules (benzene, diborane, methyl radical).

Sections B.6.2-B.6.8 illustrate representative examples from the \$NBO keyword groups, including NLMO, DIPOLE, BNDIDX, NOBOND, 3CBOND, and matrix output keywords. Section B.6.9 and B.6.10 similarly illustrate the use of the \$CHOOSE and \$DEL keylists. Section B.6.11 illustrates the output for open-shell UHF cases, emphasizing features associated with the "different Lewis structures for different spins" representation of  $\alpha$  and  $\beta$  spin manifolds. Section B.6.12 shows the effect of using effective core potentials for  $Cu<sub>2</sub>$ , also illustrating aspects of the inclusion of *d* functions.

### B.6 NBO ILLUSTRATIONS

#### *B.6.2 NLMO Keyword*

When the NLMO keyword is activated, the program computes the NLMOs and prints out three tables summarizing their form. For RHF/3-21G methylamine (cf. Section A.3), the principal NLMO table is shown below:

```
NATURAL LOCALIZED MOLECULAR ORBITAL (NLMO) ANALYSIS:
1 pass over DM reduced the maximum off-diagonal element to 0.00000009
Hybridization/Polarization Analysis of NLMOs in NAO Basis:
NLMO / Occupancy / Percent from Parent NBO / Atomic Hybrid Contributions
 -------------------------------------------------------------------------------
   1. (2.00000) 99.9504% CR ( 1) C 1
                        99.951% C 1 s(100.00%)p 0.00( 0.00%)
                        0.013% H 3 s(100.00%)
                       0.013% H 4 s(100.00%)
                       0.013% H 5 s(100.00%)
 2. (2.00000) 99.9763% CR ( 1) N 2
0.010% C 1 s( 22.45 ) p 3.45 ( 77.55 )
                        99.980% N 2 s(100.00%)p 0.00( 0.00%)
   3. (2.00000) 98.9222% LP ( 1) N 2
                        0.430% C 1 s( 1.05%)p93.85( 98.95%)
                        98.922% N 2 s( 18.13%)p 4.51( 81.87%)
                        0.477% H 3 s(100.00%)
 0.083% H 4 s(100.00%)
                        0.083% H 5 s(100.00%)
   4. (2.00000) 99.9247% BD ( 1) C 1- N 2
                        40.035% C 1 s( 21.38%)p 3.68( 78.62%)
                        59.891% N 2 s( 30.79%)p 2.25( 69.21%)
                        0.016% H 3 s(100.00%)
                       0.022% H 6 s(100.00%)
                       0.022% H 7 s(100.00%)
   5. (2.00000) 99.9313% BD ( 1) C 1- H 3
                       59.681% C 1 s( 25.55%)p 2.91( 74.45%)
                        0.039% N 2 s( 2.19%)p44.61( 97.81%)
                        40.253% H 3 s(100.00%)
   6. (2.00000) 99.7012% BD ( 1) C 1- H 4
                       60.854% C 1 s( 25.29%)p 2.95( 74.71%)
0.092% N 2 s( 14.19%)p 6.05( 85.81%)
                        0.013% H 3 s(100.00%)
                        38.856% H 4 s(100.00%)
 0.016% H 5 s(100.00%)
                        0.159% H 6 s(100.00%)
   7. (2.00000) 99.7012% BD ( 1) C 1- H 5
                        60.854% C 1 s( 25.29%)p 2.95( 74.71%)
0.092% N 2 s( 14.19%)p 6.05( 85.81%)
                        0.013% H 3 s(100.00%)
                       0.016% H 4 s(100.00%)
                        38.856% H 5 s(100.00%)
                        0.159% H 7 s(100.00%)
   8. (2.00000) 99.7213% BD ( 1) N 2- H 6
                        0.113% C 1 s( 5.20%)p18.23( 94.80%)
67.905% N 2 s( 25.76%)p 2.88( 74.24%)
 0.138% H 4 s(100.00%)
                       0.014% H 5 s(100.00%)
                        31.817% H 6 s(100.00%)
   9. (2.00000) 99.7213% BD ( 1) N 2- H 7
                       \begin{bmatrix} 0.113\frac{9}{8} & C & 1 & S(5.20\frac{8}{8})p18.23(94.80\frac{8}{8}) \end{bmatrix} 67.905% N 2 s( 25.76%)p 2.88( 74.24%)
 0.014% H 4 s(100.00%)
                        0.138% H 5 s(100.00%)
 31.817% H 7 s(100.00%)
```
For each of the nine occuplied NLMOs, the table shows first the NLMO occupancy (necessarily 2.0000 at SCF level, as in the present example), the percentage of the total NLMO composition represented by this parent NBO (usually > 99%), and the label of the `parent' NBO. Below this, there follows an NAO decomposition of the NLMO, showing the percentage of the NLMO on each atom and the hybrid composition ratios (effective  $sp<sup>λ</sup>$  character and percentage *s-* and *p*-character) of the NAOs. For example, NLMO 3 is the most delocalized NLMO of the table, having only about a 98.9% contribution from the localized N(2) parent lone pair NBO, with "delocalization tails" composed primarily of contributions ( $\sim 0.4\%$  each) from C(1) and H(3), and smaller contributions  $(\sim 0.09\%)$  from H(4) and H(5). This corresponds to what might have been anticipated from the NBO summary table (Section A.3.6) or perturbation theory energy analysis table (Section A.3.5), which showed that the N(2) lone pair, NBO 3, is principally delocalized onto NBO 11, the vicinal  $C(1)$ -H(3) antibond [with lesser delocalizations onto NBOs 12, 13, the  $C(1)$ - $H(4)$  and  $C(1)$ - $H(5)$  antibonds].

### *B.6.3 DIPOLE Keyword*

DIPOLE MOMENT ANALYSIS:

The DIPOLE keyword activates the NBO/NLMO analysis of the molecular dipole moment, as shown below for the example of RHF/3-21G methylamine (cf. Section A.3):

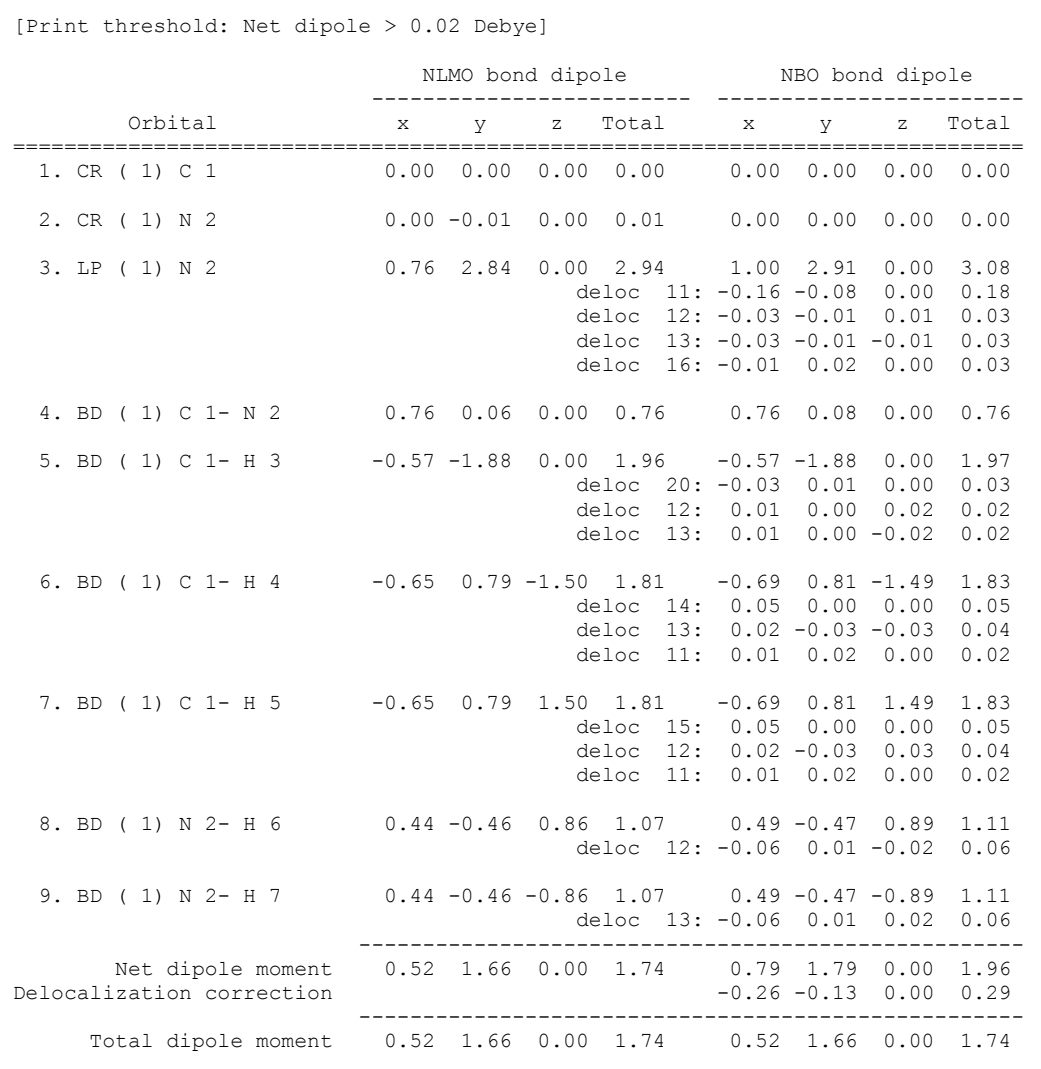

The bottom line of the table shows the individual  $(x,y,z)$  vector components (0.52,1.66,0.00) and length (1.74 D) of the total molecular dipole moment, in the coordinate system of the ESS program. This is decomposed in the main body of the table into the individual contributions of "NLMO bond dipoles" (which strictly add to give the net molecule dipole at the SCF level) and "NBO bond dipoles" (which must be added with their off-diagonal `deloc'

contributions to give the net molecular moment). Each NLMO or NBO bond dipole vector  $\mu_{AB}$  is evaluated as

$$
\mu_{AB} = \mu_{AB}^{\text{(elec)}} + \mu_{AB}^{\text{(nuc)}}
$$

where  $\mu_{AB}^{(elec)} = 2e \langle \sigma_{AB} | \mathbf{r} | \sigma_{AB} \rangle$  is the electronic dipole expectation value for an electron pair in the  $\sigma_{AB}$  NLMO or NBO, and  $\mu_{AB}^{(nuc)}$  is the nuclear contribution of compensating unit positive charges at the positions of nuclei A and B (or both on A for a 1-center NBO). The `deloc' contributions below each NBO bond dipole show the off-diagonal corrections to an additive bond dipole approximation (i.e., the corrections to localized NBO bond dipoles to get the NLMO bond dipoles) to account for the delocalization from parent NBO *i* onto other (primarily, non-Lewis) NBOs *j*; in terms of the expansion of an NLMO in the set  $\{\sigma_i\}$  of NBOs,

$$
\sigma_{\rm u}^{\rm (NLMO)} = c_{\rm ii}\sigma_{\rm i} + \sum_{\rm j} c_{\rm ji}\sigma_{\rm j}
$$

this correction is (for each electron,  $\alpha$  or β spin)

$$
c_{ji}^2[ \langle \sigma_j | \mu | \sigma_j \rangle - \langle \sigma_i | \mu | \sigma_i \rangle ] + 2 c_{ii} c_{ji} \langle \sigma_i | \mu | \sigma_j \rangle + \sum_k^{\text{''}} c_{ji} c_{ki} \langle \sigma_j | \mu | \sigma_k \rangle
$$

where the primes on the summation denote omission of terms *k* equal to *i* or *j*. For example, in the above table the largest individual contribution to **μ** is from the nitrogen lone pair, table entry 3, which has an NLMO dipole of 2.94 D or NBO dipole of 3.08 D. The latter has also the largest off-diagonal delocalization correction in the table, a 0.18 D correction due to the  $n_N \rightarrow \sigma^*_{\text{CH}}$ delocalization into the vicinal  $C(1)$ -H(3) antibond, NBO 11. For a post-SCF (correlated) calculation, the dipole table would also include an additional line for the correction due to non-additivity of the NLMO bond dipoles. For an ionic species, there would also be an additional line for the "residual nuclear charge" contribution; here, one must be aware that the dipole moment is calculated with respect to the origin of the Cartesian coordinate system chosen by the ESS program (since the dipole moment is origin-dependent in this case).

Note that the amount of detail in the dipole table can be altered by using the "DIPOLE=thr" form of the keyword to alter the threshold dipole (`thr') for printing [default: 0.02 D].

### *B.6.4 Matrix Output Keywords*

Three simple examples will be given to illustrate the formatting of output for operators or basis set transformation matrices using the matrix output keywords of Section B.2.4. For the RHF/3-21G methylamine example of Section A.3, the keyword "FNHO" would cause the Fock matrix in the NHO basis to be printed out. Shown below is a reproduction of the first eight columns (out of 28) of this output:

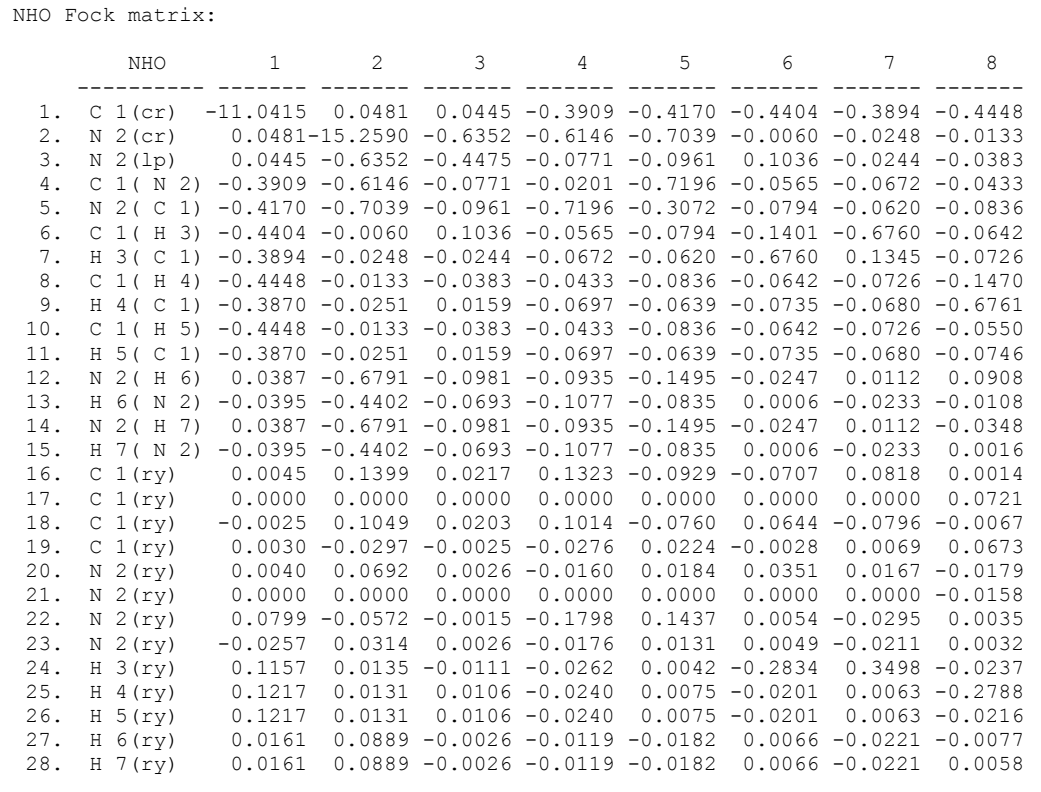

The NHO labels on each row identify the atom to which the NHO belongs, and (in parentheses) the atom toward which the hybrid is pointed, if a bond hybrid, or a 1-center label (cr, lp, lp<sup>\*</sup>, or ry), if a non-bonded hybrid. Thus, "C 1 (N 2)" (NHO 4) is the bonding hybrid on  $C(1)$  directed toward N(2), "N  $2(\text{lp})$ " (NBO 3) is a non-bonded (lone pair) hybrid on N(2), etc. This label allows one to find the precise form of the NHO in the main listing of NBOs. The FNHO matrix shows, for example, that the (4,5) Fock matrix element between the directly interacting NHOs forming the C-N bond NBO is -0.7196 a.u., whereas the  $(4,12)$  matrix element, between the C(1) hybrid pointing toward N(2) and the  $N(2)$  hybrid pointing toward H(6), is  $-0.0935$  a.u.

As a second example, the keyword "NBOMO=PVAL" would print out the core + valence columns of the NBO  $\rightarrow$  MO transformation, as reproduced below:

MOs in the NBO basis:

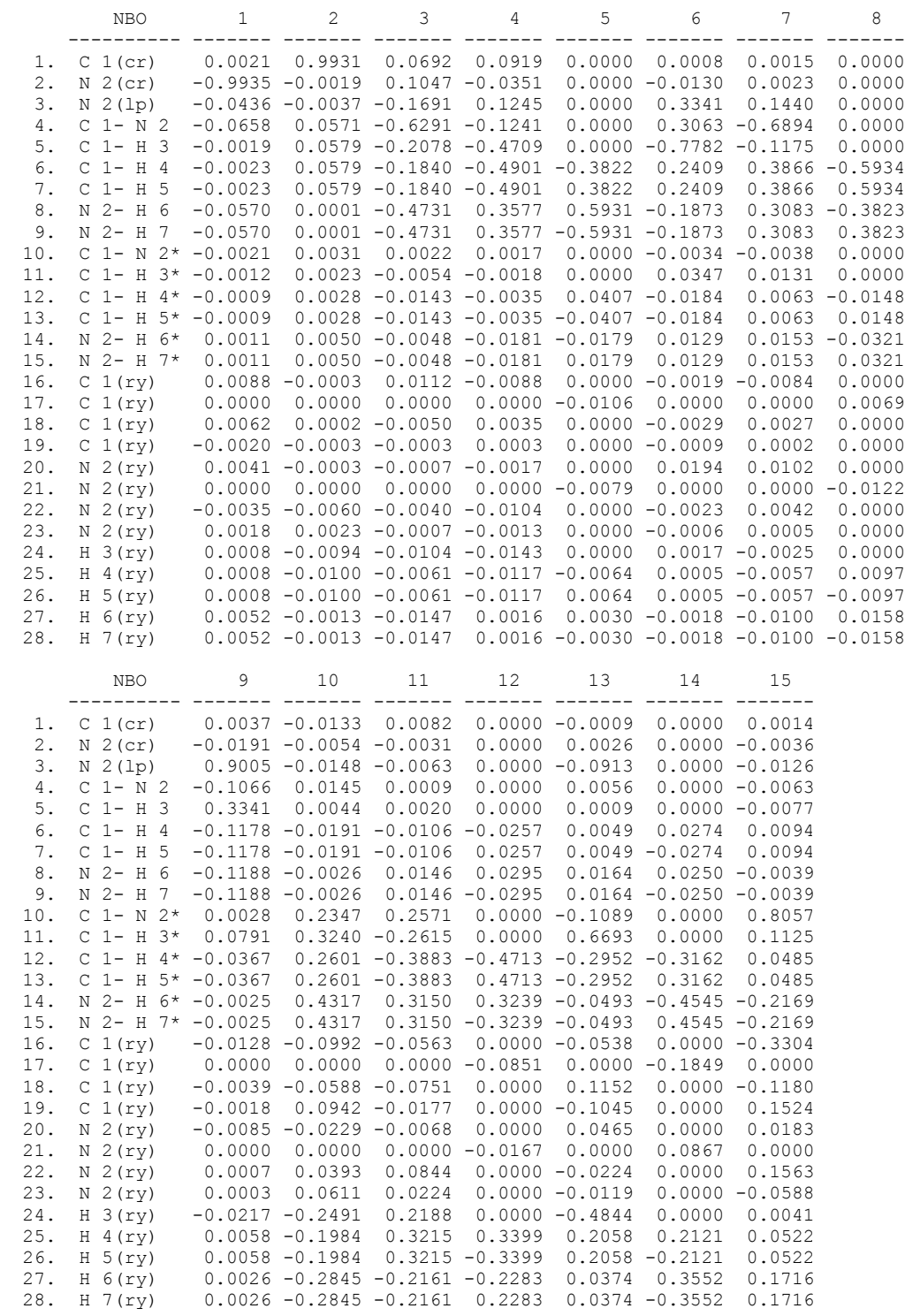

In this transformation matrix, rows correspond to NBOs and columns to MOs (in the ordering used elesewhere in the program), and each basis NBO is further identified with a row label. The print parameter "PVAL" specified that only 15 MOs (the number of core + valence orbitals) should be printed, corresponding to the nine occupied MOs 1-9 and the lowest six virtual MOs 10-15. The matrix allows one to see the composition of each canonical MO in terms of localized bond NBOs. For example, MOs 5 and 8 can be approximately described as

$$
\varphi_5 \cong -0.593(\sigma_{N2H6} - \sigma_{N2H7}) + 0.382(\sigma_{C1H4} - \sigma_{C1H5})
$$

$$
\phi_8 \cong 0.382(\sigma_{N2H6} - \sigma_{N2H7}) + 0.593(\sigma_{C1H4} - \sigma_{C1H5})
$$

whereas  $\varphi_6$  is primarily the C-H(3) NBO and  $\varphi_9$  the N lone pair NBO. Note that the CMO keyword (Sec. B.13) presents a more convenient summary of MO composition and bonding character.

As a final example, the keyword "SPNBO <3 11/9 13>" will print out the values of the  $S_{3,11} = \langle n_N | \sigma^*_{CH3} \rangle$  and  $S_{9,13} = \langle \sigma_{NH7} | \sigma^*_{CH5} \rangle$  PNBO overlap integrals as shown below:

```
PNBO overlap matrix:
      2 user-requested elements:
     ----------------------------------------------------
      i j matrix(i,j) label(i) label(j)
     ----------------------------------------------------
      3 11 0.1658146514E+00 N 2(lp) C 1- H 3*
      9 13 0.1707604944E+00 N 2- H 7 C 1- H 5*
     ----------------------------------------------------
```
Note that descriptive basis labels are provided for all basis sets except canonical MOs.

## *B.6.5 BNDIDX Keyword*

The BNDIDX keyword activates the printing of several types of non-NRT bond order and valency indices. (For the NRT "natural bond order" and "natural atomic valency," see Sec. B.8.) These alternative indices are based on varying assumptions and formulas. We illustrate these bond order tables for the example of RHF/3-21G methylamine (Section A.3).

The first segment of BNDIDX output shows the Wiberg bond index [the sum of squares of off-diagonal density matrix elements between atoms; K. B. Wiberg, *Tetrahedron* **24**, 1083 (1968)], as formulated in terms of the NAO basis set:

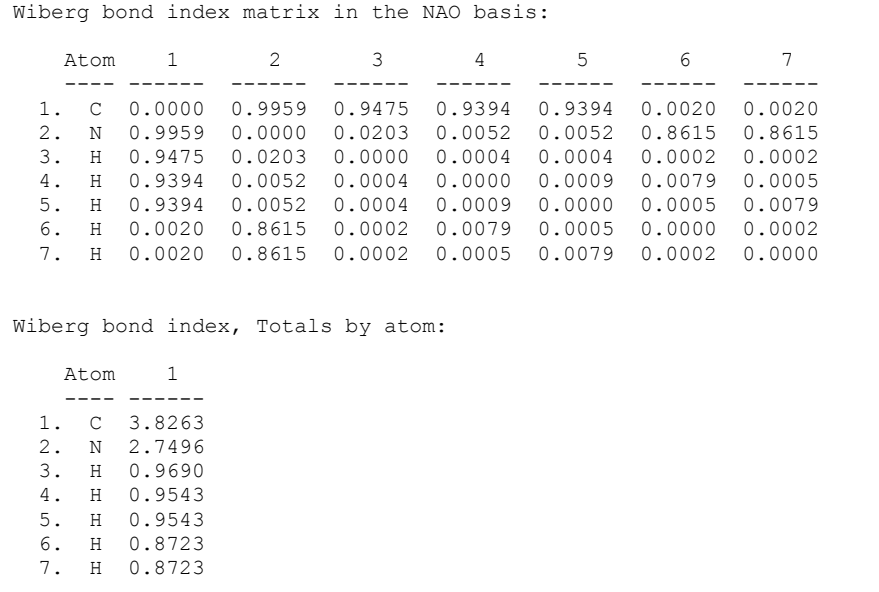

This index is intrinsically a positive quantity, making no distinction between net bonding or antibonding character of the density matrix elements.

The second segment reports that "natural binding indices" of the natural cluster unit (NCU) analysis. The values reported are the  $\tau_{\text{NCU}}(A,B)$  interaction parameters described in Sec. B.19.

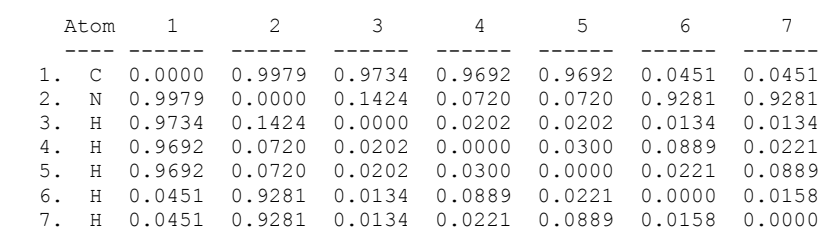

NBI: Natural Binding Index (NCU strength parameters)

Another type of BNDIDX output appears if the NLMO keyword is included, summarizing a formal "NLMO/NPA bond order" that can be associated with each NLMO:

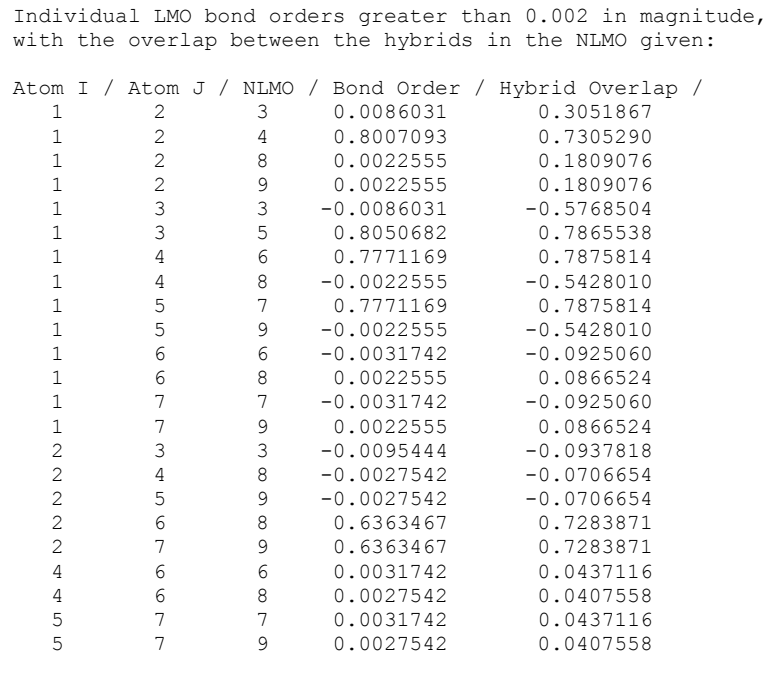

This NLMO bond order is calculated by the method described by A. E. Reed and P. v. R. Schleyer [*Inorg. Chem.* 27, 3969-3987 (1988); *J. Am. Chem. Soc.* **112**, 1434 (1990)], based on the shared occupancies and hybrid overlaps (last column) of NAOs composing the NLMO. In the above table, for example, NLMO 4 occurs only in the second line, contributing a bond of formal order 0.8007 between C(1) and N(2), whereas NLMO 3 (the nitrogen lone pair) contributes a slight strengthening  $(+0.0086)$  of the C(1)-N(2) bond, a

weakening  $(-0.0086)$  of the vicinal C(1)-H(3) bond, and a slight negative bond order (-0.0095) between atoms  $N(2)$ ,  $H(3)$ .

The NLMO bond order contributions are then summed for each atom pair to give the net NLMO/NPA bond orders shown below:

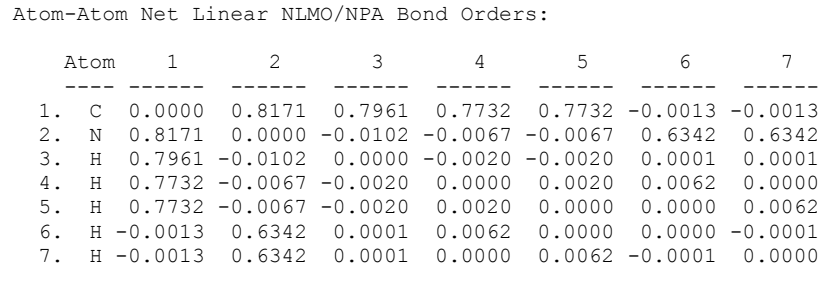

For example, the table attributes a formal bond order of 0.8171 to the C(1)- N(2) bond of methylamine, the highest bond order in this molecule. (The higher value for  $C(1)$ -H(3) than for the other two CH bonds reflects an unsatisfactory aspect of this method of assessing bond order.)

These non-NRT bond indices are based on different assumptions, with certain advantages and disadvantages. *Caveat emptor!*

#### *B.6.6 Strong Delocalization: Benzene*

When NBO analysis is performed on a wavefunction that cannot be satisfactorily localized [i.e., in which one or more NBOs of the natural Lewis structure fail to achieve the default threshold occupancy (1.90) for a satisfactory "pair"], the NBO program successively lowers the occupancy threshold and repeats the search. (This formerly involved a coarse grid of 0.1*e* decrements, but the search now corresponds to an infinitely fine grid, with the search summary reporting only the discrete occupancies corresponding to changes of bonding pattern. For example, when benzene (RHF/STO-3G level, idealized Pople-Gordon geometry) is treated by the NBO program in default mode, one obtains the summary of NBO search cycles shown below.

NATURAL BOND ORBITAL ANALYSIS:

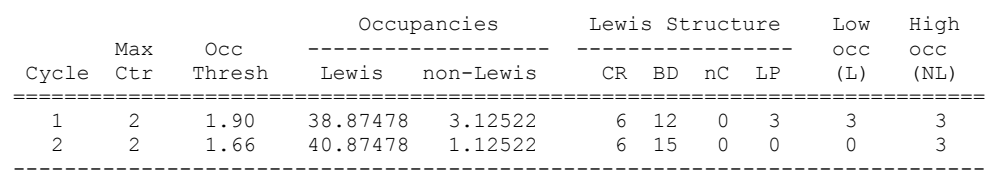

The NBO search considers "pair" occupancy thresholds throughout the range from 1.90e to 1.50e. In this case, the best Lewis structure (of lowest overall non-Lewis occupancy, 1.125e) was found at occupancy threshold 1.66e. The NBO program therefore resets the threshold to this value and calculates the set of NBOs corresponding to this "best" Lewis structure, as shown below:

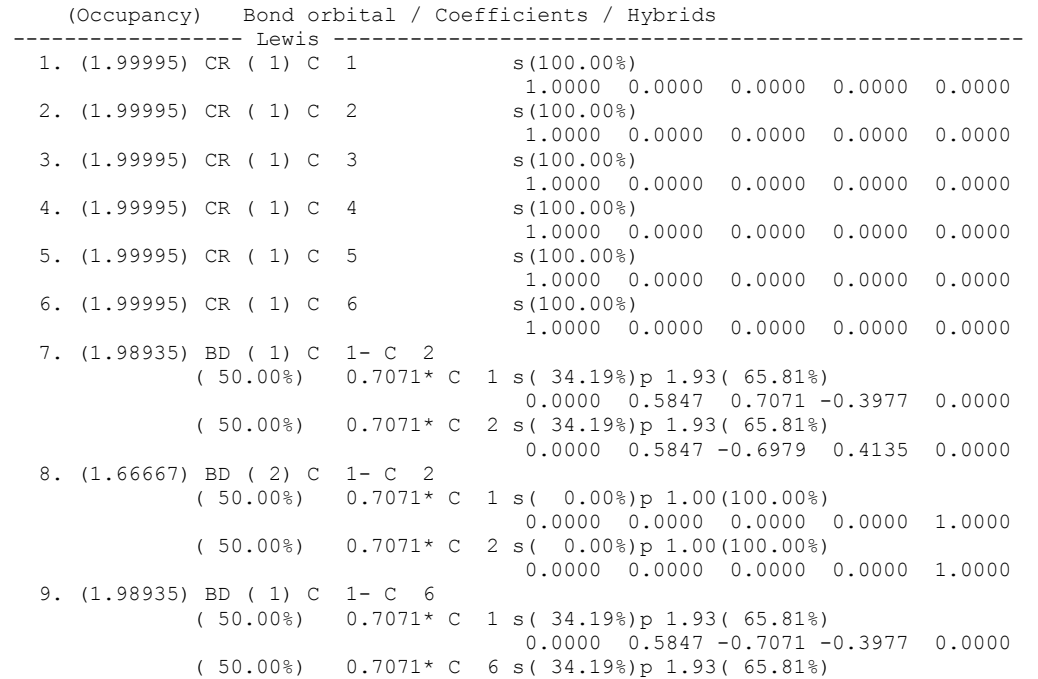

 0.0000 0.5847 0.6979 0.4135 0.0000 10. (1.98983) BD ( 1) C 1- H 7 ( 51.74%) 0.7193\* C 1 s( 31.63%)p 2.16( 68.37%) 0.0000 0.5624 0.0000 0.8269 0.0000 ( 48.26%) 0.6947\* H 7 s(100.00%) 1.0000 11. (1.98935) BD ( 1) C 2- C 3 ( 50.00%) 0.7071\* C 2 s( 34.19%)p 1.93( 65.81%) 0.0000 -0.5847 -0.0092 0.8112 0.0000 ( 50.00%) 0.7071\* C 3 s( 34.19%)p 1.93( 65.81%) 0.0000 -0.5847 -0.0092 -0.8112 0.0000 12. (1.98983) BD ( 1) C 2- H 8 ( 51.74%) 0.7193\* C 2 s( 31.63%)p 2.16( 68.37%) 0.0000 0.5624 0.7161 0.4134 0.0000  $(48.26%)$  0.6947\* H 8 s(100.00%)<br>1.0000 1.0000 13. (1.98935) BD ( 1) C 3- C 4 ( 50.00%) 0.7071\* C 3 s( 34.19%)p 1.93( 65.81%) 0.0000 0.5847 -0.6979 -0.4135 0.0000 ( 50.00%) 0.7071\* C 4 s( 34.19%)p 1.93( 65.81%) 0.0000 0.5847 0.7071 0.3977 0.0000 14. (1.66667) BD ( 2) C 3- C 4 ( 50.00%) 0.7071\* C 3 s( 0.00%)p 1.00(100.00%) 0.0000 0.0000 0.0000 0.0000 1.0000 ( 50.00%) 0.7071\* C 4 s( 0.00%)p 1.00(100.00%) 0.0000 0.0000 0.0000 0.0000 1.0000 15. (1.98983) BD ( 1) C 3- H 9 ( 51.74%) 0.7193\* C 3 s( 31.63%)p 2.16( 68.37%) 0.0000 0.5624 0.7161 -0.4134 0.0000 ( 48.26%) 0.6947\* H 9 s(100.00%) 1.0000 16. (1.98935) BD ( 1) C 4- C 5 ( 50.00%) 0.7071\* C 4 s( 34.19%)p 1.93( 65.81%) 0.0000 0.5847 -0.7071 0.3977 0.0000 ( 50.00%) 0.7071\* C 5 s( 34.19%)p 1.93( 65.81%) 0.0000 0.5847 0.6979 -0.4135 0.0000 17. (1.98983) BD ( 1) C 4- H 10 ( 51.74%) 0.7193\* C 4 s( 31.63%)p 2.16( 68.37%) 0.0000 0.5624 0.0000 -0.8269 0.0000 ( 48.26%) 0.6947\* H 10 s(100.00%) 1.0000 18. (1.98935) BD ( 1) C 5- C 6 ( 50.00%) 0.7071\* C 5 s( 34.19%)p 1.93( 65.81%) 0.0000 0.5847 -0.0092 0.8112 0.0000  $(50.00\%)$  0.7071\* C 6 s (34.19%)p 1.93 (65.81%) 0.0000 0.5847 -0.0092 -0.8112 0.0000 19. (1.66667) BD ( 2) C 5- C 6  $(50.00\%)$  0.7071\* C 5 s( 0.00%)p 1.00(100.00%) 0.0000 0.0000 0.0000 0.0000 1.0000 ( 50.00%) 0.7071\* C 6 s( 0.00%)p 1.00(100.00%) 0.0000 0.0000 0.0000 0.0000 1.0000 20. (1.98983) BD ( 1) C 5- H 11 ( 51.74%) 0.7193\* C 5 s( 31.63%)p 2.16( 68.37%) 0.0000 0.5624 -0.7161 -0.4134 0.0000 ( 48.26%) 0.6947\* H 11 s(100.00%) 1.0000 21. (1.98983) BD ( 1) C 6- H 12 ( 51.74%) 0.7193\* C 6 s( 31.63%)p 2.16( 68.37%) 0.0000 0.5624 -0.7161 0.4134 0.0000 ( 48.26%) 0.6947\* H 12 s(100.00%) 1.0000 ---------------- non-Lewis ---------------------------------------------------- 22. (0.01071) BD\*( 1) C 1- C 2 ( 50.00%) 0.7071\* C 1 s( 34.19%)p 1.93( 65.81%) 0.0000 0.5847 0.7071 -0.3977 0.0000 ( 50.00%) -0.7071\* C 2 s( 34.19%)p 1.93( 65.81%) 0.0000 0.5847 -0.6979 0.4135 0.0000 23. (0.33333) BD\*( 2) C 1- C 2 ( 50.00%) 0.7071\* C 1 s( 0.00%)p 1.00(100.00%) 0.0000 0.0000 0.0000 0.0000 1.0000 ( 50.00%) -0.7071\* C 2 s( 0.00%)p 1.00(100.00%)

 0.0000 0.0000 0.0000 0.0000 1.0000 24. (0.01071) BD\*( 1) C 1- C 6 ( 50.00%) 0.7071\* C 1 s( 34.19%)p 1.93( 65.81%) 0.0000 0.5847 -0.7071 -0.3977 0.0000 ( 50.00%) -0.7071\* C 6 s( 34.19%)p 1.93( 65.81%) 0.0000 0.5847 0.6979 0.4135 0.0000 25. (0.01016) BD\*( 1) C 1- H 7 ( 48.26%) 0.6947\* C 1 s( 31.63%)p 2.16( 68.37%) 0.0000 -0.5624 0.0000 -0.8269 0.0000 ( 51.74%) -0.7193\* H 7 s(100.00%) -1.0000 26. (0.01071) BD\*( 1) C 2- C 3 ( 50.00%) 0.7071\* C 2 s( 34.19%)p 1.93( 65.81%) 0.0000 -0.5847 -0.0092 0.8112 0.0000 ( 50.00%) -0.7071\* C 3 s( 34.19%)p 1.93( 65.81%) 0.0000 -0.5847 -0.0092 -0.8112 0.0000 27. (0.01016) BD\*( 1) C 2- H 8 ( 48.26%) 0.6947\* C 2 s( 31.63%)p 2.16( 68.37%) 0.0000 -0.5624 -0.7161 -0.4134 0.0000 ( 51.74%) -0.7193\* H 8 s(100.00%)  $-1.0000$  28. (0.01071) BD\*( 1) C 3- C 4 ( 50.00%) 0.7071\* C 3 s( 34.19%)p 1.93( 65.81%) 0.0000 -0.5847 0.6979 0.4135 0.0000 ( 50.00%) -0.7071\* C 4 s( 34.19%)p 1.93( 65.81%) 0.0000 -0.5847 -0.7071 -0.3977 0.0000 29. (0.33333) BD\*( 2) C 3- C 4 ( 50.00%) 0.7071\* C 3 s( 0.00%)p 1.00(100.00%) 0.0000 0.0000 0.0000 0.0000 -1.0000 ( 50.00%) -0.7071\* C 4 s( 0.00%)p 1.00(100.00%) 0.0000 0.0000 0.0000 0.0000 -1.0000 30. (0.01016) BD\*( 1) C 3- H 9 ( 48.26%) 0.6947\* C 3 s( 31.63%)p 2.16( 68.37%) 0.0000 -0.5624 -0.7161 0.4134 0.0000 ( 51.74%) -0.7193\* H 9 s(100.00%) -1.0000 31. (0.01071) BD\*( 1) C 4- C 5 ( 50.00%) 0.7071\* C 4 s( 34.19%)p 1.93( 65.81%) 0.0000 0.5847 -0.7071 0.3977 0.0000 ( 50.00%) -0.7071\* C 5 s( 34.19%)p 1.93( 65.81%) 0.0000 0.5847 0.6979 -0.4135 0.0000 32. (0.01016) BD\*( 1) C 4- H 10 ( 48.26%) 0.6947\* C 4 s( 31.63%)p 2.16( 68.37%) 0.0000 -0.5624 0.0000 0.8269 0.0000 ( 51.74%) -0.7193\* H 10 s(100.00%)  $-1.0000$  33. (0.01071) BD\*( 1) C 5- C 6 ( 50.00%) 0.7071\* C 5 s( 34.19%)p 1.93( 65.81%) 0.0000 0.5847 -0.0092 0.8112 0.0000 ( 50.00%) -0.7071\* C 6 s( 34.19%)p 1.93( 65.81%)  $0.0000$   $0.5847 - 0.0092 - 0.8112$  0.0000 34. (0.33333) BD\*( 2) C 5- C 6 ( 50.00%) 0.7071\* C 5 s( 0.00%)p 1.00(100.00%) 0.0000 0.0000 0.0000 0.0000 1.0000 ( 50.00%) -0.7071\* C 6 s( 0.00%)p 1.00(100.00%) 0.0000 0.0000 0.0000 0.0000 1.0000 35. (0.01016) BD\*( 1) C 5- H 11 ( 48.26%) 0.6947\* C 5 s( 31.63%)p 2.16( 68.37%) 0.0000 -0.5624 0.7161 0.4134 0.0000 (  $51.74$  )  $-0.7193$   $+ 11$  s( $100.00$  )<br> $-1.0000$  -1.0000 36. (0.01016) BD\*( 1) C 6- H 12 ( 48.26%) 0.6947\* C 6 s( 31.63%)p 2.16( 68.37%) 0.0000 -0.5624 0.7161 -0.4134 0.0000 ( 51.74%) -0.7193\* H 12 s(100.00%) -1.0000

As one can see from this table, the set of NBOs obtained by the program corresponds to one of the two equivalent Kekulé structures, with reasonably well localized  $\sigma_{\text{CC}}$  and  $\sigma_{\text{CH}}$  NBOs (1.9894 and 1.9898 electrons, respectively), but three severely depleted  $\pi_{CC}$  bonds (1.6667e) and corresponding high occupancy  $\pi^*_{CC}$  antibonds (0.3333e). Other sections of the NBO output (not shown) will similarly exhibit the sharp distinctions between benzene and more typical (non-aromatic) compounds.

In the case of the completely symmetric  $(D<sub>6h</sub>)$  structure, the NBO program "arbitrarily" chooses one of the two equivalent localized Kekulé structures (in this case, the one with pi bonds between carbon atoms 1-2, 3-4, and 5-6), dependent on atom numbering. However, if slight distortions are introduced, the program will recognize that the two Kekulé structures are no longer exactly degenerate, and will return the unique "best" structure (of lowest  $\rho^*$ ). More subtle aspects of the near-equivalency of aromatic Kekulé structures may be studied by the NRT method of Sec. B.8, avoiding the apparent "discontinuity" of bonding pattern in the main NBO structure that may occur when two closely related aromatic systems are compared.

#### *B.6.7 NOBOND Keyword*

The NOBOND keyword forces the NBO program to analyze the wavefunction in terms of 1-center functions only, thus forcing a description of the bonding in terms of atomic or ionic hybrids. The modifications of NBO output that result from activating this keyword can be illustrated for the HF molecule (RHF/3- 21G level). This molecule might be described in terms of a polar covalent H-F bond or in terms of ionic  $H^+F^-$  interactions.

The default NBO analysis of this example is shown below:

NATURAL BOND ORBITAL ANALYSIS:

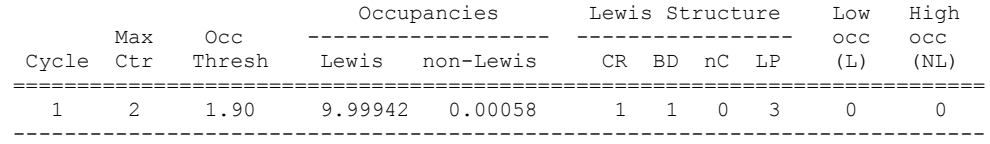

Structure accepted: No low occupancy Lewis orbitals

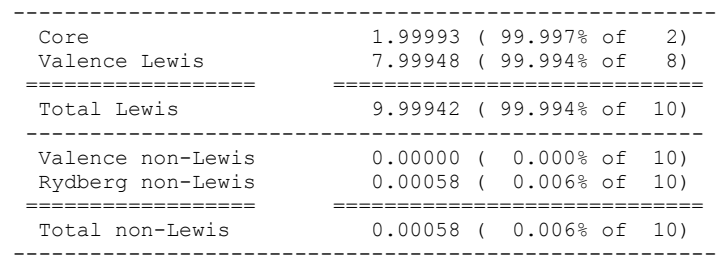

(Occupancy) Bond orbital / Coefficients / Hybrids

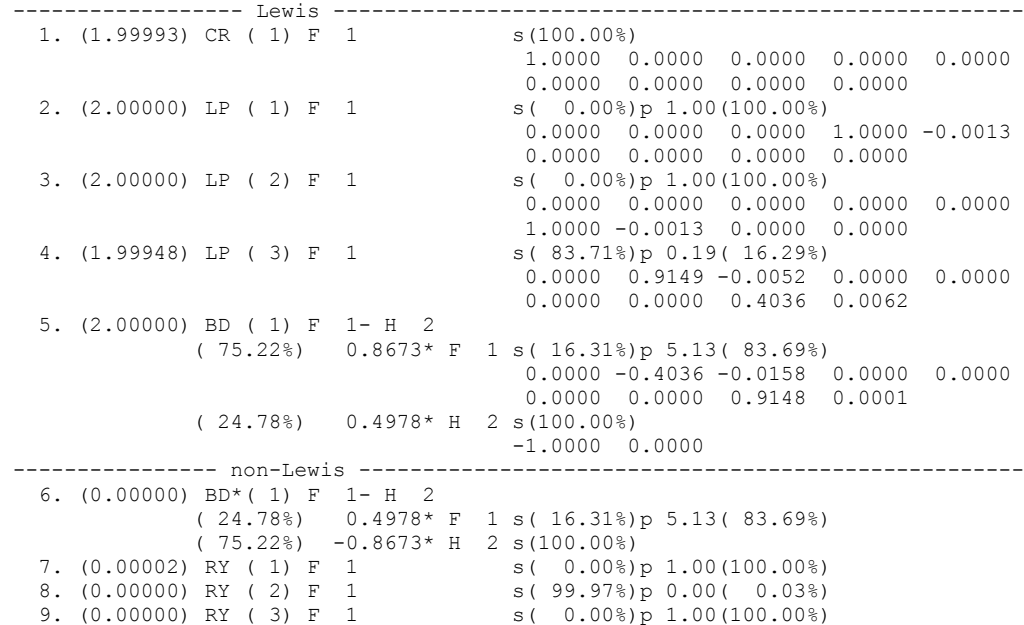

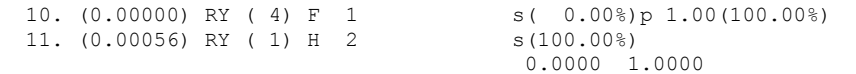

As the output shows, default NBO analysis leads to a polar covalent description of HF. The  $\sigma_{HF}$  bond, NBO 1, is formed from a *p*-rich ( $sp^{5.13}$ , 83.69% *p*character) hybrid on F and the 1*s* AO on H, strongly polarized (about 75.22%) toward F. This provides a satisfactory Lewis structure, describing 99.994% of the total electron density.

When the NOBOND keyword is activated to bypass the search for 2-center bonds, the NBO output is modified as shown below:

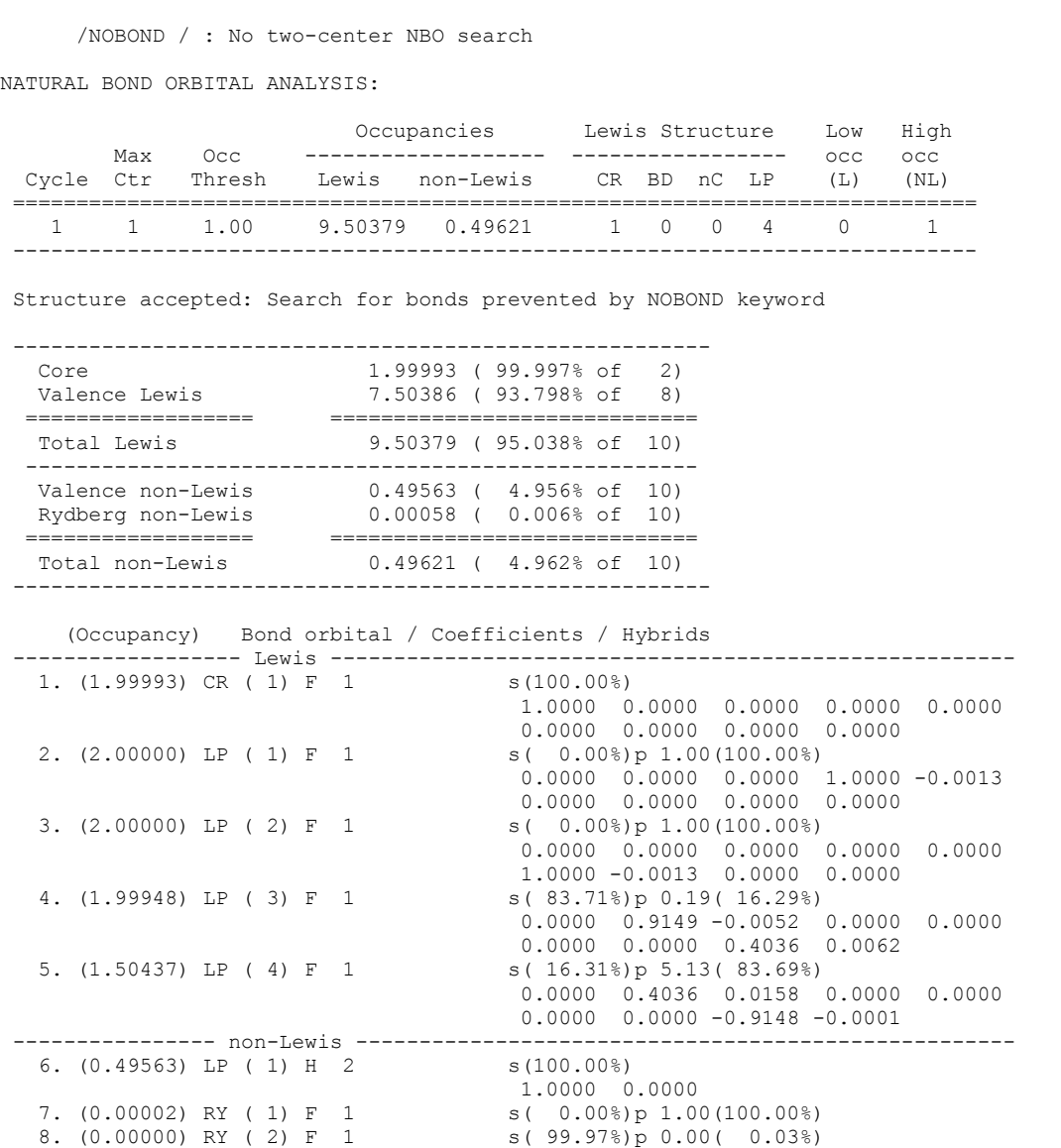

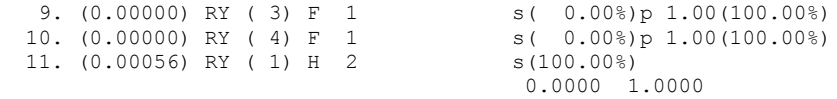

In this case, the NBO output indicates a rather poor Lewis structure (4.962% non-Lewis density), with a severely depleted F<sup>−</sup> lone pair (NBO 5, the *sp*5.13 hybrid) and significant occupancy (about 0.496e) in the `empty' H<sup>+</sup> 1s orbital (NBO 6) of the cation. The NOBOND comparison would therefore indicate the superiority of a polar covalent description in this case.

### *B.6.8 Hypovalent Bonding: Diborane*

When the standard NBO search of previous NBO program versions is applied to diborane or related electron-deficient compounds, one finds a dramatic failure to represent the electronic distribution in terms of 1- and 2-center (1c/2c) functions only. For example, for  $B_2H_6$  (RHF/3-21G level), the default NBO search of *NBO* 5.0 returns a fractured set of 4 units (two  $BH_2^+$  and two  $H^$ fragments), with about 2.14 electrons unaccounted for (13.4% non-Lewis occupancy), symptomatic of severe breakdown of the conventional Lewis structure representation. Only with inclusion of the "3CBOND" keyword was the NBO search extended to 3-center bridge-bonding NBOs that are generally required to describe such species accurately.

In *NBO 6.0*, however, no special 3CBOND keyword is required. Instead, the NBO search is *always* widened to include possible 3-center electron-pair (3c/2e) bonds if the conventional 1c/2c search fails to yield a satisfactory Lewis structure. For diborane, one obtains the NBO output shown below:

NATURAL BOND ORBITAL ANALYSIS: Occupancies Lewis Structure Low High Max Occ ------------------- ----------------- occ occ Cycle Ctr Thresh Lewis non-Lewis CR BD nC LP (L) (NL) ============================================================================ 1 2 1.90 13.86001 2.13999 2 4 0 2 2 4 2 3 1.90 15.94323 0.05677 2 4 2 0 0 0 ---------------------------------------------------------------------------- Structure accepted: No low occupancy Lewis orbitals 1 low occupancy (<1.9990e) core orbital found on B 1 1 low occupancy (<1.9990e) core orbital found on B 2 ------------------------------------------------------- Core 3.99702 ( 99.925% of 4) Valence Lewis 11.94621 ( 99.552% of 12) ================== ============================= Total Lewis 15.94323 ( 99.645% of 16) ----------------------------------------------------- Valence non-Lewis 0.04574 ( 0.286% of 16) Rydberg non-Lewis 0.01103 ( 0.069% of 16) ================== ============================= Total non-Lewis 0.05677 ( 0.355% of 16) ------------------------------------------------------- (Occupancy) Bond orbital / Coefficients / Hybrids ------------------ Lewis ------------------------------------------------------ 1. (1.99851) CR ( 1) B 1 s(100.00%)  $1.0000$  0.0000 0.0000 0.0000 0.0000 0.0000  $0.0000$  0.0000 0.0000 0.0000 0.0000 0.0000 0.0000 0.0000 0.0000 0.0000 0.0000 0.0000 0.0000 0.0000 0.0000 0.0000 0.0000 0.0000 0.0000 0.0000 0.0000 0.0000 0.0000 0.0000 0.0000 0.0000 0.0000 0.0000 0.0000 0.0000 0.0000 0. 2. (1.99851) CR ( 1) B 2 s(100.00%)  $1.0000$  0.0000 0.0000 0.0000 0.0000 0.0000 0.0000 0.0000 0.0000 0.0000 3. (1.99425) BD ( 1) B 1- H 6

 ( 48.80%) 0.6986\* B 1 s( 31.69%)p 2.16( 68.31%)  $0.0000$   $0.5629$   $-0.0062$   $0.4274$   $0.0221$  $-0.7067$  0.0244 0.0000 0.0000  $(51.20%)$  0.7155\* H 6 s(100.00%)<br>1 0000 0 0004 1.0000 0.0004 4. (1.99425) BD ( 1) B 1- H 7 ( 48.80%) 0.6986\* B 1 s( 31.69%)p 2.16( 68.31%) 0.0000 0.5629 -0.0062 0.4274 0.0221 0.7067 -0.0244 0.0000 0.0000 ( 51.20%) 0.7155\* H 7 s(100.00%) 1.0000 0.0004 5. (1.99425) BD ( 1) B 2- H 5 ( 48.80%) 0.6986\* B 2 s( 31.69%)p 2.16( 68.31%) 0.0000 0.5629 -0.0062 -0.4274 -0.0221 0.7067 -0.0244 0.0000 0.0000 ( 51.20%) 0.7155\* H 5 s(100.00%) 1.0000 0.0004 6. (1.99425) BD ( 1) B 2- H 8 ( 48.80%) 0.6986\* B 2 s( 31.69%)p 2.16( 68.31%)  $0.0000$   $0.5629$   $-0.0062$   $-0.4274$   $-0.0221$  $-0.7067$  0.0244 0.0000 0.0000 ( 51.20%) 0.7155\* H 8 s(100.00%) 1.0000 0.0004 7. (1.98461) 3C ( 1) B 1- B 2- H 3 ( 26.44%) 0.5142\* B 1 s( 18.30%)p 4.46( 81.70%) 0.0000 -0.4276 -0.0124 0.5630 -0.0008 0.0000 0.0000 -0.7067 -0.0246 ( 26.44%) 0.5142\* B 2 s( 18.30%)p 4.46( 81.70%) 0.0000 -0.4276 -0.0124 -0.5630 0.0008 0.0000 0.0000 -0.7067 -0.0246 ( 47.13%) 0.6865\* H 3 s(100.00%)  $-1.0000 -0.0066$  8. (1.98461) 3C ( 1) B 1- B 2- H 4 ( 26.44%) 0.5142\* B 1 s( 18.30%)p 4.46( 81.70%) 0.0000 -0.4276 -0.0124 0.5630 -0.0008 0.0000 0.0000 0.7067 0.0246 ( 26.44%) 0.5142\* B 2 s( 18.30%)p 4.46( 81.70%) 0.0000 -0.4276 -0.0124 -0.5630 0.0008 0.0000 0.0000 0.7067 0.0246 ( 47.13%) 0.6865\* H 4 s(100.00%)  $-1.0000 -0.0066$ ---------------- non-Lewis ---------------------------------------------------- 9. (0.00400) BD\*( 1) B 1- H 6 ( 51.20%) 0.7155\* B 1 s( 31.69%)p 2.16( 68.31%)  $0.0000$   $0.5629$   $-0.0062$   $0.4274$   $0.0221$  $-0.7067$  0.0244 0.0000 0.0000 ( 48.80%) -0.6986\* H 6 s(100.00%) 1.0000 0.0004 10. (0.00400) BD\*( 1) B 1- H 7 ( 51.20%) 0.7155\* B 1 s( 31.69%)p 2.16( 68.31%) 0.0000 0.5629 -0.0062 0.4274 0.0221 0.7067 -0.0244 0.0000 0.0000 ( 48.80%) -0.6986\* H 7 s(100.00%) 1.0000 0.0004 11. (0.00400) BD\*( 1) B 2- H 5 ( 51.20%) 0.7155\* B 2 s( 31.69%)p 2.16( 68.31%) 0.0000 0.5629 -0.0062 -0.4274 -0.0221 0.7067 -0.0244 0.0000 0.0000  $(48.80\%) -0.6986* H 5 s(100.00\%)$  1.0000 0.0004 12. (0.00400) BD\*( 1) B 2- H 8 ( 51.20%) 0.7155\* B 2 s( 31.69%)p 2.16( 68.31%) 0.0000 0.5629 -0.0062 -0.4274 -0.0221 -0.7067 0.0244 0.0000 0.0000 ( 48.80%) -0.6986\* H 8 s(100.00%) 1.0000 0.0004 13. (0.01445) 3C\*( 1) B 1- B 2- H 3 ( 23.56%) 0.4854\* B 1 s( 18.30%)p 4.46( 81.70%)  $0.0000$   $0.4276$   $0.0124$   $-0.5630$   $0.0008$ 0.0000 0.0000 0.7067 0.0246 ( 23.56%) 0.4854\* B 2 s( 18.30%)p 4.46( 81.70%)

 0.0000 0.4276 0.0124 0.5630 -0.0008 0.0000 0.0000 0.7067 0.0246 ( 52.87%) 0.7271\* H 3 s(100.00%)  $-1.0000 -0.0066$  14. (0.01445) 3C\*( 1) B 1- B 2- H 4 ( 23.56%) 0.4854\* B 1 s( 18.30%)p 4.46( 81.70%) 0.0000 0.4276 0.0124 -0.5630 0.0008 0.0000 0.0000 -0.7067 -0.0246 ( 23.56%) 0.4854\* B 2 s( 18.30%)p 4.46( 81.70%) 0.0000 0.4276 0.0124 0.5630 -0.0008 0.0000 0.0000 -0.7067 -0.0246 ( 52.87%) 0.7271\* H 4 s(100.00%)  $-1.0000 - 0.0066$  15. (0.00041) 3Cn( 1) B 1- B 2- H 3 ( 50.00%) 0.7071\* B 1 s( 18.30%)p 4.46( 81.70%)  $0.0000 -0.4276 -0.0124$   $0.5630 -0.0008$  $0.0000$   $0.0000$   $0.0000$   $-0.7067$   $-0.0246$  ( 50.00%) -0.7071\* B 2 s( 18.30%)p 4.46( 81.70%) 0.0000 -0.4276 -0.0124 -0.5630 0.0008 0.0000 0.0000 -0.7067 -0.0246 ( 0.00%) 0.0000\* H 3 s( 0.00%)p 0.00( 0.00%)  $0.0000$  0.0000 0.0000 16. (0.00041) 3Cn( 1) B 1- B 2- H 4 ( 50.00%) 0.7071\* B 1 s( 18.30%)p 4.46( 81.70%) 0.0000 -0.4276 -0.0124 0.5630 -0.0008 0.0000 0.0000 0.7067 0.0246 ( 50.00%) -0.7071\* B 2 s( 18.30%)p 4.46( 81.70%) 0.0000 -0.4276 -0.0124 -0.5630 0.0008 0.0000 0.0000 0.7067 0.0246 ( 0.00%) 0.0000\* H 4 s( 0.00%)p 0.00( 0.00%)  $0.0000$   $0.0000$ <br>s(  $0.00\%$ )p  $1.00$ (100.00%) 17. (0.00148) RY ( 1) B 1 0.0000 0.0000 0.0000 0.0000 0.0000 0.0345 0.9994 0.0000 0.0000 18. (0.00081) RY ( 2) B 1 s( 4.04%)p23.76( 95.96%)<br>0.0000 0.0244 0.1995 0.0215 -0.9794  $0.0000$   $0.0244$   $0.1995$   $0.0215$   $-0.9794$ 0.0000 0.0000 0.0000 0.0000 19. (0.00002) RY (3) B 1 s( 95.99%)p 0.04( 4.01%) 20. (0.00000) RY ( 4) B 1 s( 0.00%)p 1.00(100.00%) 21. (0.00148) RY ( 1) B 2 s( 0.00%)p 1.00(100.00%)  $0.0000$  0.0000 0.0000 0.0000 0.0000 0.0000 0.0000 0.0000 0.0000 0.0000 0.0000 0.0000 0.0000 0.0000 0.0000 0.0000 0.0000 0.0000 0.0000 0.0000 0.0000 0.0000 0.0000 0.0000 0.000 0.000 0.000 0.000 0.000 0.000 0.000 0.000 0.0  $0.0000$   $0.0000$   $0.0000$   $0.0000$   $0.0000$ <br> $0.0345$   $0.9994$   $0.0000$   $0.0000$  22. (0.00081) RY ( 2) B 2 s( 4.04%)p23.76( 95.96%)  $0.0000$   $0.0244$   $0.1995$   $-0.0215$   $0.9794$  $0.0000$   $0.0000$   $0.0000$   $0.0000$   $0.0000$   $0.0000$  23. (0.00002) RY ( 3) B 2 s( 95.99%)p 0.04( 4.01%) 24. (0.00000) RY ( 4) B 2 s( 0.00%)p 1.00(100.00%) 25. (0.00181) RY ( 1) H 3 s(100.00%) -0.0066 1.0000 26. (0.00181) RY ( 1) H 4 s(100.00%)  $-0.0066$  1.0000<br>s(100.00%) 27. (0.00070) RY (1) H 5 -0.0004 1.0000 28. (0.00070) RY ( 1) H 6 s(100.00%) -0.0004 1.0000 29. (0.00070) RY ( 1) H 7 s(100.00%) -0.0004 1.0000 30. (0.00070) RY ( 1) H 8 s(100.00%) -0.0004 1.0000

The resulting NBO Lewis structure has improved significantly [only 0.057e (0.36%) non-Lewis occupancy]. The structure includes the expected 3-center B-H-B bonds (NBOs 7, 8), each with reasonably high occupancy (1.9846e). Each 3-c bond is composed of *p*-rich  $(sp^{4,46})$  boron hybrids and the hydrogen 1*s* NAO, with about 47.13% of the orbital density on the central hydrogen. Note

that each 3-center bond NBO is associated with *two* 3-c non-Lewis NBOs [viz., NBOs 13 ("3C\*") and 15 ("3Cn") for the first 3-c bond], which contribute in distinct ways to delocalization interactions. The "3C\*" and "3Cn" labels are assigned to the orbital with "greater" and "lesser" 3-center character, respectively, i.e.. "n" has the smaller ("non-bonding") contribution from its least important atomic component).

Of course, the accuracy of *any* standard Lewis structure might be improved slightly by extending the NBO search from 2-center to 3-center bonds, thus allowing greater variational flexibility to maximize occupancy. However, this example illustrates the kind of *qualitative* improvement that signals the need for a truly new type of 3-center "connector" to augment the zeroth-order 1c/2c picture of Lewis structural bonding.

Note that the NBO 3c label may appear to have the wrong connectivity (as in the present case, e.g., where "B 1- B 2- H 3" is written instead of the more reasonable "B 1- H 3- B 2"). This is a consequence of the fact that the NBO algorithms have no inkling of the positions of the atoms in space, and thus of which label is more "reasonable."

#### *B.6.9 NBO Directed Search (\$CHOOSE Keylist)*

To illustrate the \$CHOOSE keylist for a directed NBO search, we again make use of the methylamine example (Section A.3). The vicinal  $n_N \rightarrow \sigma^*_{\text{CH}}$ delocalization, to which attention has been repeatedly called in the examples, may be associated, in resonance theory terms, with the "double-bond, no-bond" resonance structure shown below:

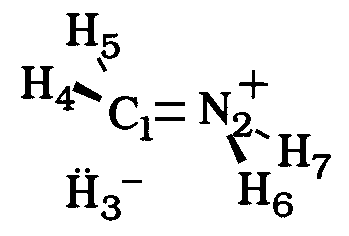

To investigate the suitability of this resonance structure for describing the methylamine wavefunction, we would specify the \$CHOOSE keylist (Section B.4) as follows:

```
$CHOOSE !double-bond, no-bond resonance
   LONE 3 1 END
   BOND S 1 4 S 1 5 D 1 2 S 2 6 S 2 7 END
 $END
```
When this is included in the input file, the NBO program produces the output shown below:

```
NATURAL BOND ORBITAL ANALYSIS:
Reading $CHOOSE keylist
                      Occupancies Lewis Structure Low High
 Max Occ ------------------- ----------------- occ occ
 Cycle Ctr Thresh Lewis non-Lewis CR BD nC LP (L) (NL)
============================================================================
   1 2 0.71 16.67241 1.32759 2 6 0 1 0 2
      ----------------------------------------------------------------------------
Structure accepted: NBOs selected via the $CHOOSE keylist
-------------------------------------------------------
 Core 3.99853 ( 99.963% of 4)
 Valence Lewis 12.67387 ( 90.528% of 14)
 ================== =============================
 Total Lewis 16.67241 ( 92.624% of 18)
  -----------------------------------------------------
 Valence non-Lewis 1.29951 ( 7.220% of 18)
 Rydberg non-Lewis 0.02808 ( 0.156% of 18)
 ================== =============================
 Total non-Lewis 1.32759 ( 7.376% of 18)
-------------------------------------------------------
    (Occupancy) Bond orbital / Coefficients / Hybrids
------------------ Lewis ------------------------------------------------------
 1. (1.99901) CR ( 1) C 1 s(100.00%)
                                   1.0000 0.0000 0.0000 0.0000 0.0000
```
 $0.0000$   $0.0000$   $0.0000$   $0.0000$ <br>s(100.00%) 2. (1.99953) CR ( 1) N 2 1.0000 0.0000 0.0000 0.0000 0.0000  $0.0000$   $0.0000$   $0.0000$   $0.0000$ <br>s(100.00%) 3. (0.81422) LP ( 1) H 3 1.0000 0.0000 4. (1.96987) BD ( 1) C 1- N 2 ( 6.75%) 0.2598\* C 1 s( 0.71%)p99.99( 99.29%)  $0.0000$   $0.0822$   $0.0182$   $0.5683$   $-0.0569$ 0.8142 -0.0612 0.0000 0.0000 ( 93.25%) 0.9657\* N 2 s( 19.87%)p 4.03( 80.13%)  $0.0000 -0.4458$   $0.0000 -0.0427 -0.0067$  $0.8940 -0.0111$   $0.0000$   $0.0000$  5. (1.92744) BD ( 2) C 1- N 2 ( 39.65%) 0.6297\* C 1 s( 39.10%)p 1.56( 60.90%)  $0.0000$   $0.6241$   $0.0374$   $-0.6684$   $-0.0667$  $0.3945 -0.0469$   $0.0000$   $0.0000$  ( 60.35%) 0.7769\* N 2 s( 20.55%)p 3.87( 79.45%)  $0.0000$   $0.4534$   $-0.0012$   $0.8504$   $-0.0020$  $0.2665 -0.0135$   $0.0000$   $0.0000$  6. (1.98627) BD ( 1) C 1- H 4 ( 61.01%) 0.7811\* C 1 s( 29.91%)p 2.34( 70.09%)  $0.0000$   $0.5469$   $-0.0001$   $0.3391$   $-0.0075$  $-0.2929 -0.0075$  0.7070  $-0.0104$ (  $38.99$  ) 0.6244  $\star$  H 4 s(100.00 )<br>1.0000 0.0008 1.0000 0.0008 7. (1.98627) BD ( 1) C 1- H 5 ( 61.01%) 0.7811\* C 1 s( 29.91%)p 2.34( 70.09%) 0.0000 0.5469 -0.0001 0.3391 -0.0075 -0.2929 -0.0075 -0.7070 0.0104 ( 38.99%) 0.6244\* H 5 s(100.00%) 1.0000 0.0008 8. (1.99490) BD ( 1) N 2- H 6 ( 68.36%) 0.8268\* N 2 s( 29.77%)p 2.36( 70.23%) 0.0000 0.5456 0.0005 -0.3706 -0.0171  $0.2542 -0.0038 -0.7070 -0.0093$  ( 31.64%) 0.5625\* H 6 s(100.00%) 1.0000 0.0031 9. (1.99490) BD ( 1) N 2- H 7 ( 68.36%) 0.8268\* N 2 s( 29.77%)p 2.36( 70.23%) 0.0000 0.5456 0.0005 -0.3706 -0.0171 0.2542 -0.0038 0.7070 0.0093 ( 31.64%) 0.5625\* H 7 s(100.00%) 1.0000 0.0031 ---------------- non-Lewis ---------------------------------------------------- 10. (1.02153) BD\*( 1) C 1- N 2 ( 93.25%) 0.9657\* C 1 s( 0.71%)p99.99( 99.29%)  $0.0000$   $0.0822$   $0.0182$   $0.5683$   $-0.0569$  $0.8142 - 0.0612$  0.0000 0.0000 ( 6.75%) -0.2598\* N 2 s( 19.87%)p 4.03( 80.13%)  $0.0000 -0.4458$  0.0000 -0.0427 -0.0067 0.8940 -0.0111 0.0000 0.0000 11. (0.23037) BD\*( 2) C 1- N 2 ( 60.35%) 0.7769\* C 1 s( 39.10%)p 1.56( 60.90%)  $0.0000$   $0.6241$   $0.0374$   $-0.6684$   $-0.0667$  $0.3945 -0.0469$   $0.0000$   $0.0000$  ( 39.65%) -0.6297\* N 2 s( 20.55%)p 3.87( 79.45%)  $0.0000$   $0.4534$   $-0.0012$   $0.8504$   $-0.0020$  $0.2665 -0.0135$   $0.0000$   $0.0000$  12. (0.01206) BD\*( 1) C 1- H 4 ( 38.99%) 0.6244\* C 1 s( 29.91%)p 2.34( 70.09%)  $0.0000 -0.5469$  0.0001  $-0.3391$  0.0075  $0.2929$   $0.0075$   $-0.7070$   $0.0104$  ( 61.01%) -0.7811\* H 4 s(100.00%)  $-1.0000 - 0.0008$  13. (0.01206) BD\*( 1) C 1- H 5 ( 38.99%) 0.6244\* C 1 s( 29.91%)p 2.34( 70.09%) 0.0000 -0.5469 0.0001 -0.3391 0.0075 0.2929 0.0075 0.7070 -0.0104 ( 61.01%) -0.7811\* H 5 s(100.00%)  $-1.0000 -0.0008$ 

```
 14. (0.01174) BD*( 1) N 2- H 6
           ( 31.64%) 0.5625* N 2 s( 29.77%)p 2.36( 70.23%)
0.0000 -0.5456 -0.0005 0.3706 0.0171
-0.2542 0.0038 0.7070 0.0093
           ( 68.36%) -0.8268* H 6 s(100.00%)
                            -1.0000 -0.0031
  15. (0.01174) BD*( 1) N 2- H 7
           ( 31.64%) 0.5625* N 2 s( 29.77%)p 2.36( 70.23%)
                             0.0000 -0.5456 -0.0005 0.3706 0.0171
                            -0.2542 0.0038 -0.7070 -0.0093 ( 68.36%) -0.8268* H 7 s(100.00%)
-1.0000 -0.0031 16. (0.01936) RY ( 1) C 1 s( 10.51%)p 8.51( 89.49%)
                             0.0000 -0.0740 0.3157 0.0052 -0.7444
                            -0.0985 -0.5753 0.0000 0.0000
 17. (0.00032) RY ( 2) C 1
                             0.0000 0.0000 0.0000 0.0000 0.0000
                            0.0000 0.0000 0.0147 0.9999
 18. (0.00024) RY ( 3) C 1 s ( 58.63%)p 0.71( 41.37%)<br>0.0000 -0.0010 0.7657 0.0177 -0.1576<br>0.0064 0.6233 0.0000 0.0000
0.0000 -0.0010 0.7657 0.0177 -0.15760.0064 0.6233 0.0000 0.0000 19. (0.00003) RY ( 4) C 1 s( 31.23%)p 2.20( 68.77%)
 20. (0.00116) RY ( 1) N 2 s( 1.59%)p62.07( 98.41%)
0.0000 -0.0066 0.1257 -0.0071 -0.0764-0.0164 - 0.9889 0.0000 0.0000
 21. (0.00042) RY ( 2) N 2 s( 0.00%)p 1.00(100.00%)
0.0000 0.0000 0.0000 0.0000 0.0000 0.0000 0.00000.0000 0.0000 -0.0131 0.9999
 22. (0.00039) RY ( 3) N 2 s( 33.56%)p 1.98( 66.44%)
0.0000 0.0135 0.5791 -0.0082 0.81490.0126 0.0104 0.0000 0.0000
 23. (0.00002) RY ( 4) N 2 s( 64.89%)p 0.54( 35.11%)
24. (0.00175) RY ( 1) H 3 s(100.00%)
 0.0000 1.0000
 25. (0.00096) RY ( 1) H 4 s(100.00%)
 -0.0008 1.0000
 26. (0.00096) RY ( 1) H 5 s(100.00%)
 -0.0008 1.0000
 26. (0.00096) RY ( 1) H 5 s(100.00%)<br>-0.0008 1.<br>27. (0.00124) RY ( 1) H 6 s(100.00%)
                            -0.0031 1.0000
 28. (0.00124) RY ( 1) H 7
```
One can see that the \$CHOOSE resonance structure is significantly inferior to the principal resonance structure found by the default NBO search in Section A.3. About 1.33e, or 7.4% of the electron density, is found in non-Lewis NBOs of the \$CHOOSE structure (compared to 0.05e, or 0.3%, for the principal structure). Particularly defective is the hydride `lone pair' (NBO 3), which has less than half the expected occupancy (0.814e). The C-N  $\pi$  bond (NBO 4) is seen to be more than 93% polarized toward N, indicative of essential lone pair character.

Note that structural elements shared by the two resonance structures (e.g., the two N-H bonds, which are common to both structures) need not have identical forms, since each detail of the NBOs is optimized with respect to the overall structure.

#### *B.6.10 NBO Energetic Analysis (\$DEL Keylist)*

The NBO energetic analysis with deletions (\$DEL keylist) will be illustrated with two simple examples for RHF/3-21G methylamine (Section A.3).

The first example is the "LEWIS" option (type 4, Section B.5), requesting deletion of all non-Lewis orbitals, and hence leading to the energy of the idealized Natural Lewis Structure (NLS). (In former NBO versions, this option was known as the "NOSTAR" deletion, an alias that is retained for compatibility.) The \$DEL keylist in this case is

\$DEL LEWIS \$END

which leads to the output shown below:

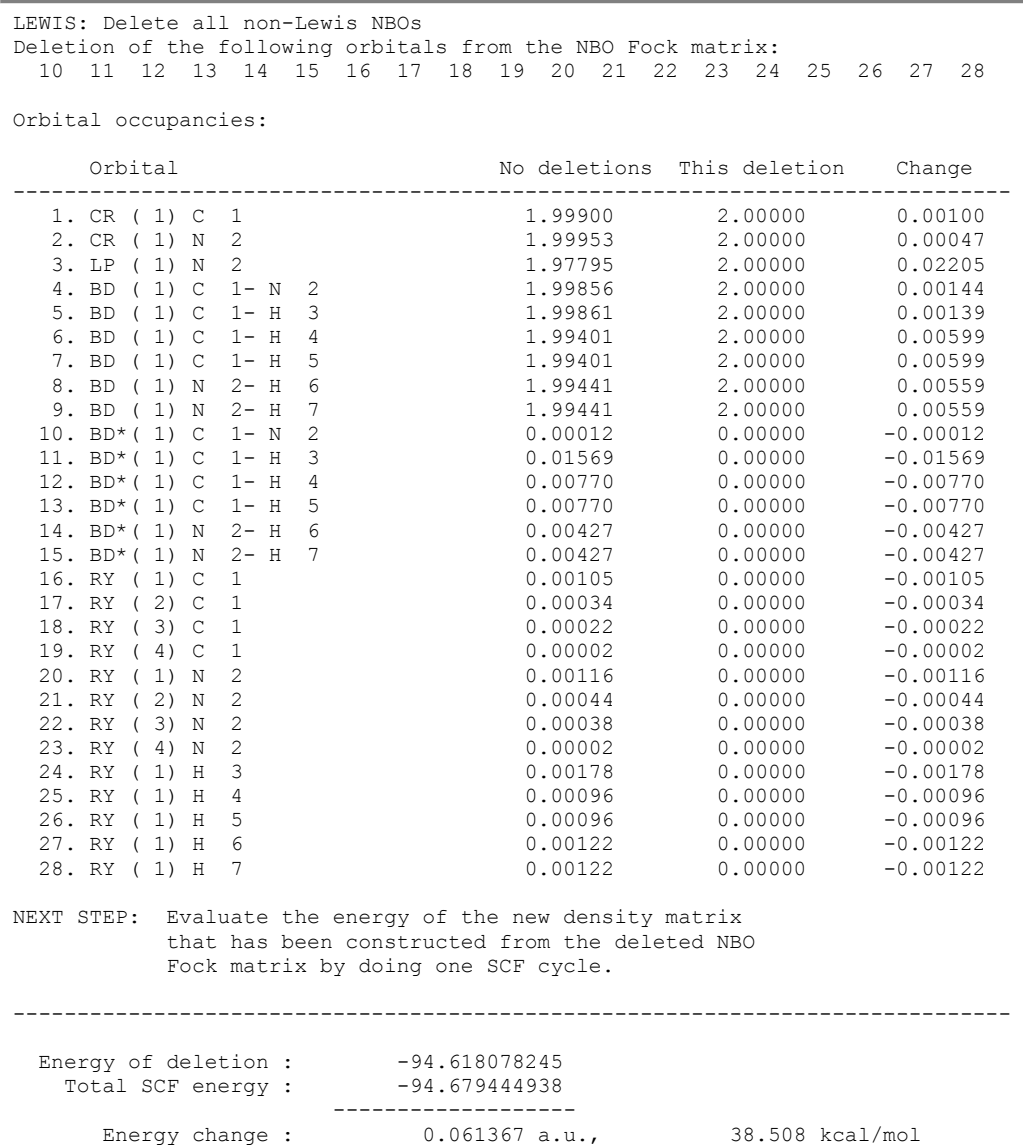

In the output above, the NBO program first enumerates the 19 NBOs to be deleted by the "LEWIS" request, then gives the complete list of NBOs with their occupancies before ("no deletions") and after ("this deletion") deletions, with the net change for each. For this LEWIS deletion, each of the nine Lewis NBOs (1-9) necessarily gets 2.0000 electrons, and each of the non-Lewis NBOs (10-28) gets occupancy 0.0000. The program than reports the energy (−94.618078 a.u.) obtained from a single pass through the SCF evaluator with the modified density matrix. In this case, deletion of the 19 non-Lewis orbitals led to an energy change of only 0.061367 a.u. (38.5 kcal/mol), less than 0.07% of the total energy.

------------------------------------------------------------------------------

The next example is a more selective set of deletions between `chemical fragments' (type 9), selected by the \$DEL keylist input shown below:

```
 $DEL
   ZERO 2 ATOM BLOCKS
          4 BY 3
            1 3 4 5
            2 6 7
           3 BY 4
             2 6 7
            1 3 4 5
 $END
```
This specifies removal of all delocalizing interactions from Lewis NBOs of the methyl fragment (atoms 1,3,4,5) into non-Lewis NBOs of the amine fragment (atoms 2,6,7), or vice versa. The NBO output for this example is shown below:

```
Zero delocalization from NBOs localized on atoms:
   1 3 4 5
to NBOs localized on atoms:
    2 6 7
     (NBOs in common to the two groups of atoms left out)
Zero delocalization from NBOs localized on atoms:
   2 6 7
to NBOs localized on atoms:
    1 3 4 5
     (NBOs in common to the two groups of atoms left out)
Deletion of the NBO Fock matrix elements between orbitals:
   1 5 6 7
 and orbitals:
   14 15 20 21 22 23 27 28
Deletion of the NBO Fock matrix elements between orbitals:
   2 3 8 9
and orbitals:
   11 12 13 16 17 18 19 24 25 26
Orbital occupancies:
       Orbital No deletions This deletion Change
 ------------------------------------------------------------------------------
```
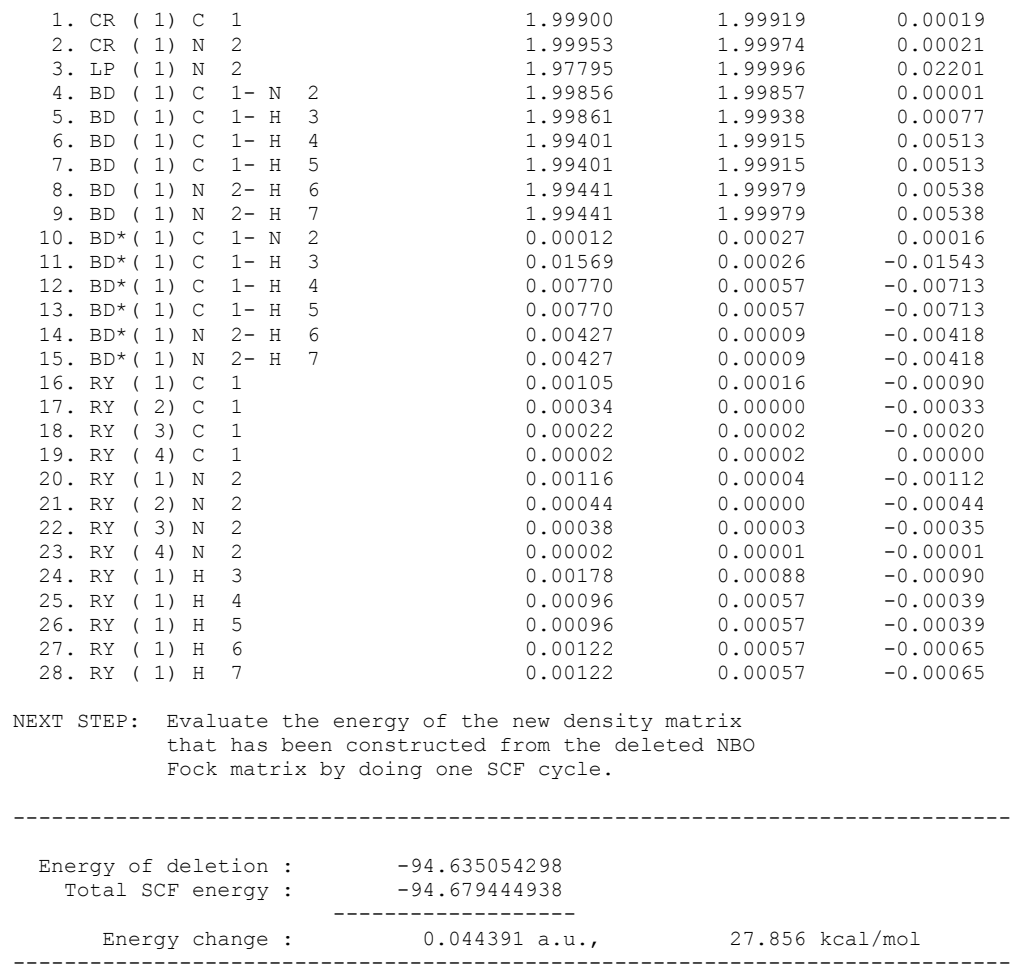

The output first lists the various orbitals and Fock matrix elements affected by this deletion, then the "before" and "after'" occupancies and net changes for each NBO. In this case, one can see that the principal effect of the deletion was increased occupancy (+0.022) of the nitrogen lone pair, NBO 3, and depleted occupancy ( $-0.015$ ) of the antiperiplanar σ<sup>\*</sup><sub>CH3</sub> antibond, NBO 11, with somewhat lesser depletion (−0.007) of the other two C-H antibonds. The total energy change (loss of delocalization energy) associated with this deletion was 27.9 kcal/mol.

To further pinpoint the source of this delocalization, one could do more selective deletions of individual orbitals or Fock matrix elements. For example, if one uses deletion type 2 (deletion of a single Fock matrix element, Section B.5.2) to delete the (3,11) element associated with the  $n_N \rightarrow \sigma^*_{\text{CHB}}$  interaction, one finds a deletion energy of 7.06 kcal/mol associated with this interaction alone. [This value may be compared with the simple second-order perturbative estimate (7.92 kcal/mol) of the  $n_N \rightarrow \sigma^*_{\text{CHB}}(3\rightarrow 11)$  interaction that was noted in Section A.3.5.]

## *B.6.11 Open-Shell UHF Output: Methyl Radical*

Open-shell NBO output will be illustrated with the simple example of the planar methyl radical (CH<sub>3</sub>), treated at the UHF/6-31G<sup>\*</sup> level ( $R<sub>CH</sub>$  = 1.0736 Å). In the open-shell case, one obtains two separate NPA and NBO listings, one for the  $\alpha$  and one for the  $\beta$  spin set, corresponding to the "different" Lewis structures for different spins" description. A portion of the NBO output for the  $\alpha$  spin manifold is reproduced below:

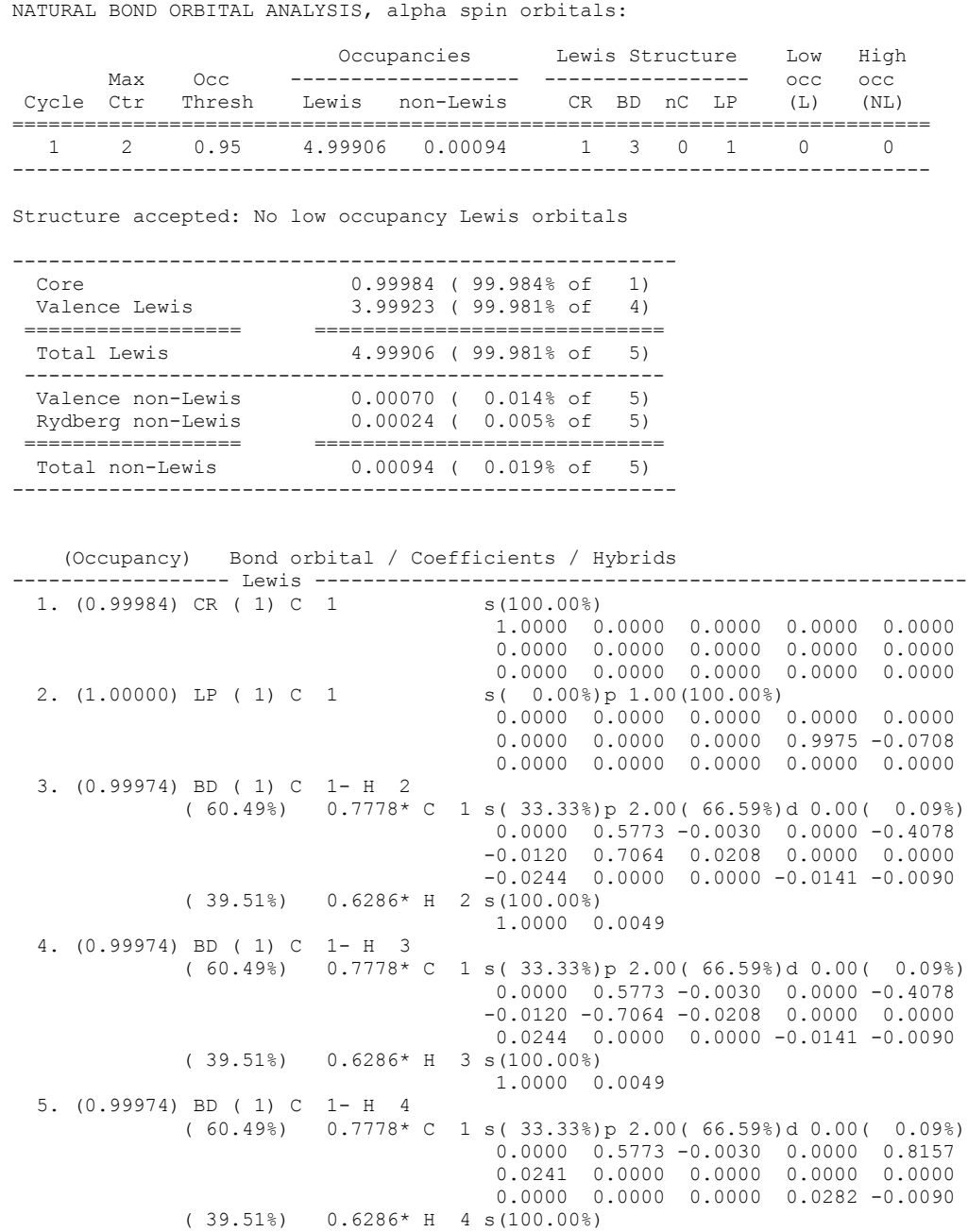

 1.0000 0.0049 ---------------- non-Lewis ---------------------------------------------------- 6.  $(0.00023)$  BD<sup>\*</sup>( 1) C 1- H 2  $(39.51\%)$  0.6286\* C 1 s(33.33%)p 2.00(66.59%)d 0.00(0.09%) 0.0000 -0.5773 0.0030 0.0000 0.4078 0.0120 -0.7064 -0.0208 0.0000 0.0000  $0.0244$  0.0000 0.0000 0.0141 0.0090 ( 60.49%) -0.7778\* H 2 s(100.00%)  $-1.0000 - 0.0049$  7. (0.00023) BD\*( 1) C 1- H 3 ( 39.51%) 0.6286\* C 1 s( 33.33%)p 2.00( 66.59%)d 0.00( 0.09%)  $0.0000 -0.5773$   $0.0030$   $0.0000$   $0.4078$ 0.0120 0.7064 0.0208 0.0000 0.0000  $-0.0244$  0.0000 0.0000 0.0141 0.0090 ( 60.49%) -0.7778\* H 3 s(100.00%)  $-1.0000 - 0.0049$  8. (0.00023) BD\*( 1) C 1- H 4 ( 39.51%) 0.6286\* C 1 s( 33.33%)p 2.00( 66.59%)d 0.00( 0.09%)  $0.0000 -0.5773$   $0.0030$   $0.0000 -0.8157$  $-0.0241$  0.0000 0.0000 0.0000 0.0000  $0.0000$   $0.0000$   $0.0000$   $0.0000$   $0.0000$   $0.00282$   $0.0090$  ( 60.49%) -0.7778\* H 4 s(100.00%)  $-1.0000 -0.0049$  9. (0.00000) RY ( 1) C 1 s( 17.19%)p 0.00( 0.00%)d 4.82( 82.81%) 10. (0.00000) RY ( 2) C 1 s( 85.66%)p 0.01( 0.58%)d 0.16( 13.76%) 11. (0.00000) RY ( 3) C 1 s( 0.00%)p 1.00( 97.18%)d 0.03( 2.82%) 12. (0.00000) RY ( 4) C 1 s( 0.62%)p99.99( 94.94%)d 7.17( 4.44%) 13. (0.00000) RY ( 5) C 1 s( 4.96%)p 0.80( 3.95%)d18.36( 91.09%) 14. (0.00000) RY ( 6) C 1 s( 0.00%)p 0.00( 0.00%)d 1.00(100.00%) 15. (0.00000) RY ( 7) C 1 s( 0.00%)p 0.00( 0.00%)d 1.00(100.00%) 16. (0.00000) RY ( 8) C 1 s( 91.59%)p 0.01( 0.65%)d 0.08( 7.76%) 17. (0.00000) RY ( 9) C 1 s( 0.00%)p 1.00( 2.94%)d33.04( 97.06%) 18. (0.00000) RY (10) C 1 s( 0.00%)p 1.00(100.00%)d 0.00( 0.00%) 19. (0.00008) RY ( 1) H 2 s(100.00%) 20. (0.00008) RY ( 1) H 3 s(100.00%) 21. (0.00008) RY ( 1) H 4 s(100.00%)

As can be seen in the output, the initial NBO spin-orbital occupancy threshold was set at 0.95 (rather than 1.90). The occupancies of L-type spin-NBOs 1-5 are about 1.0000, but other aspects of the output are familiar. Note the slight admixture of *d*-character (0.09%) in the  $\sigma_{CH}$  bond hybrids (NBOs 4-6), whereas the out-of-plane radical LP ("lone particle") orbital (NBO 2) has pure *p*character.

The NBO output for the  $\beta$  ('ionized') spin set then follows:

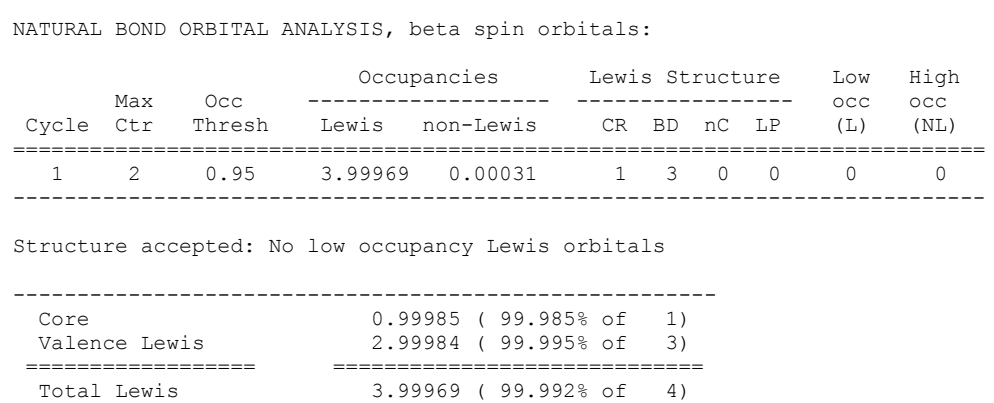

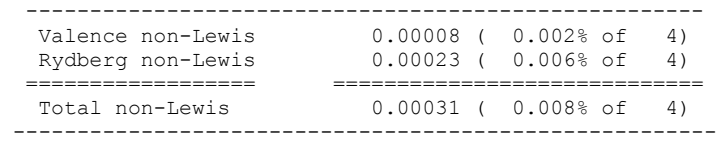

(Occupancy) Bond orbital / Coefficients / Hybrids

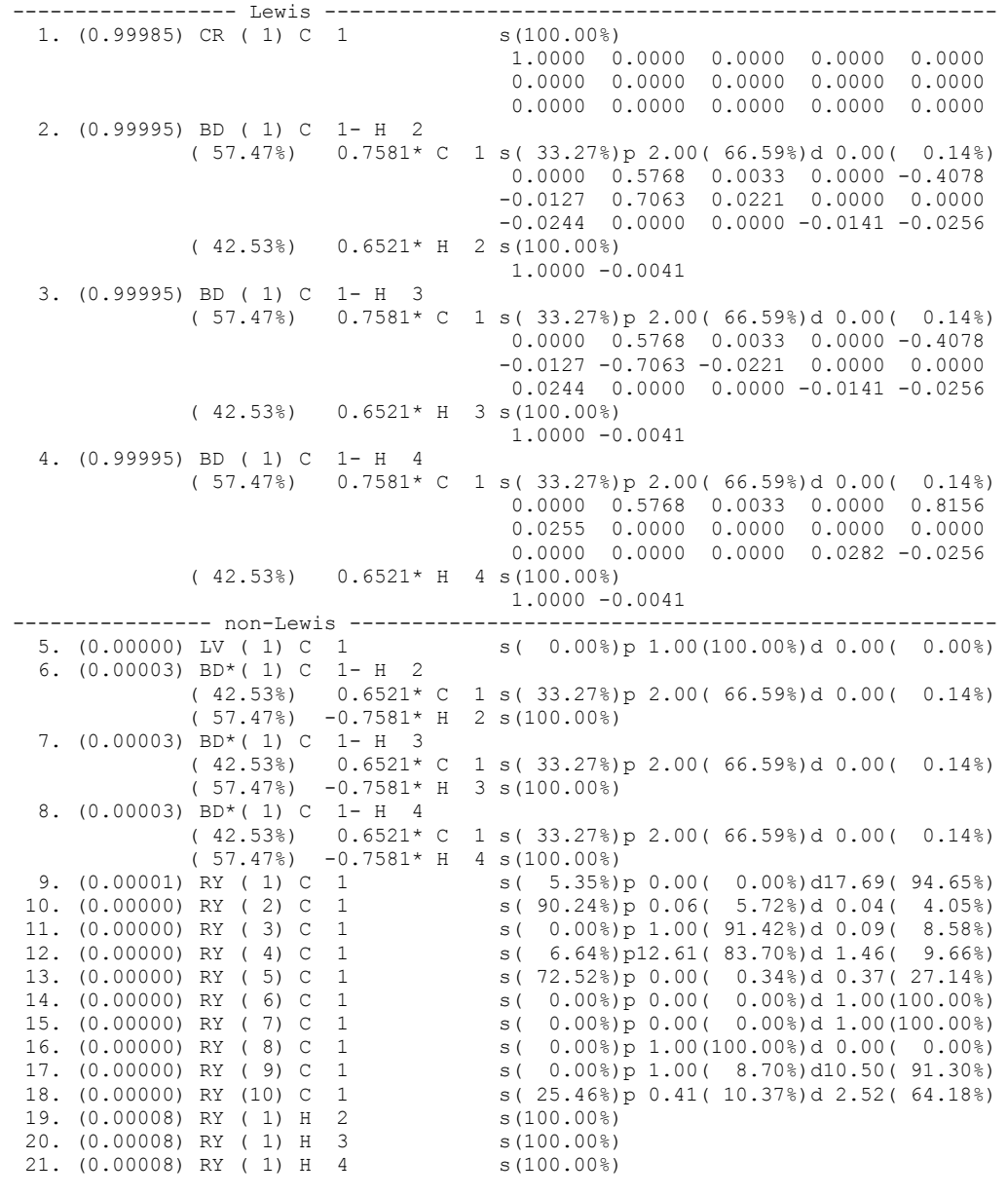

The principal difference to be seen is that the radical orbital (NBO 5) is essentially empty in this spin set, and the polarization of the  $\sigma$ <sub>CH</sub> bonds is somewhat altered (about 57.5% on the C atom in the β set set, *vs.* 60.5% in the α set). [In other cases, the α and β NBO Lewis structures might differ even in the number and location of 1-c (non-bonding) and 2-c (bond) structural

elements.] Note that the overall quality of the open-shell natural Lewis structure description (> 99.9%) is comparable to that of ordinary closed-shell molecules, and the interpretation of the NBO output follows familiar lines.

#### *B.6.12 Effective Core Potential: Cu<sup>2</sup> Dimer*

To illustrate the variations of NBO output associated with use of effective core potentials (ECP) and inclusion of *d* orbitals, we use the example of the copper dimer Cu<sub>2</sub> ( $R = 2.2195$  Å, RHF/LANL1DZ level). Because the NBO program communicates directly with the ESS program for details of the ECP, no special keywords are necessary.

Use of an ECP shows up most directly in the NPA portion of the output, shown below:

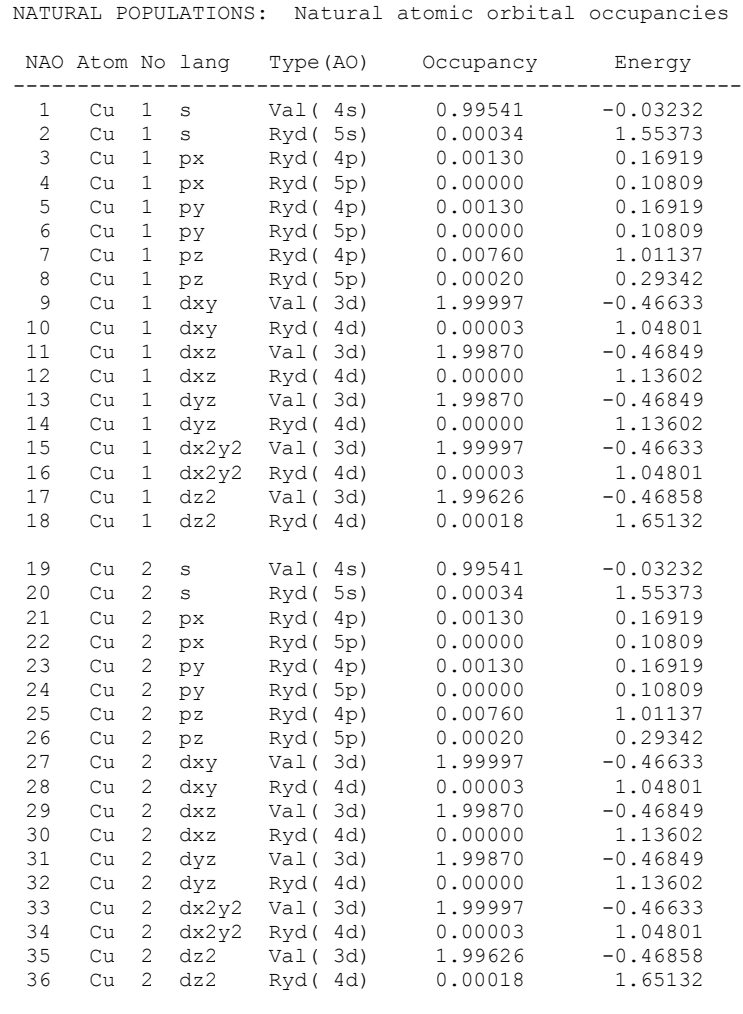

[36 electrons found in the effective core potential] Population inversion found on atom Cu 1 Population inversion found on atom Cu 2

Summary of Natural Population Analysis:

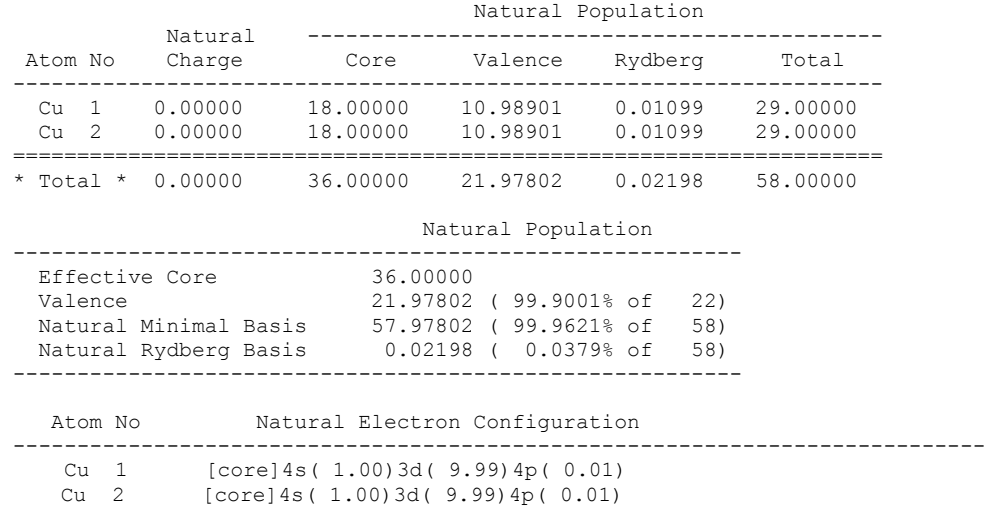

As noted below the first NPA table, 36 electrons were found in the ECP, so the labels for NAOs in the table begin with the designations 4*s*, 5*s*, etc. of the presumed extra-core electrons. The ECP electrons are duly entered in the NPA tables (labelled as "effective core" in the NPA summary table) as part of the total Lewis occupancy, and are taken into proper account in assigning atomic charges. The NPA output in this case includes a "population inversion" message to indicate that one or more NAO occupancies are not ordered in accordance with the energy order [e.g., NBO 34 has lower energy than NBO 36 (1.04801 a.u. vs. 1.65132 a.u.), but NBO 36 has the higher occupancy (0.00018e vs. 0.00003e), a "population inversion" of negligible physical significance].

The main ECP effect in the NBO portion of the output is the omission of core NBOs, as illustrated below:

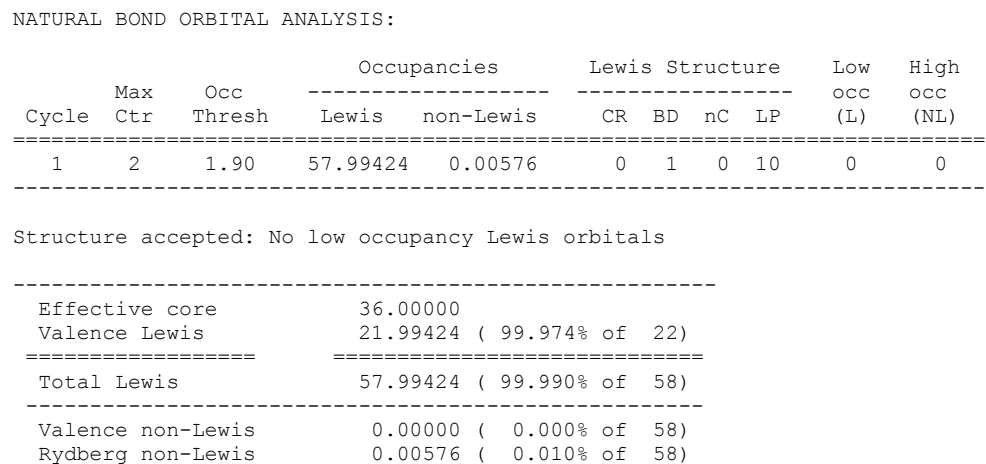

================== =============================

 Total non-Lewis 0.00576 ( 0.010% of 58) -------------------------------------------------------

(Occupancy) Bond orbital / Coefficients / Hybrids

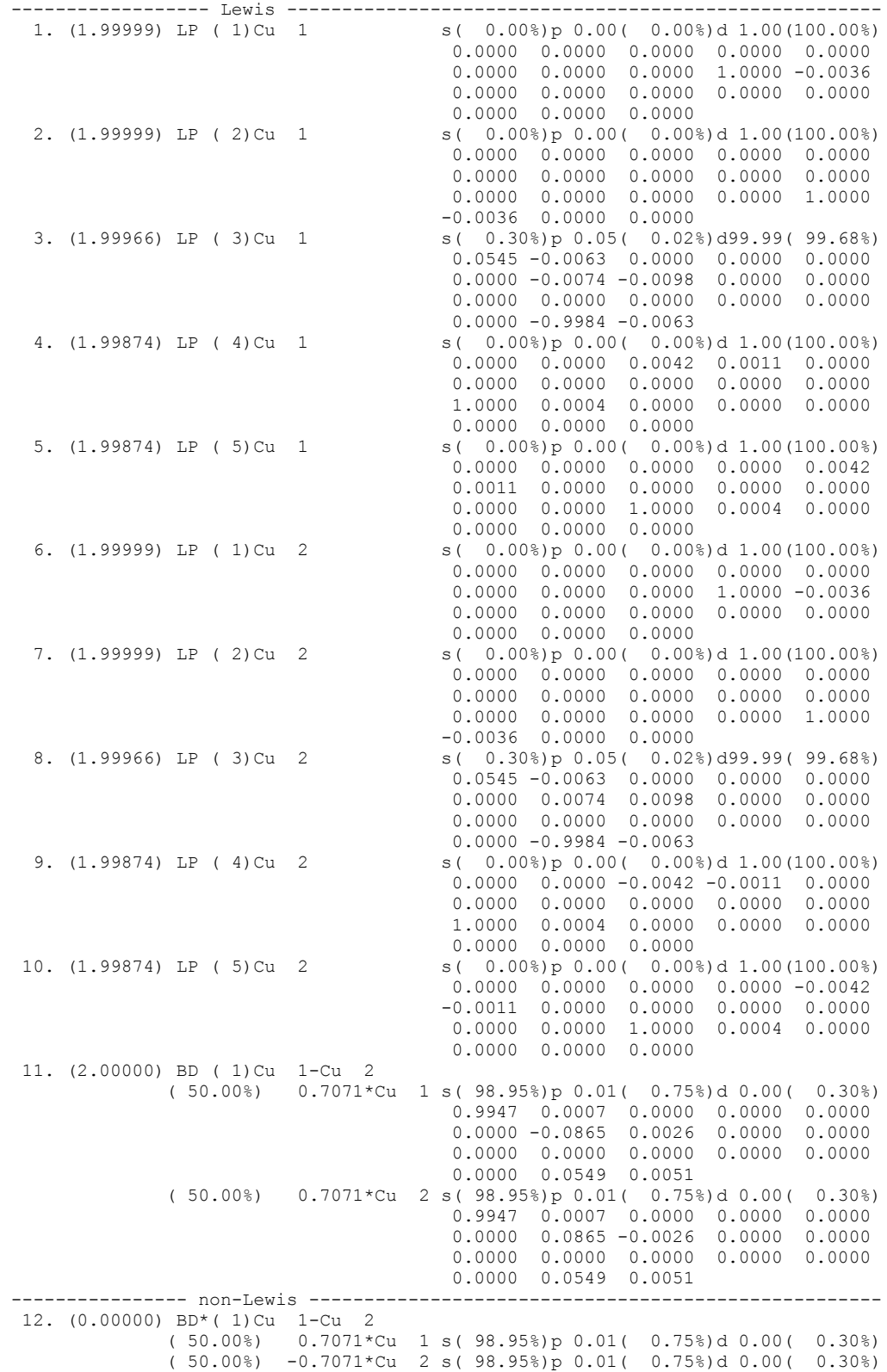

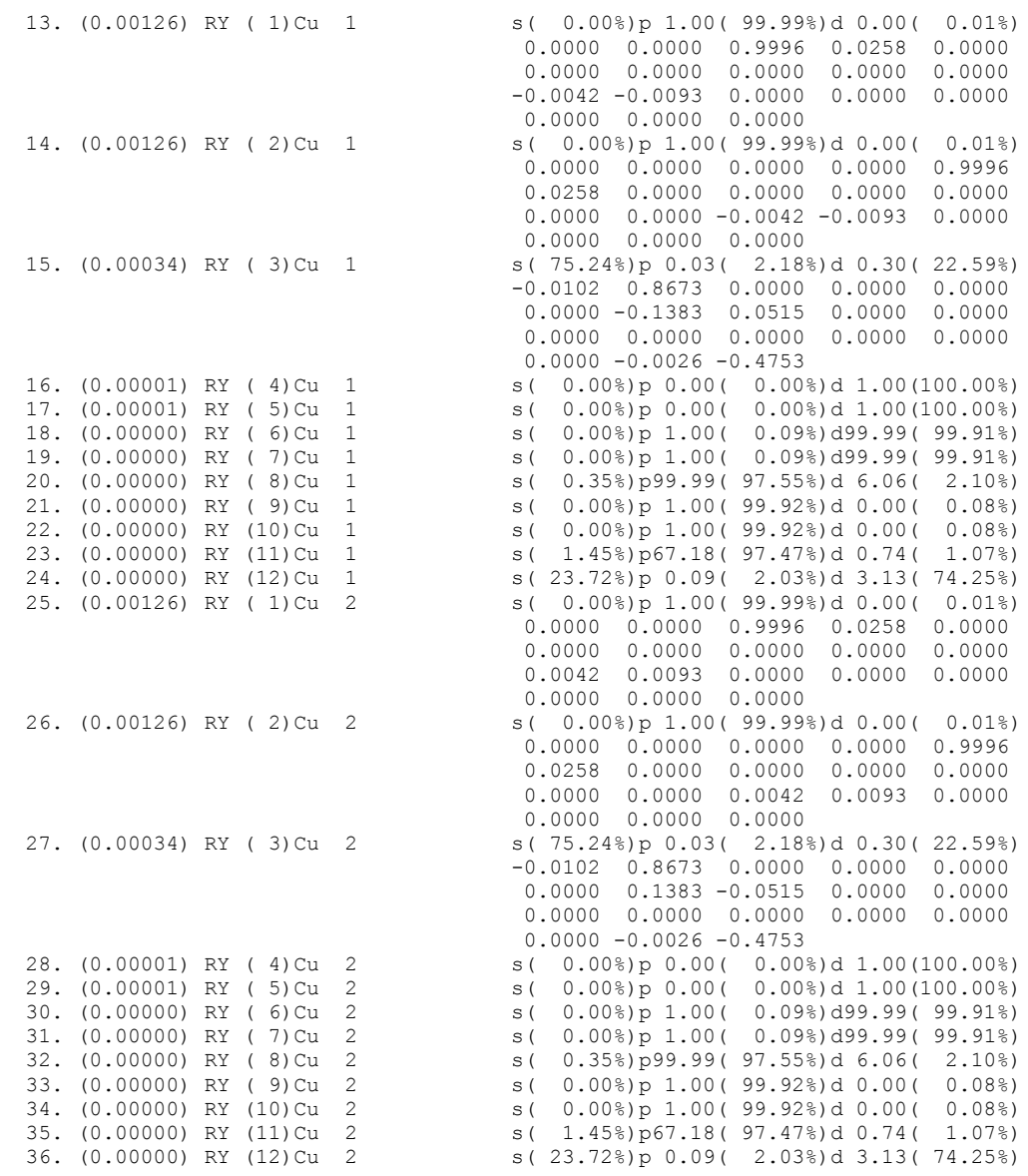

As the output shows, the NBO tables include reference to only 11 occupied NBOs, rather than the 29 that would appear in a full calculation. Semiempirical methods that neglect core electrons (AMPAC, etc.) are handled similarly.

The output for the  $Cu<sub>2</sub>$  example also illustrates some aspects of the inclusion of *d* orbitals in the basis set. NBOs 1-5 and 6-10 represent the  $3d^8$  subshells on each atom, essentially of pure atomic *d* character (except for a small admixture of *p* character in NBOs 3, 8 oriented along the internuclear axis). The  $\sigma_{CuCu}$ bond (NBO 11) contains a very slight admixture (0.3%) of *d* character, but remaining orbitals of predominant *d* character (e.g., NBOs 16-19 and 28-31) are of negligible occupancy. Note that the abbreviated " $sp^{\lambda}d^{\mu}$ " designations can

lead to strange variations among hybrids of essentially similar character. For example, NBO 3 (" $sp^{0.05}d^{99.99}$ "), NBO 17 (" $d^{1.00}$ "), and NBO 18 (" $p^{1.00}d^{99.99}$ ") are all of essentially pure (>99%) *d* character, but with strikingly different labels depending on whether there is sufficient *s* or *p* character (in numerical terms) to express the hybrid ratios in  $sp^{\lambda}d^{\mu}$  form. Consult the percentages of *s*-. *p*-, and *d*character whenever there is doubt about how to interpret a particular  $sp^{\lambda}d^{\mu}$ designation.

# B.7 FILE47: INPUT FOR THE GenNBO PROGRAM

# **B.7 FILE47: INPUT FOR THE GenNBO STAND-ALONE NBO PROGRAM**

# *B.7.1 Introduction*

The general NBO program, GenNBO, is a stand-alone program that is not directly attached to an ESS program. Rather, information about the wavefunction is provided to the NBO routines by the text file, FILE47, described in this section.

Some knowledge of FILE47 is useful even if your NBO program is attached to an ESS package. If requested (see the ARCHIVE keyword, Section B.2.5), the NBO program writes FILE47, a file that summarizes all information pertaining to the computed electronic wavefunction. This file can be subsequently used as standard input to the GenNBO program to repeat the analysis of the wavefunction; simply include the \$NBO keylist, and, if desired, the \$CORE, \$CHOOSE, and \$NRTSTR keylists in FILE47 and execute GenNBO. You need never recompute the wavefunction to vary its NBO analysis! In fact, generating FILE47 is a useful way to archive a wavefunction for future use or reference.

If you intend to use the NBO program in conjunction with an ESS package that is not supported (i.e. for which no NBO interface is available), you might consider attaching a routine to the ESS program that writes a FILE47 for subsequent use with the GenNBO program. Thus, a two-step process would be required to obtain the NBO analysis of a wavefunction: (i) the initial calculation of the wavefunction with the ESS package, writing FILE47, and (ii) the NBO analysis using the GenNBO program with FILE47 as input.

Note that the GenNBO program *cannot* perform the NBO energetic analysis (described in Section B.5) or other options that require energy evaluation or access to the two-electron integrals of the parent ESS package.

Section B.7.2 describes and illustrates the format of FILE47. Sections B.7.3- B.7.8 detail the entries of the keylists and datalists that compose this file.
#### *B.7.2 Format of FILE47*

FILE47 is composed of a set of keylists and datalists, each list beginning with a "\$" identifier (e.g. "\$BASIS") and ending with "\$END",

\$BASIS entries \$END

Individual lists are used to specify basis set information (\$BASIS), density matrix elements (\$DENSITY), and so forth. The \$GENNBO keylist and the \$COORD, \$BASIS, \$DENSITY, and \$OVERLAP datalists are required. All other datalists (\$WF, \$FOCK, \$KINETIC, \$NUCLEAR, \$LCAOMO, \$CONTRACT, \$DIPOLE, \$C10, \$H01, \$H11) and the standard NBO keylists (\$NBO, \$CORE, \$CHOOSE, \$NRTSTR) are optional, depending on the requested application. If the \$NBO keylist is not present in FILE47, default NBO analysis is performed.

The order of the keylists and datalists within FILE47 is immaterial. Entries within each list are generally free format, and may be continued on as many lines as desired. Each line is limited to 4096 characters. Entries can be formatted to facilitate the parsing of FILE47 (see FORMAT in B.7.3). An exclamation point (!) on any line terminates input for the line, and may be followed by arbitrary comments. Equal  $(=)$  and comma  $(,)$  characters are ignored as FILE47 is parsed.

The entries of each keylist or datalist may be keywords, numerical matrix elements, or other parameters of prescribed form. A sample FILE47 input file for the RHF/3-21G methylamine example of Section A.3 is shown below (with only the first three elements of each datalist):

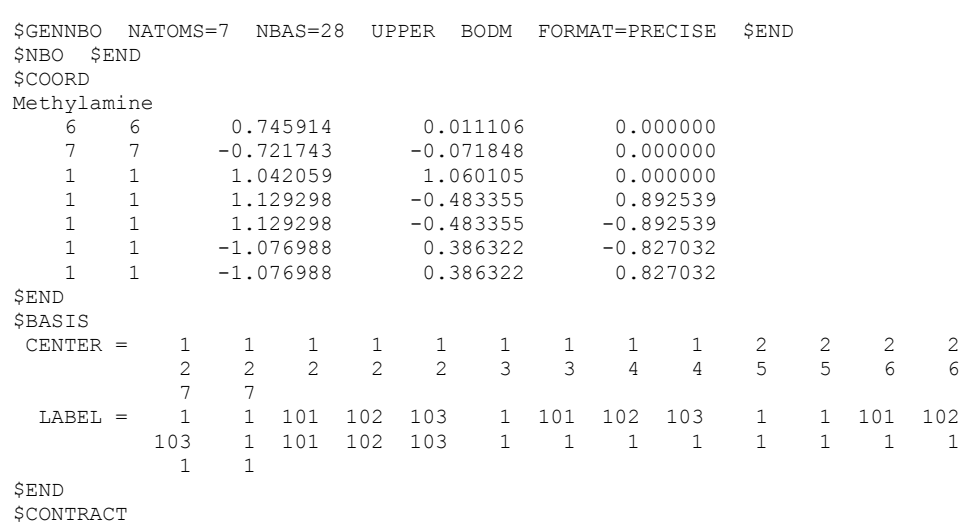

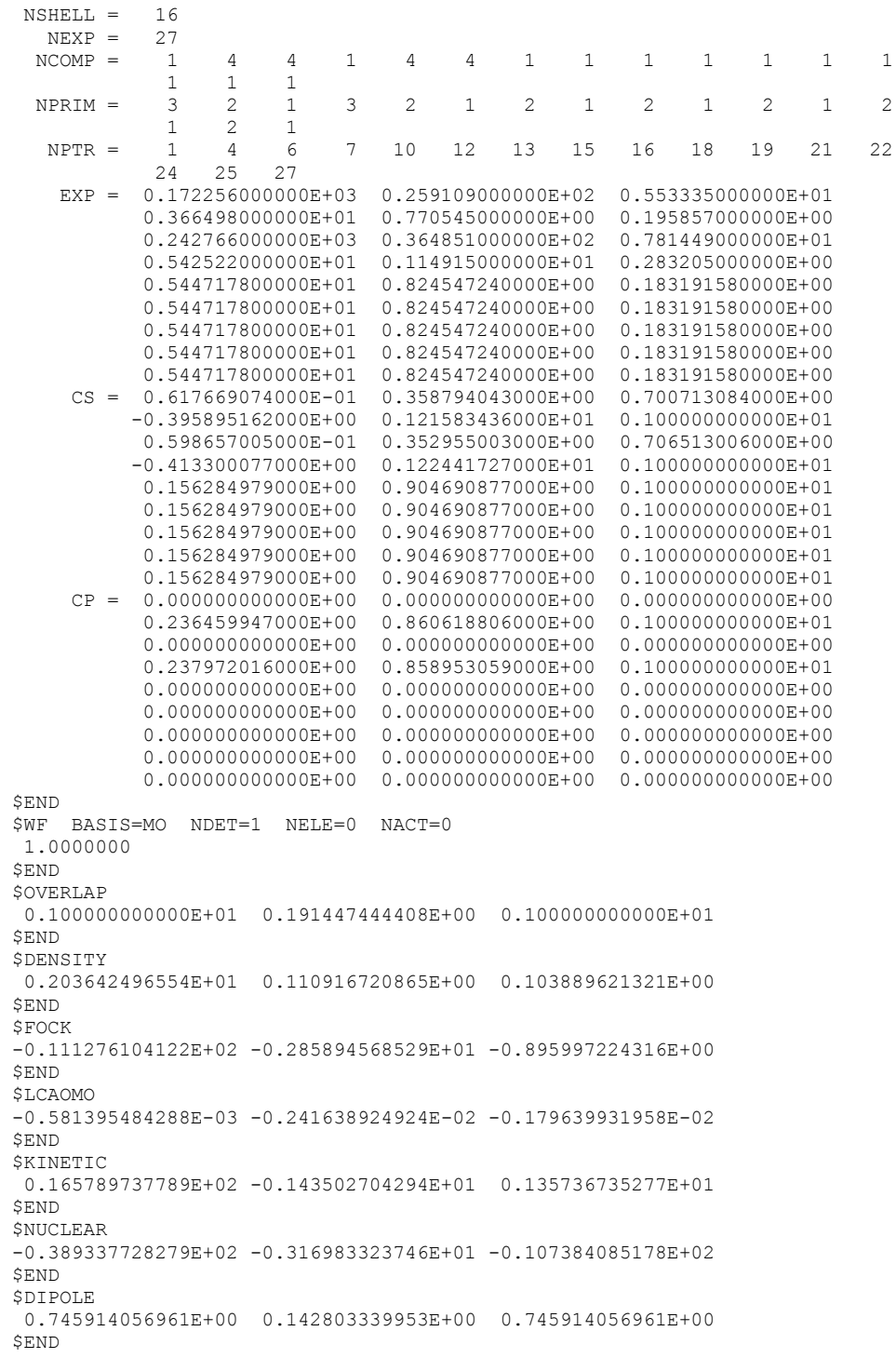

The various datalists of FILE47 are described in turn in the following sections, making use of this example for illustration.

# *B.7.3 \$GENNBO Keylist*

The \$GENNBO keylist (required) contains keywords essential for the proper execution of the NBO program. The following keywords are recognized:

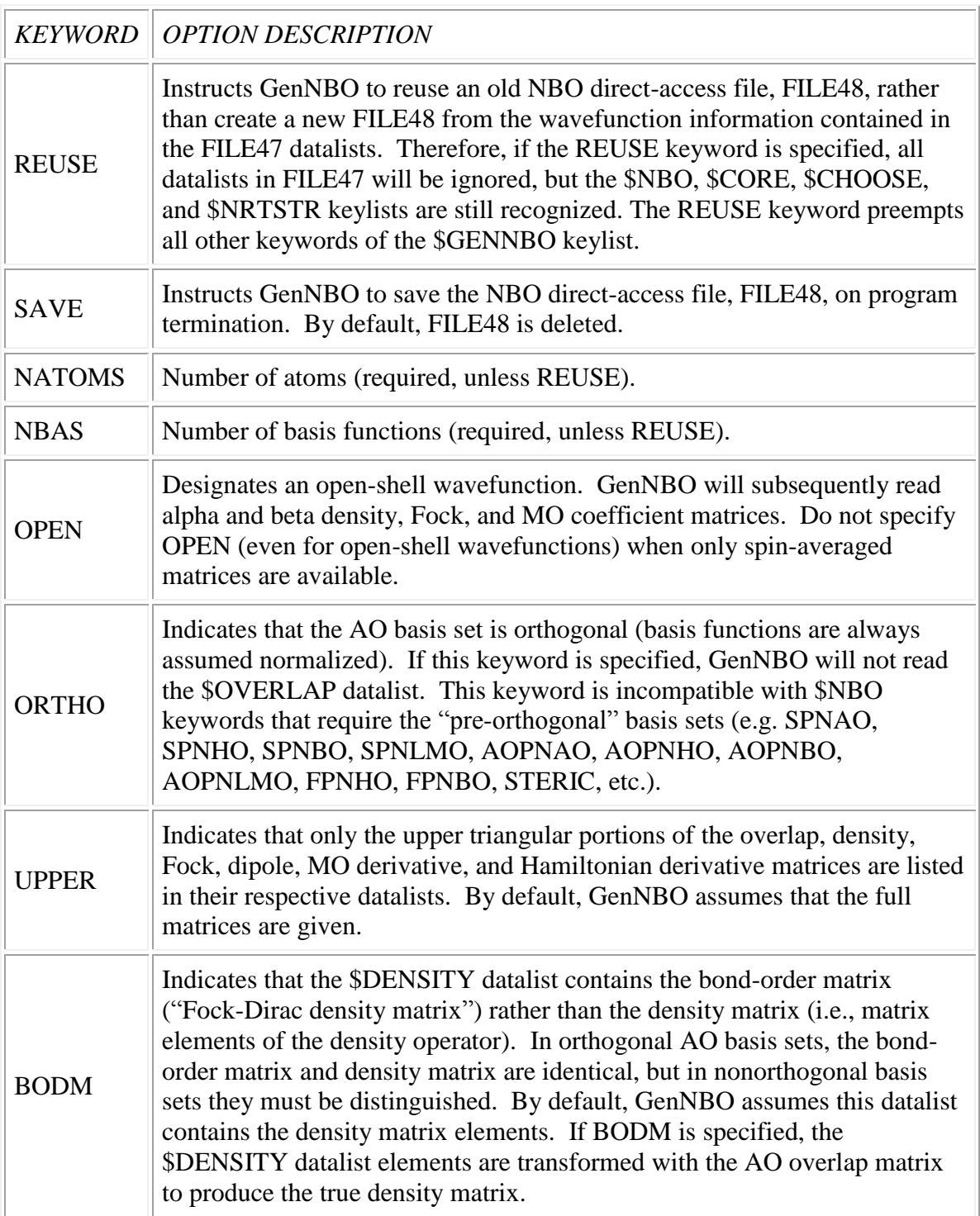

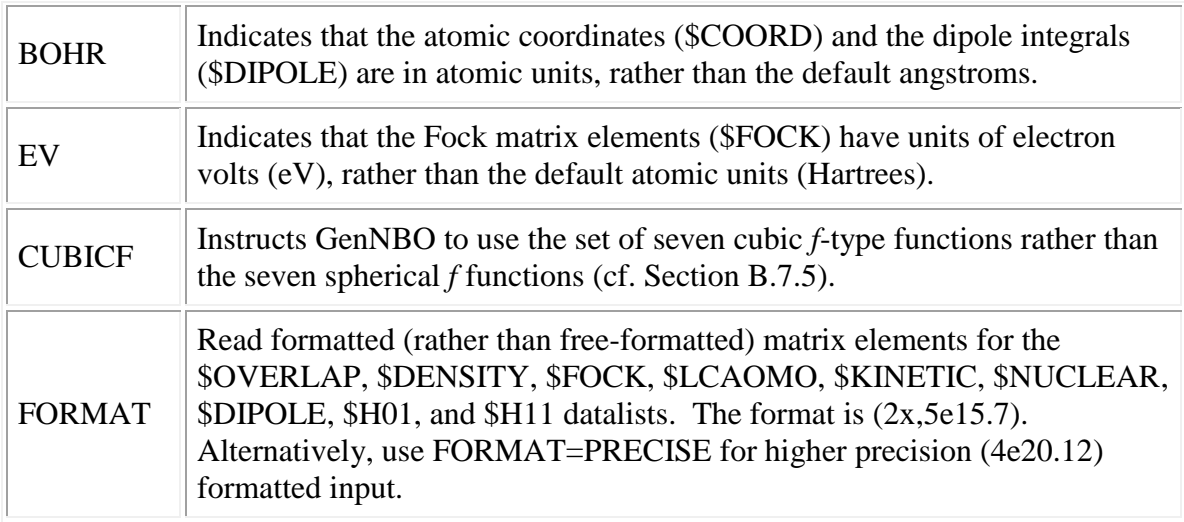

The methylamine sample \$GENNBO keylist specifies 7 atoms, 28 basis functions, upper triangular matrix input, a \$DENSITY datalist containing the bond-order matrix, and high-precision formatted input.

# *B.7.4 \$COORD Datalist*

The \$COORD datalist (required, unless REUSE is specified in \$GENNBO) contains the job title and information indicating the identity and coordinates of each atom, including missing core electrons or effective core potentials.

The first line following the \$COORD identifier is an arbitrary job title of up to 80 characters. The title is written to the NBO output immediately after the header and citation information. Providing a title is optional; if there is no job title, leave this line blank.

Subsequent lines are used to specify the atomic number, the nuclear charge, and the Cartesian coordinates of each atom. [For example, atom 1 in the methylamine sample input is a carbon atom (atomic number 6) with nuclear charge 6 and coordinates  $x = 0.745914$ ,  $y = 0.011106$ ,  $z = 0.00000$ , in angstroms.] Coordinates are in angstroms unless the BOHR keyword appears in the \$GENNBO keylist, specifying atomic units. The atomic number and nuclear charge are generally identical. However, if core electrons are neglected (as in most semi-empirical treatments) or if effective core potentials (ECP) are employed, the nuclear charge will be less than the atomic number by the number of electrons neglected on that particular atom. Thus, for an AMPAC calculation, in which the two 1*s* core electron of a carbon atom are neglected, the line following the job title in the methylamine example would read

6 4 0.745914 0.011106 0.000000

where "4" is the effective (valence) nuclear charge of the atom.

## *B.7.5 \$BASIS Datalist*

The \$BASIS datalist (required, unless REUSE is specified in \$GENNBO) provides essential information about the AO basis functions, specifying the atomic center and the angular symmetry  $(s, p_x, p_y, p_z, \text{ etc.})$  of each AO. This information is listed in two arrays: CENTER and LABEL.

The atomic center for each AO is specified by entering "CENTER=" followed by the number of the atom for each AO, separated by commas or spaces. For example, the entry

```
 CENTER = 1,1,1,1,1,1,1,1,1,2,2,2,2,2,2,2,2,2,3,3,4,4,5,5,6,6,7,7
```
of the methylamine sample file indicates that the first 9 AOs (1-9) are centered on atom 1 (the carbon atom), the next nine AOs (10-18) on center 2, and so forth.

The angular symmetry for each AO is specified by entering "LABEL=" followed by a symmetry label for each AO, separated by commas or spaces. The NBO program handles Cartesian *s*, *p*, *d*, *f*, *g*, and *h* functions and spherical *s*, *p*, *d*, *f*, *g*, *h*, and *i* functions (*l* = 0-6). The label for each AO is a 3-digit integer of the form  $l^*100 + k + m$ , where *k* is 0 (Cartesian) or 50 (spherical), and *m* is a particular component of the *l*-type symmetry (see table below). For *s* or *p* AOs, the Cartesian and spherical *l*-symmetry sets are identical, so each AO can be labelled in two distinct ways (e.g. either 1 or 51 for an *s*-type function, either 101 or 151 for a  $p_x$  function, etc.), but the six Cartesian *d* functions can be transformed to the five spherical *d* functions plus an additional *s* function, and the ten Cartesian *f* functions can be transformed to the seven spherical *f* functions plus three additional *p* functions. Two distinct sets of spherical *f* functions are recognized, the "standard" [default] set and the "cubic" set, the latter being used whenever the "CUBICF" keyword is included in the \$GENNBO keylist.

The labels associated with each allowed AO function type are tabulated below, where *x, y, z* refer to the specified Cartesian axis system:

| $p(101-103)$ | x, y, z                                          |
|--------------|--------------------------------------------------|
| $d(201-206)$ | xx, xy, xz, yy, yz, zz                           |
| $f(301-310)$ | XXX, XXY, XXZ, XYY, XYZ, XZZ, YYY, YYZ, YZZ, ZZZ |

*Cartesian Sets Angular Symmetries*

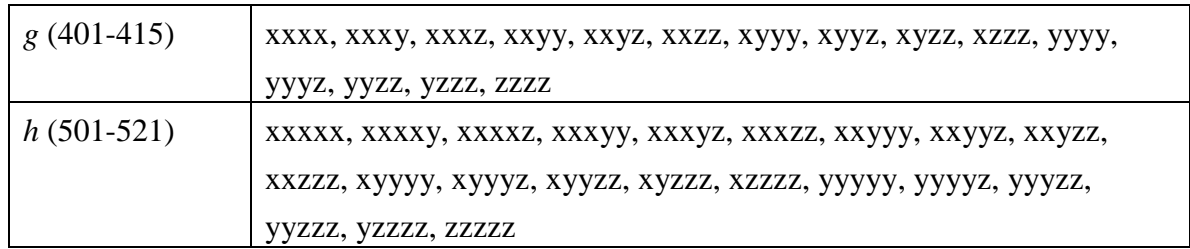

*Spherical Sets*

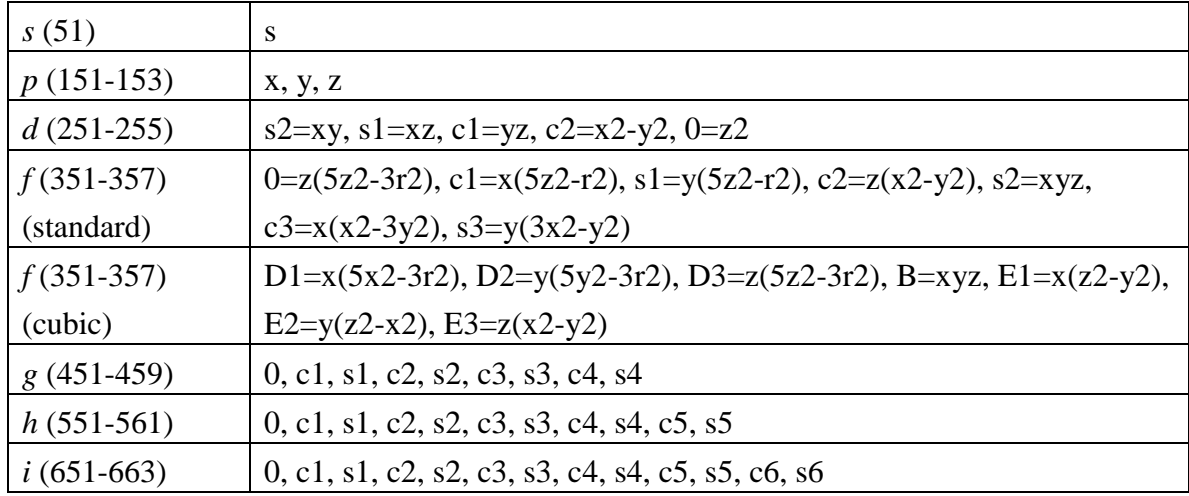

For example, in the methylamine sample input the first nine entries of the LABEL array,

LABEL =  $1, 1, 101, 102, 103, 1, 101, 102, 103, \ldots$ 

identify the first 9 AOs (of carbon) as being of *s*, *s*,  $p_x$ ,  $p_y$ ,  $p_z$ ,  $s$ ,  $p_x$ ,  $p_y$ ,  $p_z$  type, respectively.

# *B.7.6 \$CONTRACT Datalist*

The \$CONTRACT datalist (optional) contains information about contraction coefficients and orbital exponents of AO basis functions. This information is not used in basic NBO analysis of a wavefunction. However, if the AOINFO or PLOT keyword is specified in the \$NBO keylist (See Section B.2.5), the GenNBO writes out this information to an external file (LFN 31) in the proper format for orbital plotting with the *NBOView* program. This information is also required for the NCS, NJC, NBCP, and hybrid directionality analyses.

Two integers must be initially given: NSHELL (the number of shells of basis functions) and NEXP (the number of orbital exponents). In the methylamine example, there are 16 shells of basis functions and 27 orbital exponents. These integers should precede the remainder of the basis set information of this datalist.

The number of components (basis functions) in each shell is specified in the NCOMP array. The sum of the components for each shell should equal the total number of basis functions. This list of components is a partitioning of the basis function centers and labels (in the \$BASIS datalist) into shells. For example, in the methylamine sample, the NCOMP array

```
NCOMP = 1, 4, 4, . . .
```
indicates that the first three shells have a total of 9 (i.e. 1+4+4) basis functions. These are the 9 AOs (1-9) discussed previously in the \$BASIS datalist.

The NPRIM array gives the number of primitive gaussian functions of each shell. For the methylamine example, the first three shells of the AO basis are contractions of

 $NPRIM = 3, 2, 1, . . .$ 

three, two, and one primitives, respectively, corresponding to the conventional "3-21G" basis set designation.

Pointers for each shell are listed in the NPTR array. These pointers specify the location of the orbital exponents (EXP) and contraction coefficients (CS, CP, CD, CF, etc.) for each shell. In the sample input file,

 $NPTR = 1, 4, 6, . . .$ 

the orbital exponents and contraction coefficients for the first three shells begin at elements 1, 4, and 6, respectively.

EXP, CS, CP, CD, CF, CG, CH, and CI are free format, real arrays containing the orbital exponents, and the *s*, *p*, *d*, *f*, *g*, *h*, and *i* contraction coefficients of the AO basis set. NEXP elements should appear in each array, and the arrays of contraction coefficients need only be given in \$CONTRACT if there are basis functions of that particular symmetry in the basis set. For example, the 3-21G basis of the sample methylamine input has *s* and *p* basis functions only. Therefore, the CD, CF, etc. arrays are not necessary.

The information in the \$CONTRACT datalist along with that in the \$BASIS datalist is enough to completely determine the AO basis set. For example, the second shell on the methylamine sample contains four basis functions (NCOMP). These are  $s$ ,  $p_x$ ,  $p_y$ , and  $p_z$  orbitals (LABEL), all centered on atom 1 (CENTER), and each basis function is a contraction of two primitive gaussians (NPRIM). From NPTR, EXP, CS, and CP, we find the explicit form of these functions:

$$
\varphi_{\rm s}(\mathbf{r}) = -0.396 \, \mathrm{e}^{-3.66 \, \mathrm{r}2} + 1.216 \, \mathrm{e}^{-0.77 \, \mathrm{r}2}
$$
\n
$$
\varphi_{\rm px}(\mathbf{r}) = 0.236 \, \mathrm{x} \, \mathrm{e}^{-3.66 \, \mathrm{r}2} + 0.801 \, \mathrm{x} \, \mathrm{e}^{-0.77 \, \mathrm{r}2}
$$
\n
$$
\varphi_{\rm py}(\mathbf{r}) = 0.236 \, \mathrm{y} \, \mathrm{e}^{-3.66 \, \mathrm{r}2} + 0.801 \, \mathrm{y} \, \mathrm{e}^{-0.77 \, \mathrm{r}2}
$$
\n
$$
\varphi_{\rm pz}(\mathbf{r}) = 0.236 \, \mathrm{z} \, \mathrm{e}^{-3.66 \, \mathrm{r}2} + 0.801 \, \mathrm{z} \, \mathrm{e}^{-0.77 \, \mathrm{r}2}
$$

where  $\mathbf{r} = (x,y,z)$  is measured in bohr units relative to the Cartesian coordinates of atom 1.

# *B.7.7 \$WF Datalist*

The \$WF datalist (optional) contains information about the multiconfigurational character of a correlated wavefunction that allows the NBO program to construct the 2-particle density matrix. The datalist includes information about the electrons and orbitals that comprise the active space, the determinants that thereby arise in the expansion of the wavefunction, and the expansion coefficients.

The following is an example of a \$WF datalist for the CAS(2,3)/3-21G wavefunction for methylamine at the geometry given in Section B.7.2:

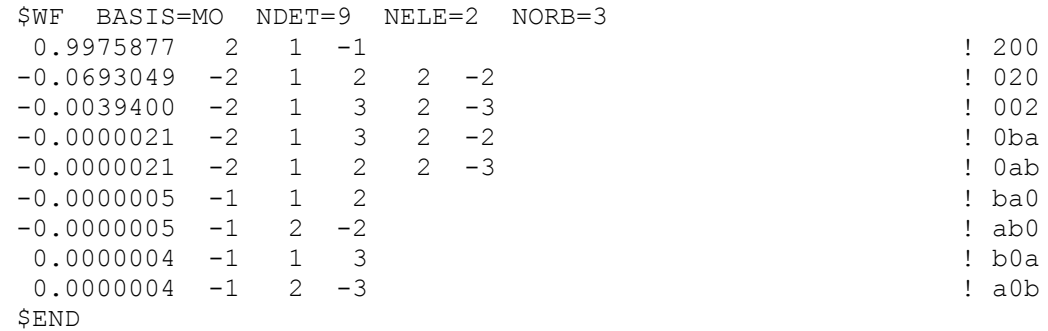

The first line indicates that the active space consists of two electrons (NELE) in three orbitals (NORB), yielding nine determinants (NDET) expressed in the MO basis. This line is followed by the specification of the expansion coefficients and MO occupations of the nine determinants. The keylist is terminated by \$END.

The occupation patterns of the nine determinants are given by the integer lists that appear on each line of the datalist. These lists specify the determinants in one of two formats.

Reference format: If the first integer in the list is positive, the integer indicates the total number of electrons in the determinant (must equal NELE) and is followed by that number of integers, each describing the location of one of the electrons. Thus, "2 1  $-1$ " describes a two-electron determinant with the first electron of alpha spin in MO  $1 (+1)$  and the second electron of beta spin, also in MO 1  $(-1)$ . Because the first integer in the list is positive, this determinant may serve as a reference for subsequent specifications of determinants.

Excitation format: If the first integer in the list is instead negative, the determinant is specified by electron excitation from the preceding reference determinant. The integer list for the second determinant, " $-2$  1 2 2  $-2$ ",

serves as an example. The "−2" indicates that this determinant is obtained double excitation of the reference determinant. The first electron (1) moves to MO 2 with alpha spin  $(+2)$ , and the second electron  $(2)$  moves to MO 2 with beta spin (−2). Because the reference determinant has two electrons in MO 1, this double excitation moves the two electrons into MO 2.

Of the nine determinants specified in the example, only the first one serves as the reference; determinants 2-5 result from double excitations (−2) of the reference, and determinants 6-9 result from single excitations (−1).

The first determinant specified in this datalist must be a reference determinant. The remaining determinants may be specified as either reference or by excitation.

The \$WF datalist is entirely free-format. Determinants may be listed in any order, not necessarily sorted as shown in the example. The expansion coefficients will be normalized by the NBO program (assuming orthogonal determinants), if not already normalized. The occupation strings (e.g. 200, 020, etc.) in the example are optional comments that are shown here for clarity.

Note that the single determinant of an uncorrelated calculation may be specified as follows:

```
$WF BASIS=MO NDET=1 NELE=0 NORB=0
  1.0000000
$END
```
## *B.7.8 Matrix Datalists*

The remaining datalists (\$OVERLAP, \$DENSITY, \$FOCK, \$LCAOMO, \$KINETIC, \$NUCLEAR, \$DIPOLE, \$C10, \$H01, \$H11) specify various matrix elements possibly used by NBO analysis. All entries in these datalists are free format, with entries separated by commas or spaces, unless the FORMAT keyword is specified in \$GENNBO. Only the upper triangular portions of each symmetric matrix should be provided if the UPPER keyword is specified in the \$GENNBO keylist. The numbering of the matrix rows and columns must correspond to the ordering of the AOs in the \$BASIS datalist.

The alpha matrix should appear before the beta matrix in \$DENSITY, \$FOCK, and \$LCAOMO if the OPEN keyword is specified in the \$GENNBO keylist. All three matrices of dipole integrals should appear in the \$DIPOLE datalist, with *x* integrals before *y* before *z*. Similarly, the *x* integrals should appear before *y* before *z* in the \$C10 keylist. For \$H01, order the integrals *x*, *y*, *z* for atom 1 before *x*, *y*, *z* for atom 2, etc. For \$H11, order the integrals *xx*, *xy*, *xz*, *yx*, *yy*, *yz*, *zx*, *zy*, *zz* for atom 1 before those of atom 2, etc.

Of the matrix datalists, the \$DENSITY datalist is always required, and the \$OVERLAP datalist is required for all non-orthogonal AO basis sets, but other datalists are optional (unless implicitly required by specified keyword options). The following table lists the leading \$NBO keywords that require each datalist to be included in FILE47 (requirements for keywords of the supplementary modules, Sec. B.8 *et seq.*, can be determined by analogy):

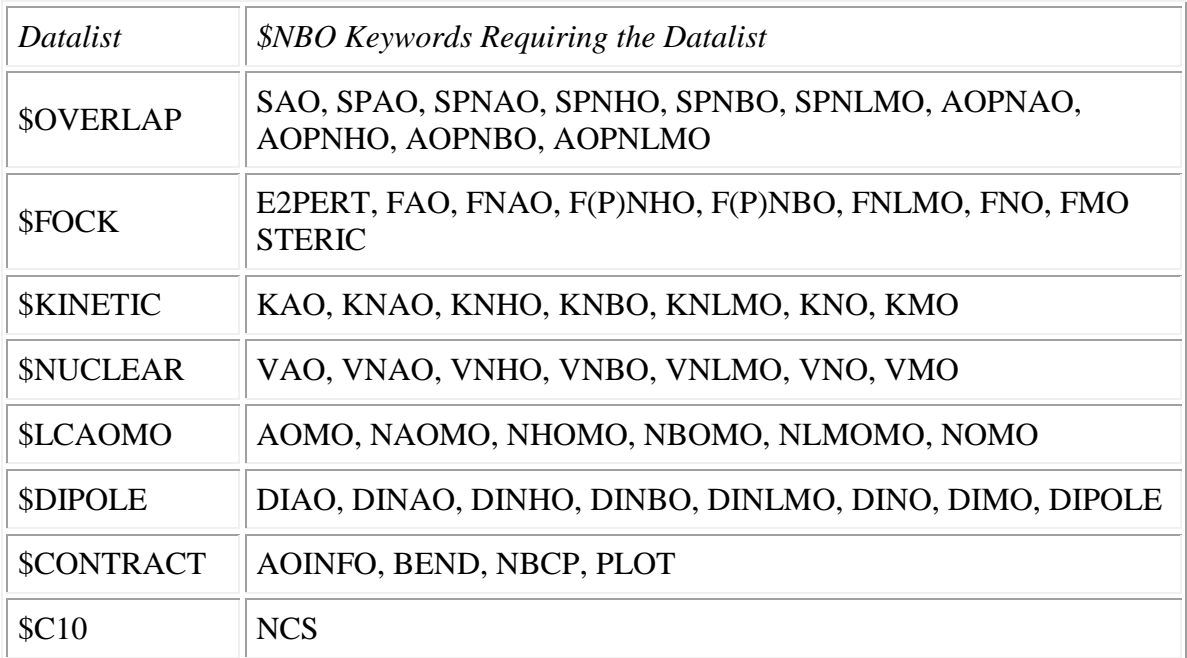

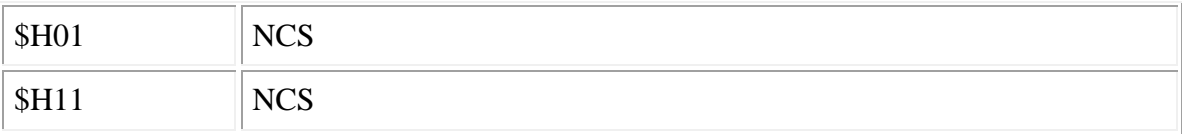

For example, in the methylamine sample input, if the keywords STERIC and NCS were included in the \$NBO keylist, the \$FOCK (STERIC) and \$C10, \$H01, and \$H11 (NCS) datalists would be required (in addition to the \$OVERLAP and \$DENSITY datalists) to successfully complete the requested analyzes, but the \$DIPOLE datalist would not be used and might have been omitted from FILE47 in this case. Nevertheless, it is good practice to include as many of these datalists in FILE47 as possible for later use with the various keyword options that require them.

#### **B.8 NATURAL RESONANCE THEORY (NRT)**

References: E. D. Glendening and F. Weinhold, *J. Comp. Chem.* **19**, 593-609 (1998); E. D. Glendening and F. Weinhold, *J. Comp. Chem.* **19**, 610-627 (1998); E. D. Glendening, J. K. Badenhoop, and F. Weinhold, *J. Comp. Chem.* **19**, 628-646 (1998).

#### *B.8.1 Introduction: Single- and Multi-Reference NRT Analysis*

The natural resonance theory (NRT) module provides an analysis of molecular electron density (correlated or uncorrelated) in terms of resonance structures and weights. It also calculates measures of bond order and valency that are closely related to classical resonance theory concepts.

The NRT algorithm is based on representing the one-electron reduced density operator, **Γ**, as an optimized "resonance hybrid" of density operators, {**Γ**α},

**Γ** ≅ ∑<sup>α</sup> *w*<sup>α</sup> **Γ**<sup>α</sup>

where each  $\Gamma_a$  is the reduced density operator corresponding to an idealized resonance structure wavefunction  $\Psi_{\alpha}$  (determinant of doubly occupied NBOs for the chosen Lewis structure). The NRT resonance weights  $\{w_{\alpha}\}\$ are constrained to satisfy

$$
w_{\alpha} \geq 0, \sum_{\alpha} w_{\alpha} = 1
$$

in order to preserve the normalization, hermiticity, and positivity of the true **Γ**. NRT analysis can be performed on any wavefunction or density functional method that leads to a one-electron density matrix.

*Single-reference NRT analysis* corresponds to the limiting case of weak delocalization and a single dominant "reference" structure. Starting from the NBOs  $\{\sigma_i\}$ ,  $i = 1, 2, \ldots, n$ , of the reference structure, one seeks to approximate the diagonal NBO occupancies

$$
q_{\rm i} = <\!\!\sigma_{\rm i} \mid \Gamma \mid \sigma_{\rm i} \rangle
$$

in terms of localized resonance-weighted occupancies,

$$
q_i^{\text{(NRT)}} = \sum_{\alpha} w_{\alpha} < \sigma_i \mid \Gamma_{\alpha} \mid \sigma_i >
$$

Given the density operator **Γ** for the full wavefunction Ψ and the candidate density operators  ${\{\Gamma_a\}}$  of the NRT expansion, the NRT program will compute the set of resonance weights  $\{w_{\alpha}\}\$  that minimize the variational functional

$$
d(\underline{w}) = min\{n^{-1}\sum_i (q_i^{\text{(NRT)}} - q_i)^2\}^{1/2}
$$

Thus, single-reference NRT resonance weights are chosen such that the resonance-weighted NBO occupancies  $\{q_i^{\text{(NRT)}}\}$  most nearly resemble (in a rootmean-square sense) the exact NBO occupancies  ${q_i}$  of the full molecular wavefunction.

The effectiveness of the single-reference NRT expansion is assessed by evaluation of the fractional improvement, *f*(*w*),

 $f(w) = 1 - d(w)/d(0)$ 

where  $d(0)$  is the value of the variational functional for the single term expansion  $\{w_1 = 1, w_2 = w_3 = ... = 0\}$ . The optimal  $f(w)$  lies in the range

$$
0 \le f(\underline{w}) \le 1
$$

The limiting case,  $f(w) = 1$  corresponds to *exact* representation of the occupancies  $q_i$  by resonance averaging, whereas the limit  $f(w) = 0$  corresponds to no improvement over the single term expansion.

*Multi-reference NRT analysis* is necessary in cases of strong delocalization when two or more resonance structures contribute comparably to the description of the density matrix. In this case the off-diagonal density matrix elements (as well as diagonal populations) must be taken into account.

The initial step of multi-reference NRT is to perform single-reference NRT analysis for each reference manifold *r*. As described above, this leads to a set of resonance structures (with associated density matrices  $\Gamma_{\alpha}^{(r)}$  and optimized weights  $w_\alpha^{(r)}$ ) within each reference manifold.

In the second step, the program calculates an optimized set of reference weights {*W*(r)} satisfying

 $W^{(r)} \geq 0$ ,  $\sum_{r} W^{(r)} = 1$ 

to give the relative weighting of each reference manifold. These weights are chosen to minimize the r.m.s. deviation

$$
D(\underline{W}^{(r)}) = min \{ n^{-1} \text{Tr} [\bm{\varGamma} - \sum_{r} W^{(r)} \bm{\varGamma}^{(r)} \}]^{2} \}^{2} \geq 0
$$

where "Tr" denotes the matrix trace and the minimization is over all  $W^{(r)}$ . The density matrices  $\Gamma$  for the full wave function and  $\Gamma^{(r)}$  for reference structure  $r$ are transformed to the basis of valence natural atomic orbitals (or the full NAO set, when valence space truncation fails).

In the final step, the optimized weights  ${W^{(r)}}$  for each reference manifold are combined with the weightings  $\{w_\alpha^{(r)}\}$  within each manifold

$$
{\color{black} W_\alpha} = {\color{black} \sum_{\rm r} W_\alpha}^{\rm (r)} \; W^{\rm (r)}
$$

to give the final weighting  $w_{\alpha}$  of each resonance structure  $\alpha$ . Structures of high weight ( $w_a > w_{\text{max}}$  \*NRTWGT/100.) are selected as reference structures for subsequent cycles.

*Bond Orders and Valencies* are evaluated from the final optimized resonance weights {*w*α}. The *natural bond order* is evaluated as

$$
b_{AB} = \sum_{\alpha} w_{\alpha} b_{AB}^{(\alpha)}
$$

where  $b_{AB}^{(\alpha)}$  is the integer number of bonds connecting centers  $A, B$  in resonance structure  $\Psi_{\alpha}$ . The program also calculates the ionic ( $b_{AB}^{\text{(ion)}}$ ) and covalent  $(b_{AB}^{\text{(cov)}})$  contributions to bond order

$$
b_{\rm AB}^{\text{(ion)}} = b_{\rm AB} i_{\rm AB}, \, b_{\rm AB}^{\text{(cov)}} = b_{\rm AB} (1 - i_{\rm AB})
$$

in terms of the (average) ionic character  $i_{AB}$  of each A-B bond,

$$
\dot{\imath}_\mathrm{AB} \equiv \sum_{\alpha} \, w_{\alpha} \dot{\imath}_\mathrm{AB}{}^{(\alpha)} \! / \! b_\mathrm{AB}
$$

where  $i_{AB}^{(\alpha)}$  is the ionicity of the A-B bond in the resonance structure  $\Psi_{\alpha}$ , as determined from NBO polarization coefficients  $c_A$ ,  $c_B$ 

$$
i_{AB}^{(\alpha)} = |(c_A^2 - c_B^2)/(c_A^2 + c_B^2)|
$$

(averaged, if necessary, over multiple bonds).

Finally, the program evaluates the *natural atomic valency*

$$
V_{\rm A}\,{=}\,\textstyle\sum_{\rm B\not=A}\,\,b_{\rm AB}
$$

and its electrovalent  $(V_A^{\text{(ion)}})$  and covalent  $(V_A^{\text{(cov)}})$  contributions,

$$
V_{A}^{(ion)} = \sum_{B \neq A} b_{AB}^{(ion)}, V_{A}^{(cov)} = \sum_{B \neq A} b_{AB}^{(cov)}
$$

The default NRT program automatically generates candidate resonance structures to be considered in multi-reference resonance averaging, including (i) the main NBO structure, (ii) structures generated by subroutine LEWIS or the 3CHB hyperbond search, or (iii) structures generated from delocalization lists of any of the above. (Note that 3CHB is automatically activated by the NRT keyword.) However, one can override the default reference selection(s) by explicitly designating a chosen set of reference structures through the \$NRTSTR keylist (Sec. B.8.3). [By altering the NRTWGT threshold (Sec. B.8.2), one can also effectively control the number of secondary structures to be included.] The \$NRTSTR keylist can be used to insure a consistent set of reference structures for NRT comparisons of dissimilar systems. For convenience, the NRT program lists reference structure(s) of each job as a sample \$NRTSTR keylist at the end of the output, for possible use in subsequent jobs. Complete \$NRTSTR listings for other structures can be forced with the NRTLST keyword (Sec. B.8.2).

The NRT program also provides "local" NRT options to deal with the numerical challenges of increasing numbers of resonating units. These options allow systematic divide/conquer strategies to deal with complex systems beyond the reach of default NRT search.

# *B.8.2 NRT Job Control Keywords*

NRT analysis is requested by inserting NRT job control keywords in the \$NBO keylist of the user's standard input deck.

Below, we list the NRT keywords and the effect that each has on NRT program execution:

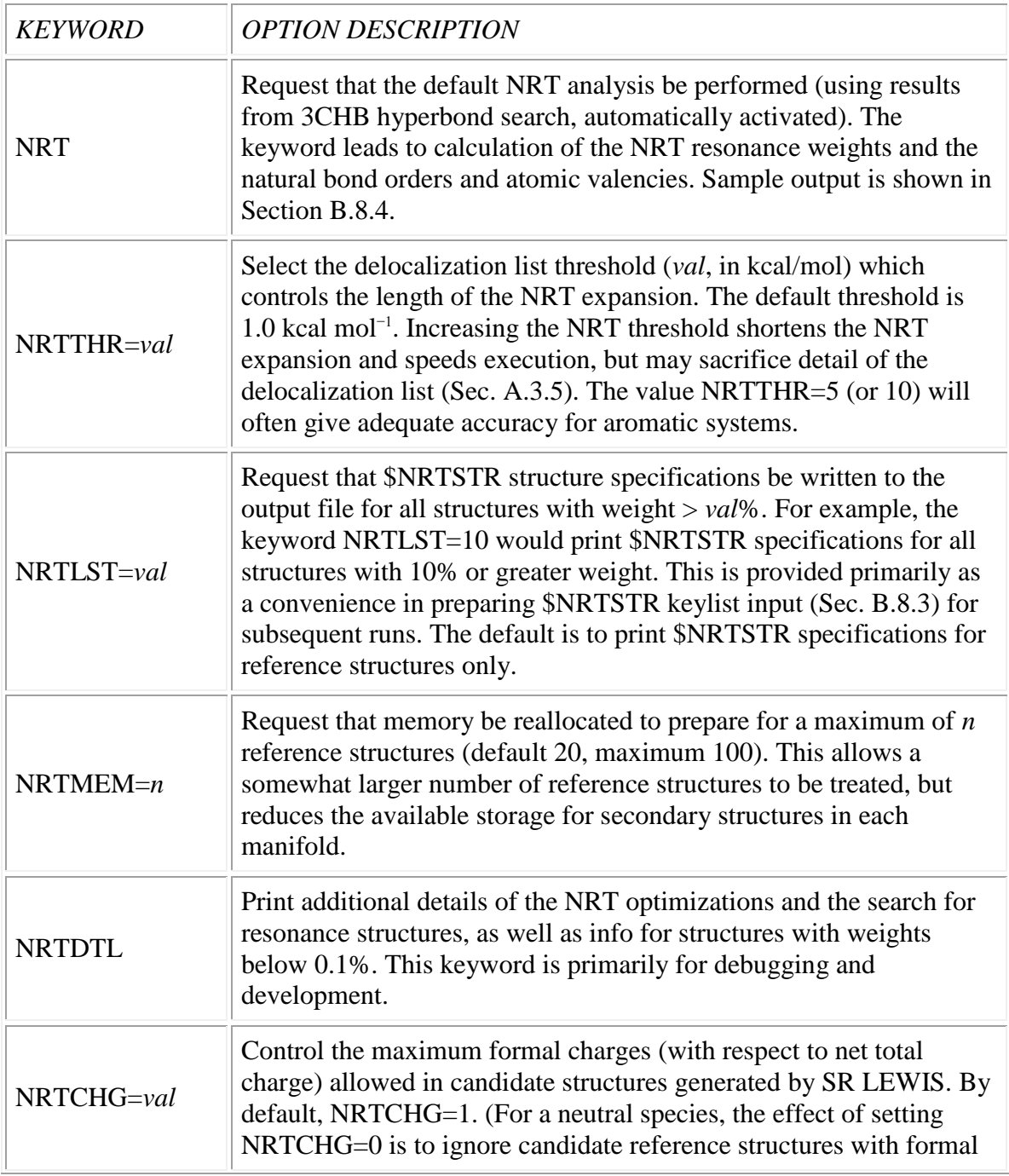

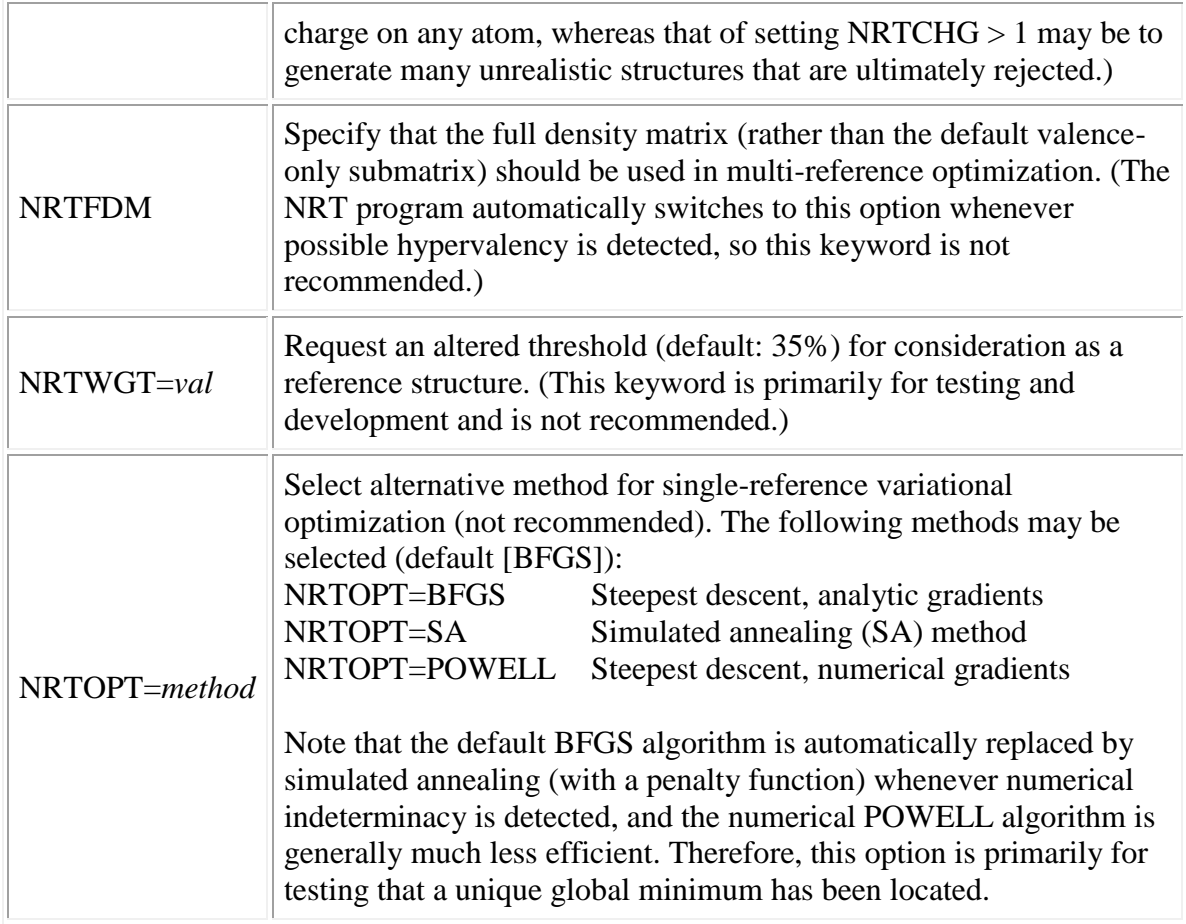

Note that inserting any one of these keywords in the \$NBO keylist automatically invokes the NRT keyword.

In addition to job control keywords listed above, one can also employ NRTCML and NRTMOL keywords to write NRT structural data files for use with graphical utilities, as described in Sec. B.22.

The main NRT keyword can also be followed by a bracket list to specify a "local" subset of atom numbers to which NRT averaging is restricted

NRT <atom-1 atom-2 ... atom-n>

For example, "NRT <12 15 18 19> would include only resonance delocalizations involving atoms 12, 15, 18, 19 of a larger system.

# *B.8.3 Auxiliary \$NRTSTR Keylist Input*

The \$NRTSTR keylist allows the user to precisely specify the resonance structures that will be chosen as "reference" structures in the NRT analysis. User-selected \$NRTSTR structures override the automated methods (subroutine LEWIS, NRTWGT threshold, etc.) for selecting reference structures. This option is useful in assuring that a consistent set of reference structures will be used to compare two NRT expansions. Note that the NRTLST keyword (Sec. B.8.2) is a convenient means to automate preparation of \$NRTSTR keylist input for a subsequent run.

\$NRTSTR keylist input of NRT reference structures is essentially similar to \$CHOOSE input (Sec. B.4). The format of the \$NRTSTR keylist is:

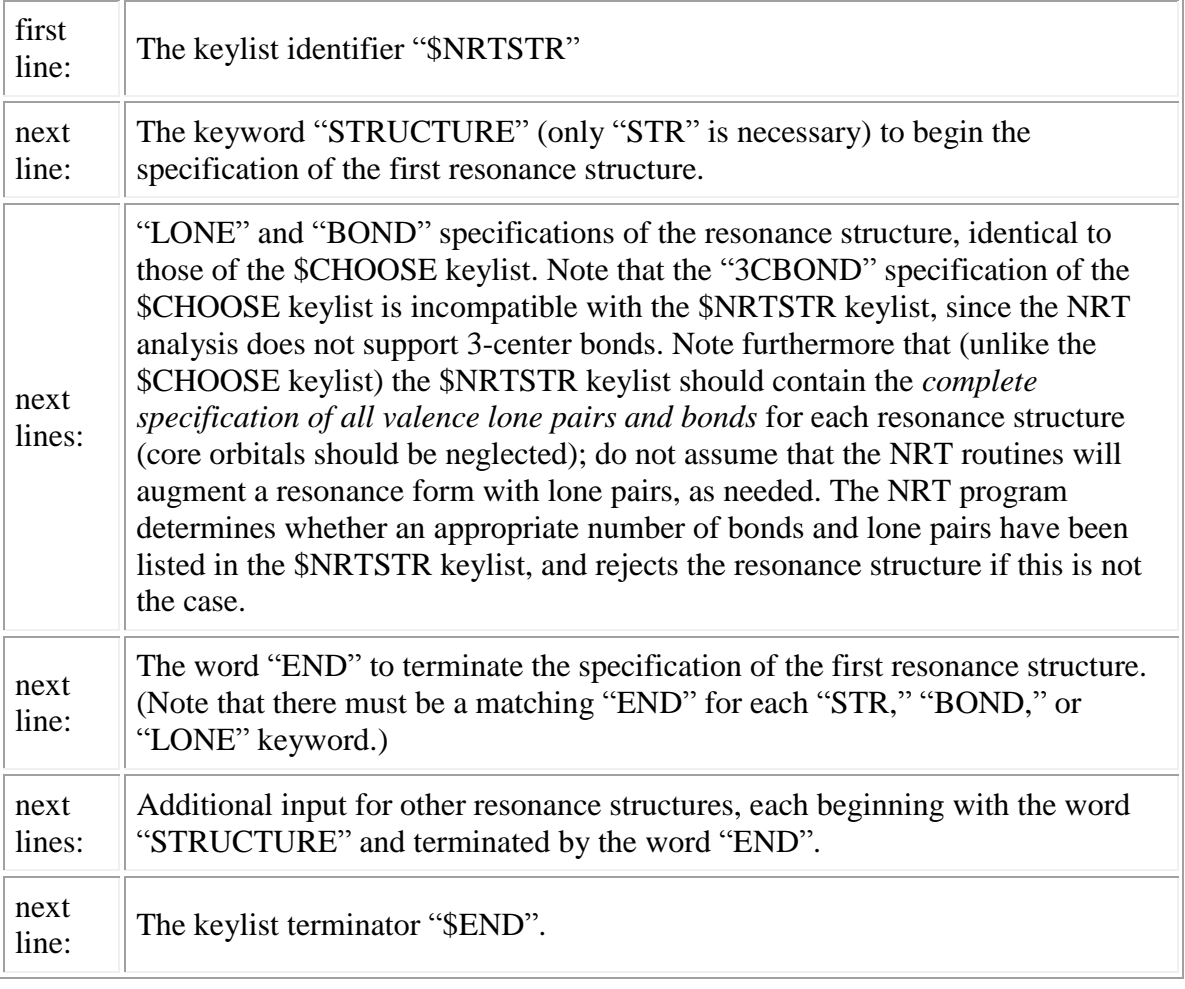

As with the other keylists of the NBO program, the \$NRTSTR keylist can be condensed to a smaller number of lines, as long as no line of this keylist is shared with any other keylist.

For open-shell wavefunctions, the user should specify separate \$NRTSTR keylists for different spins. The alpha spin keylist has the identifier, \$NRTSTRA, and the beta, \$NRTSTRB. A different number of reference structures can be specified in the \$NRTSTRA and \$NRTSTRB keylists. Otherwise, the form of these keylists is identical to that described above.

The order in which keylists appear in the input deck is important for some electronic structure packages. Therefore, we recommend that the \$NRTSTR keylist follow the \$NBO, \$CORE, and \$CHOOSE keylists and precede the \$DEL keylist. Due to a limitation of the NBO program, \$CHOOSE and \$NRTSTR keylists may not be used simultaneously in the analysis of openshell wavefunctions.

An example serves to illustrate the \$NRTSTR format. The \$NRTSTR specification for the leading two resonance structures of allyl anion (**I**,**II**)

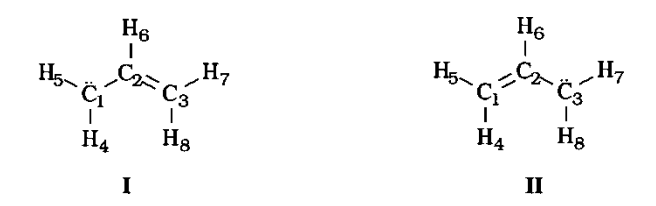

could be given as follows:

```
$NRTSTR
       STR1 : C1 anion center
          LONE 1 1 END
           BOND S 1 2 S 1 4 S 1 5 D 2 3 S 2 6 S 3 7 S 3 8 END
        END
       STR2 : C3 anion center
           LONE 3 1 END
           BOND D 1 2 S 1 4 S 1 5 S 2 3 S 2 6 S 3 7 S 3 8 END
        END
$END
```
Note that \$NRTSTR input can be used to correct defects of the automated NRT analysis if significant structures were initially overlooked.

# *B.8.4 NRT Illustrations*

We describe output of NRT analysis for two illustrative examples: (i) the closed-shell methylamine molecule (RHF/3-21G level), and (ii) the open-shell allyl radical (UHF/6-31G\* level).

## *B.8.4.1 Methylamine*

We first describe the NRT output for RHF/3-21G methylamine (Pople-Gordon bond lengths, tetrahedral bond angles). This default-level output would be obtained by simply including the "NRT" keyword in the usual \$NBO keylist portion of the input file.

The first segment of NRT output is shown below:

NATURAL RESONANCE THEORY ANALYSIS: Maximum reference structures : 20<br>Maximum resonance structures : 300 Maximum resonance structures : Memory requirements : 897670 words of 99988579 available 2 candidate reference structure(s) calculated by SR LEWIS Initial loops searched 2 bonding pattern(s); 1 was retained Delocalization list threshold set to 0.79 kcal/mol for reference 1 Reference 1:  $rho^* = 0.04899$ ,  $f(w) = 0.85960$  converged after 11 iterations fractional accuracy f(w) non-Lewis ------------------------------------- Ref Wgt density d(0) all NBOs val+core valence ---------------------------------------------------------------------------- 1 1.00000 0.04899 0.00598 0.85960 0.90510 0.91172

NRT output begins with a brief summary of the memory requirements. In this example, nearly ten million double precision words were made available to the NRT program, far more than needed to accomodate the maximum 300 resonance structures for methylamine at this basis set level (which in turn is far more than required for the eight resonance structures that were actually generated in the calculation). If insufficient memory is available to complete a calculation, program execution will halt, and the memory allocated by the attached electronic structure package should be increased. (See Sec. C.14 for additional details.)

The variational optimization of the NRT weights converged after 11 BFGS iterations, and the high accuracy of the resulting NRT expansion is evident from the large  $f(w)$  value (85.96%). [Note that this percentage refers to the very small  $\rho^*$  "error" of the leading NBO structure (which itself is often less that

0.1% of the total electron density), so that the overall accuracy of the NRT expansion is very high indeed.] For each reference structure, the NRT program lists the non-Lewis density ( $\rho^* = 0.04899e$ ) and  $d(0)$  value (0.00598*e*). The program also reports the  $f(w)$  value as referred to valence-shell NBOs only (91.17%), or to valence plus core orbitals (90.81%), so that one can judge separate core, valence, and Rydberg contributions by difference.

The next segment of output lists the TOPO matrix of the leading reference structure and prints the table of resonance structures and corresponding resonance weights:

TOPO matrix for the leading resonance structure: Atom 1 2 3 4 5 6 7 ---- --- --- --- --- --- --- --- 1. C 0 1 1 1 1 0 0 2. N 1 1 0 0 0 1 1 3. H 1 0 0 0 0 0 0 4. H 1 0 0 0 0 0 0 5. H 1 0 0 0 0 0 0 6. H 0 1 0 0 0 0 0 7. H 0 1 0 0 0 0 0 Resonance RS Weight(%) Madded(Removed) --------------------------------------------------------------------------- 1\* 97.90 2 0.78 C 1- N 2, ( C 1- H 3), ( N 2), H 3 3 0.26 C 1- N 2, ( C 1- H 4), ( N 2- H 6), H 4 4 0.26 C 1- N 2, ( C 1- H 5), ( N 2- H 7), H 5 5 0.26 C 1- N 2, ( C 1- H 4), ( N 2- H 6), H 6 6 0.26 C 1- N 2, ( C 1- H 5), ( N 2- H 7), H 7 7 0.14 C 1- N 2, ( C 1- H 4), ( N 2), H 4 8 0.14 C 1- N 2, ( C 1- H 5), ( N 2), H 5 ---------------------------------------------------------------------------  $100.00$  \* Total \*  $[* = reference structure]$ 

The TOPO matrix shows the number of bonds and lone pairs (lone pairs as diagonal elements, bonds off-diagonal) for the leading reference structure, corresponding to the expected methylamine structure diagram (having dominant 97.90% weighting in this case),

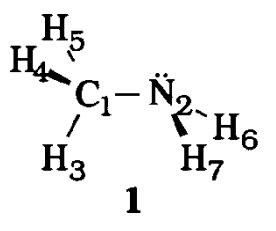

For this molecule, the NRT program generates seven distinct secondary resonance structures, **2**-**8**, as shown in the table. In this table, each secondary structure is specified by giving the bonds and lone pairs to be *added* to (or, in parentheses, those to be *removed* from) the reference structure. For example, structure **2** (with resonance weighting 0.78%) is formed from reference structure 1 by adding a bond  $C_1-N_2$ , removing a bond  $C_2-H_3$ , removing a lone pair on  $N_2$ , and adding a lone pair on  $H_3$ , to obtain the "double bond-no bond" structure shown below (associated with the  $n_N \rightarrow \sigma^*$ <sub>CH</sub> NBO interaction):

In a similar way, one can determine from the output table that the remaining entries **3**-**8** have the structures and weightings shown below (with the associated NBO interaction also given for each entry):

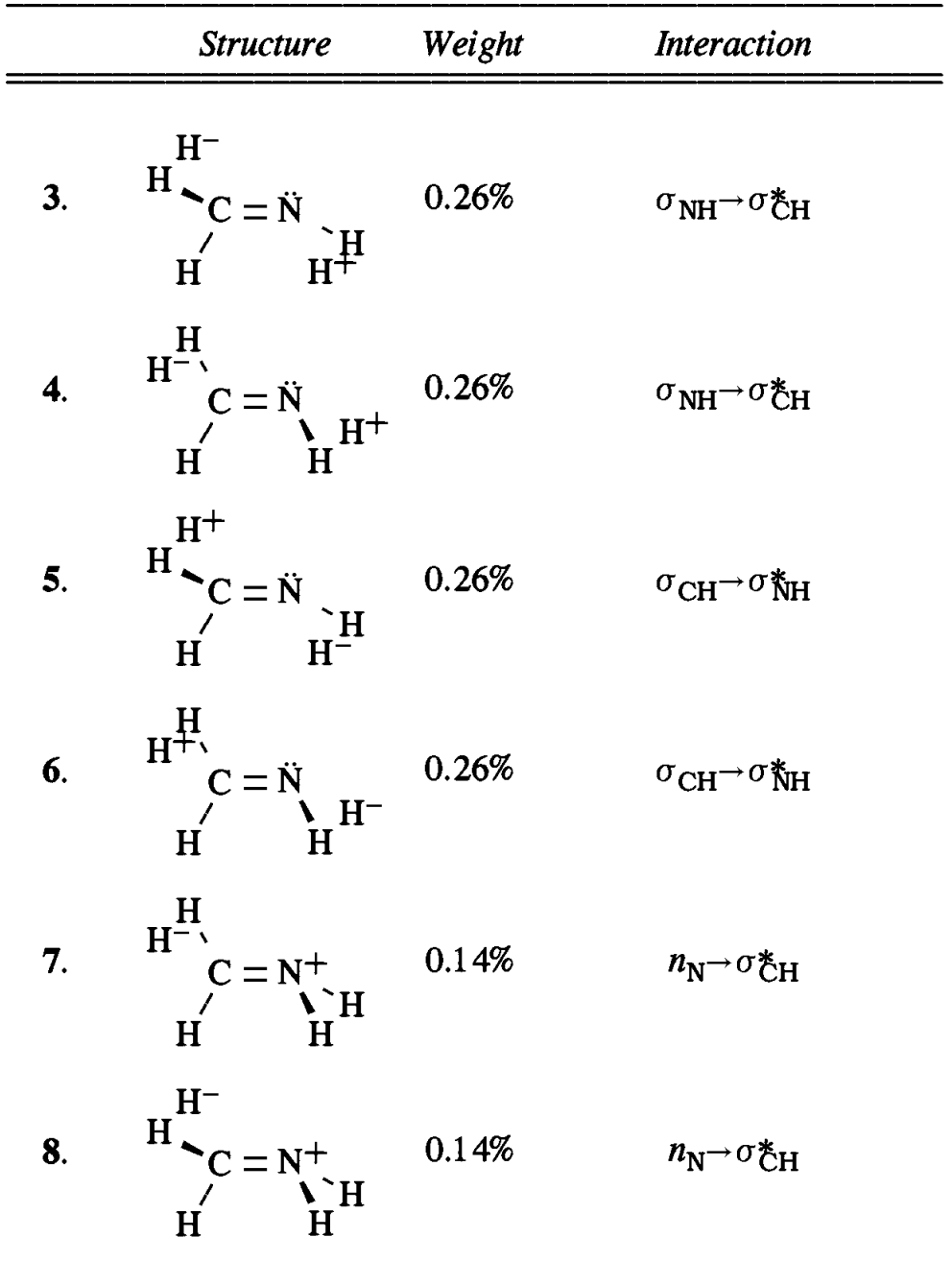

The NRT output convention of specifying resonance structures by adding or deleting elements from a reference structure provides a compact general depiction of the bonding pattern for any molecular structure framework. (Additional NRTCML, NRTMOL keyword options to draw resonance structure diagrams are discussed in Sec. 22.)

The next segment of the NRT output gives the table of "natural bond orders," showing the total (t), covalent (c), and ionic (i) bond order contributions for each pair of atoms:

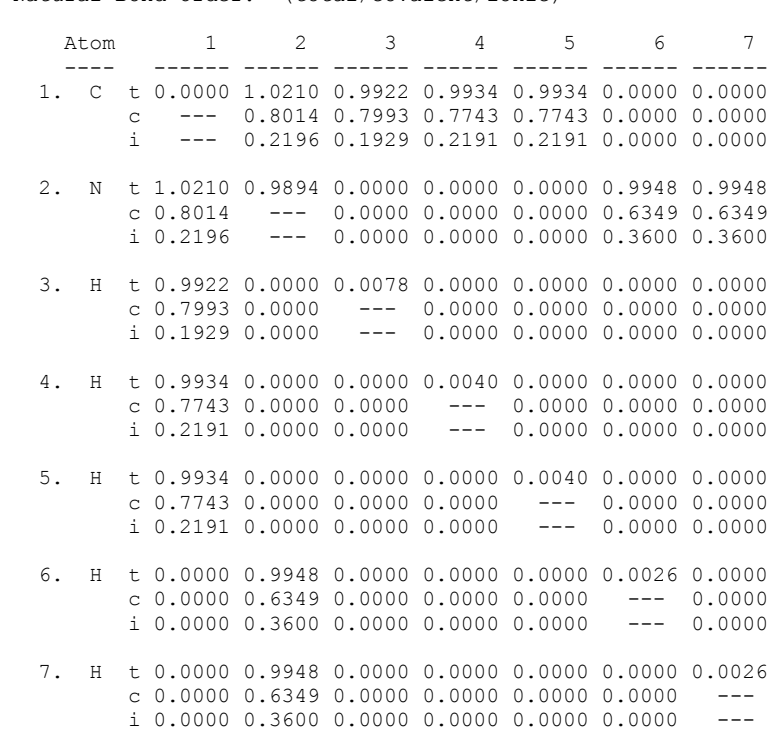

Natural Bond Order: (total/covalent/ionic)

This shows, for example, that the total NRT bond order between  $C_1$  and  $N_2$  is 1.0210 (corresponding to the slight "partial double-bond character" associated with the contributions of structures **2**-**8**, all of which have formal double bonds), and its covalent (0.8014) and ionic (0.2196) components correspond to about 21.5% ionic character. In addition, one can see that the  $C_1-H_3$  bond order (0.9922) is slightly less than those (0.9934) for  $C_1$ -H<sub>4</sub>,  $C_1$ -H<sub>5</sub> (corresponding to the slightly higher weight of structure **2** among the secondary structures). The latter difference in  $b_{CH}^{(N)}$  bond orders, despite the identical Pople-Gordon bond geometries, reflects the greater strength of hyperconjugative  $n_N \rightarrow \sigma^*_{\text{CH}} NBO$ interactions in antiperiplanar arrangements.

The next table shows the result of summing over bond orders on each atom to obtain the natural atomic valencies:

Natural Atomic Valencies:

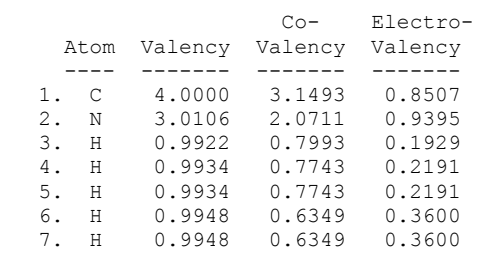

This table shows the near-integer total NRT atomic valencies (viz., 4.00 for C, 3.01 for N, etc.) and its decomposition into covalent and electrovalent (ionic) contributions.

The final segment shows the \$NRTSTR keylist specification for the single reference structure of methylamine (cf. Sec. B.8.3):

```
$NRTSTR
STR ! Wgt = 97.90%
 LONE 2 1 END
  BOND S 1 2 S 1 3 S 1 4 S 1 5 S 2 6 S 2 7 END
END
$END
```
This shows the lone pair on  $N_2$  ("LONE 2"), the single bond between atoms  $C_1$ and  $N_2$  ("S 1 2"), and so forth for leading resonance structure 1.

#### *B.8.4.2 Allyl Radical*

We next describe the somewhat more complex example of the allyl radical (UHF/6-31G\* optimized geometry),

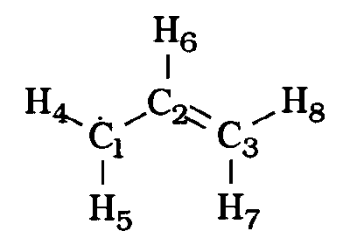

to demonstrate the multi-reference NRT treatment of open-shell wavefunctions. In this case, the NRT analysis is applied separately to the alpha and beta spin manifolds, resulting in "different resonance structures for different spins." Indeed, the alpha (majority) spin analysis closely resembles the NRT analysis of the closed-shell allyl anion, whereas the beta (minority) spin analysis is most similar to the allyl cation. This example also demonstrates multi-reference NRT treatment, since the two leading resonance forms for allyl radical are symmetry-related.

The following is the NRT output for the alpha spin system:

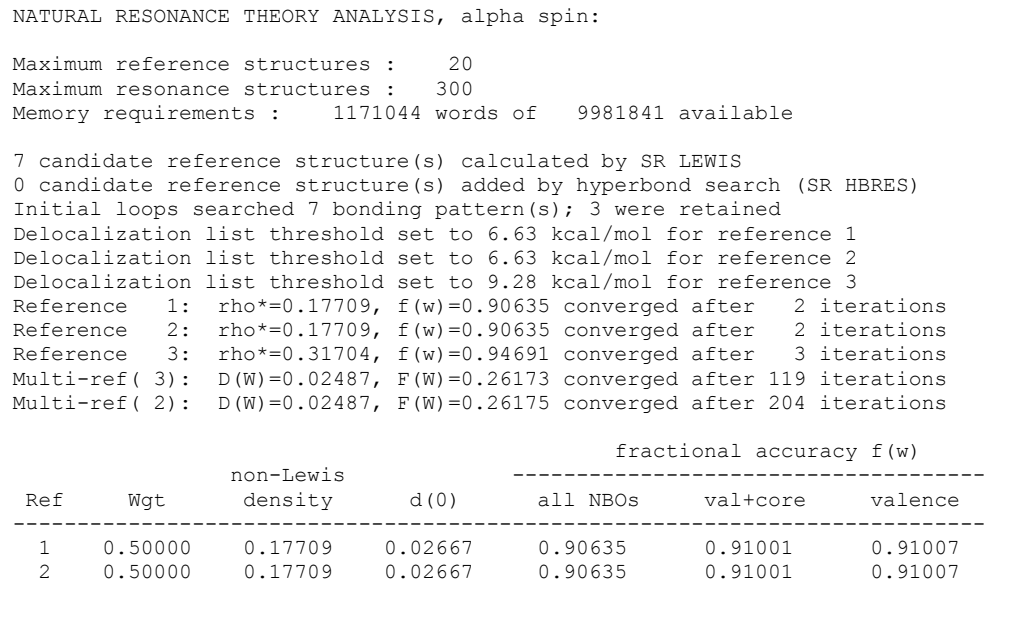

TOPO matrix for the leading resonance structure:

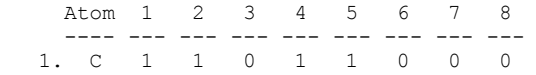

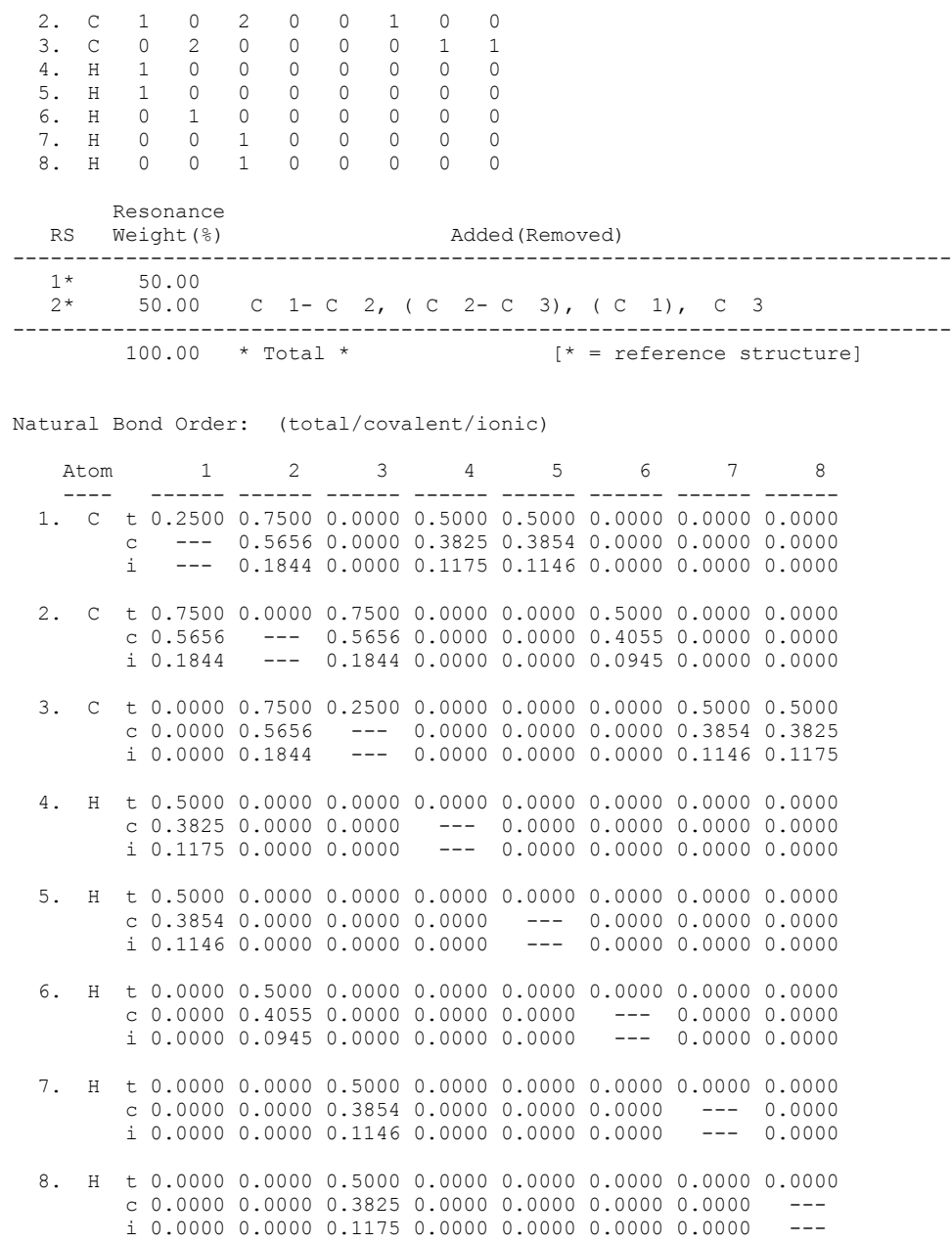

Natural Atomic Valencies:

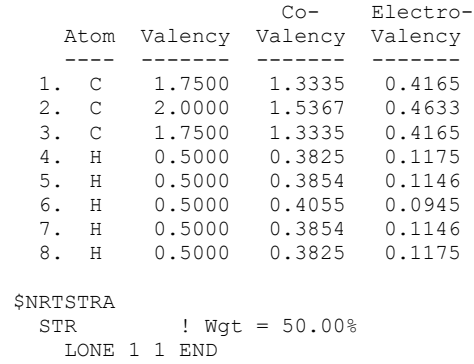

```
 BOND S 1 2 S 1 4 S 1 5 D 2 3 S 2 6 S 3 7 S 3 8 END
   END
   STR ! Wgt = 50.00%
    LONE 3 1 END
    BOND D 1 2 S 1 4 S 1 5 S 2 3 S 2 6 S 3 7 S 3 8 END
  END
$END
```
Notice that the bond order and valency values are roughly half of the expected values, since only alpha spin resonance structures are considered here.

Following is the NRT output for the beta spin system:

NATURAL RESONANCE THEORY ANALYSIS, beta spin: Maximum reference structures : 20<br>Maximum resonance structures : 300 Maximum resonance structures : Memory requirements : 1171044 words of 9981841 available 7 candidate reference structure(s) calculated by SR LEWIS 0 candidate reference structure(s) added by hyperbond search (SR HBRES) Initial loops searched 7 bonding pattern(s); 3 were retained Delocalization list threshold set to 6.43 kcal/mol for reference 1 Delocalization list threshold set to 6.43 kcal/mol for reference 2 Delocalization list threshold set to 9.58 kcal/mol for reference 3 Reference 1: rho\*=0.17014, f(w)=0.90528 converged after 3 iterations Reference 2:  $rho^{-1}$ 0.17014,  $f(w) = 0.90528$  converged after 3 iterations Reference  $3: \text{rho} \times = 0.30404$ ,  $f(w) = 0.94552$  converged after 2 iterations Multi-ref( 3): D(W)=0.02459, F(W)=0.25798 converged after 119 iterations Multi-ref( 2): D(W)=0.02459, F(W)=0.25800 converged after 206 iterations fractional accuracy f(w) non-Lewis ------------------------------------- Ref Wgt density d(0) all NBOs val+core valence ---------------------------------------------------------------------------- 1 0.50000 0.17014 0.02565 0.90528 0.90840 0.90846 2 0.50000 0.17014 0.02565 0.90528 0.90840 0.90846 TOPO matrix for the leading resonance structure: Atom 1 2 3 4 5 6 7 8 ---- --- --- --- --- --- --- --- --- 1. C 0 1 0 1 1 0 0 0 2. C 1 0 2 0 0 1 0 0 3. C 0 2 0 0 0 0 1 1 4. H 1 0 0 0 0 0 0 0 5. H 1 0 0 0 0 0 0 0 6. H 0 1 0 0 0 0 0 0 7. H 0 0 1 0 0 0 0 0 8. H 0 0 1 0 0 0 0 0 Resonance RS Weight(%) Maded(Removed) ---------------------------------------------------------------------------  $1*$  50.00<br> $2*$  50.00  $50.00$  C 1- C 2, ( C 2- C 3) ---------------------------------------------------------------------------  $100.00$  \* Total \*  $[* = reference structure]$ Natural Bond Order: (total/covalent/ionic)

Atom 1 2 3 4 5 6 7 8 ---- ------ ------ ------ ------ ------ ------ ------ ------ 1. C t 0.0000 0.7500 0.0000 0.5000 0.5000 0.0000 0.0000 0.0000

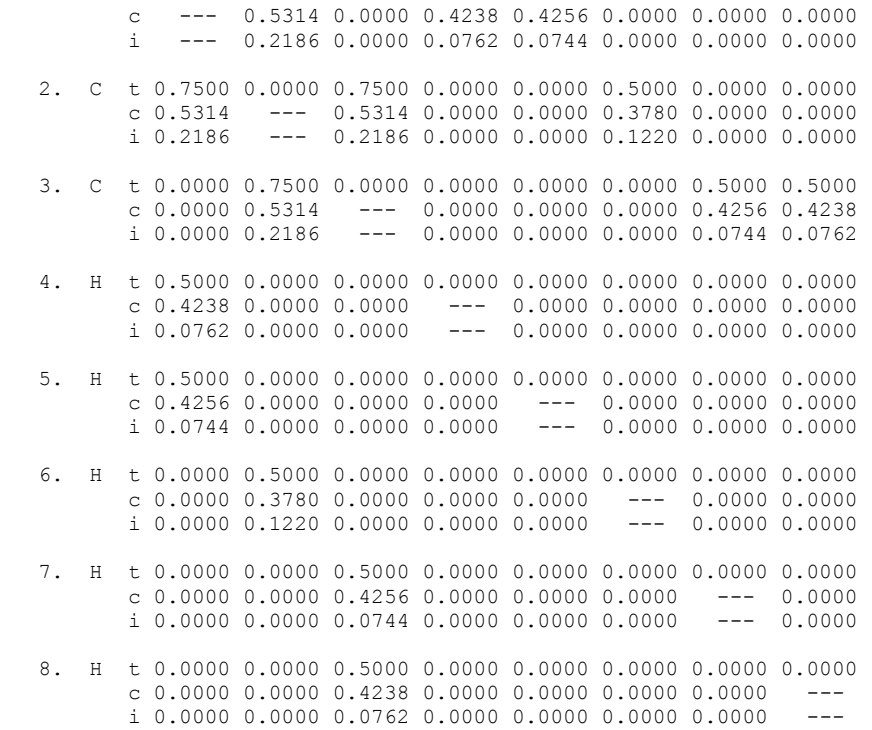

Natural Atomic Valencies:

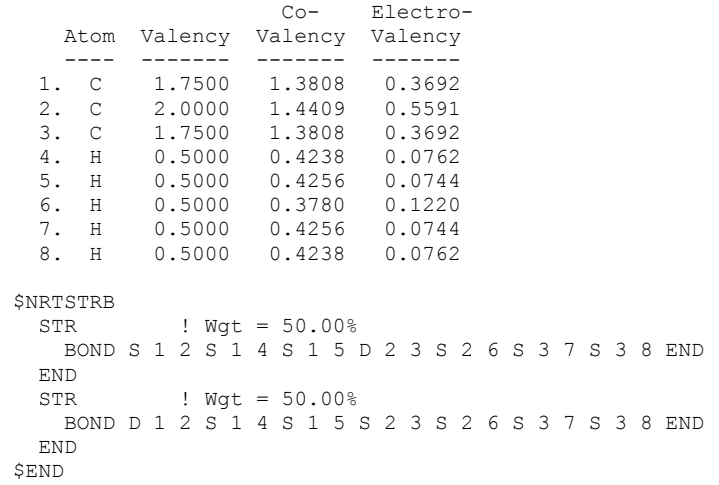

Finally, we show the composite bond orders and atomic valencies for the sum of alpha and beta spin structures (printed just after the beta valency table, before the \$NRTSTRB list):

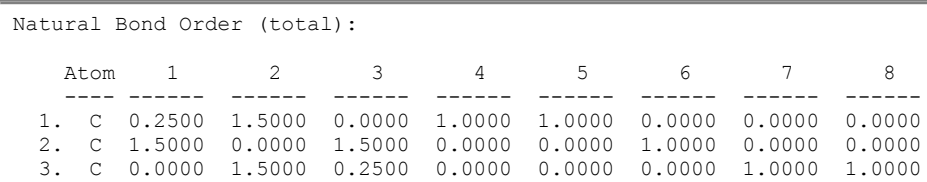

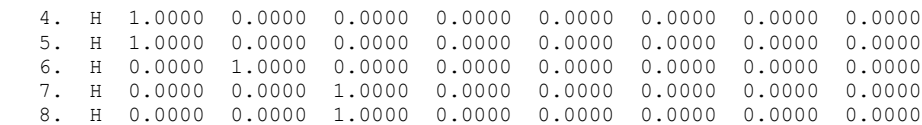

Natural Atomic Valencies (total):

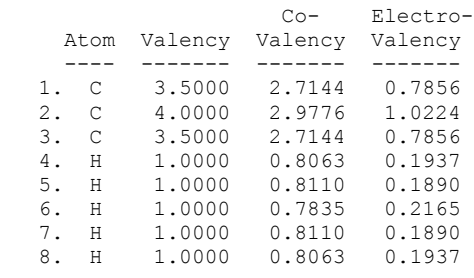

## *B.8.4.3 Gold Methyl and Gold Methyl Hydride*

We finally describe two simple examples of resonance in transition metal species. The selected species are (a) `normal-valent'  $AuCH_3$  and (b) `hypervalent' [HAuCH<sub>3</sub>]<sup>-</sup> anion, both of *C*<sub>s</sub> symmetry (B3LYP/LANL2DZ level). These species are representative of (a) a well-localized single Lewis-like resonance structure, and (b) multi-reference delocalization associated with strong 3-center, 4-electron hyperbonding. These species also illustrate the dominance of NRT resonance structures conforming to the "Dodectet Rule" (Rule of 12) for transition metals, analogous to the Octet Rule for main group elements.

(a) Gold Methyl  $(AuCH<sub>3</sub>)$ 

For neutral AuCH<sub>3</sub>, the first segment of NRT output is shown below:

NATURAL RESONANCE THEORY ANALYSIS: Maximum reference structures : 20 Maximum resonance structures : 300<br>Memory requirements : 846164 word 846164 words of 9986848 available 2 candidate reference structure(s) calculated by SR LEWIS Initial loops searched 2 bonding pattern(s); 1 was retained Delocalization list threshold set to 0.18 kcal/mol for reference 1 Reference 1: rho\*=0.03497, f(w)=0.54229 converged after 8 iterations fractional accuracy f(w) non-Lewis ------------------------------------- Ref Wgt density d(0) all NBOs val+core valence ---------------------------------------------------------------------------- 1 1.00000 0.03497 0.00330 0.54229 0.58697 0.84358 TOPO matrix for the leading resonance structure: Atom 1 2 3 4 5 ---- --- --- --- --- --- 1. Au 5 1 0 0 0 2. C 1 0 1 1 1 3. H 0 1 0 0 0 4. H 0 1 0 0 0 5. H 0 1 0 0 0

As shown, two candidate reference structures were initially guessed, but the only surviving structure (identical to the NBO structure) corresponds to the Lewis-like diagram

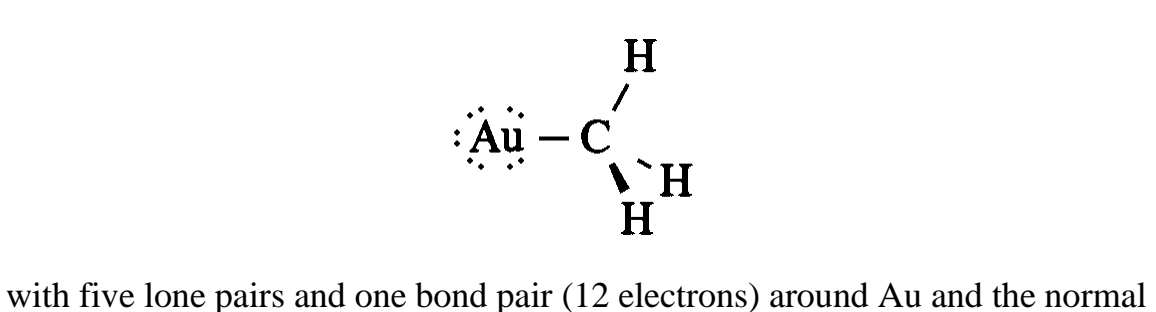

octet arrangement around C. The  $\rho^* = 0.03497$  for this structure is very small, corresponding to the high accuracy (99.96%) of the Lewis-like description. The dominance of this structure (98.68%) is reflected in the calculated NRT weightings and bond orders, as shown below:

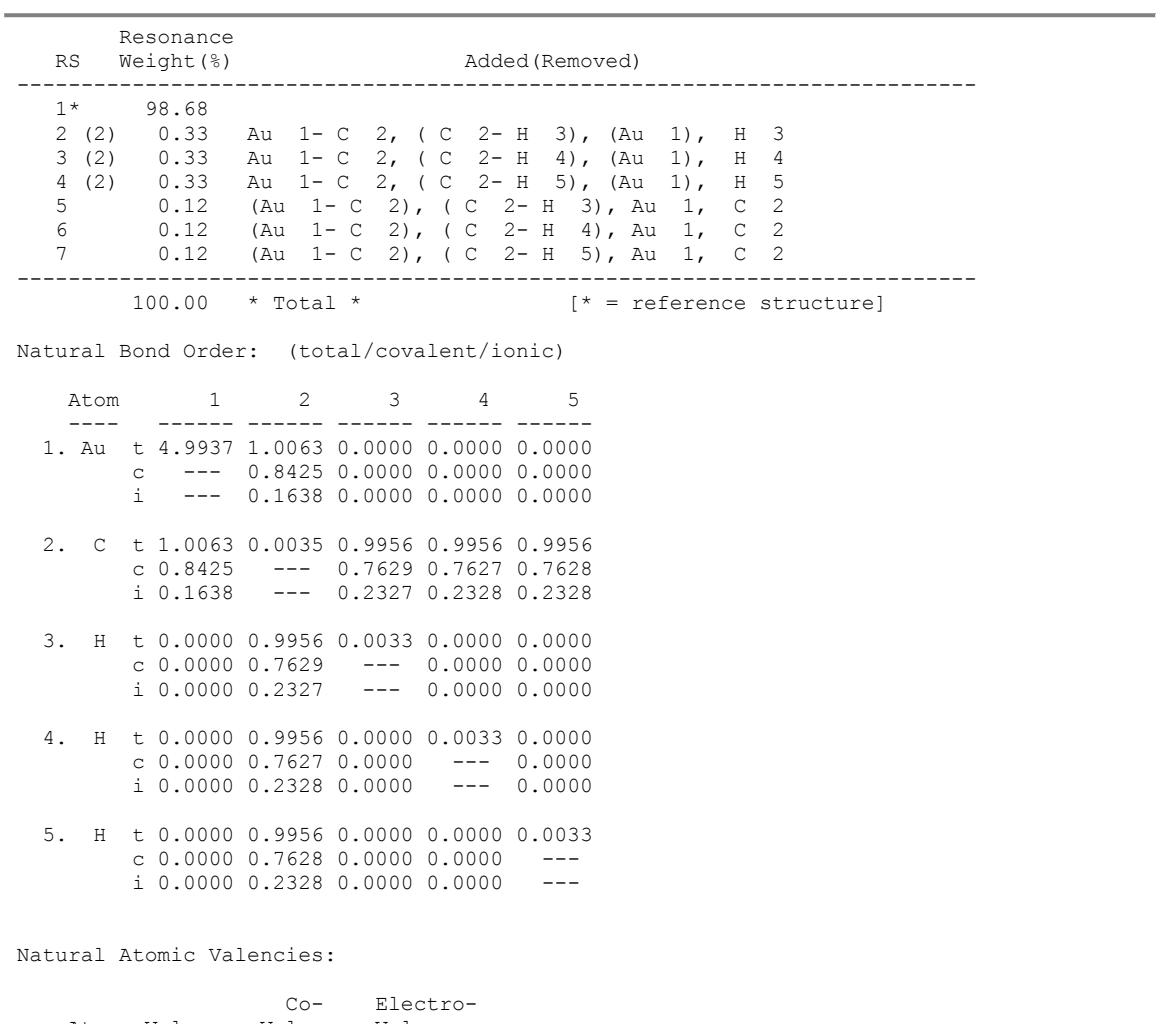

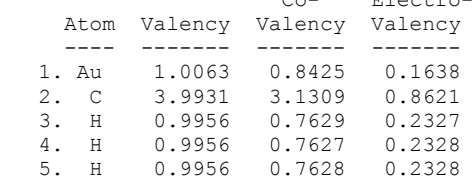

The three weak secondary structures (each with  $\sim 0.3\%$  weighting) correspond to  $n_{\text{Au}} \rightarrow \sigma^*$ <sub>CH</sub> hyperconjugative delocalizations from gold lone pairs into CH antibonds, with formal Lewis-like structure

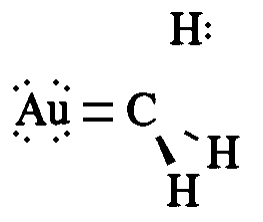

As shown in the bond order table, these delocalizations lead to slight Au=C double-bond character ( $b_{\text{AuC}} = 1.006$ ) and weakening of each CH bond ( $b_{\text{CH}} \approx$ 0.996). The slight asymmetries of these interactions (resulting in slight distortions from ideal  $C_{3v}$  symmetry) are due to the greater strength of the unique  $d_{xy} \rightarrow \sigma^*$ <sub>CH</sub> interaction for the particular CH bond in the *xy* plane.

# (b)  $HAuCH_3^-$

Because Au  $(s^2d^9)$  is formally monovalent, we expect that both Au-H and Au- $CH<sub>3</sub>$  are normal-valent (with well-localized NRT descriptions), but the hydride of gold methyl is a 3-center, 4-electron hyperbonded species which can be envisioned as the resonance hybrid

 $H - Au$ :  $CH_3^ \longrightarrow$   $H$ :  $AM - CH_3$ 

corresponding to strong  $n_H \rightarrow \sigma^*_{\text{AuC}}$  donor-acceptor interaction for the resonance structure on the right, or  $n_c \rightarrow \sigma^*$ <sub>AuH</sub> for that on the left. Both the 3CHB search (activated automatically) and other aspects of the preceding NBO analysis strongly suggest this picture of  $HAuCH<sub>3</sub><sup>-</sup>$ . [For the most direct comparisons with  $AuCH_3$ , we set NRTTHR=1 (kcal/mol) to insure that weak hyperconjugative interactions were treated comparably in the two cases.]

As shown below, the initial LEWIS candidate search is supplemented by the complementary resonance structure from the 3CHB hyperbond search to give the two expected candidate structures, each with comparable  $\rho^*$  and resonance weighting,

1. H-Au CH<sub>3</sub><sup>-</sup> (
$$
\rho^*
$$
<sub>1</sub> = 0.43537,  $w_1$  = 57.30%)

NATURAL RESONANCE THEORY ANALYSIS:

2. H<sup>−</sup>Au-CH<sub>3</sub> ( $\rho^*$ <sub>2</sub> = 0.58429,  $w_2$  = 41.57%)

in accord with the simple 2-resonance description of the  $H^{\dots}Au^{\dots}C$  hyperbond:

```
Maximum reference structures : 20
Maximum resonance structures : 300
Memory requirements : 925840 words of 9986381 available
1 candidate reference structure(s) calculated by SR LEWIS
1 candidate reference structure(s) added by hyperbond search (SR HBRES)
Initial loops searched 2 bonding pattern(s); 2 were retained
Delocalization list threshold set to 1.00 kcal/mol for reference 1
Delocalization list threshold set to 1.00 kcal/mol for reference 2
Reference 1: rho*=0.41803, f(w)=0.93684 converged after 18 iterations
Reference 2: rho^* = 0.63643, f(w) = 0.93812 converged after 5 iterations
Multi-ref( 2): D(W)=0.06694, F(W)=0.25280 converged after 220 iterations
                         fractional accuracy f(w)<br>d(0) all NBOs \begin{bmatrix} 1 & 0 & 0 \\ 0 & 0 & 1 \end{bmatrix} and NBOs
 non-Lewis -------------------------------------
 Ref Wgt density d(0) all NBOs val+core valence
----------------------------------------------------------------------------
 1 0.59775 0.41803 0.08395 0.93684 0.95446 0.95450
 2 0.40225 0.63643 0.13330 0.93812 0.95011 0.95013
TOPO matrix for the leading resonance structure:
    Atom 1 2 3 4 5 6
    ---- --- --- --- --- --- ---
 1. Au 5 0 1 0 0 0
 2. C 0 1 0 1 1 1
 3. H 1 0 0 0 0 0
 4. H 0 1 0 0 0 0
 5. H 0 1 0 0 0 0
   6. H 0 1 0 0 0 0
       Resonance
  RS Weight(%) Madded(Removed)
---------------------------------------------------------------------------
1* 60.54
 2* 38.68 Au 1- C 2, (Au 1- H 3), ( C 2), H 3
 3 0.20 Au 1- C 2, ( C 2- H 4), (Au 1), H 4
 4 0.13 Au 1- C 2, ( C 2- H 5), (Au 1), H 5
 5 0.13 Au 1- C 2, ( C 2- H 6), (Au 1), H 6
 6 0.11 Au 1- C 2, Au 1- C 2, (Au 1- H 3), ( C 2- H 4),
                (Au 1), ( C 2), H 3, H 4
   7-11 0.20
---------------------------------------------------------------------------
                                    [ * = reference structure]
```
As the following bond order table shows, the resulting  $Au$ <sup> $-$ </sup>H,  $Au$ <sup> $-$ </sup>C bond orders ( $b_{\text{AuH}}$  = 0.6101,  $b_{\text{AuC}}$  = 0.3977) are greatly weakened compared to normal-valent single-bonded species. The expected additivity of hyperbonded bond orders

 $b_{\text{All}} + b_{\text{Auc}} \cong 1$
### B.8 NATURAL RESONANCE THEORY (NRT)

is seen to be well satisfied at the equilibrium geometry (as well as throughout dissociation to either  $H^- + AuCH_3$  or  $HAu + CH_3$ <sup>-</sup> products):

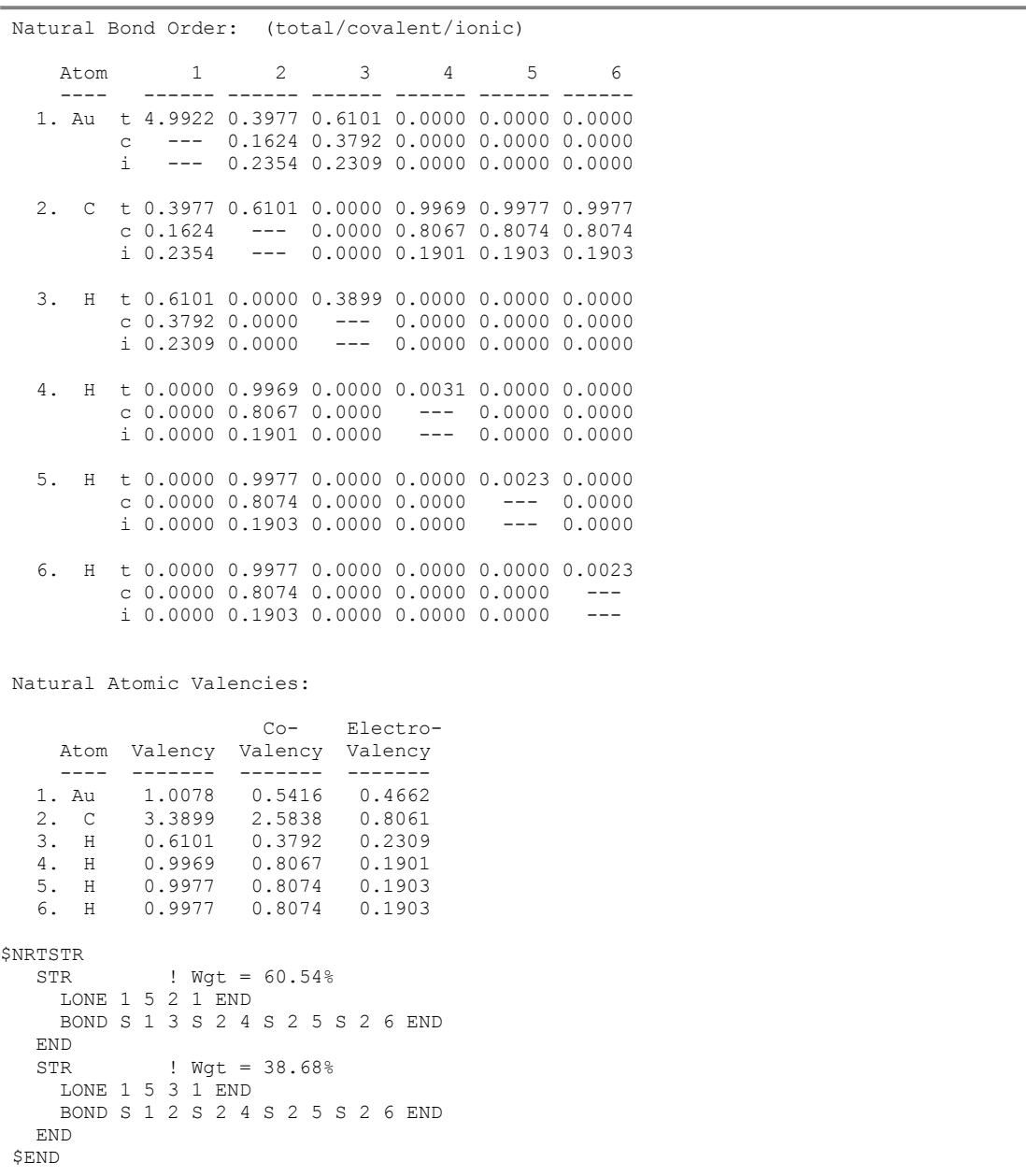

As usual, NRT output terminates with the printed \$NRTSTR specification for the two leading resonance structures.

# **B.9. NATURAL BOND-BOND POLARIZABILITY (NBBP)**

Reference: H. E. Zimmerman and F. Weinhold, *J. Am. Chem. Soc*. **116**, 1579- 1580 (1994); H. E. Zimmerman and F. Weinhold, *J. Org. Chem.* (submitted).

# *B.9.1 Introduction to NBBP*

The "bond-bond polarizability"  $\Pi_{rs;tu}$  was originally introduced by Coulson and Longuet-Higgins [C. A. Coulson and H. C. Longuet-Higgins, *Proc. Roy. Soc.* **A191**, 39 (1947); **A192**, 16 (1947)] in the framework of Hückel pi-electron theory, but a full *ab initio* SCF-MO generalization can be given with natural hybrid orbitals (NHOs). In Hückel theory the indices *r*, *s*, *t*, *u* of  $\Pi_{rs;tu}$  refer to atoms connected by pi bonds,  $viz.$ , pi-bond  $\pi_{rs}$  between atoms *r*, *s* and pi-bond  $\pi_{\text{tu}}$  between atoms *t*, *u*. More generally, these indices refer to bonding natural hybrid orbitals  $h_r$ ,  $h_s$ ,  $h_t$ ,  $h_u$  forming occupied NBOs of the natural Lewis structure, *viz.*, NBO  $b_{rs}$  between hybrids  $h_r$ ,  $h_s$  and NBO  $b'_{tu}$  between hybrids  $h_t$ ,  $h_{\mathrm{u}}$ .

The bond-bond polarizability is formally defined as

$$
\Pi_{b;b'} = \Pi_{rs;tu} = \sum_{j}^{occ} \sum_{k}^{vir} n_j (c_{rj}c_{sk} + c_{rk}c_{sj}) (c_{tj}c_{uk} + c_{tk}c_{uj})/(\epsilon_k - \epsilon_j)
$$

where  $c_{ri}$ ,  $c_{rk}$  denote the coefficients of hybrid  $h_r$  in an occupied MO  $\varphi_i$  or virtual MO  $\varphi_k$ , with respective orbital energies  $\varepsilon_i$ ,  $\varepsilon_k$  and occupied orbital occupancy  $n_i$  (= 2 for closed-shell systems). When evaluated in this general NHO-based formulation,  $\Pi_{rs;tu}$  is referred to as the "natural bond-bond" polarizability" (NBBP) index. For open-shell systems, NBBP indices are calculated separately for alpha and beta spin (with  $n<sub>i</sub> = 1$ ), consistent with the NBO "different hybrids for different spins" description.

The matrix elements  $\Pi_{rs;tu}$  can be formally related to changes in bond order between hybrids *r*, *s*, due to changes in the interaction between hybrids *t*, *u*. The NBBP index therefore allows one to analyze how changes in one part of the molecule affect the strength of bonds (or incipient bonds) elsewhere.

Elements of the natural bond-bond polarizability array may be identified by NBO indices  $(\Pi_{\text{bb}})$  or NHO indices  $(\Pi_{\text{rs:tu}})$  in the NBBP program output. By default, the program calculates  $\Pi_{\text{b:b'}}$  values for bonding NBOs of the formal Lewis structure. In addition, the user can request values of other  $\Pi_{rs;tu}$  elements by listing desired sets of NHO indices in a supplementary "bracket list" to be described below.

# B.9. NATURAL BOND-BOND POLARIZABILITY (NBBP)

### *B.9.2 NBBP Keyword Usage and Sample Output*

Basic NBBP analysis is requested by simply including the "NBBP" keyword in the \$NBO keylist, as in the example below:

\$NBO NBBP FILE=CH3NH2 \$END

This produces an array of  $\Pi_{b,b'}$  elements for each pair of occupied NBOs *b*, *b'* of the natural Lewis structure. Rows and columns of this array are labelled according to the standard NBO numbering. For the simple case of methylamine (RHF/3-21G level, Pople-Gordon geometry), the output is illustrated below:

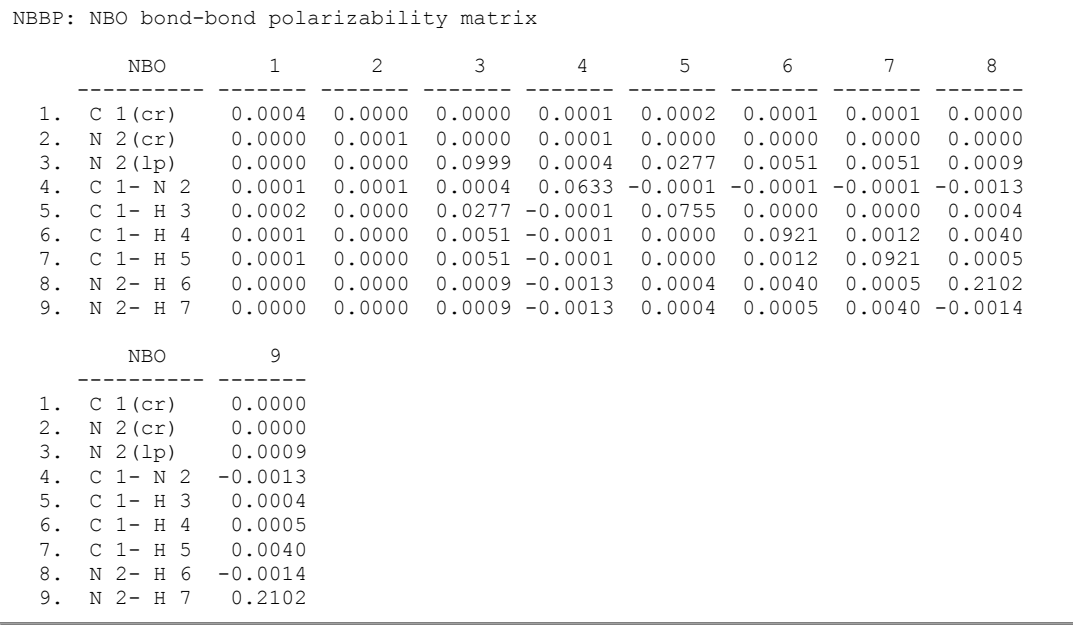

In this example, the strongest of f-diagonal NBBP element  $(+0.0277)$  is that connecting the amine lone pair (NBO 3) with the vicinal antiperiplanar C1-H3 bond (NBO 5), evidence of their strong hyperconjugative coupling. It can also be seen that bond-bond polarizability between CH and NH bonds is stronger for antiperiplanar than gauche orientation (viz., 0.0040 for C1-H4 with N2-H6, vs. 0.0005 for C1-H4 with N2-H7).

In addition, one can request subsidiary  $\Pi_{rs:t} = \Pi(r,s;t,u)$  NBBP values to be computed for an arbitrary list of NHO indices *r*, *s*, *t*, *u*. This is done by including a *bracket list* of the form  $\langle r \, s \, t \, u/r' \, s' \, t' \, u'' \rangle$ ... > following the NBBP keyword in the \$NBO keylist. For example, to request the additional elements  $\Pi(4,5,9,15)$ ,  $\Pi(7,6,8,12)$ , and  $\Pi(8,9,12,13)$ , one could use the \$NBO keylist shown below:

\$NBO NBBP <4 5 9 15/7 6 8 12/8 9 12 13> FILE=CH3NH2 \$END

The bracket list can also be broken onto multiple lines as illustrated below:

```
 $NBO NBBP
< 4 5 9 15 /
   7 6 8 12 /
  8 9 12 13 >
 FILE=CH3NH2 $END
```
As illustrated, each field of 4 indices (free format, separated by spaces or commas) is separated by slashes (/) from neighboring fields, with the angle bracket delimiters  $\langle \langle \rangle$  separated by at least one space from adjacent keywords.

The keylist above will produce the usual table of  $\Pi_{\text{b:b'}}$  values for bonding NBOs as well as the supplementary table shown below with  $\Pi_{\text{rstu}}$  values for the requested NHO indices:

```
User-requested Pi(r,s;t,u) NBBP Values:
 NHO indices uncorrected sign "corrected"
 ------------- ----------- ------------- -----------
  r s t u Pi(r,s;t,u) F(r,s) F(t,u) Pi(r,s;t,u) ------------- ----------- ------ ------ -----------
 4 5 9 15 -0.001658 - - -0.001658
 7 6 8 12 0.000412 - + -0.000412
 8 9 12 13 0.004018 - - 0.004018
User-requested Pi(r,s;t,u) NBBP Values:
 NHO indices uncorrected sign "corrected"
 ------------- ----------- ------------- -----------
  r s t u Pi(r,s;t,u) F(r,s) F(t,u) Pi(r,s;t,u) ------------- ----------- ------ ------ -----------
 4 5 9 15 -0.001658 - - -0.001658
 7 6 8 12 0.000412 - + -0.000412
 8 9 12 13 0.004018 - - 0.004018
```
In this case, the final entry  $\Pi(8,9,12,13)$  of the supplementary table corresponds to the 6-8 entry (0.0040) in the main table, since NBO 6 is composed of hybrids 8, 9 and NBO 8 of hybrids 12, 13. Note that user-selected  $\Pi_{rs:n}$  values are printed with somewhat higher numerical precision than those of the main NBBP table.

As the example above shows, the program prints both the "uncorrected"  $\Pi_{\text{rsm}}$ value (as directly calculated for the actual hybrid phases) as well as a "corrected" value,  $sgn(F_{rs}F_{tu})\Pi_{rs;tu}$ , whose sign is adjusted to correspond to the intuitive choice of phase with *negative* Fock matrix elements  $F_{rs}$ ,  $F_{tu}$ , i.e., with both *r-s* and *t-u* hybrid pairs chosen to have "in-phase overlap." (The sign information given in this table helps to consistently interpret the physical

significance of negative  $\Pi_{rs;tu}$  values, since the sign of  $\Pi_{rs;tu}$  can otherwise be reversed by arbitrarily changing the phases of any of its indexed NHOs.) For example, in the second entry of the sample output, the "corrected" value of Π(7,6;8,12) is *negative*, as if the phase of hybrid 7 (or 6) were reversed to give a negative Fock matrix element ("positive overlap") between NHOs 7 and 6.

[However, for very small polarizability values, the near-zero Fock matrix elements  $F_{\rm rs}$  (weak overlap limit) can become slightly positive even if orbitals *r*, *s* are in-phase. In case of doubt one should therefore check the actual orbital overlap with ORBPLOT, or with the explicit value in the SPNHO overlap matrix, to confirm the presumed phase assignments.]

### **B.10. NATURAL STERIC ANALYSIS**

References: J. K. Badenhoop and F. Weinhold, *J. Chem. Phys.* **107**, 5406-5421, 5422-5432 (1997); *Int. J. Quantum Chem.* **72**, 269-280 (1999).

#### *B.10.1 Introduction*

Natural steric analysis expresses steric exchange repulsion as the energy difference due to orbital orthogonalization, in accordance with a wellestablished physical picture of "steric repulsions" [V. W. Weisskopf, *Science* **187**, 605-612 (1975); P. A. Christiansen and W. E. Palke, *J. Chem. Phys.* **67**, 57 (1977)]. The present implementation improves that introduced in NBO 4.0 by systematic replacement of NBOs by NLMOs, thereby incorporating the coupling of steric repulsions with delocalization effects described by the weak "tails" of NLMOs. This replacement leads to negligible numerical changes for well-localized systems (e.g., rare gas interactions), but it significantly improves the description of steric effects in strongly delocalized species.

The overall NBO/NLMO steric exchange energy is expressed as the sum of orbital orthogonalization energy changes, calculated as differences in diagonal Fock matrix elements for nonorthogonal PNLMOs  $\{PQ_I\}$  vs. orthogonal NLMOs  $(\Omega_I)$ 

 $E_{\rm x}^{\rm NLMO} = \sum_{\rm I} (F_{\rm I,I}^{\rm NLMO} - F_{\rm I,I}^{\rm PNLMO})$ 

where  $F_{LI}^{NLMO} = \langle \Omega_I | \mathbf{F} | \Omega_I \rangle$  and  $F_{LI}^{PLMO} = \langle \Omega_I | \mathbf{F} | \Omega_I \rangle$ . The reference zero in this expression refers to the isolated PNLMO limit in which all atoms are separated to infinity. The steric exchange energy includes effects from *all* occupied orbitals and therefore typically contains contributions from covalent (*intra*bond) groups. In order to calculate intermolecular steric energies, one first performs a calculation with the molecular units separated by a large distance (typically at least  $8 \text{ Å}$ ) as the asymptote, then a second one in the desired geometry, and subtracts the two values.

Natural steric analysis also approximates the pairwise steric exchange interaction  $E_{\text{LJ}}^{\text{pwx}}$  between two semi-localized NLMOs *I*, *J* by using the inverse of a 2 x 2 occupancy-weighted symmetric orthogonalization to obtain two "partial NLMOs"  $P^2\Omega_I$ ,  $P^2\Omega_J$  (labelled "PNLMO/2" orbitals). The steric exchange energy associated with NLMOs *I*, *J* is calculated as

$$
E_{\rm I,J}^{\rm pwx} = (F_{\rm I,I}^{\rm NLMO} - F_{\rm I,I}^{\rm PNLMO/2}) + (F_{\rm J,J}^{\rm NLMO} - F_{\rm J,J}^{\rm PNLMO/2})
$$

where  $F_{I,I}^{PNLMO/2} = \langle P^2 \Omega_I | F | P^2 \Omega_I \rangle$ , etc. The strength of these pairwise interactions between localized orbitals falls off rapidly with distance, so "steric effects" due to interaction of orbitals in close proximity can be exhibited in a short list of the most important terms.

For the total steric exchange energy, both the individual NLMO bond energy changes and the sum  $E_x^{\text{NLMO}}$  (overall and by molecular unit) are tabulated. This is followed by a list of the pairwise steric interactions between orbitals on different centers above an energy print threshold which can be specified by the user. The user can also specify pairs of NLMO indices in a supplementary bracket list, described below.

#### *B.10.2 STERIC Keyword Usage and Sample Output*

Basic NBO/NLMO steric analysis is requested by simply including the "STERIC" keyword in the \$NBO keylist, as in the example below:

\$NBO STERIC FILE=CH3NH2\_He \$END

This produces a list of orbital contributions to the overall steric exchange energy and their sum organized by molecular unit, followed by a table of PNLMO overlaps and pairwise steric exchange energies.

Sample output will be shown to illustrate both intra- and intermolecular steric interactions for a simple  $CH_3NH_2$  He model, where a helium "probe" atom is placed 2.3 Å (in collinear N-H  $\cdot$  He arrangement) from an amine hydrogen of methylamine (B3LYP/3-21G, Pople-Gordon geometry). The first segment of output shows the individual NLMO steric exchange energies within each molecular unit, and in total:

```
NBO/NLMO STERIC ANALYSIS:
Occupied NLMO contributions dE(i) (kcal/mol) to total steric exchange energy
NLMOs (i) in unit 1 dE(i)
1. CR ( 1) C 1 75.90
2. CR ( 1) N 2 101.45
3. LP ( 1) N 2 -18.87
5. BD ( 1) C 1- N 2 -15.57
 6. BD ( 1) C 1- H 3 -11.22
7. BD ( 1) C 1- H 5 -13.13
8. BD ( 1) C 1- H 6 -13.16
9. BD ( 1) N 2- H 4 -11.06
10. BD ( 1) N 2- H 7 -11.40
Steric exchange energy, unit 1: 82.95 kcal/mol
NLMOs (i) in unit 2 dE(i) \frac{d}{dx} (i) \frac{d}{dx} (i) \frac{d}{dx} (i) \frac{d}{dx} (i) \frac{d}{dx} (i) \frac{d}{dx}4. LP ( 1) He 8 0.12
Steric exchange energy, unit 2: 0.12 kcal/mol
-------------------------------------------------
  Total steric exchange energy: 83.07 kcal/mol
-------------------------------------------------
```
As shown, the total steric exchange energy is calculated as +83.07 kcal/mol in this case, arising almost entirely from the  $CH_3NH_2$  unit (82.95 kcal/mol, vs.  $0.12$  kcal/mol for the He unit). Within  $CH<sub>3</sub>NH<sub>2</sub>$ , the exchange energies are seen to be typically negative for valence NLMOs (*viz.*, −18.87 kcal/mol for the nitrogen lone pair), but strongly positive for core NLMOs (*viz.*, +101.45 kcal/mol for the nitrogen core 1*s* orbital), leading to the expected net positive (repulsive) contribution of steric exchange interactions.

[To obtain the intermolecular steric exchange energy between  $CH_3NH_2$  and He units, one would repeat the calculation with the two units separated by a large distance (e.g., 12 Å). The total steric exchange energy obtained from this calculation (not shown) is  $+82.66$  kcal/mol, so the steric interaction energy would be estimated as  $+83.07 - 82.66 = +0.41$  kcal/mol for the 2.3 Å separation, similar to the room-temperature *kT* value characteristic of van der Waals contact distance.]

The next segment of output shows the corresponding estimates of pairwise steric exchange interactions (and associated pre-NLMO overlap integrals) for "disjoint" pairs of NLMOs (i.e., sharing no common atom):

Pairwise steric exchange energies  $dE(i,j)$  (kcal/mol) and associated pre-NLMO overlaps S(i,j) for disjoint (no common atoms) interactions between NLMOs i,j: Threshold for printing: 0.50 kcal/mol (Intermolecular threshold: 0.05 kcal/mol)  $\mathbb{P}\text{NLMO}$  def(i,j) NLMO (i)  $NLMO (j)$  NLMO (j)  $S(i,j)$  kcal/mol =============================================================================== within unit 1 3. LP ( 1) N 2 6. BD ( 1) C 1- H 3 0.1646 10.80 3. LP ( 1) N 2 7. BD ( 1) C 1 - H 5 -0.0770 1.69 3. LP ( 1) N 2 8. BD ( 1) C 1 - H 6 0.0772 1.71 6. BD ( 1) C 1- H 3 9. BD ( 1) N 2- H 4 -0.0825 1.74 6. BD ( 1) C 1- H 3 10. BD ( 1) N 2- H 7 0.0826 1.75 7. BD ( 1) C 1- H 5 9. BD ( 1) N 2- H 4 0.0991 4.05 7. BD ( 1) C 1- H 5 10. BD ( 1) N 2- H 7 0.0941 2.45 8. BD ( 1) C 1- H 6 9. BD ( 1) N 2- H 4 0.0937 2.44 8. BD ( 1) C 1- H 6 10. BD ( 1) N 2- H 7 0.0990 4.02 sum within unit 1: 31.15 between units 1 and 2<br>4. LP (1) He 8 10. BD ( 1) N 2- H 7 -0.0282 0.29 sum between units 1 and 2: 0.21 within unit 2 sum within unit 2: 0.00 ------------------------------------------------------------------------------- Total disjoint NLMO steric exchange energy from pairwise sum: 31.36 -------------------------------------------------------------------------------

As shown, the only appreciable steric interaction between He and  $CH_3NH_2$ (above the default intermolecular printing threshold of 0.05 kcal/mol) is that  $(+0.29 \text{ kcal/mol})$  with the N<sub>2</sub>-H<sub>7</sub> bond pointed directly toward He. The total intermolecular steric exchange interaction estimated from the pairwise sum (+0.21 kcal/mol) differs from the total exchange energy difference calculated above (+0.41 kcal/mol) due to non-pairwise additivity of exchange interactions.

By default, only pairwise steric energies above 0.5 kcal/mol (intramolecular) or 0.05 kcal/mol (intermolecular) are printed. The user can set a different threshold (e.g., 0.4 kcal/mol, with the intermolecular threshold scaled accordingly) by including a real number value after the STERIC keyword, as illustrated below:

\$NBO STERIC=0.4 \$END

The user can also request specific additional pair interaction energies (*I,J*), (*K,L*),... to be printed by specifying pairs of NLMO indices in brackets (cf Sec. B.9.2),

```
STERIC \langle I \rangle J/K L/L.
```
As indicated, each field of two indices (free format, separated by spaces or commas) is separated by slashes (/) from neighboring fields, with the entire list enclosed by angle bracket delimiters () separated by at least one space from adjacent keywords. If desired, the bracket list may be broken up onto separate lines (each terminated by a / field delimiter) as shown below:

```
 STERIC <I1 J1/I2 J2/
 I3 J3/I4 J4>
```
An altered printing threshold can also be combined with user-requested bracket input as shown below:

\$NBO STERIC=0.4 <6 4/5 6/6 1> FILE=CH3NH2\_He \$END

In the case of the CH<sub>3</sub>NH<sub>2</sub><sup> $\dots$ </sup>He example (2.3 Å), this would lead to the additional output shown below:

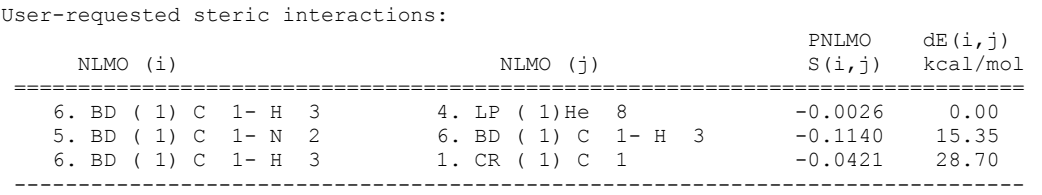

As shown, the He probe atom is outside the range in which it has any appreciable steric interaction with the  $C_1$ -H<sub>3</sub> bond, but the exchange interactions between NLMOs 5, 6 (the non-disjoint interaction between geminal bonds  $\sigma_{CN}$ ,  $\sigma_{CH}$ : +15.35 kcal/mol) or NLMOs 6, 1 (the interaction of bond  $C_1$ -H<sub>3</sub> with its own carbon core orbital:  $+28.70$  kcal/mol) are quite significant.

## **B.11. NEDA: NATURAL ENERGY DECOMPOSITION ANALYSIS**

Reference: 1. E. D. Glendening and A. Streitwieser, *J. Chem. Phys.* **100**, 2900 (1994). 2. E. D. Glendening, *J. Am. Chem. Soc.* **118**, 2473 (1996). 3. G. K. Schenter and E. D. Glendening, *J. Phys. Chem.* **100**, 17152 (1996). 4. E. D. Glendening, *J. Phys. Chem.A* **109**, 11936 (2005).

### *B.11.1 Introduction to NEDA*

Natural energy decomposition analysis is an energy partitioning procedure for molecular interactions. Electrical interaction (EL), charge transfer (CT), and core repulsion (CORE) contributions are evaluated for self-consistent field (SCF) wavefunctions. The electrical term

 $EL = ES + POL + SE$ 

arises from classical electrostatic (ES) and polarization interactions (POL+SE) that are well described by electrodynamics. SE is the linear response self energy (energy penalty) of polarization. The CORE contribution

 $CORE = EX + DEF - SE$ 

results principally from intermolecular exchange interactions (EX) and deformation (DEF), where the latter is the energy cost to distort a fragment wavefunction in the field of all other fragments of the complex. The total interaction energy is then given by

 $\Delta E = EL + CT + CORE$ 

A key element of the NEDA approach is the evaluation of perturbed fragment wavefunctions,  $\Psi_A^{\text{def}}$ , one for each of the monomers that comprise the complex. These wavefunctions are constructed from the local block eigenvectors of the NBO Fock matrix. The charge distributions described by the perturbed wavefunctions arise from electric field and quantum mechanical effects experienced by the fragments within the complex. A localized wavefunction,  $\Psi^{\text{loc}}$ , is then constructed for the complex as an antisymmetrized product of perturbed wavefunctions. NEDA further employs the supermolecule wavefunction, Ψ, and the SCF-converged wavefunctions for the isolated fragments,  $\Psi_{A}$ .

Given these wavefunctions, the interaction energy and its NEDA components are obtained as follows:

$$
\Delta E = E(\Psi) - \sum_{A} E(\Psi_{A})
$$
  
\nCT = E(\Psi) - E(\Psi^{loc})  
\nES + POL + EX = E(\Psi^{loc}) - \sum\_{A} E(\Psi\_{A}^{def})  
\nDEF = \sum\_{A} [E(\Psi\_{A}^{def}) - E(\Psi\_{A})]

Further details of the evaluation of these components are given in the original papers.

NEDA evaluates all energies in the complete basis set of the complex so that Δ*E* corresponds to the counterpoise-corrected interaction energy of Boys and Bernardi [*Mol. Phys.* **19**, 553 (1970)]. The NEDA program has been generalized to handle complexes consisting of more than two fragments.

NEDA also calculates the dipole moments for the wavefunctions  $\Psi_A$  and  $\Psi_A^{\text{def}}$ 

$$
\mu_{\rm A}~=~\mu_{\rm nuc}~-~<\!\!\Psi_{\rm A}^{\rm def}\vert~\mu_{\rm el}\,\vert\Psi_{\rm A}^{\rm def}\!\!>
$$

The difference between these two vector quantities is a measure of the induced dipole for a fragment in the complex. The moments are origin independent, except for charged fragments for which the origin is placed at the center of the fragment mass.

The NEDA program is fully implemented in GAMESS; certain references below assume that GAMESS is the host ESS. Check the latest ESS documentation to detemine whether NEDA is currently available in other ESS/NBO6 combinations.

# *B.11.2 Running NEDA in the NBO Framework*

# *B.11.2.1 \$DEL Input*

NEDA is implemented in the energetic (deletions) analysis of the NBO program and is activated by inserting the keyword NEDA in the \$DEL keylist. NEDA input is terminated by the word END. Thus, adding the following lines to the GAMESS input deck runs default NEDA.

 \$NBO \$END \$DEL NEDA END \$END

The first line activates the NBO program. In the second line, the word END terminates NEDA input, and the \$END completes the \$DEL keylist. This input is entirely free-format and keylists can span more than one line. The \$NBO and \$DEL keylist identifiers should, however, be the first words appearing on their respective lines.

By default, NEDA analyzes a wavefunction in terms of the molecular units of the NBO program. These units are determined by the connectivity of the NBOs and are printed in the summary table that appears at the bottom of NBO output (see Section B.11.4.2 for an example). For instance, a calculation of the water dimer gives two molecular units (the two water molecules), and the analysis of the trimer gives three. Default NEDA would therefore analyze these wavefunctions in terms of two and three water molecules, respectively. For most applications, the set of molecular units calculated by NBO will be exactly that desired for NEDA. In these cases, no input beyond that shown above is required. Section B.11.2.2 describes methods for defining alternative sets of molecular units.

Other NBO deletion types, such as 'LEWIS' and 'DELETE 5 ELEMENTS...' can be placed in the \$DEL keylist together with NEDA input, and multiple NEDA evaluations can appear in the keylist (each beginning with NEDA and ending with END). The deletions and NEDA are performed in the order that the keywords are listed in the keylist.

To activate NEDA for UHF wavefunctions, use a \$DEL keylist of the form

 \$DEL ALPHA NEDA END BETA NEDA END \$END

Note that the program halts if the molecular units of the alpha spin system differ from those of beta. Use the methods described in B.11.2.2 to define identical alpha and beta spin molecular units if necessary.

NEDA can be applied to any RHF or UHF wavefunction calculated by GAMESS, including those evaluated by direct SCF methods and those involving effective core potentials (ECPs). The SOSCF, DIIS, damping, and direct energy minimization (DEM) methods of the GAMESS \$SCF group can be employed to control the convergence of the fragment SCF wavefunctions.

*Symmetry should be disabled* (NOSYM=1 in the GAMESS \$CONTRL group) *for all NEDA calculations.*

See Section B.6.10 for more details on the NBO energetic analysis and the \$DEL keylist.

### *B.11.2.2 Defining Fragments*

In certain cases, it may be desirable to define a set of molecular fragments other than that calculated by the NBO program. Extended NEDA input, \$CHOOSE input, and the NBO keyword NOBOND together offer the user several methods to specify an alternate selection.

Extended NEDA input allows one to combine two or more molecular units of the NBO analysis into a single fragment. For example, suppose that NBO calculates eight molecular units, numbered 1 to 8. The following input forces NEDA to treat the wavefunction as a collection of four fragments.

\$DEL NEDA (1) (3,4) (2,5,6,7) (8) END \$END

In this case, the first fragment is molecular unit 1, the second fragment consists of units 3 and 4, the third includes units 2, 5, 6, and 7. The  $(1)$  and  $(8)$  are optional here, because any molecular unit absent in the NEDA input is treated as a separate fragment.

NEDA input can be abbreviated by specifying ranges of molecular units instead of listing each unit. For example, the following input is equivalent to that given above:

\$DEL NEDA (1) (3-4) (2,5-7) (8) END \$END

\$CHOOSE input and the NOBOND option can be used to modify the molecular units calculated by the NBO program. For example, consider  $BH<sub>3</sub>NH<sub>3</sub>$  at its equilibrium geometry. By default, the NBO program calculates a single molecular unit with seven bonds: B1-N2, B1-H3, B1-H4, B1-H5, N2- H6, N2-H7, and N2-H8. To treat this system as an interacting pair of Lewis acid-base molecules  $BH<sub>3</sub>$  and  $NH<sub>3</sub>$ , one can use the \$CHOOSE input to specify the pattern of bonds for NBO to calculate.

```
 $NBO $END
 $CHOOSE
       LONE 2 1 END
       BOND S 1 3 S 1 4 S 1 5 S 2 6 S 2 7 S 2 8 END
 $END
 $DEL NEDA END $END
```
Alternatively, the NOBOND keyword prevents NBO from calculating any bonding functions. Each molecular unit therefore consists of a single atom and extended NEDA input can be used to collect atomic centers into the desired fragments.

```
 $NBO NOBOND $END
 $DEL NEDA (1,3-5) (2,6-8) END $END
```
Another example of \$CHOOSE and NOBOND input is shown in Section B.11.3.3.

Additional information on NOBOND and \$CHOOSE is available in Sections B.2.2 and B.6.9.

#### *B.11.3 Sample NEDA Input*

#### *B.11.3.1 Water Dimer*

The following is a sample GAMESS input deck for the RHF/4-31G calculation of the water dimer.

```
$CONTRL SCFTYP=RHF RUNTYP=ENERGY COORD=HINT NOSYM=1 $END
$INTGRL NOPK=1 $END
$BASIS GBASIS=N31 NGAUSS=4 $END
$NBO $END
$DEL NEDA END $END
$DATA
Water dimer...(rhf/4-31g//from Umeyama and Morokuma, JACS 99, 1316
(1977))
Cs
Oxygen 8.0 LC 0.0000 0.0000 0.0000 + O I
Hydrogen 1.0 TCT 0.9560 52.6000 90.0000 + O I J
Oxygen 8.0 TCT 2.8800 120.0000 0.0000 + O I J
Hydrogen 1.0 TCT 0.9560 105.2000 180.0000 + 3 O J
Hydrogen 1.0 TCT 0.9560 105.2000 0.0000 + 3 4 O
$END
```
NBO analysis calculates two molecular units based on the connectivity of the bonding NBOs. Default NEDA therefore analyzes the wavefunction in terms of these two monomer fragments.

Additional details of this analysis are shown in Section B.11.4.1.

### *B.11.3.2 Lithium Chloride Monohydrate*

LiCl.H2O (RHF/6-31+G<sup>\*</sup>) demonstrates two applications of NEDA to a complex consisting of more than two fragments.

```
$CONTRL SCFTYP=RHF RUNTYP=ENERGY COORD=ZMT NOSYM=1 $END
$INTGRL NOPK=1 $END
$BASIS GBASIS=N31 NGAUSS=6 NDFUNC=1 $END
$NBO $END
$DEL NEDA END
      NEDA (1,2) (3) END
$END
$DATA
LiCl..H2O...rhf/6-31g*
C1
LI
CL 1 2.0993427
O 1 1.9020655 2 179.9605863<br>H 3 .9500458 1 126.3708465
H 3 .9500458 1 126.3708465 2 178.7919157 0<br>H 3 .9500473 4 107.2871778 1 -179.9941078 0
      H 3 .9500473 4 107.2871778 1 -179.9941078 0
$END
```
In this case, NBO analysis calculates three molecular units: (1) lithium cation, (2) chloride, and (3) a water molecule. These units are listed in the NBO summary that is printed at the end of the NBO output, just before the NEDA.

The first application of NEDA (the default 'NEDA END') analyzes the wavefunction in terms of these three fragments.

The second application ('NEDA  $(1,2)$   $(3)$  END') then treats the system in terms of two fragments, LiCl and a water molecule. Here, the NEDA input stipulates that the first fragment consists of molecular units 1 and 2 and that the second fragment corresponds to molecular unit 3.

See Section B.11.4.2 for additional details.

## *B.11.3.3 Scandium Hydride/Hydrogen Molecule Transition State*

The transition state for reaction of  $\text{ScH}_3$  with  $\text{H}_2$  closely resembles an interacting pair of ions,  $\text{ScH}_2^+$  and  $\text{H}_3^-$ . However, default NBO analysis calculates three molecular units rather than two: (1) a cation  $\text{ScH}_{2}^{+}$ , (2) a hydrogen molecule, and (3) an anion H<sup>−</sup> . Below we show three methods to perform NEDA in terms of the two molecular ions.

The first method employs the results of default NBO analysis. Extended NEDA input defines two fragments, the second  $(H_3^-)$  consisting of molecular units 2 and 3.

```
$CONTRL SCFTYP=RHF RUNTYP=ENERGY NOSYM=1 $END
$INTGRL NOPK=1 $END
$BASIS GBASIS=MIDI $END
$NBO $END
$DEL NEDA (1) (2,3) END $END
$DATA
Scandium hydride + H2...rhf/midi
Cnv 2
SCANDIUM 21.0 .0000000000 .0000000000 .1416928244
HYDROGEN 1.0 1.5303094005 .0000000000 1.0915868204
HYDROGEN 1.0 .0000000000 .0000000000 -1.8080659704
HYDROGEN 1.0 .0000000000 .9871723019 -1.5311962463
$END
```
The second method uses \$CHOOSE input to stipulate the pattern of bonds.

```
 $NBO $END
 $CHOOSE BOND S 1 2 S 1 3 END 3C D 4 5 6 END $END
 $DEL NEDA END $END
```
Here, NBO is directed to search for the two, two-center ScH bonds of the  $\text{ScH}_{2}^{+}$ fragment and two, three-center bonds for the  $H_3^-$  fragment. Note that the four electrons of the latter unit occupy bonding and non-bonding orbitals.

Substituting these three lines into the input deck listed above will give NEDA results identical to that of the first method. Note however that the NBO output will differ for these two calculations as the \$CHOOSE input of the second calculation provides a different Lewis structure description of the wavefunction than calculated by default NBO in the first calculation. See Section B.6.9 for more information on \$CHOOSE input.

The third method uses the NOBOND option of the \$NBO keylist.

 \$NBO NOBOND \$END \$DEL NEDA (1-3) (4-6) END \$END

The NOBOND keyword disables the NBO search for bond functions, and, thus, each 'molecular unit' consists of a single atom. NEDA input indicates that atoms 1-3 comprise the first fragment, and atoms 4-6 the second.

The following results are obtained in each calculation:  $\Delta E = -222.9$ ,  $EL =$ −240.3, *CT* = −117.8, and *CORE* = 135.2 (all in kcal/mol).

### *B.11.3.4 Open-Shell Sodium/Water Complex*

The following sample input demonstrates NEDA of the open-shell wavefunction describing the interaction of a water molecule with a sodium atom:

```
$CONTRL SCFTYP=UHF RUNTYP=ENERGY MULT=2 NOSYM=1 $END
$INTGRL NOPK=1 $END
$BASIS GBASIS=N31 NGAUSS=6 NDFUNC=1 NPFUNC=1 DIFFSP=.T. DIFFS=.T. 
$END
$NBO $END
$DEL ALPHA NEDA END BETA NEDA END $END
$DATA
Na..OH2 (rhf/6-31++G**)
Cnv 2
NA 11.0 .0000000000 .0000000000 -.3404656616
O 8.0 .0000000000 .0000000000 2.0240196206
H 1.0 .0000000000 .7627333242 2.5832459068
$END
```
### An output excerpt showing the calculated energetics is given below:

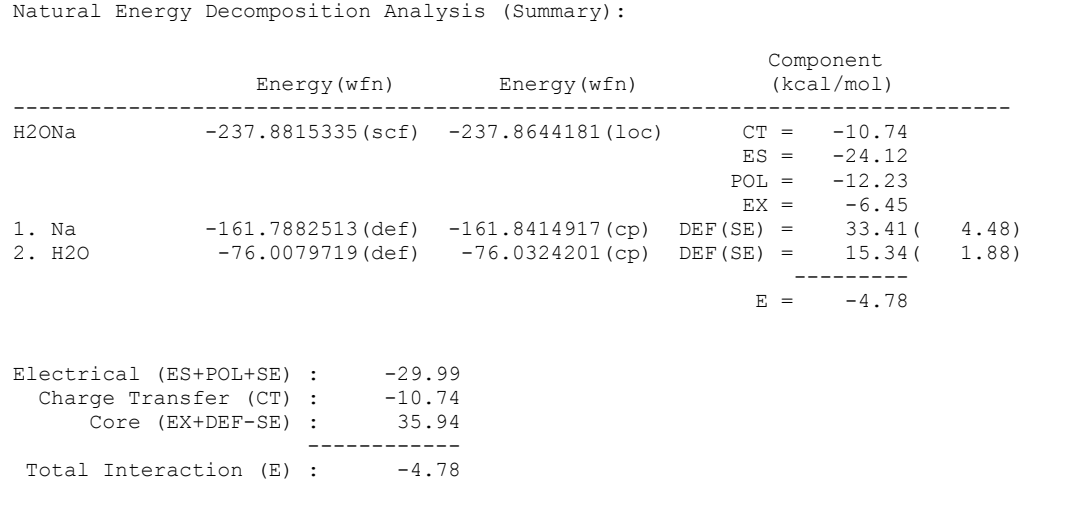

#### *B.11.4 Sample NEDA Output*

#### *B.11.4.1 Water Dimer*

The following is NEDA output for the default analysis of RHF/4-31G water dimer in the geometry given in Section B.11.3.1.

NEDA begins by calculating a localized wavefunction in which all intermolecular CT effects are deleted. This is accomplished by zeroing all offdiagonal elements of the NBO Fock matrix between orbitals on separate monomer units and diagonalizing to obtain localized MOs for each monomer. This first section of output details the occupancy shifts and energy change that occur upon localization.

NEDA: Natural Energy Decomposition Analysis Deletion of the NBO Fock matrix elements between orbitals: 1 3 4 7 8 11 12 15 16 17 18 19 20 and orbitals: 2 5 6 9 10 13 14 21 22 23 24 25 26 Orbital occupancies: Orbital No deletions This deletion Change ------------------------------------------------------------------------------ 1. CR ( 1) 0 1 1.99982 1.99983 0.00001 2. CR ( 1) O 4 1.99979 1.99980 0.00000 3. LP ( 1) O 1 1.99920 1.99930 0.00010 4. LP ( 2) 0 1 1.98029 1.99914 0.01885 5. LP ( 1) O 4 1.99994 2.00000 0.00006 6. LP ( 2) O 4 1.99922 1.99932 0.00010 7. BD ( 1) O 1- H 2 1.99912 1.99942 0.00030 8. BD ( 1) O 1- H 3 1.99912 1.99942 0.00030 9. BD ( 1) O 4- H 5 1.99960 1.99961 0.00000 10. BD ( 1) O 4- H 6 1.99919 1.99943 0.00024 11. BD\*(1) O 1- H 2 0.00032 0.00016 -0.00016 12. BD\*( 1) O 1- H 3 0.00032 0.00016 -0.00016 13. BD\*( 1) O 4- H 5 0.00027 0.00008 -0.00019 14. BD\*( 1) O 4- H 6 0.01827 0.00014 -0.01814 15. RY ( 1) O 1 0.00004 0.00001 -0.00003 16. RY ( 2) O 1 0.00002 0.00000 -0.00002 17. RY ( 3) O 1 0.00001 0.00000 -0.00001 18. RY ( 4) O 1 0.00000 0.00001 0.00001 19. RY ( 1) H 2 0.00124 0.00127 0.00003 20. RY ( 1) H 3 0.00124 0.00127 0.00003 21. RY ( 1) O 4 0.00009 0.00000 -0.00009 22. RY ( 2) O 4 0.00002 0.00000 -0.00002 23. RY ( 3) O 4 0.00001 0.00000 0.00000 24. RY ( 4) O 4 0.00000 0.00000 0.00000 25. RY ( 1) H 5 0.00127 0.00120 -0.00007 26. RY ( 1) H 6 0.00159 0.00042 -0.00117 NEXT STEP: Evaluate the energy of the new density matrix that has been constructed from the deleted NBO Fock matrix by doing one SCF cycle. ------------------------------------------------------------------------------

--------------------------

 RHF SCF CALCULATION -------------------------- DENSITY MATRIX CONV= 1.00E-05 ITER EX DEM TOTAL ENERGY E CHANGE DENSITY CHANGE ORB. GRAD 1 0 0 -151.8065596360 -151.8065596360 0.061186977 0.000000000 SCF IS UNCONVERGED, TOO MANY ITERATIONS TIME TO FORM FOCK OPERATORS= 0.0 SECONDS ( 0.0 SEC/ITER) TIME TO SOLVE SCF EQUATIONS= 0.0 SECONDS ( 0.0 SEC/ITER) FINAL RHF ENERGY IS 0.0000000000 AFTER 1 ITERATIONS ...... END OF RHF CALCULATION ...... STEP CPU TIME = 0.12 TOTAL CPU TIME = 0.2 ( 0.0 MIN) TOTAL WALL CLOCK TIME= 0.2 SECONDS, CPU UTILIZATION IS 94.74% ------------------------------------------------------------------------------ Energy of deletion : -151.806559636 Total SCF energy : -151.827680724 ------------------- Energy change : 0.021121 a.u., 13.254 kcal/mol ------------------------------------------------------------------------------

The most significant change in occupancy is found for NBOs 4 and 14, an oxygen lone pair of the electron donor fragment and an OH antibond of the acceptor, respectively. Localizing the wavefunction back-transfers about 0.018 electrons from the antibond to the lone pair, effectively suppressing the leading CT interaction of the dimer. This increases the energy from −151.82768 to −151.80656 a.u., suggesting that CT stabilizes the dimer by 13.254 kcal/mol. The warning that the SCF is unconverged should be neglected at this point in the calculation.

Next, NEDA calculates the energy of the perturbed and variationally optimized wavefunctions for the first fragment (water monomer). The former is evaluated by a single pass through the SCF routines with the localized monomer MOs of the previous step. The latter is then obtained using the usual SCF convergence methods. Both wavefunctions are calculated in the full dimer basis set and at fixed geometry (the monomer geometry in the complex).

-------------- Fragment 1: -------------- ...... END OF ONE-ELECTRON INTEGRALS ...... STEP CPU TIME =  $0.01$  TOTAL CPU TIME =  $0.2$  (  $0.0$  MIN) TOTAL WALL CLOCK TIME= 0.2 SECONDS, CPU UTILIZATION IS 95.00%  $-$  RHF SCF CALCULATION -------------------------- DENSITY MATRIX CONV= 1.00E-05 ITER EX DEM TOTAL ENERGY E CHANGE DENSITY CHANGE ORB. GRAD 1 0 0 -75.8820038771 -75.8820038771 0.051585286 0.000000000 ---------------START SECOND ORDER SCF--------------- 2 1 0 -75.9081413953 -0.0261375181 0.018452073 0.009561181

 3 2 0 -75.9092479375 -0.0011065422 0.009032407 0.003595518 4 3 0 -75.9094058121 -0.0001578747 0.000764754 0.000898516 5 4 0 -75.9094124510 -0.0000066389 0.000263894 0.000128113 6 5 0 -75.9094127399 -0.0000002890 0.000084067 0.000046344 7 6 0 -75.9094127514 -0.0000000114 0.000018443 0.000008466 8 7 0 -75.9094127518 -0.0000000005 0.000003845 0.000002277 9 8 0 -75.9094127518 0.0000000000 0.000001199 0.000000691 ----------------- DENSITY CONVERGED ----------------- TIME TO FORM FOCK OPERATORS= 0.0 SECONDS ( 0.0 SEC/ITER) TIME TO SOLVE SCF EQUATIONS= 0.0 SECONDS ( 0.0 SEC/ITER) FINAL RHF ENERGY IS -75.9094127518 AFTER 9 ITERATIONS ...... END OF RHF CALCULATION ...... ...... END OF RHF CALCULATION ......<br>STEP CPU TIME = 0.02 TOTAL CPU TIME = 0.2 (0.0 MIN) TOTAL WALL CLOCK TIME= 0.2 SECONDS, CPU UTILIZATION IS 100.00% ...... END OF ONE-ELECTRON INTEGRALS ...... STEP CPU TIME =  $0.00$  TOTAL CPU TIME =  $0.2$  (  $0.0$  MIN) TOTAL WALL CLOCK TIME= 0.2 SECONDS, CPU UTILIZATION IS 100.00% Dipole  $(\text{def}): 2.6394(x), 0.0793(y), 0.0000(z); 2.6406(tot)$  Debye Dipole  $(cp): 2.6541(x), -0.0947(y), 0.0000(z); 2.6557(tot) Debye$ Dipole (ind):  $-0.0146(x)$ ,  $0.1740(y)$ ,  $0.0000(z)$ ; 0.1747(tot) Debye

The energy of the perturbed and variationally optimized wavefunctions for this monomer (the electron donor) are −75.88200 and −75.90941 a.u., respectively.

Polarization of the fragment electron distribution is revealed, in part, from the dipole moments of the perturbed (def) and optimized (cp) wavefunctions. The isolated donor molecule has a dipole moment of 2.656 Debye. Its dipole decreases slightly to 2.641 Debye in the presence of the acceptor. The orthogonality required of the two monomer wavefunctions prevents the electron distribution of the donor from significantly penetrating the acceptor.

Note that the `cp' (counterpoise) designation on the dipole moment indicates that these values are calculated for the variationally optimized wavefunction in the full dimer basis set (in the sense that BSSE counterpoise corrections for binding energies are evaluated in the full basis).

The monomer analysis is then repeated for the acceptor unit.

```
--------------
 Fragment 2:
--------------
...... END OF ONE-ELECTRON INTEGRALS ......
STEP CPU TIME = 0.00 TOTAL CPU TIME = 0.2 ( 0.0 MIN)
TOTAL WALL CLOCK TIME= 0.2 SECONDS, CPU UTILIZATION IS 95.45%
         --------------------------
              RHF SCF CALCULATION
         --------------------------
    DENSITY MATRIX CONV= 1.00E-05
```
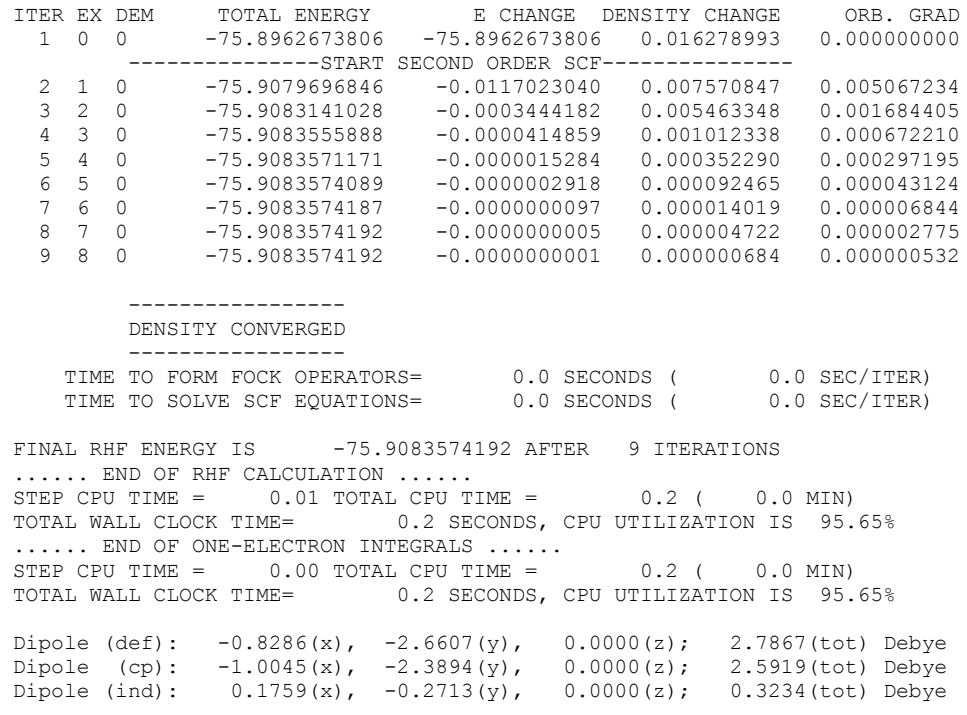

The induced dipole of the acceptor (0.323 Debye) is sizable as it polarizes away from the donor.

Finally, NEDA writes a summary.

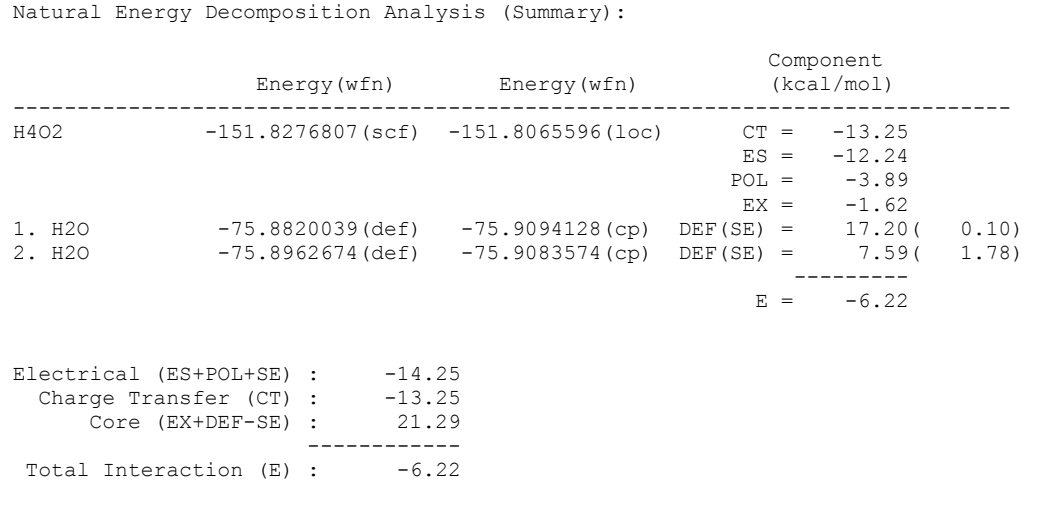

The energies for each of the calculated wavefunctions are reported together with the NEDA components. The total binding energy (counterpoise corrected) is −6.22 kcal/mol.

# *B.11.4.2 Lithium Chloride Hydrate*

The following sample output is taken from the analysis of  $LiCl<sub>2</sub>O$ . The input deck is given in Section B.11.3.2.

The following segment of output is the summary of the NBO analysis that appears just before the NEDA.

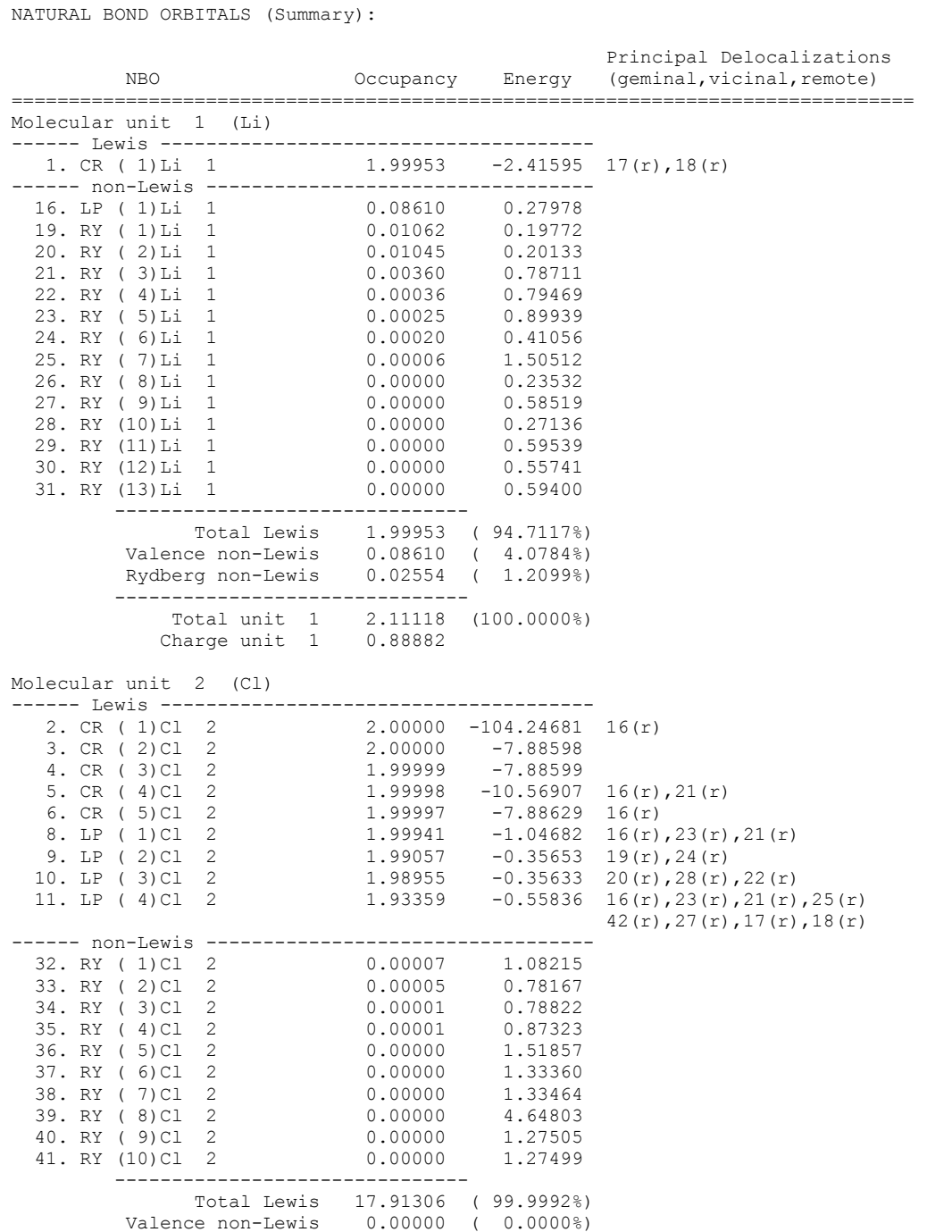

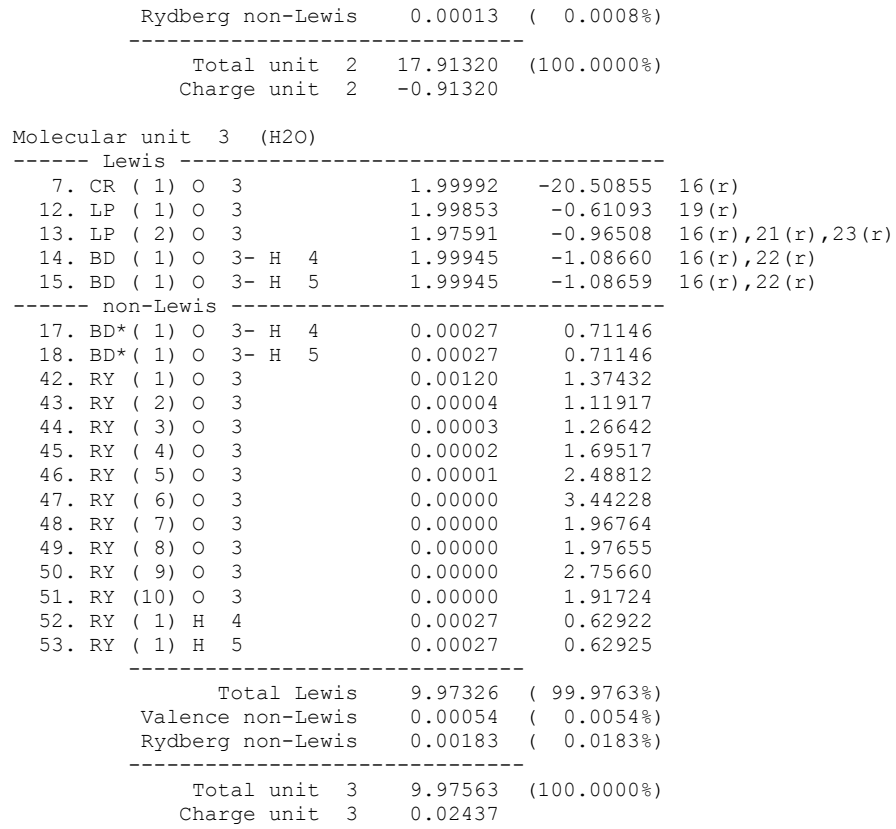

This segment shows the three molecular units calculated by NBO analysis, a lithium cation ( $q_{Li}$  = +0.88882), a chlorine anion ( $q_{Cl}$  = −0.91320), and a water molecule  $(q_{H2O} = +0.02437)$ .

Default NEDA then analyzes the wavefunction in terms of these molecular units.

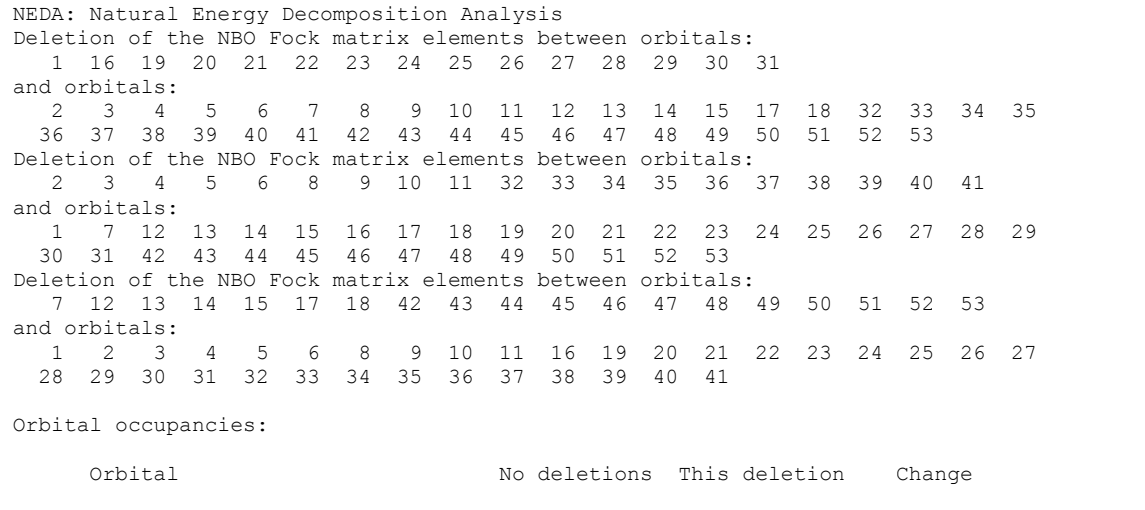

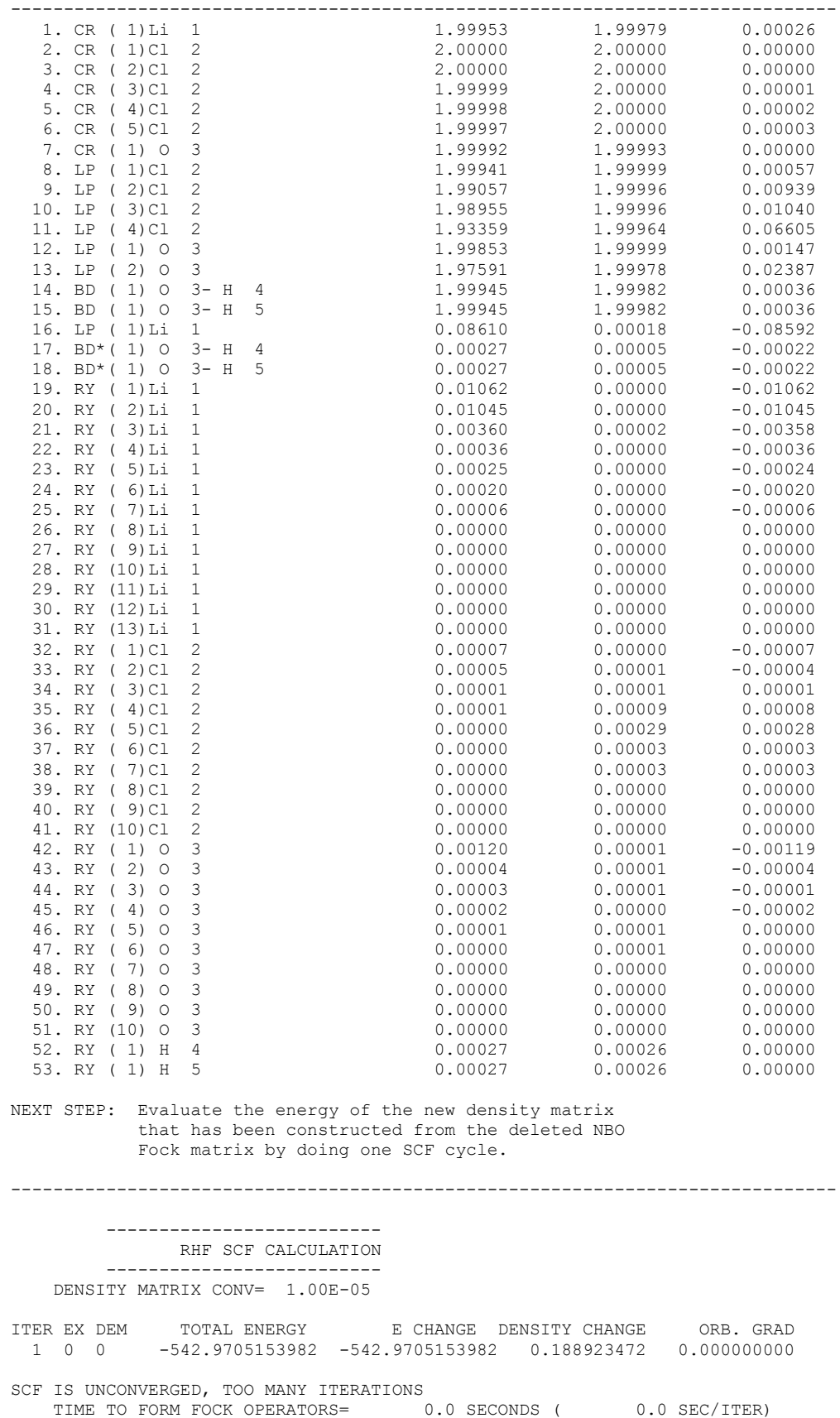

TIME TO SOLVE SCF EQUATIONS= 0.0 SECONDS ( 0.0 SEC/ITER) FINAL RHF ENERGY IS  $0.00000000000$  AFTER 1 ITERATIONS ...... END OF RHF CALCULATION ...... STEP CPU TIME = 0.16 TOTAL CPU TIME = 0.4 ( 0.0 MIN) TOTAL WALL CLOCK TIME= 0.4 SECONDS, CPU UTILIZATION IS 100.00% ------------------------------------------------------------------------------ Energy of deletion : -542.970515398 Total SCF energy : -543.059663886 ------------------- Energy change : 0.089148 a.u., 55.942 kcal/mol ------------------------------------------------------------------------------ -------------- Fragment 1: -------------- ...... END OF ONE-ELECTRON INTEGRALS ...... STEP CPU TIME =  $0.00$  Total CPU TIME =  $0.4$  (  $0.0$  MIN) TOTAL WALL CLOCK TIME= 0.4 SECONDS, CPU UTILIZATION IS 97.73% -------------------------- RHF SCF CALCULATION -------------------------- DENSITY MATRIX CONV= 1.00E-05 ITER EX DEM TOTAL ENERGY E CHANGE DENSITY CHANGE ORB. GRAD 1 0 0 -7.1981557101 -7.1981557101 0.063419835 0.000000000 ---------------START SECOND ORDER SCF--------------- 2 1 0 -7.2353149765 -0.0371592664 0.007354720 0.010209216 3 2 0 -7.2355369468 -0.0002219703 0.001583276 0.001064694 4 3 0 -7.2355399344 -0.0000029876 0.000070998 0.000033960 5 4 0 -7.2355399363 -0.0000000019 0.000006107 0.000002908 6 5 0 -7.2355399363 0.0000000000 0.000000128 0.000000058 ----------------- DENSITY CONVERGED ----------------- TIME TO FORM FOCK OPERATORS= 0.1 SECONDS ( 0.0 SEC/ITER) TIME TO SOLVE SCF EQUATIONS= 0.0 SECONDS ( 0.0 SEC/ITER) FINAL RHF ENERGY IS -7.2355399363 AFTER 6 ITERATIONS ...... END OF RHF CALCULATION ...... STEP CPU TIME =  $0.08$  TOTAL CPU TIME =  $0.5$  ( 0.0 MIN) TOTAL WALL CLOCK TIME= 0.5 SECONDS, CPU UTILIZATION IS 98.08% ...... END OF ONE-ELECTRON INTEGRALS ...... STEP CPU TIME =  $0.01$  TOTAL CPU TIME =  $0.5$  (  $0.0$  MIN) TOTAL WALL CLOCK TIME= 0.5 SECONDS, CPU UTILIZATION IS 100.00% Dipole  $(\text{def}): -0.0120(x), 0.0000(y), 0.0000(z); 0.0120(tot)$  Debye Dipole  $(cp)$ : 0.0000(x), 0.0000(y), 0.0000(z); 0.0000(tot) Debye Dipole (ind):  $-0.0120(x)$ ,  $0.0000(y)$ ,  $0.0000(z)$ ;  $0.0120(tot)$  Debye -------------- Fragment 2: -------------- ...... END OF ONE-ELECTRON INTEGRALS ...... STEP CPU TIME =  $0.02$  TOTAL CPU TIME =  $0.5$  (  $0.0$  MIN) TOTAL WALL CLOCK TIME= 0.5 SECONDS, CPU UTILIZATION IS 100.00% -------------------------- RHF SCF CALCULATION -------------------------- DENSITY MATRIX CONV= 1.00E-05 ITER EX DEM TOTAL ENERGY E CHANGE DENSITY CHANGE ORB. GRAD 1 0 0 -459.4681484003 -459.4681484003 0.198845516 0.000000000

 ---------------START SECOND ORDER SCF--------------- 2 1 0 -459.5286215216 -0.0604731213 0.084729992 0.021549547 3 2 0 -459.5323460286 -0.0037245070 0.021185451 0.004874568 4 3 0 -459.5327576218 -0.0004115933 0.005392366 0.000798500 5 4 0 -459.5327738511 -0.0000162292 0.002043071 0.000215489 6 5 0 -459.5327755309 -0.0000016799 0.000119962 0.000041488 7 6 0 -459.5327755441 -0.0000000132 0.000016995 0.000006855 8 7 0 -459.5327755446 -0.0000000004 0.000004132 0.000001213 9 8 0 -459.5327755446 0.0000000000 0.000001055 0.000000260 ----------------- DENSITY CONVERGED ----------------- TIME TO FORM FOCK OPERATORS= 0.1 SECONDS ( 0.0 SEC/ITER) TIME TO SOLVE SCF EQUATIONS= 0.0 SECONDS ( 0.0 SEC/ITER) FINAL RHF ENERGY IS -459.5327755446 AFTER 9 ITERATIONS ...... END OF RHF CALCULATION ...... STEP CPU TIME = 0.11 TOTAL CPU TIME = 0.6 (0.0 MIN) TOTAL WALL CLOCK TIME= 0.7 SECONDS, CPU UTILIZATION IS 98.48% ...... END OF ONE-ELECTRON INTEGRALS ...... STEP CPU TIME = 0.00 TOTAL CPU TIME = 0.6 ( 0.0 MIN) TOTAL WALL CLOCK TIME= 0.7 SECONDS, CPU UTILIZATION IS 98.48% Dipole (def):  $0.0931(x)$ ,  $0.0000(y)$ ,  $0.0000(z)$ ; 0.0931(tot) Debye Dipole  $(cp): 0.6545(x), 0.0002(y), 0.0000(z); 0.6545(tot)$  Debye Dipole (ind):  $-0.5614(x)$ ,  $-0.0002(y)$ ,  $0.0000(z)$ ; 0.5614(tot) Debye -------------- Fragment 3: -------------- ...... END OF ONE-ELECTRON INTEGRALS ...... STEP CPU TIME = 0.02 TOTAL CPU TIME = 0.7 (0.0 MIN) TOTAL WALL CLOCK TIME= 0.7 SECONDS, CPU UTILIZATION IS 98.53% -------------------------- RHF SCF CALCULATION -------------------------- DENSITY MATRIX CONV= 1.00E-05 ITER EX DEM TOTAL ENERGY E CHANGE DENSITY CHANGE ORB. GRAD 1 0 0 -75.9761443122 -75.9761443122 0.063617601 0.000000000 ---------------START SECOND ORDER SCF--------------- 2 1 0 -76.0122509527 -0.0361066405 0.030657633 0.020699453 3 2 0 -76.0139430266 -0.0016920739 0.010594506 0.007804061 4 3 0 -76.0142895309 -0.0003465043 0.001346105 0.000625036 5 4 0 -76.0142941869 -0.0000046559 0.000761013 0.000249417 6 5 0 -76.0142947559 -0.0000005690 0.000094730 0.000020485 7 6 0 -76.0142947660 -0.0000000101 0.000034127 0.000007823 8 7 0 -76.0142947672 -0.0000000012 0.000002560 0.000001624 9 8 0 -76.0142947672 0.0000000000 0.000000785 0.000000444 ----------------- DENSITY CONVERGED ----------------- TIME TO FORM FOCK OPERATORS= 0.1 SECONDS ( 0.0 SEC/ITER) TIME TO SOLVE SCF EQUATIONS= 0.0 SECONDS ( 0.0 SEC/ITER) FINAL RHF ENERGY IS -76.0142947672 AFTER 9 ITERATIONS ...... END OF RHF CALCULATION ...... STEP CPU TIME = 0.11 TOTAL CPU TIME = 0.8 ( 0.0 MIN) TOTAL WALL CLOCK TIME= 0.8 SECONDS, CPU UTILIZATION IS 97.50% ...... END OF ONE-ELECTRON INTEGRALS ...... STEP CPU TIME =  $0.00$  TOTAL CPU TIME =  $0.8$  (  $0.0$  MIN) TOTAL WALL CLOCK TIME= 0.8 SECONDS, CPU UTILIZATION IS 97.50% Dipole  $(\text{def}): -2.6384(x), 0.0016(y), 0.0002(z); 2.6384(tot)$  Debye Dipole  $(cp): -2.2688(x)$ , 0.0014(y), 0.0002(z); 2.2688(tot) Debye Dipole (ind):  $-0.3696(x)$ , 0.0002(y), 0.0000(z); 0.3696(tot) Debye

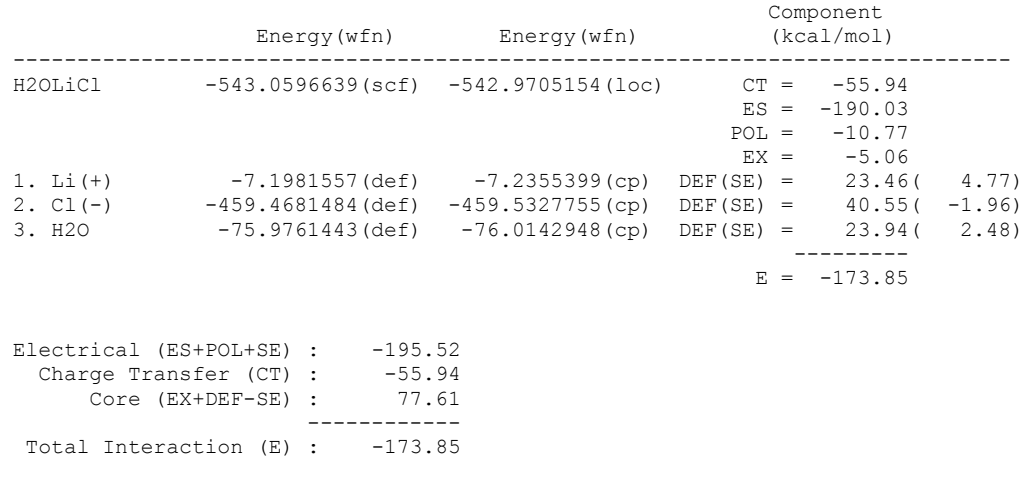

Natural Energy Decomposition Analysis (Summary):

The binding energy in this case (−173.85 kcal/mol) is evaluated relative to the three infinitely separated fragments (of energies −7.23554, −459.53278, and −76.01429 a.u.).

The second application analyzes the wavefunction in terms of two fragments, a LiCl molecule and a water molecule.

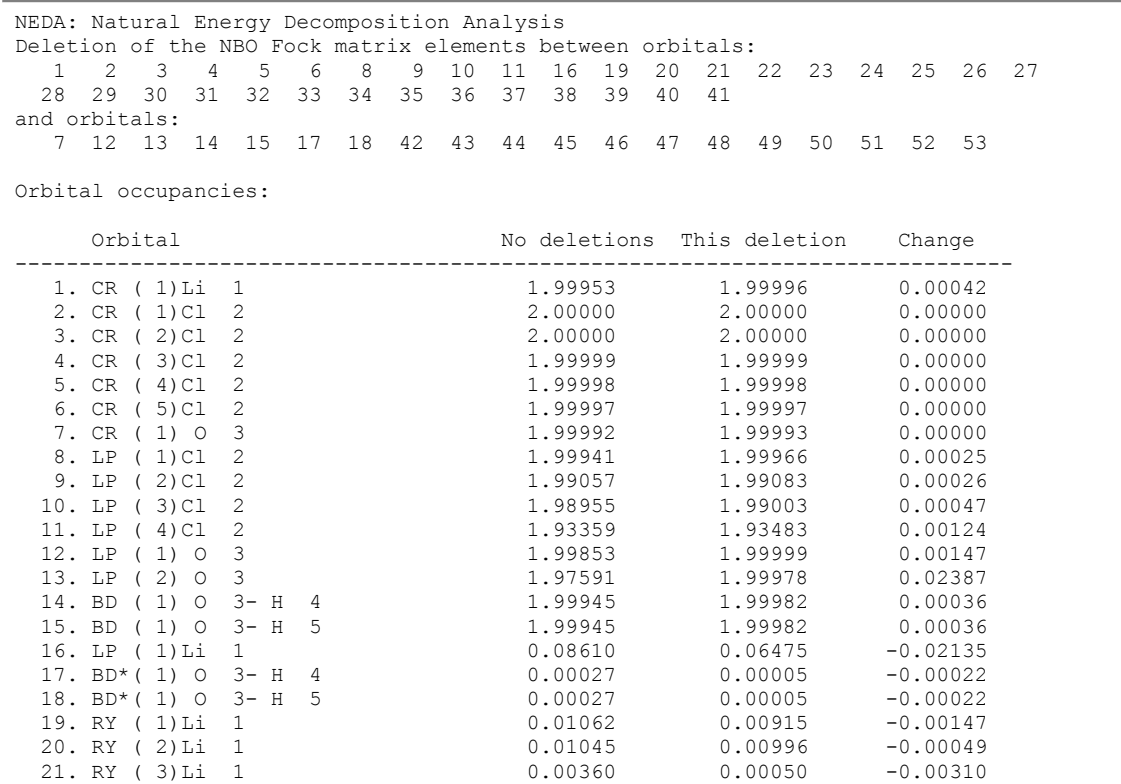

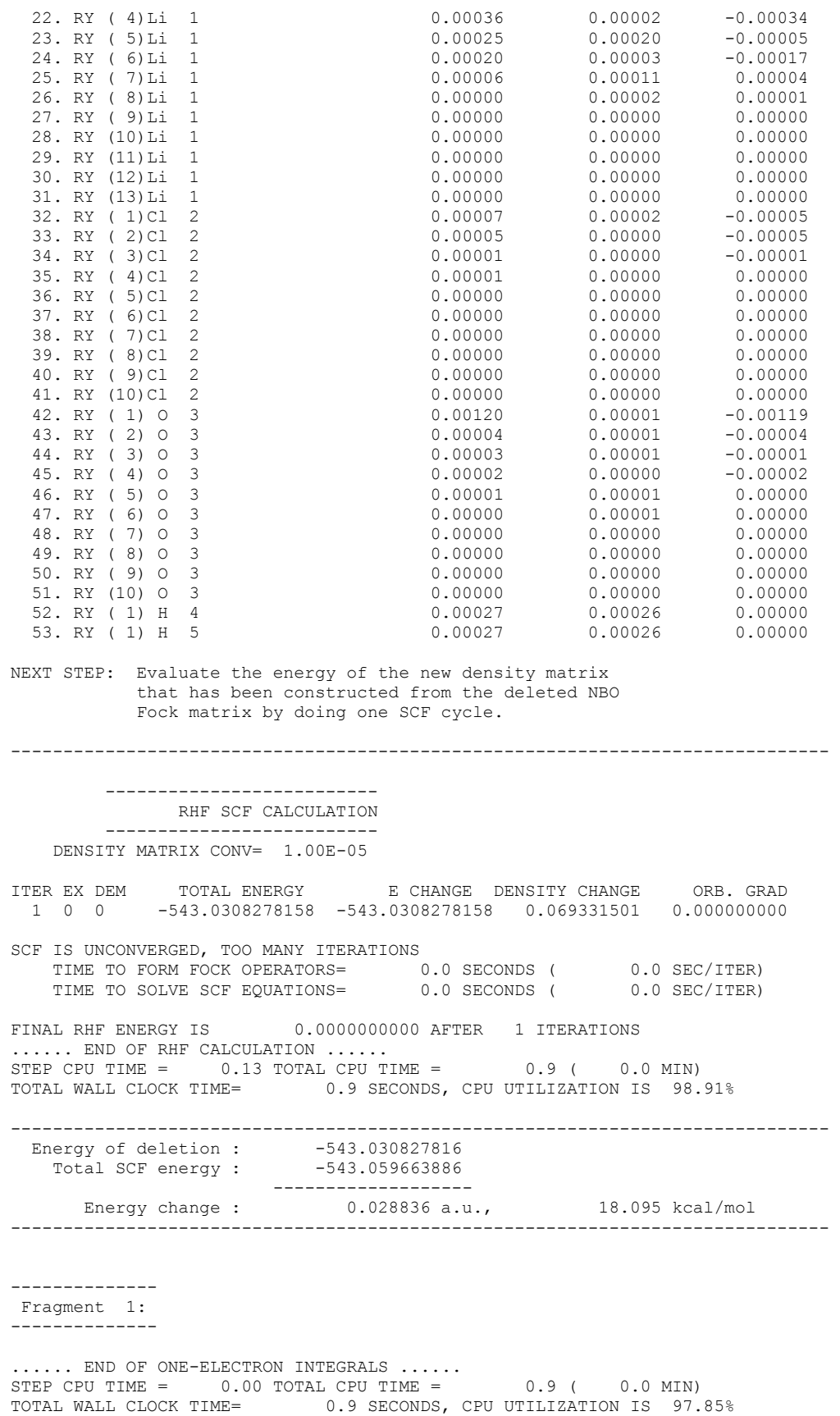

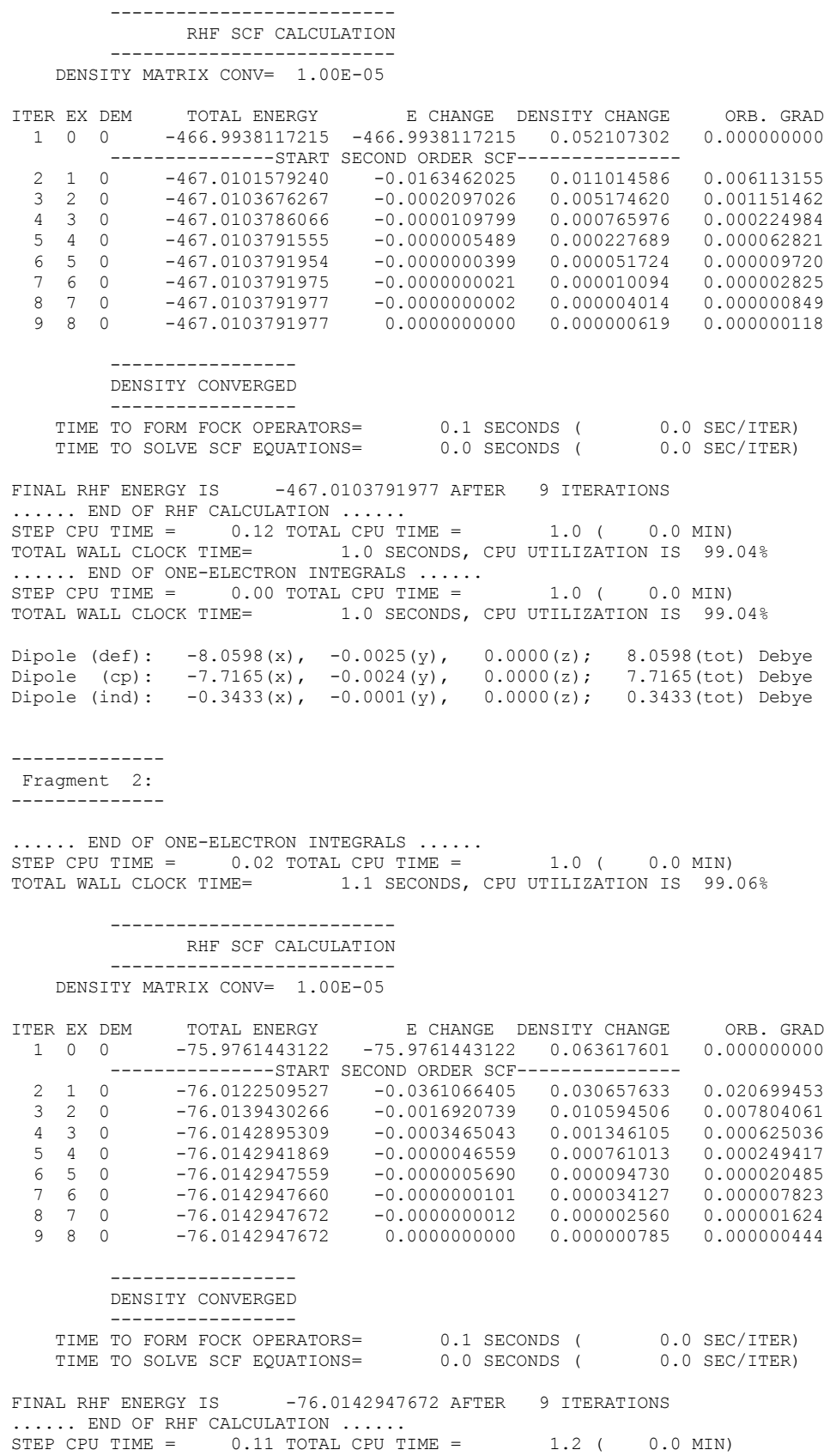

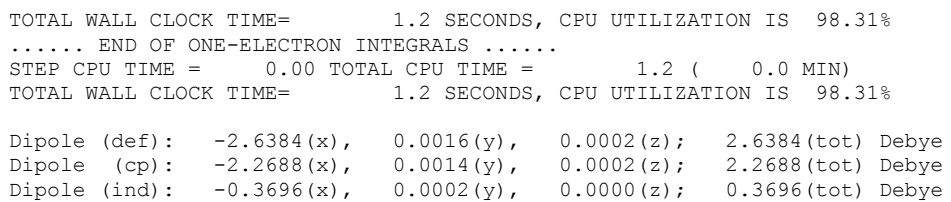

Natural Energy Decomposition Analysis (Summary):

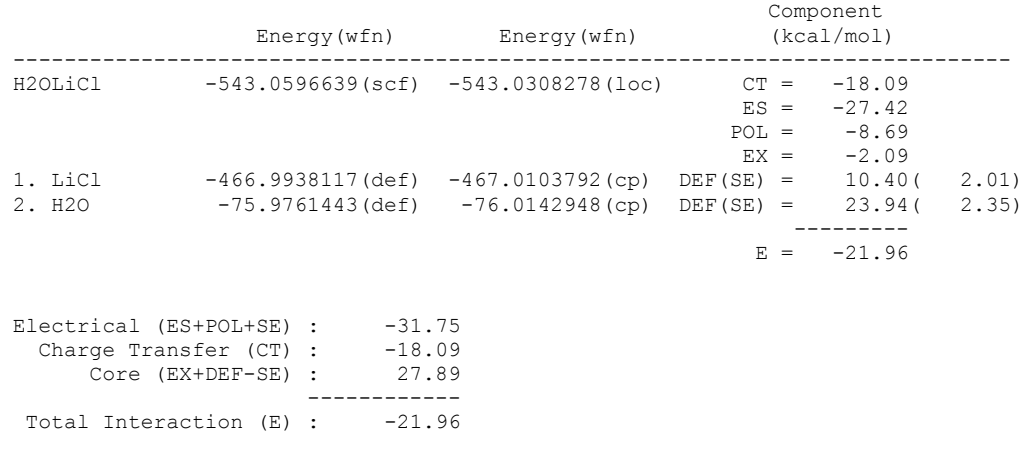

This calculation shows that the binding affinity of LiCl for H<sub>2</sub>O is only  $-21.96$ kcal/mol.

# B.12. CHECKPOINTING OPTIONS

# **B.12. CHECKPOINTING OPTIONS**

## *B.12.1 Introduction*

It is sometimes desirable to use NBOs (or other set of localized orbitals) in procedures that would otherwise employ canonical MOs (CMOs). For example, one may wish to perform a post-SCF analysis of a wavefunction in terms of NBOs rather than CMOs, or use graphical utilities to plot NBOs instead of CMOs (e.g., using GaussView with a Gaussian checkpoint file). In these cases, it is generally convenient to substitute NBOs in the ESS directaccess file where CMOs are usually kept. This operation is referred to as "checkpointing" in the NBO framework, because it was originally implemented in the NBO interface to the Gaussian program to overwrite the CMOs of the Gaussian read-write files (and ultimately the checkpoint file).

Checkpointing presently provides a mechanism for the NBO program to return a localized orbital set to the ESS host. What the ESS does with this orbital set depends on the particular implementation of the ESS/NBO6 interface. Generally these interfaces store the orbitals at some location in a direct-access file used by the ESS, potentially the same location the CMOs had previously been stored. Thus, the implementation and uses of checkpointing options are highly ESS-specific. For GenNBO (and ESS/NBO6 implementations based on GenNBO), checkpointing writes a text file having the same filename as the GenNBO input file but with .chk extension. This file lists the transformation matrix elements and orbital energies (if available) in  $5(1x,e20.13)$  format.

One application of NBO checkpointing is to calculate CAS/NBO wavefunctions for localized treatment of electron correlation [A. V. Nemukhin and F. Weinhold, *J. Chem. Phys.* **97**, 1095 (1992)]. Another is to carry out CI in a complete active space of NBOs (CI/NBO), the first step in full CAS/NBO optimization. NBO checkpointing options allow these applications to be performed using either the numbers or labels of NBOs to be included in the active space.

# B.12. CHECKPOINTING OPTIONS

# *B.12.2 Checkpointing Options*

Basic checkpointing is requested by typing a 'C' (checkpointing) in place of 'P' (printing) or 'W' (writing) for selected matrix output keywords (see Sec. B.2.4). Checkpointing is supported for any transformations from AOs to PAO, PNAO, NAO, PNHO, NHO, PNBO, NBO, PNLMO, NLMO, NO, or MO basis sets, hence for the following keywords:

AOPAO AOPNAO AONAO AOPNHO AONHO

# AOPNBO AONBO AOPNLMO AONLMO AONO AOMO

For example, the \$NBO input

\$NBO AONBO=C \$END

will checkpoint the NBOs, while the keyword "AONLMO=C" would checkpoint NLMOs, etc. In the following, we use the example of the NBOs as the orbital set to be checkpointed, but analogous considerations apply to the other localized sets.

In its basic form, the checkpointing command

AONBO=C

checkpoints NBOs in the standard order of appearance in the NBO output file (e.g., with core orbitals and lone pairs preceding bonds, and antibonds preceding Rydberg orbitals). However, it is also possible to alter the orbital order by occupancy or energy sorting, or by using an explicit "permutation list" that describes a reordering by number or by NBO label. Each option will be described in turn.

Occupancy sorting. One can automatically sort the NBOs by occupancy with a "checkpoint-sort" command of the form

AONBO=CS

This will order the NBOs according to their populations (diagonal density matrix elements), from most highly to least occupied. Checkpointing of occupancy-sorted NAOs or NLMOs would be accomplished with the corresponding "AONAO=CS" and "AONLMO=CS" keywords.
Sorting NBOs by occupancy for checkpoint file:

Occupancy sorting typically brings the most important correlating orbitals into the active-space window around the "Fermi level." For present purposes the Fermi level can be described as the dividing line between the highest occupied  $(n<sub>occ</sub> = N<sub>e</sub>/2)$  and lowest unoccupied  $(n<sub>occ</sub> + 1)$  orbital, i.e., that between the least-occupied Lewis NBO (usually, a high-energy lone pair or bond) and the most-occupied non-Lewis NBO (usually, a valence antibond).

The occupancy-sorted orbital lists are described in the NBO output. A detailed listing is given for NBOs and NLMOs. For example, sorted NBOs for the tutorial methylamine test case (Sec A.3) are reported as (output truncated to first 15 NBOs):

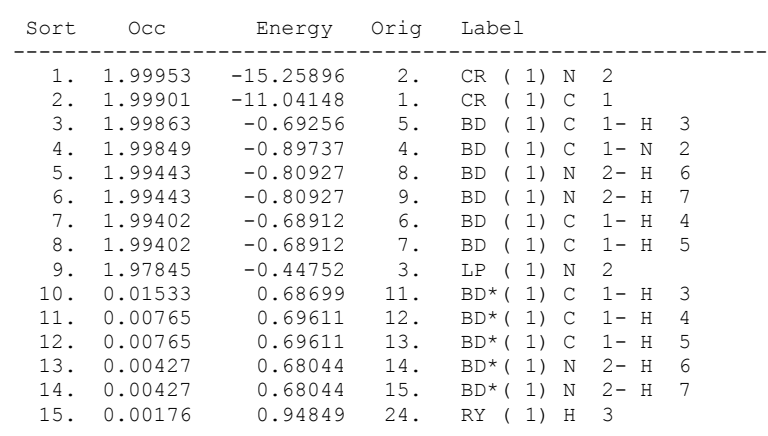

For all sets other than NBOs and NLMOs, the reordered orbitals are listed by label. For example, "AONAO=CS" for methylamine yields:

Sorting NAOs by occupancy for checkpoint file:

 1. N 2( 1s ) 2. C 1( 1s ) 3. N 2( 2py) 4. N 2( 2s ) 5. N 2( 2pz) 6. N 2( 2px) 7. C 1( 2pz) 8. C 1( 2py) 9. C 1( 2s ) 10. C 1( 2px) 11. H 3( 1s ) 12. H 4( 1s ) 13. H 5( 1s ) 14. H 6( 1s ) 15. H 7( 1s ) 16. N 2( 3py) 17. H 3( 2s ) 18. C 1( 3px) 19. H 6( 2s ) 20. H 7( 2s ) 21. N 2( 3px) 22. H 4( 2s ) 23. H 5( 2s ) 24. N 2( 3pz) 25. C 1( 3s ) 26. C 1( 3py) 27. C 1( 3pz) 28. N 2( 3s )

Energy sorting. Orbitals can be energy-sorted before checkpointing using a command of the form

AONBO=CE

This orders the orbitals from lowest to highest energy (diagonal Fock or Kohn-Sham matrix element). If energies are not available, no sorting is performed.

For NBOs and NLMOs (and the corresponding pre-orthogonalized sets), the sorted list is not by strict energy order. The Lewis (occupied) orbitals, consisting of the core orbitals, lone pairs, and bonds, are sorted by energy and listed first. These are immediately followed by energy-sorted lone vacant (LV) orbitals, if any are present in the orbital set. Then the valence antibonds are listed, in the reverse order that the corresponding bonds appear in the Lewis set. Finally, the Rydberg orbitals are listed in energy-sorted order. Note that this sorting generally places the most relevant correlating orbitals around the Fermi level in an order that is probably most convenient for subsequent analysis by post-SCF methods.

The following shows the energy-sorted NLMOs for methylamine (the first 15 NLMOs only):

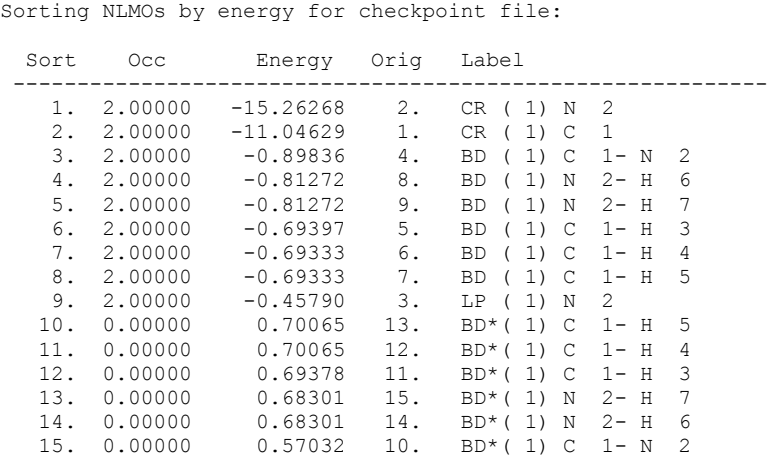

Permutations Lists. One can alternatively include an explicit "permutation list" following the checkpoint command to specify the desired order:

\$NBO AONBO=C <permutation list> \$END

As indicated, the permutation list must be enclosed by left-bracket  $\langle \langle \rangle$  and right-bracket (>) symbols, and the brackets must be separated by at least one space from surrounding keywords. For open-shell systems one can also provide a special form of AOPNBO spin permutation list that allows pairwise exchanges of orbitals between spin sets, as described below.

### *B.12.3 Checkpoint Permutation Lists*

The checkpointing option supports a variety of forms for the permutation bracket list  $\langle \ldots \rangle$ .

Permuting by Serial Number. At the simplest level, the permutation list could simply be a list of integers that specifies the permuted order ("n1" is first, "n2" is second, etc.). Orbital numbers not included in the list will be placed after those included. For example, the command

AONBO=C  $\leq 1$  2 3 8 5 6 7 4>

would interchange orbitals 4 and 8 with respect to the original NBO ordering, but leave other NBOs (including 9, 10,...) in their original positions.

An alternative form of permutation list includes a vertical bar (|) to denote the Fermi level (separation of occupied and unoccupied orbitals). This allows one to permute the orbital ordering by specifying only a few orbitals above and below the Fermi level (e.g., only the few to be included in the active window),

```
\langle ...n2 \n1 \mid m1 \nm2 \n... \rangle
```
Here "n1" identifies the orbital just below the Fermi level, "n2" the next lowest, etc., while "m1" is the first orbital above the Fermi level, "m2" the next highest, etc. This form is most convenient for explicitly specifying the activespace window in CAS procedures.

Orbital numbers not explicitly included in the permutation list are left in their former positions as nearly as possible, or are used to fill in available slots around the specified active window. For example, if one were creating a CAS(5,4) active window, the command

```
 AONBO=C <7 8 5 | 10 12>
```
would specify that NBOs 7, 8, and 5 should lie just below the Fermi level, while 10 and 12 should lie just above. If there were originally 15 NBOs with  $n_{\text{occ}} = 8$ , the permuted order would become [active space enclosed in brackets],

1 2 3 4 6 [ 7 8 5 | 10 12 ] 9 11 13 14 15

However, if the Fermi-level marker (|) were absent, the corresponding command

AONBO=C <7 8 5 10 12>

would lead to the permuted order

7 8 5 10 12 [ 1 2 3 | 4 6 ] 9 11 13 14 15

with the five specified orbitals moved to the beginning of the list, and remaining orbitals occupying the rest of the positions in serial order.

Permuting by Label. It is also possible to identify each permuted orbital by its generic *label* in the NBO output. Since the precise numbering of NBOs may not be known in advance, this option makes it possible to identify an NBO by its unique chemical *type*, avoiding the indeterminacies of numerical ordering.

The form of each label should be chosen to conform to that in the NBO output [such as "BD(1) C3-H15", "LP(2) N11", "BD\*(2) C4-C5", etc.], based on the known atom numbering and the expected Lewis structure. Each label should be separated from adjacent labels by at least one comma or space, as in the following example,

```
AONBO=C \langleBD(1)C3-H15, LP(2)N11 | BD*(2)C4-C5>
```
Spaces within each label are ignored (so that, e.g., "BD(1)  $C$  3 - H 15" and  $BD(1)C3-H15"$  are equivalent). Note that " $BD(1)$ " is typically (but not invariably) the sigma bond and "BD(2)" the pi bond of a double-bonded atom pair, so that the above example would correspond to the NBO ordering  $\sigma_{C3-H15}$  $n_{\text{N11}}$  |  $\pi^*$ <sub>C4-C5</sub>] in a standard notation.

As above, inclusion of a Fermi level "|" marker positions the listed orbitals at the top of the Lewis set (left of |) or bottom of the non-Lewis set (right of |), while omission of "|" requests that these orbitals be moved to the beginning of the list.

Spin Permutations for Open Shells. For open-shell systems (only) and AOPNBO checkpointing (only), one can also provide a special form of *spin permutation list* that allows checkpointed spin-orbitals to be exchanged between alpha and beta spin sets. This is useful in creating customized NBO "guess" configurations for spin states that are difficult to calculate by standard SCF convergence methods. For this purpose, PNBOs provide the most transferable orbitals for specifying a generic electronic configuration in localized Lewis-like terms (i.e., fewest perturbations from the original chemical environment).

Each field of a spin permutation list consists of a pair of NBO indices, each prefixed by 'a' (alpha) or 'b' beta to denote the spin set. Fields are separated as

usual by a slash (/), and the two spin-PNBOs entries of each field are separated by a comma or space. The spin-orbital entries of each field are permuted in pairs, starting with the first field and proceding to the last. For example, the command

 $AOPNBO=C < b8 b9/a9 b8>$ 

would first exchange the 8th and 9th PNBOs of the beta set (b8 with b9), then exchange the 8th PNBO of the beta set (formerly b9, now b8) with the 9th PNBO of the alpha set. Note that the ordering of indices within each field is immaterial, but the order of successive fields affects the final orbital ordering (because permutations do not commute).

#### *B.12.4 Example: CAS/NBO and CI/NBO Calculations*

A sample Gaussian 9X input deck to carry out a multiconfigurational CAS(2,2)/NBO calculation on methylamine (3-21G basis) is shown below, where the active space consists of the nitrogen lone pair ("LP(1) N 2", NBO 3 in the output) and the antiperiplanar C-H antibond ( $\sigma^*$ <sub>C1H3</sub>, "BD\*(1) C 1- H 3", NBO 11):

```
%chk=ch3nh2.chk
# rhf/3-21g pop=nbo6read
Methylamine...rhf/3-21g//idealized geometry
0 1
C
N 1 1.47
H 1 1.09 2 109.4712
H 1 1.09 2 109.4712 3 120. 0
H 1 1.09 2 109.4712 3 240. 0
H 2 1.01 1 109.4712 3 60. 0
H 2 1.01 1 109.4712 3 300. 0
$nbo aonbo=c <3 | 11> $end
--Link1--%chk=ch3nh2.chk
# cas(2,2)/3-21g nosymm guess=read geom=check density=current pop=nbo6
Methylamine...cas(2,2)/3-21g//idealized geometry
0 1
```
#### The \$NBO keylist could equivalently be written as

```
$nbo aonbo=c <lp(1)n2 + bd*(1)c1-h3> $end
```
i.e., in terms of NBO labels rather than serial numbers.

### **B.13. CMO: CANONICAL MO ANALYSIS**

### *B.13.1 Introduction*

The CMO keyword provides an analysis of canonical (delocalized) MOs in terms of their leading NBO contributions. The CMO analysis tables summarize the composition and bonding nature of each MO in a qualitative abbreviated form, providing a convenient alternative to the NBOMO keyword (Sec. B.2.4) which gives full quantitative detail of the LCNBO-MO expansion.

Each MO  $\varphi_i$  can be expressed in terms of the complete orthonormal set of NBOs  $\{\Omega_{\alpha}\}\$ by the equation,

$$
\varphi_i = \sum_{\alpha} \Omega_{\alpha} t_{\alpha i}
$$

The coefficients  $t_{\alpha i}$  (elements of the NBOMO transformation matrix) determine the percentage contribution  $(100^*|t_{\text{ai}}|^2)$  of each NBO to the LCNBO-MO expansion of  $\varphi_i$ . Each coefficient  $t_{\alpha i}$  can in turn be identified with an NBO  $\Omega_{\alpha}$  of bonding  $(t_{\alpha i}^{(b)})$ , nonbonding  $(t_{\alpha i}^{(n)})$ , or antibonding  $(t_{\alpha i}^{(a)})$  character. By adding the percentage contributions of each NBO type, one obtains a convenient measure of the total bonding (b), nonbonding (n), or antibonding (a) character of each MO. These in turn can be decomposed into the contributions from individual atomic centers, leading to a detailed description of the "atom-atom bonding character" of each MO.

The CMO keyword summarizes the composition and bonding character of the MOs in two tables. The first table lists the leading LCNBO-MO coefficients and NBO labels (in decreasing order of magnitude) for requested MOs, showing only NBO contributions of 5% or greater. The second table summarizes leading (>5%) atom-atom bond characters for each MO, showing the atoms or atom pairs where the nonbonding, bonding, or antibonding character of the MO is most strongly manifested. The latter information can be useful in predicting structural and vibrational changes that result from changing the occupancy of the MO in an ionization process.

#### *B.13.2 CMO Keyword Usage and Sample Output*

Basic CMO analysis is requested by including the "CMO" keyword in the \$NBO keylist, as in the example below:

\$NBO CMO FILE=CH3NH2 \$END

The first table shows the leading NBO contributions to each MO, as illustrated below for the example of  $CH_3NH_2$  at RHF/3-21G level (selected MOs only):

```
CMO: NBO Analysis of Canonical Molecular Orbitals
Leading (> 5%) NBO Contributions to Molecular Orbitals
              ======================================================
 MO 1 (occ): orbital energy = -15.445475 a.u.
             -0.993*[ 2]: CR ( 1) N 2(cr)
 MO 2 (occ): orbital energy = -11.182456 a.u.
             0.993*[ 1]: CR ( 1) C 1(cr)
  MO 3 (occ): orbital energy = -1.164751 a.u.
-0.629*[ 4]: BD ( 1) C 1- N 2
 -0.473*[ 8]: BD ( 1) N 2- H 6
             -0.473* [ 9]: BD ( 1) N 2- H 7
 .
 .
 .
 MO 8 (occ): orbital energy = -0.517662 a.u.
 -0.593*[ 6]: BD ( 1) C 1- H 4
0.593* [ 7]: BD (1) C 1- H 5
 -0.382*[ 8]: BD ( 1) N 2- H 6
0.382*(9): BD (1) N 2- H 7
 MO 9 (occ): orbital energy = -0.368845 a.u.
0.900* [ 3]: LP ( 1) N 2(lp)
              0.334*[ 5]: BD ( 1) C 1- H 3
 MO 10 (vir): orbital energy = 0.265351 a.u.
              0.432*[ 14]: BD*( 1) N 2- H 6*
               0.432*[ 15]: BD*( 1) N 2- H 7*
              0.324*[ 11]: BD*( 1) C 1- H 3*
             -0.284* [ 28]: RY ( 1) H 7(ry)
             -0.284* [ 27]: RY ( 1) H 6(ry)
              0.260*[ 12]: BD*( 1) C 1- H 4*
              0.260*[ 13]: BD*( 1) C 1- H 5*
             -0.249* [ 24]: RY ( 1) H 3(ry)
              0.235*[ 10]: BD*( 1) C 1- N 2*
 .
 .
 .
  MO 28 (vir): orbital energy = 2.843994 a.u.
             -0.723*(23): RY (4) N 2(ry)
              -0.651*[ 22]: RY ( 3) N 2(ry)
```
In this example, MO 1 and 2 are both found to be highly localized and transferable, with strong (~99%) contributions from NBO 2 (the nitrogen core orbital) and NBO 1 (the carbon core orbital), respectively. However, MO 3 is a strong admixture of  $\sigma_{CN}$  (NBO 4) and the two  $\sigma_{NH}$  bonds (NBOs 8, 9) with approximate composition

 $\varphi_3 \cong 0.629 \sigma_{CN} + 0.473(\sigma_{NH} + \sigma_{NH})$ 

and higher MOs show still more strongly mixed NBO character. The HOMO (MO 9) derives primarily (~81%) from the  $n_N$  lone pair (NBO 3), with weaker (11%) contribution from the *anti*  $\sigma_{CH}$  bond (NBO 5). However, the LUMO (MO 10) has significant contributions from at least *nine* NBOs, including three Rydberg orbitals (NBOs 24, 27, 28) from outside the formal valence shell, and hence exhibits little transferability to other molecules.

The table of "atom-atom bonding character" follows (truncated to the same seven MOs as above):

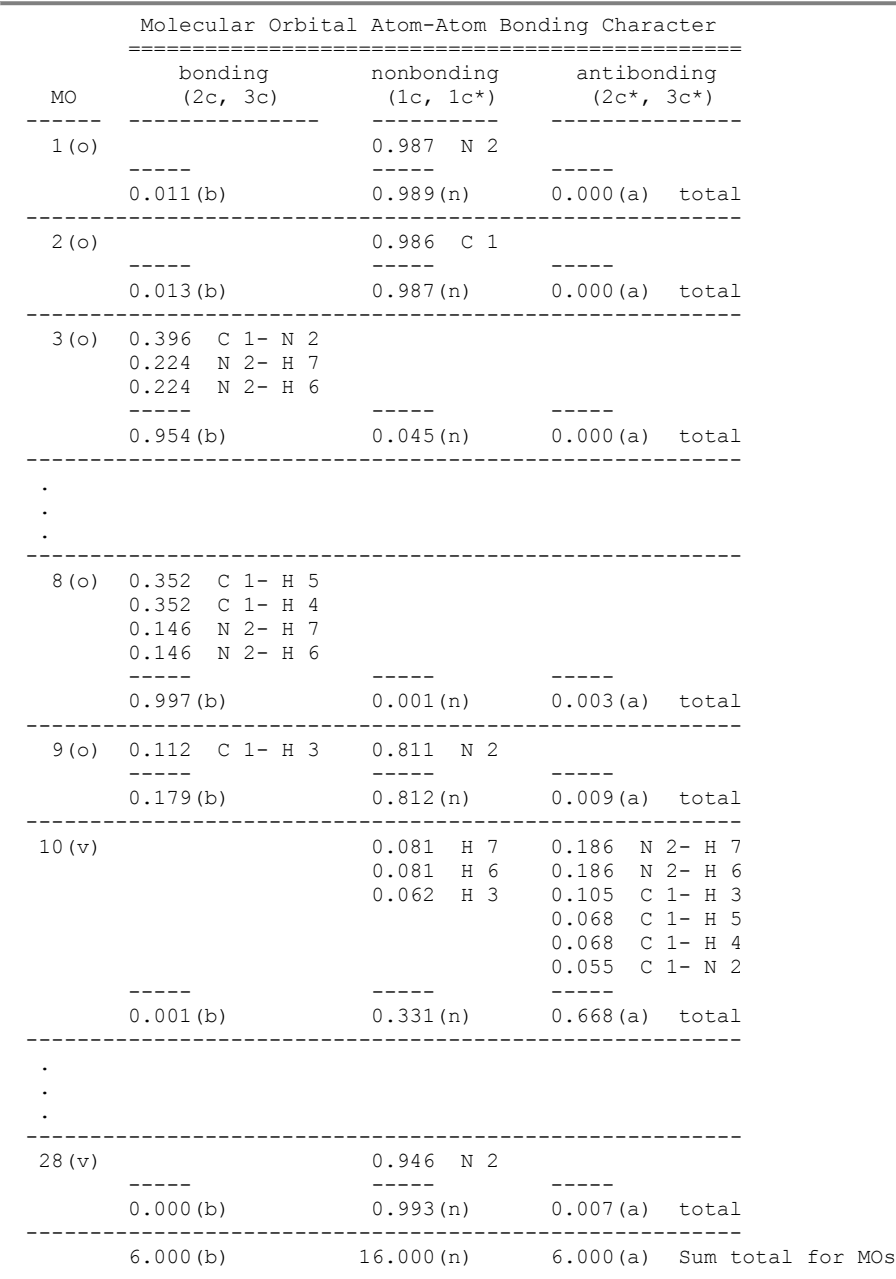

This table shows, e.g., that  $MOs$  1, 2 have predominantly ( $>98\%$ ) nonbonding character, whereas MO 3 is predominantly (95.4%) of bonding character, primarily at CN (39.6%) and the two NH bonds (22.4% each). Similarly, the entries for MO 9 suggest that the HOMO is about 81% non-bonding (on N) and only 18% bonding (primarily on the C1-H3 bond). Hence, in the spirit of simple Koopmans-type reasoning, ionization of an electron from the HOMO might be expected to result in only slight bond weakening (primarily at C1- H3), whereas ionization from MO 8 (SOMO) should significantly weaken C1- H4 and C1-H5, as well as (to a lesser extent) both NH bonds.

The "Sum total" shown after the last MO entry reflects that the sum of tabulated MO bond characters must correspond to the total of 6 bond NBOs, 16 nonbonding NBOs (cores, lone pairs, Rydbergs), and 6 antibond NBOs of the full NBO basis.

Reference: J. A. Bohmann, F. Weinhold, and T. C. Farrar, *J. Chem. Phys*. **107**, 1173-1184 (1997).

## *B14.1 Introduction to Natural Chemical Shielding Analysis*

The GIAO (gauge-including atomic orbitals) treatment [R. Ditchfield, *Mol. Phys.* **27**, 789 (1974); K. Wolinski, J. F. Hinton, and P. Pulay, *J. Am. Chem. Soc.* **112**, 8251 (1990)] of nuclear magnetic moments (*m*) in external magnetic fields (*B*) leads to the expression for the anisotropic NMR chemical shielding tensor components  $\sigma_{\alpha\beta}$  as a sum of "unperturbed" (u) and "induced" (i) contributions,

$$
(1) \qquad \sigma_{\alpha\beta} = \text{Tr}\{\mathbf{D}^{00} \mathbf{h}^{\alpha\beta}\} + \text{Tr}\{\mathbf{D}^{\alpha 0} \mathbf{h}^{0\beta}\} = \sigma_{\alpha\beta}^{(u)} + \sigma_{\alpha\beta}^{(i)}
$$

where the matrices  $\mathbf{D}^{\text{00}}$ ,  $\mathbf{D}^{\text{00}}$ ,  $\mathbf{h}^{\text{0}\beta}$ , and  $\mathbf{h}^{\text{0}\beta}$  represent, respectively, the Fock-Dirac density matrix, the density derivative with respect to field component  $B_{\alpha}$ , the derivative of the 1-e Hamiltonian (**h**) with respect to magnetic moment component  $m_\beta$ , and the crossed second derivative of **h** with respect to  $M_\alpha$  and  $m<sub>β</sub>$ , all in the basis of atomic orbitals  $\{\chi<sub>p</sub>\}$ . For the full chemical shielding anisotropy, the tensor indices  $\alpha$ ,  $\beta$  range over the Cartesian components *x*, *y*, *z*, but the simpler isotropic scalar shielding (average diagonal component)

$$
(2) \qquad \sigma_{\rm iso} = \frac{1}{3} \sum_{\alpha} \sigma_{\alpha \alpha}
$$

is usually the quantity of principal chemical interest. The distinction between "unperturbed" (field-free) and "induced" (field-dependent) GIAO contributions is parallel to that between "diamagnetic" and "paramagnetic" terms in Ramsey's non-GIAO theory. In both cases the labels distinguish contributions associated with the unperturbed ground state ( $\sigma_{\alpha\beta}^{(u)}$ ) from those associated with excited states  $(\sigma_{\alpha\beta}^{(i)})$ .

To carry out localized analysis of  $\sigma_{\alpha\beta}$  (or  $\sigma_{\text{iso}}$ ), we make use of the following transformations that relate the canonical MOs ( $\varphi_k^{\text{MO}}$ ) to the NLMOs ( $\varphi_j^{\text{NLMO}}$ ), NBOs  $(\Omega_n)$  and AOs  $(\chi_p)$ , viz.,

 $(3a)$  $NLMO = \sum_{n} NBO$   $a_{nj} \Omega_n$  (NBONLMO)

(3b) 
$$
\Omega_{n} = \sum_{q} A^{Q} b_{qn} \chi_{q} \qquad (AONBO)
$$

(3c)  $\varphi_k^{\text{MO}} = \sum_{p}$ *c* (AOMO)

$$
(3d) \qquad \varphi_j^{\text{NLMO}} = \sum_{q}^{AO} d_{qj} \chi_q \qquad (AONLMO)
$$

(3e) 
$$
\varphi_k^{\text{MO}} = \sum_j^{\text{NIMO}} t_{jk} \varphi_j^{\text{NIMO}} \qquad (\text{NLMOMO})
$$

The program analyzes  $\sigma_{\alpha\beta}$  in terms of localized NBO contributions

(4) 
$$
\sigma_{\alpha\beta} = \sum_{j}^{L} \left[ {}^{j} \sigma_{\alpha\beta} + \sum_{n} {}^{NL} {}^{j \rightarrow n} \sigma_{\alpha\beta} \right]
$$

where  ${}^{j} \sigma_{\alpha\beta}$  is a Lewis-type (L) contribution from the parent NBO ( $\Omega$ <sub>i</sub>) of  $\phi_j^{\text{NLMO}}$ , and  $j \rightarrow n_{\sigma_{\alpha\beta}}$  is a non-Lewis-type (NL) contribution from the "delocalization tail"  $\Omega_{\rm n}$  of this NLMO (the same label serving to identify both the NLMO and its parent NBO). Each  $\mu_{\sigma_{\alpha\beta}}$  is therefore the shielding associated with a particular  $\Omega_i \rightarrow \Omega_n$  donor-acceptor (L  $\rightarrow$  NL) interaction of NBO energetic analysis (Sec. A.3.5), contributing only when conjugative or hyperconjugative delocalization is present. Note that such delocalization occurs in both ground and excited states, so NL contributions of both "unperturbed" and "induced" type are possible.

To evaluate the terms in (4), the program first calculates  $\sigma_{\alpha\beta}^{(u)}$  (corresponding to contributions from occupied field-free MOs  $\varphi_k^{\text{MO}}$  from localized contractions of the form

$$
(5) \qquad {}^{j\rightarrow n}\sigma_{\alpha\beta}{}^{(u)} = Tr\{ {}^{j\rightarrow n}D^{00}h^{\alpha\beta}\}
$$

where the partial density matrix for localized *j*→*n* NBO interaction is

(6) 
$$
\int_{\text{pq}}^{j \to n} \mathbf{D}^{00}_{\text{pq}} = 2 a_{nj} b_{pn} d_{qi}
$$

This follows from writing the Fock-Dirac density matrix elements  $\mathbf{D}^{\scriptscriptstyle{00}}_{\text{pq}} =$  $2\sum_{k} c_{nk} c_{\alpha k}$  in the alternative NLMO form

(7) 
$$
\mathbf{D}_{pq}^{00} = 2 \sum_{j} N L M O_{qj} d_{qj}
$$

and using (3a) to write NLMO *j* in terms of its parent NBO  $\Omega_i$  and delocalization tail  $\Omega_n$ .

The program next calculates  $\sigma_{\alpha\beta}^{(i)}$  (corresponding to contributions from virtual MOs  $\varphi_{v}^{MO}$ ) from localized contractions of the form

$$
(8) \qquad {}^{j\rightarrow n}\sigma_{\alpha\beta}^{~~(i)}=Tr\{^{j\rightarrow n}\mathbf{D}^{\alpha 0}\mathbf{h}^{0\beta}\}
$$

where the  $j \rightarrow n$  contribution to the density derivative matrix can be written as

(9) 
$$
{}^{j\rightarrow n} \mathbf{D}^{\alpha 0}{}_{pq} = 2 \sum_{k} {}^{occ} t_{jk} \ a_{nj} \ [b_{pn} \ c^{\alpha 0}{}_{qk} - c^{\alpha 0}{}_{pk} \ b_{qn} ]
$$

The coefficients  $c^{a0}_{\rm pk}$  describe the field-dependent correction to the field-free LCAO coefficient  $c_{qk}$  in the 1st-order perturbative expression

(10) 
$$
c_{\rm pk}^{(1)}(B_{\alpha}, m_{\beta}) = c_{\rm pk} + iB_{\alpha} c^{\alpha 0}_{\rm pk} + i m_{\beta} c^{\alpha \beta}_{\rm pk} + \ldots
$$

They are evaluated by the formalism of Pulay in the form

(11) 
$$
c^{\alpha 0}{}_{\text{pk}} = \sum_{q}^{AO} \sum_{r}^{AO} c_{r k} \left[ {}^{k} \mathbf{W}_{pq} (\mathbf{F}^{\alpha 0}{}_{qr} - \varepsilon_{k} \mathbf{S}^{\alpha 0}{}_{qr}) + {}^{1} /_{4} \mathbf{D}^{0 0}{}_{pq} \mathbf{S}^{\alpha 0}{}_{qr} \right]
$$

where  $\mathbf{F}^{\alpha 0}$  and  $\mathbf{S}^{\alpha 0}$  are the first-order Fock matrix and overlap matrix derivatives and  $\mathbf{W}$  is the Ditchfield weighting matrix

(12) 
$$
{}^k\mathbf{W}_{pq} = \sum_{v} {}^{vir} c_{pv} c_{qv} / (\varepsilon_k - \varepsilon_v)
$$

for MO *k* with orbital energy  $\varepsilon_k$ . The final L, NL contributions in (4) are obtained as the sum of unperturbed and induced terms (5), (8).

# *B.14.2 NCS Keyword Usage*

The NCS module is currently implemented only for Gaussian versions of NBO. To calculate GIAO shieldings and perform NCS analysis, one should include the Gaussian keyword NMR on the Gaussian route card, together with chosen NCS options in the \$NBO keylist.

Basic natural chemical shielding (NCS) analysis is requested by simply including the "NCS" keyword in the \$NBO keylist. A sample Gaussian input deck for the idealized RHF/3-21G calculation of  $CH_3NH_2$  is illustrated below:

```
 # rhf/3-21g nmr pop=nbo6read
    Methylamine...rhf/3-21g//idealized geometry
    0 1
   \mathcal{C} N 1 1.47
   H 1 1.09 2 109.4712
    H 1 1.09 2 109.4712 3 120. 0
    H 1 1.09 2 109.4712 3 240. 0
 H 2 1.01 1 109.4712 3 60. 0
 H 2 1.01 1 109.4712 3 300. 0
    $nbo ncs $end
```
This produces a table of localized contributions to isotropic chemical shielding constants ( $\sigma_{\text{iso}}$ ) for each nucleus for which GIAO calculations were performed, showing the Lewis "L" ( $j\sigma_{\alpha\beta}$ ) and non-Lewis "NL" ( $\sum_{n=1}^{\infty}$  contributions arising from each occupied NBO *j*.

One can request additional details of the shielding tensors by including one or more of the following options (separated by commas or spaces) immediately after the NCS keyword:

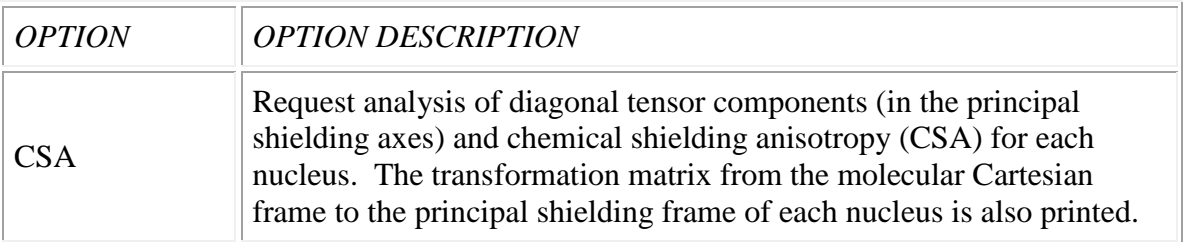

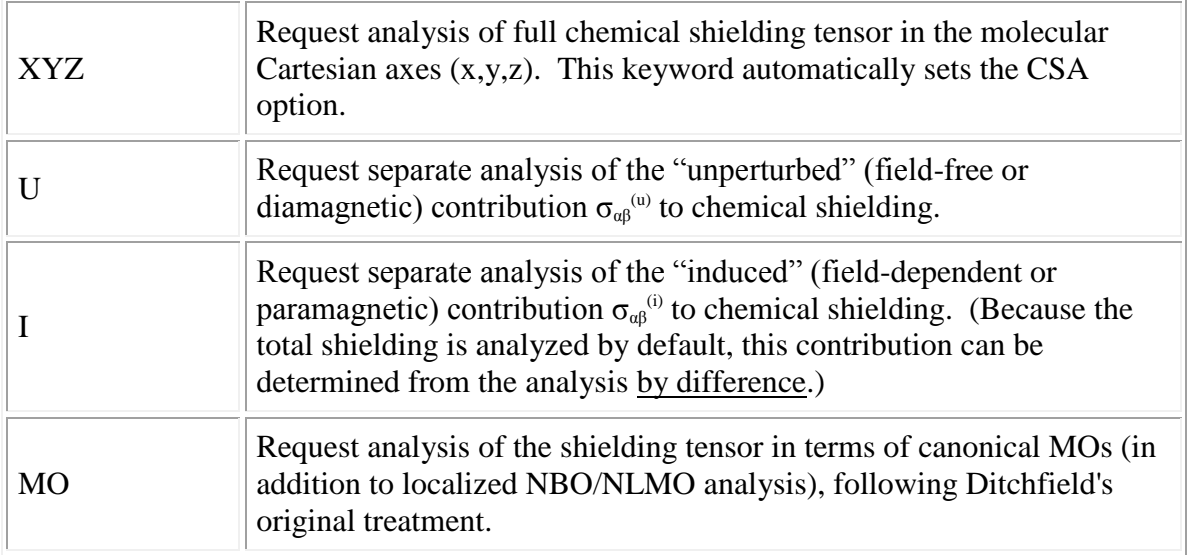

For example, a sample \$NBO keylist to request NCS analysis including both total and induced anisotropic shielding tensor components in the principal shielding axes is shown below:

\$NBO NCS=I,CSA \$END

The keywords "NCS=I,XYZ" would request analogous analysis with respect to the molecular Cartesian axes (in addition to CSA printout). Note that each NCS option "compounds" the effect of others, so that, e.g., a combination such as "NCS=I,XYZ,MO" gives ~8 *times* the printout of "NCS=CSA".

Each table produced by NCS analysis includes all  $j \rightarrow n$  delocalization contributions that exceed the default threshold for printing, 0.1 ppm. This threshold is also the minimum off-diagonal element that characterizes the tensor as "non-symmetric" and leads to full printout of antisymmetric tensor components.

The default print threshold can be altered as illustrated in the following example,

```
 $NBO NCS=0.02 $END
```
which lowers the threshold to 0.02 ppm. Modified forms of the NCS keyword can be combined, as in the following example,

\$NBO NCS=0.5,CSA \$END

which requests printing of delocalized anisotropic and isotropic shielding contributions exceeding 0.5 ppm.

When the NMR keyword is included on the Gaussian route card and the ARCHIVE keyword in the \$NBO keylist, the NBO program will write additional NCS-related keylists to FILE47 output that allow NCS analysis to be repeated at the stand-alone GenNBO level. These keylists include MO derivative coefficiencts (\$C01 keylist) and GIAO Hamiltonian 1st derivatives (\$H01 keylist) and 2nd derivatives (\$H11 keylist) that are collections of the matrices needed to perform NCS analysis.

## *B.14.3 NCS Sample Output*

Sample default NCS output is shown below for the  $CH_3NH_2$  molecule (RHF/3-21G level, idealized Pople-Gordon geometry):

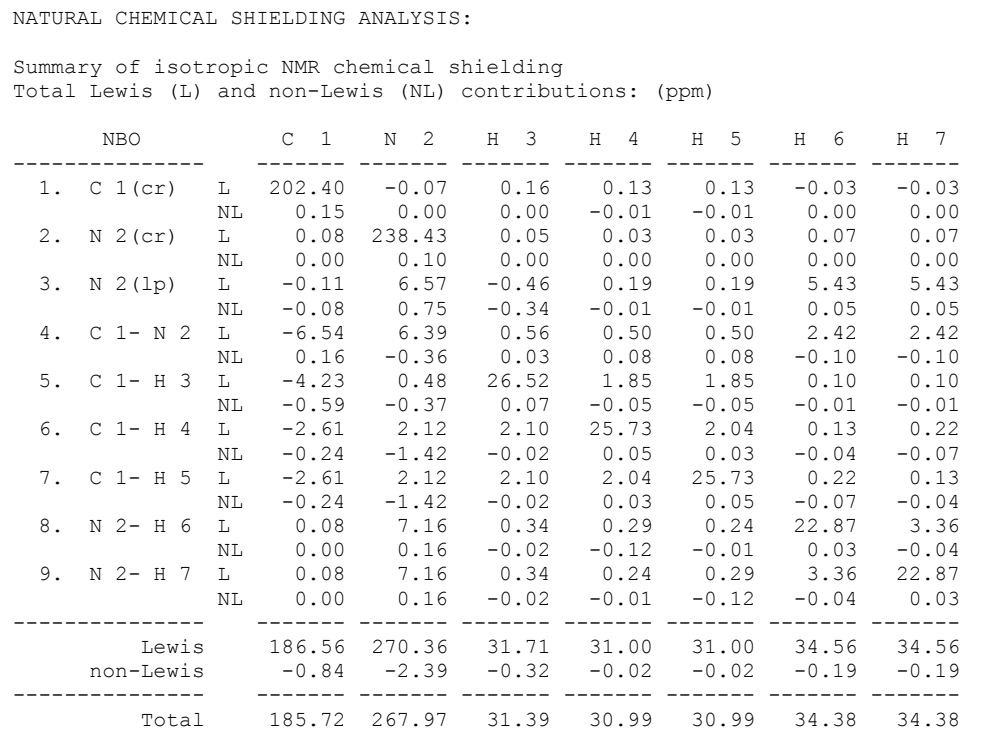

For each NBO *j*, the table gives the sum of "L" ( $\sigma_{\alpha\beta}$ ) and total "NL" ( $\sum_{n}^{NL}$  $j \rightarrow n_{\sigma_{\alpha\beta}}$ ) contributions to  $\sigma_{\text{iso}}$ .

An example of the output produced by keyword option "NCS=CSA" is shown below for the H(3) atom of methylamine:

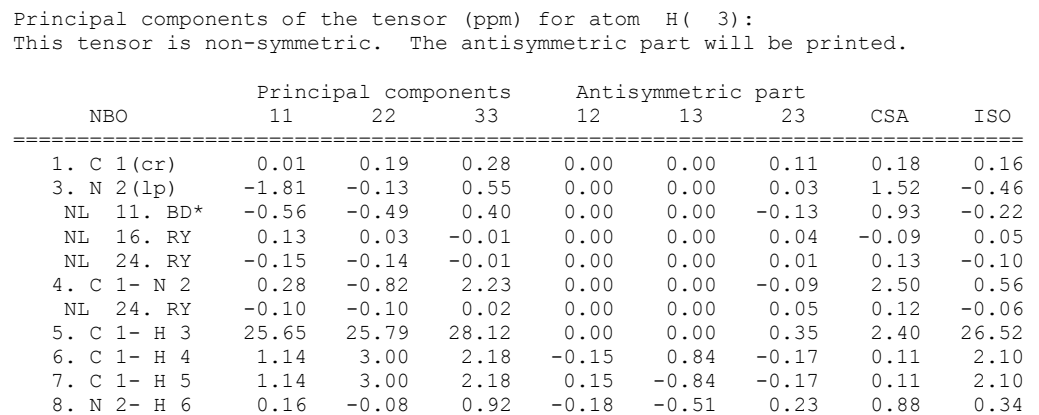

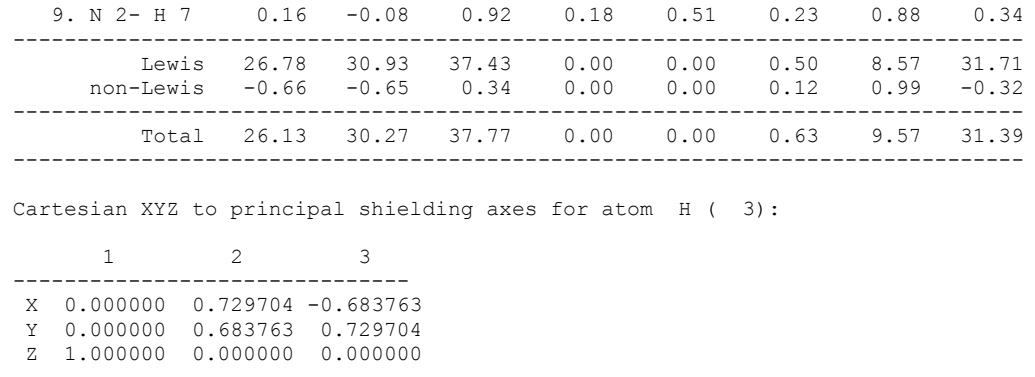

This table displays contributions to the individual tensor components in the principal axes of the nuclear shielding tensor. "ISO" denotes  $\sigma_{\text{iso}} = (\sigma_{11} + \sigma_{22} +$ σ<sub>33</sub>)/3, the isotropic shielding, and "CSA" denotes  $\sigma_{33} - (\sigma_{11} + \sigma_{22})/2$ , the chemical shielding anisotropy (with conventional axis ordering  $\sigma_{33} \ge \sigma_{22} \ge \sigma_{11}$ ). Off-diagonal contributions are displayed ("Antisymmetric Part") only if the magnitude of at least one  $\sigma_{ii}$  exceeds the print threshold. Note that individual NL contributions  $j \rightarrow n_{\sigma_{\alpha\beta}}$  (> 0.1 ppm, the default threshold) are printed in this more detailed analysis of the shielding tensor. The printout includes the matrix of direction cosines from the overall Cartesian XYZ system (as chosen by the ESS) to the principal shielding axes for each nucleus.

Similarly, the keyword option "NCS=XYZ" leads to the additional output for H(3) shown below:

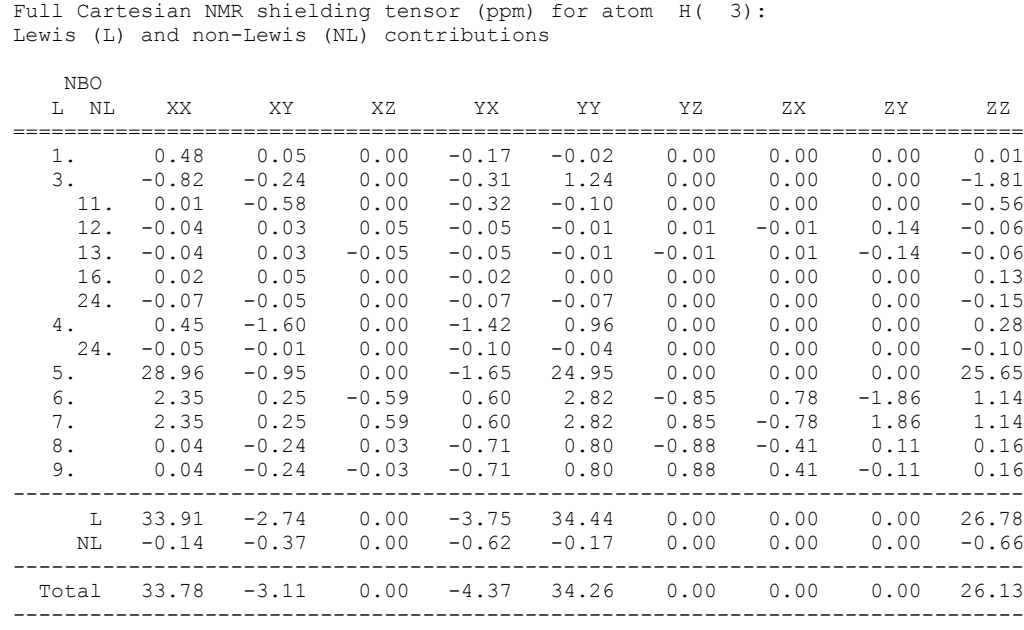

B-157

This table displays all tensor elements  $\sigma_{\alpha\beta}$  (regardless of magnitude) in the Cartesian axis system of the ESS. Due to space limitations, contributing L-type and NL-type NBOs are identified by number only. Note that the fixed printing threshold may lead to slightly different lists of leading NL contributions in the CSA and XYZ tables.

Finally, option "NCS=MO" adds delocalized MO analysis of isotropic shieldings for all nuclei, as shown below:

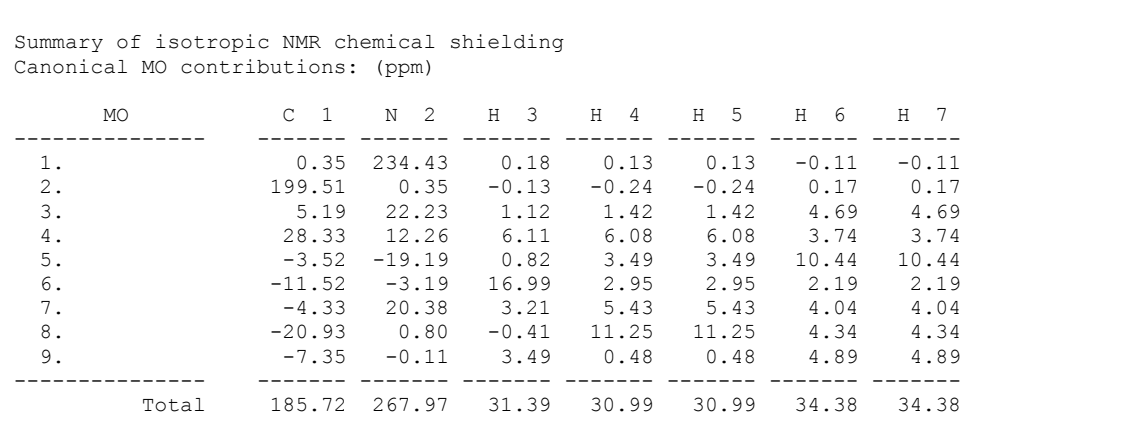

The MO contributions of this table are typically much less transferable than corresponding NBO contributions.

### **B.15. NJC: NATURAL J-COUPLING ANALYSIS**

Reference: S. J. Wilkens, W. M. Westler, J. L. Markley, and F. Weinhold, *J. Am. Chem. Soc.* **123**, 12026-12036 (2001).

#### *B.15.1 Introduction to Natural J-Coupling Analysis*

The Fermi-contact contribution to scalar J-coupling J[A,B] between magnetic nuclei A,B can be conveniently evaluated in the framework of HF/DFT theory by the finite-field perturbative method [J. A. Pople, J. W. McIver, and N. S. Ostlund, *J. Chem. Phys.* **49**, 2960-2964, 2965-2970 (1968); T. Onak, J. Jaballas, and M. Barfield, *J. Am. Chem. Soc.* **121**, 2850-2856 (1999)]. In this method, a Fermi contact (Dirac delta function)  $\alpha$ -spin perturbation  $\delta(\mathbf{r}_B)$  with formal perturbative field strength  $\lambda_B$  is added at the position  $\mathbf{r}_B$  of nucleus B, and the resulting spin-density distribution  $\Delta \rho(\mathbf{r}) = \rho^{(\alpha)}(\mathbf{r}) - \rho^{(\beta)}(\mathbf{r})$  is evaluated at the position  $\mathbf{r}_A$  of nucleus A. If  $\Delta_B \rho(\mathbf{r}_A)$  denotes the spin density at A induced by perturbation of strength  $\lambda_B$  at B, the J-coupling (Hz) can be evaluated as

(1) 
$$
J[A,B] = (16h\mu_b^2 \gamma_A \gamma_B/9) \Delta_B \rho(\mathbf{r}_A) / \lambda_B
$$

where *h* is Planck's constant,  $\mu_b$  is the Bohr magneton, and  $\gamma_A$ ,  $\gamma_B$  are nuclear gyromagnetic ratios. The perturbative field strength should be taken sufficiently small (e.g.,  $\lambda_B = 0.02$  a.u.) that the ratio  $\Delta_B \rho / \lambda_B$  is numerically independent of  $\lambda_{\rm B}$ .

To obtain a localized decomposition of the densities ( $\rho^{(\alpha)}$ ,  $\rho^{(\beta)}$ ) of either spin, one can replace the usual expansion over occupied MOs  $\{\varphi_i^{(\sigma)}\}$  by the corresponding expansion over NLMOs  $\{\Omega_i^{(\sigma)}\}$ 

(2) 
$$
\rho^{(\sigma)} = \sum_{i}^{occ} |\Omega_i^{(\sigma)}|^2, (\sigma = \alpha, \beta)
$$

Each semi-localized NLMO  $\Omega_i$  can in turn be expanded in the complete set of localized NBOs  $\{\sigma_i\}$ , viz., for  $\alpha$  spin,

(3) 
$$
\Omega_{\mathbf{i}}^{(\alpha)} = c_{\mathbf{ii}}^{(\alpha)} \sigma_{\mathbf{i}}^{(\alpha)} + \sum_{\mathbf{jj}}^{\mathbf{NL}} c_{\mathbf{ji}}^{(\alpha)} \sigma_{\mathbf{j}}^{(\alpha)}
$$

where the  ${c_{ji}}^{(\alpha)}$  are elements of the NBO  $\rightarrow$  NLMO transformation matrix.

Eqs. (1)-(3) lead to a localized decomposition of J[A,B] into Lewis (L) and non-Lewis (NL) contributions of the form

(4) 
$$
J[A,B] = \sum_{i}^{L} \{J_i^{(L)}[A,B] + \sum_{j}^{NL} J_{ji}^{(NL)}[A,B]\}
$$

analogous to that previously described for the dipole operator (Sec. B.6.3). Each Lewis-type  $J_i^{(L)}$  corresponds to the contribution of a completely localized NBO  $\sigma_i$  [i.e., the result of setting  $c_{ji} \neq 0$  for all  $j \neq i$  in Eq. (3)], whereas  $J_{ji}^{(NL)}$  is the contribution of  $\sigma_i \rightarrow \sigma_j^*$  interactions in each spin set. Because Eq. (1) expresses J[A,B] unsymmetrically in terms of the perturbation "from B to A," a second evaluation of J[A,B] is performed with the roles of A and B reversed, and each term in Eq. (4) is evaluated as the average of these unsymmetrical contributions in order to restore the physical symmetry of the A,B spin coupling.

The  $\sigma_i \rightarrow \sigma_i^*$  interactions can in turn be partitioned into two sets:

*Repolarization*: Those ("internal") in which  $\sigma_i^*$  is centered on one or both of the *same* atoms as  $\sigma_i$ , viz.,

(4)  $\sigma_{AB} \rightarrow \sigma^*_{AB}, r^*_{A}, r^*_{B}$  ("internal")

*Delocalization*: Those ("external") in which  $\sigma_i$ ,  $\sigma_i^*$  are centered in *distinct* bonding regions, viz.,

(5) 
$$
\sigma_{AB} \rightarrow \sigma^*_{CD}, r^*_{C}, r^*_{D}
$$
 ("external")

Each J[A,B] can thereby be expressed as a sum of "Lewis," "repolarization," and "delocalization" contributions

$$
(6) \qquad J=J^{(L)}+J^{(repol)}+J^{(deloc)}
$$

or, in terms of individual NBOs, as

(7) 
$$
J = \sum_i^L \{J_i^{(L)} + J_i^{(repol)} + \sum_j^{NL} J_{ji}^{(deloc)}\}
$$

Physically, the  $J_i^{(L)}$  contributions represent primarily the *steric* (exchange antisymmetry) effects that are present even in the completely localized natural Lewis structure wavefunction, the  $J_i^{(repol)}$  contributions describe how the electron pair in each NBO can repolarize (altering the left-right, radial, or angular separation of  $\alpha$  and  $\beta$  electrons) in response to the perturbation, and the  $J_{ji}^{(deloc)}$  contributions represent the effect of hyperconjugative or conjugative  $\sigma_i \rightarrow \sigma_i^*$  delocalizations of "resonance" type (irreducible departures from a single localized Lewis structure). See Wilkens et al. for further discussion.

In each case the gyromagnetic ratios  $\gamma_A$ ,  $\gamma_B$  (taken from a standard compilation of NMR properties <www.webelements.com> are chosen to correspond to the

"most important" magnetic isotope, i.e., the isotope of half-integer nuclear spin (I) of greatest natural abundance. J-couplings for other isotopic nuclei can then be obtained by correcting for the change in  $\gamma$  values. For cases where isotopic spin and  $\gamma$  are unknown, the program uses the value  $\gamma = 1 \ (\text{x}10^7)$ , so that calculated J values can be easily rescaled to correct physical units when the proper γ becomes known. (A similar rescaling procedure can be used to correct for possible future revisions of the  $\gamma$  values.) The table below summarizes the selected isotope, nuclear spin,  $\gamma$  value (in units of 10<sup>7</sup> rad  $T^{-1}s^{-1}$ ) and percentage terrestrial abundance for all atoms  $Z = 1-103$ .

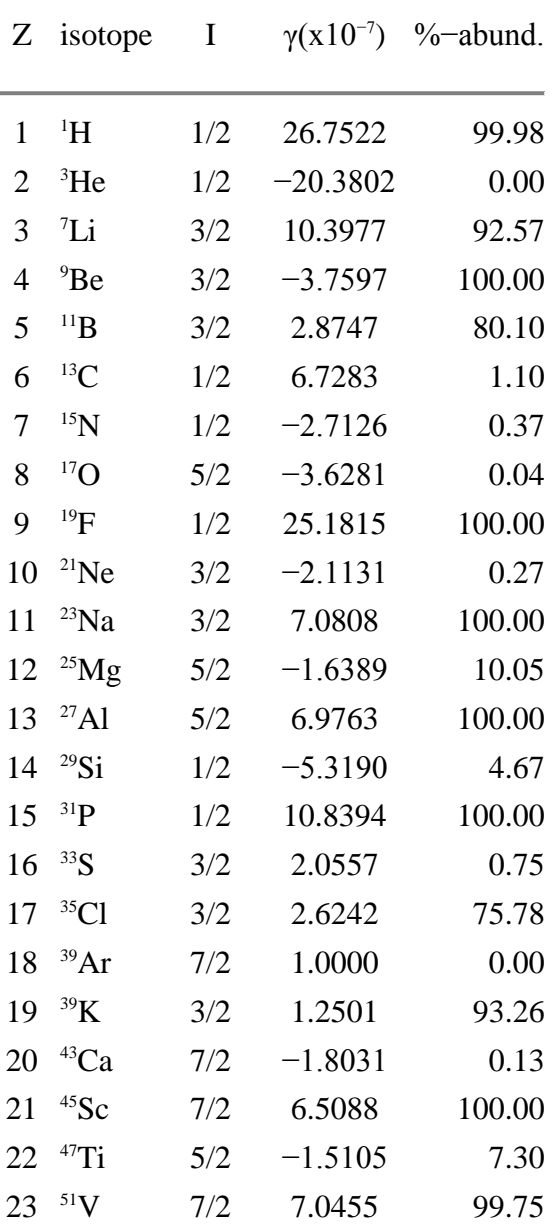

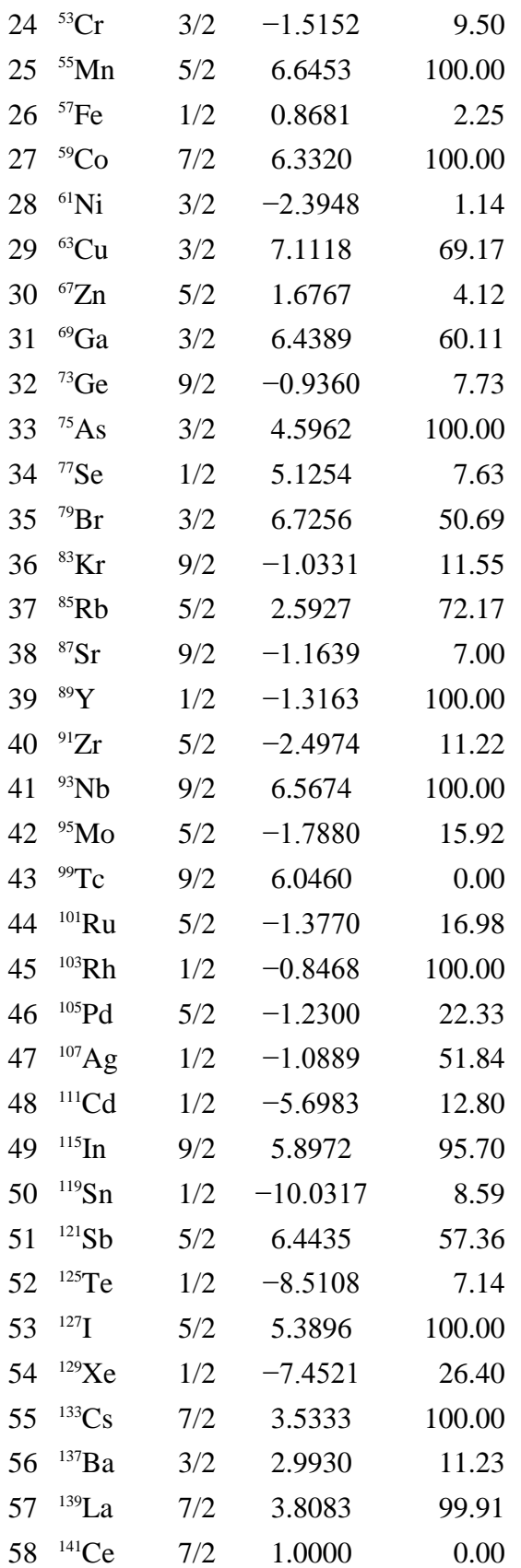

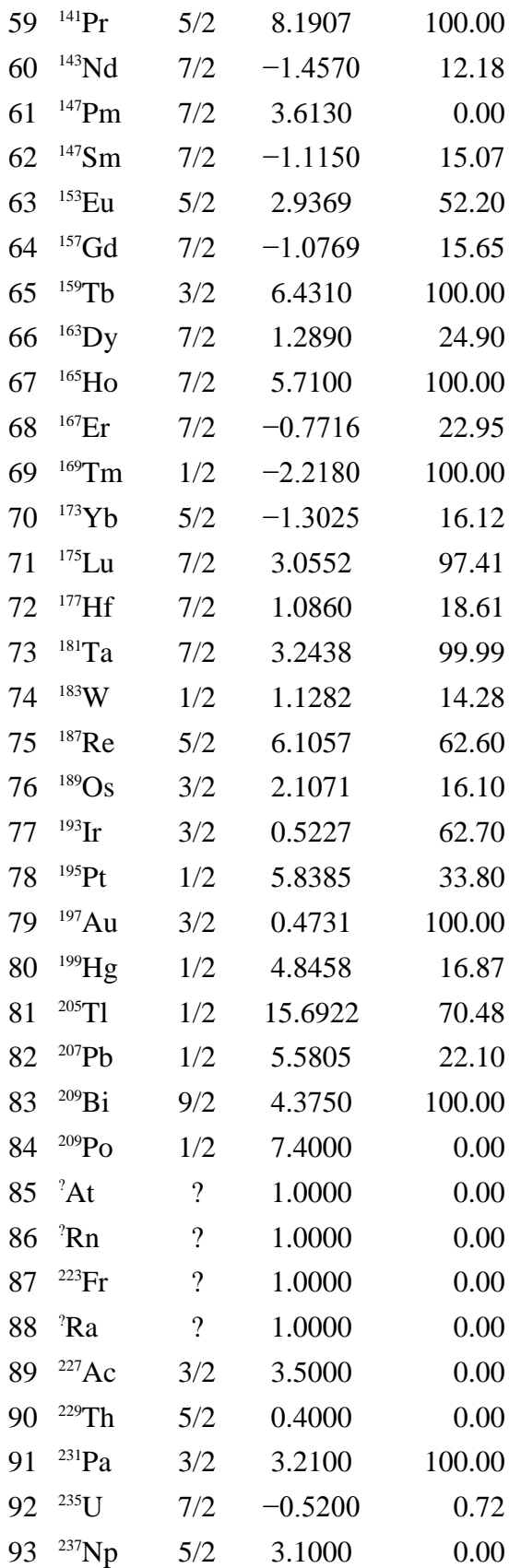

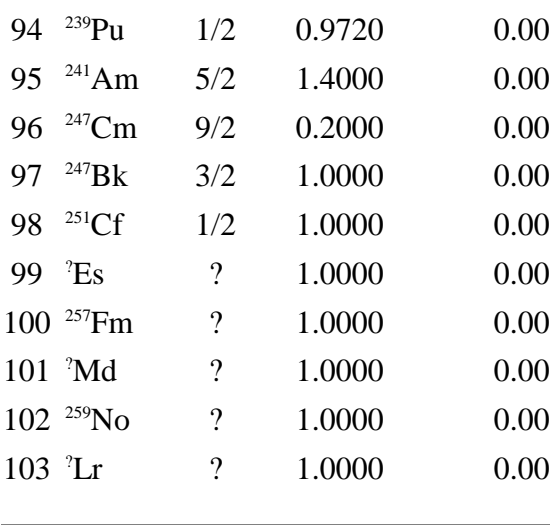

### *B.15.2 NJC Keyword Usage and Sample Input*

The NJC keyword is currently implemented only for Gaussian host programs. Default natural J-coupling analysis is invoked by simply including the NJC keyword in the \$NBO keylist. However, evaluation of all  $J_{AB}$  couplings in a closed-shell molecule of *N* magnetic nuclei requires a separate open-shell Fermi FIELD calculation for each perturbed nucleus. These calculations should be prepared as a chained sequence of "Link1" jobs, each requesting perturbation of a different nucleus *n*, and each having a FILE name of the form JOB\_*n* (as well as the NJC keyword) in the \$NBO keylist. The NJC output from JOB\_*n* will contain the couplings to previously perturbed atoms of the chain (i.e., JOB 1 output contains no couplings, JOB 2 output contains  $J_{1,2}$ coupling, JOB 3 output contains  $J_{13}$  and  $J_{23}$  couplings, and so forth).

[Note that each JOB\_*n* of the chain creates a file "JOB\_*n*.njc" that is read by subsequent JOB  $m$  links to analyze  $J_{nm}$  coupling. Thus, the individual jobs of the chain can also be run separately, provided the JOB\_*n*.njc files from previous runs remain accessible on the default directory.]

The following input deck creates a chain of seven jobs for the example of  $CH<sub>3</sub>NH<sub>2</sub>$  (7 nuclei), using a field strength of "200" (0.02 a.u.) for each perturbation. The field strength "200" is assumed by NJC and should always be chosen on the Gaussian route card. [If it is necessary to alter this field strength for numerical reasons, one can always use Eq. (1) to re-scale the calculated J value for the actual  $\lambda_B$  employed.] In the present case the J-couplings will be evaluated with gyromagnetic ratios for  ${}^{1}H$ ,  ${}^{13}C$ , and  ${}^{15}N$  nuclei. Note that the "PRINT=0" keyword is included in the \$NBO keylist after the first job to suppress repetitive printing of NBO output that differs infinitesimally from that of the first job.

%mem=2000000 %chk=ch3nh2 HF/3-21G POP=NBORead field=f(1)200 Methylamine: perturb C1 0 1  $\mathcal{C}$ N 1 1.47 H 1 1.09 2 109.47 H 1 1.09 2 109.47 3 120. 0 H 1 1.09 2 109.47 3 240. 0 H 2 1.01 1 109.47 3 60. 0 H 2 1.01 1 109.47 3 300. 0

```
$NBO FILE=CH3NH2_1 NJC $END
--Link1--
%mem=2000000
%chk=ch3nh2
HF/3-21G POP=NBORead field=f(2)200 guess=read geom=allcheckpoint
$NBO FILE=CH3NH2_2 NJC PRINT=0 $END
--Link1--
    .
    .
 .
--Link1--
%mem=2000000
%chk=ch3nh2
HF/3-21G POP=NBORead field=f(7)200 guess=read geom=allcheckpoint
$NBO FILE=CH3NH2_7 NJC PRINT=0 $END
```
By default, all J-coupling contributions are printed that exceed a printing threshold of 0.1 Hz. This can be altered by including a chosen print threshold with the NJC keyword, as illustrated below (e.g., to increase the print threshold to 0.5 Hz)

```
 $NBO FILE=CH3NH2_7 NJC=0.5 $END
```
(Note that NJC table entries are only printed to 0.01 Hz precision, so that setting the print threshold below 0.01 only results in additional rows and colums with zero entries.)

### *B.15.3 NJC Sample Output*

A sample of NJC output produced (on the CH3NH2\_7 step) for the J[H5,H7] spin coupling in the idealized methylamine example is shown below:

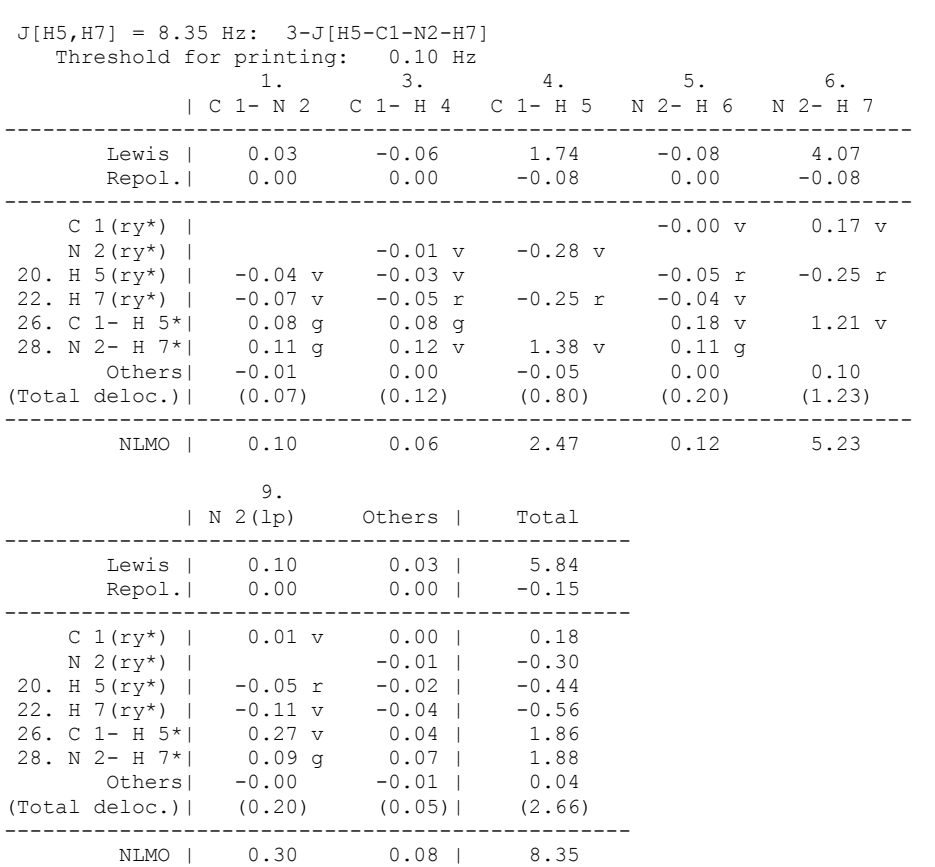

As shown in the output heading, the J[H5,H7] coupling is evaluated as 8.35 Hz, and the coupling pattern is identified as being of "3-J"  $(^{3}$ J, vicinal, through-3bonds) type, bridged by bonds to C1 and N2. In the chosen geometry (Sec. B.15.2), the H5, H7 protons are in the vicinal antiperiplanar orientation that is expected to favor strong J-coupling, according to the well-known Karplus equation. (In accordance with Karplus-like torsional dependence, the *gauche*oriented H5, H6 protons have much weaker 4.62 Hz J-coupling in this molecule.) From the final "Total" column, the total Lewis, repolarization, and delocalization contributions to J[H5,H7] can be identified as

 $J^{(L)} = 5.84$  Hz,  $J^{(repol)} = -0.15$  Hz,  $J^{(deloc)} = 2.66$  Hz

The final "NLMO" row gives the total contribution of each NLMO identified in the column heading, showing that the leading contributions are from NLMOs 4 (the C1-H5 NLMO) and 6 (the N2-H7 NLMO),

$$
J_4^{\rm (NLMO)} = 2.47~\text{Hz},\, J_6^{\rm (NLMO)} = 5.23~\text{Hz}
$$

with relatively insignificant contributions  $(< 0.3 \text{ Hz})$  from other NLMOs. The "Lewis" entry at the head of the column gives the corresponding NBO contribution, viz.,

$$
J_4^{\text{(NBO)}} = 1.74 \text{ Hz}, J_6^{\text{(NBO)}} = 4.07 \text{ Hz}
$$

the following "Repol." entry gives the (relatively negligible) repolarization correction for the NBO, and the remaining column entries give the  $\sigma_i \rightarrow \sigma_i^*$ delocalization corrections. The two most important such corrections are seen to be

 $J_{4\rightarrow 28} = 1.38 \text{ Hz} (\sigma_{\text{C1H5}} \rightarrow \sigma_{\text{N2H7}}), J_{6\rightarrow 26} = 1.21 \text{ Hz} (\sigma_{\text{N2H7}} \rightarrow \sigma_{\text{C1H5}})$ 

corresponding to the expected strong hyperconjugative interaction in the vicinal *trans*-like relationship between these NBOs. These  $J_{4\rightarrow 28}$  and  $J_{6\rightarrow 26}$ delocalizations are expected to vary with torsional angle in a Karplus-like manner (showing strong proportionality to the corresponding entries in the table of 2nd-order stabilization energies). This example illustrates how the Jcoupling is often dominated by a relatively small number of localized (and transferable) NBO interactions of clear physical origin and distinctive dihedral dependence. In the present case, increasing the print threshold to 0.5 Hz would eliminate all but the few entries listed above, compacting the output table considerably.

As seen in the output table, each delocalization entry is labelled as vicinal (v), geminal  $(g)$ , or "remote"  $(r)$  to identify the through-bonds relationship of the interacting  $\sigma_i$ ,  $\sigma_i^*$  NBOs. The table also shows how multiple Rydberg-type (ry\*) orbitals on a single atom are grouped together in a single entry (unnumbered, unless there is only one such ry\* orbital in the group). Due to this condensation of ry\* contributions, the size of the NJC output table tends to remain relatively constant as the basis set is extended. Note that setting the print threshold NJC=0.0 bypasses condensation and forces printing of table entries for all individual orbitals.

NJC analysis also recognizes and flags J-coupling through hydrogen bonds. In this case the coupling is identified by a label of the form "2h-J[H1-O2:H4],"

where "2h" denotes geminal through-H-bond coupling and the colon (:) denotes the coordinative H-bond.

# B.16. 3-CENTER, 4-ELECTRON HYPERBOND SEARCH

# **B.16. 3-CENTER, 4-ELECTRON HYPERBOND SEARCH**

Reference: F. Weinhold and C. R. Landis, *Valency and Bonding: A Natural Bond Orbital Donor-Acceptor Perspective* (Cambridge U. Press, London, 2005), Secs 3.E, 4.F

# *B.16.1 Introduction*

By default, the NBO program initiates a subsidiary "3CHB" search for 3 center, 4-electron "hyperbonds" (ω-bonds). As described in the 3-center MO picture [G. C. Pimentel, *J. Chem. Phys.* **19**, 446 (1951); R. E. Rundle, *J. Chem. Phys.* **17**, 671 (1941)] a hyperbonded triad of atoms A, B, C, with strongly interacting valence hybrids  $h_A$ ,  $h_B$ ,  $h_C$ , can give rise to *two* doubly-occupied MOs accommodating four electrons. Such 3-c, 4-e triads are more aptly described in Coulson's picture [C. A. Coulson, *J. Chem. Soc.* **1964**, 1442 (1964)] as a strong resonance hybrid of the two localized Lewis structure representations

(1) A-B : $C \leftrightarrow A$ : B-C

which is denoted in NBO output as A:-B-:C.

In NBO language, each A:-B-:C triad corresponds to strong  $n_C \rightarrow \sigma_{AB}^*$ delocalization in the A-B :C Lewis structure, or equivalently, strong  $n_A \rightarrow$  $\sigma_{BC}^*$  delocalization in the alternative A: B-C Lewis structure, leading to nearly equivalent NRT weightings of these structures ( $w_{A-B:C} \approx w_{A:B-C}$ ; cf. Sec. B.8). The 3CHB search attempts to locate such A:-B-:C triads and to identify the participating NHOs and NBOs in the framework of the parent A-B :C Lewis structure. While 3-c, 4-e hyperbonding is a somewhat unusual feature of maingroup compounds, it is a ubiquitous feature of transition metal bonding, as illustrated in the gold carbine complex example below.

An estimate of the %A-B vs. %B-C character of the resonance hybrid (1) can be obtained from the approximate inverse relationship to relative occupancies of  $\sigma_{AB}^*$ ,  $\sigma_{BC}^*$  antibond NBOs in the respective Lewis structures, viz.,

(2) %A-B / %B-C  $\approx$  occ( $\sigma_{BC}^*$ ) / occ( $\sigma_{AB}^*$ )

The  $\sigma_{BC}$ <sup>\*</sup> occupancy can in turn be estimated from the eigenvalues of the 2×2 density matrix in the basis of  $h_B$ ,  $h_C$  NHOs. [Because these NHOs belong to the "wrong" (A-B :C) resonance structure, the estimates of  $\operatorname{occ}(\sigma_{BC}^*)$  and %A-B vs. %B-C are only qualitatively correct; however, these approximations allow

# B.16. 3-CENTER, 4-ELECTRON HYPERBOND SEARCH

the hyperbonds to be efficiently recognized and characterized in terms of a *single* parent NBO Lewis structure, bypassing alternative \$CHOOSE structures or full NRT search.]

The total occupancy of the A:-B-:C resonance triad (i.e., of the occupied  $\omega_{AB:C}$ ,  $\omega_{A:BC}$  hyperbonds, or of the interacting  $h_A$ ,  $h_B$ ,  $h_C$  valence NHOs) can be estimated by adding the delocalized  $\sigma_{AB}^*$  occupancy to the localized  $n_C$ ,  $\sigma_{AB}$ occupancies of the nominal A-B :C Lewis structure,

(3)  $\operatorname{occ}(A:-B-C) \approx \operatorname{occ}(n_C) + \operatorname{occ}(\sigma_{AB}) + \operatorname{occ}(\sigma_{AB}^*)$ 

With the approximations noted above, the A:-B-:C hyperbonds can be characterized in terms of NHOs ( $h_A$ ,  $h_B$ ,  $h_C$ ) and NBOs ( $\sigma_{AB}$ ,  $n_C$ ) of only the A-B :C parent NBO Lewis structure.

In principle, the resonance hybrid (1) could exhibit a continous range of weightings, and thus continuously variable %A-B vs. %B-C values in (2). By default, the 3CHB search flags as a hyperbond only those A, B, C triads in which the apparent %B-C weighting is at least half that of %A-B, i.e.,

$$
(4) \qquad \% B-C > 33\%
$$

Although this numerical cut-off is rather arbitrary, it corresponds approximately to the limit where A-B :C and A: B-C must both be considered as NRT "reference" structures (Sec. B.8). Threshold (4) therefore corresponds to the onset of pronounced chemical effects that signal a uniquely distinctive "hyperbond" element of the skeletal bonding framework.

### B.16. 3-CENTER, 4-ELECTRON HYPERBOND SEARCH

#### *B.16.2 Sample Output*

Let us illustrate 3CHB output for the transition metal-carbene complex with Gaussian input file

```
#b3lyp/lanl2dz pop=nbo6
imidazol-2-ylidene gold(i) chloride...b3lyp/lanl2dz
0 1
Au 0.000000 0.000000 0.581586
Cl 0.000000 0.000000 2.973055
C 0.000000 0.000000 -1.419815
N 0.000000 1.078828 -2.271212
N 0.000000 -1.078828 -2.271212
C 0.000000 0.686265 -3.619328
C 0.000000 -0.686265 -3.619328
H 0.000000 2.031939 -1.932775
H 0.000000 -2.031939 -1.932775
H 0.000000 1.387301 -4.436958
H 0.000000 -1.387301 -4.436958
```
and resulting NBO bonding pattern shown below:

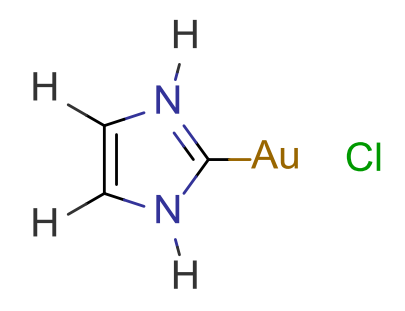

Default NBO search yields two molecular units with the Au center interacting with the heterocyclic carbene through a coordinate covalent Au-C bond, and a detached Cl ligand. The 3CHB search gives the output shown below:

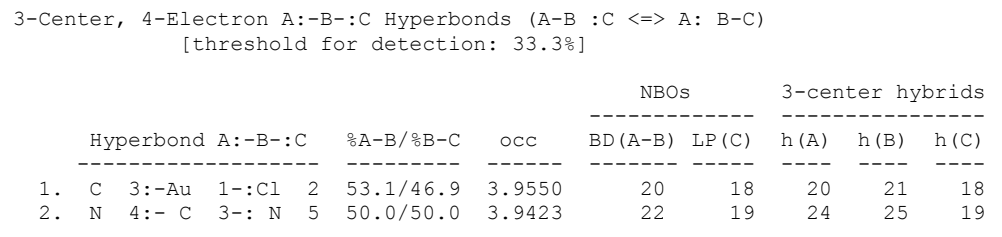

The search discovers two hyperbonds  $(C_3:Au_1:Cl_2$  and  $N_4:Cl_3:N_5$ , each with occupancy of roughly 3.95*e*. The first hyperbond exhibits slightly higher Au-C bonding character (53.1%) than Au-Cl (46.9%), whereas the second, allyl-type hyperbond shows equivalent  $C-N_4$  and  $C-N_5$  character. For the C:-Au-:Cl hyperbond, the NBOs 20 ( $\sigma_{AuC}$ ) and 18 ( $n_{Cl}$ ) are composed of NHOs 20, 21, and 18, which have approximate hybrid compositions:

 $(sp^{1.4})_{\rm C}$ - $(sd^{2.1})_{\rm Au}$ - $(sp^{7.4})_{\rm Cl}$ 

As also found in other segments of the NBO analysis, the low occupancy of  $n_{Cl}$ (1.67*e*), high occupancy of  $\sigma_{Auc}$ <sup>\*</sup> (0.32*e*), and large estimated  $n_{Cl}$ - $\sigma_{Auc}$ <sup>\*</sup> 2ndorder interaction energy (114 kcal/mol) are all consistent with strong C:-Au-:Cl hyperbond character.

# **B.17. NBCP: NATURAL BOND CRITICAL POINT ANALYSIS**

Reference: F. Weinhold, *J. Comput. Chem.* **33**, 2440-2449 (2012)

## *B.17.1 Introduction to Natural Bond Critical Point Analysis*

The bond path (BP) and bond critical point (BCP) concepts are associated with topological analysis of electron density ρ(**r**), as formulated in the "quantum theory of atoms in molecules" (QTAIM) theory of Bader and coworkers [R. F. W. Bader, *Atoms in Molecules: A Quantum Theory* (Oxford U. Press, London, 1990)]. In this approach, the gradient vector ( $\nabla \rho(\mathbf{r})$ ) and Laplacian ( $\nabla^2 \rho(\mathbf{r})$ ) of ρ(**r**) provide topological "curvature" descriptors of density at each spatial position **r**, allowing one to locate the nuclear peaks  $\mathbf{r}_A$ ,  $\mathbf{r}_B$  and connecting ridge lines that may lead to a continuous "bond path" BP<sub>AB</sub>(r) between atoms A and B. In general,  $BP_{AB}(\mathbf{r})$  is expected to descend steeply from each nucleus toward the unique intermediate stationary point  $BCP_{AB}$  that satisfies the characteristic "critical point" requirements of (3,−1) saddle-type topology: (i) vanishing gradient,  $\nabla \rho(\mathbf{r})|_{BCP} = 0$ , and (ii) proper curvature characteristics (one positive and two negative eigenvalues) of the Hessian matrix  $(H)_{ii} =$  $(\partial^2 \rho / \partial \mathbf{r}_i \partial \mathbf{r}_j)_{BCP}, (i, j = 1-3).$ 

Because both gradient and Laplacian are linear operators, their action on ρ(**r**) can be decomposed unambiguously into distinct orbital contributions. In terms of delocalized MOs  $\{\varphi_i\}$ , semi-localized NLMOs  $\{^sl{\Omega_i}\}\$ , localized NBOs  $\{\Omega_i\}\$ , or atomic NAOs  $\{\Theta_i^{(A)}\}, \rho(\mathbf{r})$  can be equivalently decomposed as

(1a)  $\rho(\mathbf{r}) = \sum_{i} n_i^{(\text{MO})} |\varphi_i(\mathbf{r})|^2$ 

(1b)  $\rho(\mathbf{r}) = \sum_{i} n_i^{(NLMO)} |^{sl} \Omega_i(\mathbf{r})|^2$ 

(1c) 
$$
\rho(\mathbf{r}) = \sum_i n_i^{(NBO)} |\Omega_i(\mathbf{r})|^2 + \sum_{j \neq i} (\gamma^{(NBO)})_{ij} \Omega_i(\mathbf{r}) \Omega_j(\mathbf{r})
$$

(1d) 
$$
\rho(\mathbf{r}) = \sum_i n_i^{(NAO)} |\Theta_i^{(A)}(\mathbf{r})|^2 + \sum_{j \neq i} (\gamma^{(NAO)})_{ij} \Theta_i^{(A)}(\mathbf{r}) \Theta_j^{(A)}(\mathbf{r})
$$

where each diagonal MO or NLMO orbital occupancy  $n_i^{(MO)} = n_i^{(NLMO)} = 1$  or 2 for open- or closed-shell species, respectively, and  $(\gamma^{(basis)})_{ii}$  denotes an offdiagonal coupling element of the 1-particle density matrix in the non-diagonal NBO or NAO basis.

The conventional  $BP_{AB}$  and  $BCP_{AB}$  descriptors, as determined from total density  $\rho(\mathbf{r})$ , can be compared with the corresponding "natural" bond path  $(NBP<sub>AB</sub>)$  and bond critical point  $(NBCP<sub>AB</sub>)$  as obtained from the *partial* density  $\rho_{AB}^{(NAO)}(r)$  of contributions from idealized "natural atoms" A and B,

(2) 
$$
\rho_{AB}^{\text{(NAO)}}(\mathbf{r}) = \rho_A^{\text{(NAO)}}(\mathbf{r}) + \rho_B^{\text{(NAO)}}(\mathbf{r})
$$

Consistency (or inconsistency) between BCP and NBCP properties can then be taken as a measure of how accurately the NAO-based formulation of "natural atoms in molecules" (NAIM) leads to topological features that are consistent with those actually found in the total electron density.

Each NAIM-based "natural atomic density"  $\rho_A{}^{(NAO)}(r)$  in Eq. (2) arises from the NAOs  $\{\Theta_i^{(A)}\}$  of a particular atom A,

(3) 
$$
\rho_A^{(NAO)}(\mathbf{r}) = \sum_i n_i^{(NAO)} |\Theta_i^{(A)}(\mathbf{r})|^2 + \sum_{j \neq i} (\gamma^{(NAO)})_{ij} \Theta_i^{(A)}(\mathbf{r}) \Theta_j^{(A)}(\mathbf{r})
$$

Consistent with general NPA properties, the integrated  $\rho_A{}^{(NAO)}(r)$  densities (total NPA populations) for each atom sum properly to the total number of electrons (*N*) of the system,

(4) 
$$
N = \int \rho(\mathbf{r}) d\mathbf{r} = \sum_{A} \int \rho_{A}^{(NAO)}(\mathbf{r}) d\mathbf{r}
$$

The NAIM-based partitioning (4) of total electron density therefore serves as a useful alternative to the virial-based spatial partitioning that underlies the conventional QTAIM definition of "atoms in molecules".

Numerical evaluation of the idealized NBCP<sub>AB</sub> from idealized  $\rho_{AB}^{(NAO)}(r)$ proceeds in exact analogy to corresponding evaluation of conventional  $BCP_{AB}$ from total  $\rho(\mathbf{r})$ . The differences (if any) between BCP<sub>AB</sub> vs. NBCP<sub>AB</sub> location, density, and Laplacian density give a quantitative measure of deviations from a simple picture of localized natural atom contributions, reflecting "spill-over" density from atomic centers other than A and B. Such BCP vs. NBCP differences are tabulated for each atom pair in the first section of NBCP output to illustrate the high accuracy of the alternative NAIM-based topological model of electron density.

In the second section of NBCP output, the electron density and Laplacian density at each BCP are analyzed in terms of individual orbital contributions (1a-c) of NBO, NLMO, or MO type. In the simplest NAIM picture, each BCP arises essentially from a *single* localized NBO or NLMO, or if multiply bonded, from the summed bond-type NBO/NLMO contributions between the same two atoms. Absolute and percentage differences of BCP properties from the idealized NAIM limit provide an alternative measure of resonance or spillover effects (strictly absent in corresponding NBCP descriptors) that may strongly affect the chemical interpretation of BCP descriptors. If MO-based analysis of BCP properties is selected, one may also employ the results of CMO analysis (Sec. B.13) to anticipate how a *single* dominant NBO/NLMO contribution may be portrayed as a confusing mixture of delocalized contributions in conventional MO framework.
#### *B.17.2 NBCP Keyword Usage*

The NBCP keyword is implemented for all ESS host programs and stand-alone GenNBO configurations.

Basic NBCP analysis is requested by simply including the "NBCP" keyword in the \$NBO keylist. A sample Gaussian input deck to request default NBCP analysis for formamide  $(B3LYP/6-311++G^{**}$  level) is shown below:

```
 #b3lyp/6-311++g** pop=nboread
      H3NCHO, E=-169.9548513
       0 1
 7 1.084401 -0.157302 -0.000171
 6 -0.162865 0.386721 -0.000029
 8 -1.196169 -0.246396 0.000027
      1 1.187639 -1.161267 0.000459
 1 1.908579 0.420705 0.000529
 1 -0.140489 1.492514 0.000162
       $nbo file=h2ncho nbcp $end
```
This produces the basic table comparing conventional BCP and localized NBCP topological descriptors, as well as a second table showing individual NBO contributions to each BCP. The NAIM description makes no provision for spatial dissection of ρ(**r**) into the virial-based "atomic basins" of QTAIM theory, nor is it restricted to equilibrium geometries in which the virial theorem is satisfied.

[It should be noted that computed entries of NBCP output tables are obtained by finite-difference rather than analytic differentiation procedures. Particularly for the case of Laplacian density, the numerical accuracy may not extend to the apparent precision  $(\pm 0.0001e)$  of printed output, which attempts to display the small BCP vs. NBCP differences near the limits of machine accuracy.]

The basic NBCP keyword can be modified to specify alternative NLMO-based ("NBCP=NLMO") or MO-based ("NBCP=MO") analysis of BCP properties in the second table. In orbital-type density expansions based on NBOs, the nondiagonal coupling terms are gathered with neglected small diagonal terms as "others" in tabulated decompositions.

One can also append a bracket list of selected atom pairs to be specified for analysis of BCP/NBCP features, using a command of the form

NBCP[=basis] 〈IA1 IB1/IA2 IB2/.../IAn IBn〉

to bypass the exhaustive search over all possible atom pairs of a large molecule. For example, the modified \$NBO keylist

```
 $nbo file=h2ncho nbcp=nlmo 〈1 2/1 3/2 3〉 $end
```
would request NLMO-based analysis of only the non-hydride (atoms 1-3: C, N, O) BCP features in the formamide example above.

# *B.17.3 Additional NBCP\_BP and NBCP\_PT Keyword Options*

One can also request additional details of bond-path coordinates by including the "NBCP\_BP" keyword. This prints a summary of computed bond path coordinates and atomic composition to an external ".50" file. This keyword can also be used in the optional form "NBCP\_BP[=nstep]" to alter the granularity of computed bond paths by specifying a chosen NSTEP parameter that controls the number of path-segments from A to B (default NSTEP=100). Thus, to specify more coarse-grained (faster) path searches of 20 steps between atoms, one could employ the keylist shown below:

```
 $nbo file=h2ncho nbcp nbcp_bp=20 $end
```
After usage of the NBCP\_BP keyword, the complete set of bond path coordinates for successful BCP searches will be found in the output file "h2ncho.50" (or corresponding name specified by FILE keyword). Cartesian coordinates of each point on the A-B bond path are shown together with the NAIM-based percentage of density contributed by the atom at each terminus.

One can also employ the "NBCP\_PT" keyword to analyze the density at arbitrary points of interest, as specified in bracket-list format. The general form of command is

NBCP PT[=ibas]  $\langle x1 \ y1 \ z1/x2 \ y2 \ z2/\ldots/xn \ yn \ zn\rangle$ 

where *ibas* = [NBO], NLMO, or MO is the basis set in which the density-point is analyzed. For example, to analyze the density at Cartesian points (0.461, 0.115, 1.0) and (–0.680, 0.070, 1.0) in terms of NLMO contributions, the command would be

NBCP\_PT=NLMO <0.461 0.115, 1.0/-0.68 0.07 1.0>

In this manner, one can analyze the electron density at ring or cage critical points (RCP, CCP) or other points of interest that are not located by the NBCP program itself.

#### *B.17.4 NBCP Sample Output*

The first table of default NBCP output is shown below for the formamide input file of the previous section:

```
NATURAL BOND CRITICAL POINT (NBCP) ANALYSIS
[Topological (3,-1) bond critical points:
  BCP (total density); NBCP (NAO atomic densities)]
  Atoms Rho Lapl. Laplacian curvatures Coordinates 
                                          ---------- -----
N 1- C 2 BCP 0.3161 -0.8805 0.4240 -0.6221 -0.6824 0.2969 0.1851 0.0000
 NBCP 0.3175 -0.6776 0.4672 -0.5329 -0.6118 0.3227 0.1764 -0.0001
                                                   [|R(BCP)-R(NECP)| = 0.0272]N 1- H 4 BCP 0.3372 -1.6445 0.8714 -1.2256 -1.2903 1.1615 -0.8970 0.0003
           NBCP 0.3374 -1.5771 0.8786 -1.2182 -1.2374 1.1598 -0.8956 0.0003
                                                   [|R(BCP)-R(NECP)| = 0.0022]N 1- H 5 BCP 0.3397 -1.6392 0.8779 -1.2240 -1.2931 1.6892 0.2683 0.0003
           NBCP 0.3399 -1.5960 0.8719 -1.2213 -1.2466 1.6890 0.2694 0.0003
                                                   [|R(BCP)-R(NECP)| = 0.0011]C 2- O 3 BCP 0.4122 -0.2203 1.8546 -1.0044 -1.0705 -0.5137 0.1637 0.0000
          NBCP 0.4203 -0.1661 1.7268 -0.8540 -1.0390 -0.5226 0.1553 0.0000
                                                   [|R(BCP)-R(NECP)| = 0.0123]C 2- H 6 BCP 0.2772 -0.9466 0.5480 -0.7382 -0.7564 -0.1431 1.1029 0.0001
           NBCP 0.2746 -0.8296 0.6229 -0.7220 -0.7305 -0.1426 1.1107 0.0001
                                                   [|R(BCP)-R(NECP)| = 0.0078]
```
For each listed pair of atoms in the first column, the successive columns describe the density ("Rho"), Laplacian density ("Lapl."), the three Hessian eigenvalues ("Laplacian curvatures"), and the Cartesian position vector ("Coordinates") for the listed BCP and/or NBCP, with the spatial separation  $("R(BCP)-R(NBCP)]$ ", in  $\AA$ ) listed below. As seen in the table, the five atom pairs exhibit BCP features that are generally in close proximity to an idealized NBCP (within 0.01-0.03Å in all cases). The BCP and NBCP are also found to have similar density (within 2% in all cases), and the corresponding Laplacian densities are also of similar magnitude and sign (but with significantly larger differences, ranging up to ca. 35%). Such close agreement of total  $\rho(\mathbf{r}_{BCP})$  and idealized  $\rho(\mathbf{r}_{\text{NECP}})$  densities is rather typical, suggesting why NAO/NBO descriptors are often highly correlated with measures of chemical bonding interactions inferred from topological BCP densities (although corresponding correlations with Lagrangian densities are significantly weaker).

In the second portion of default NBCP output, the five BCP features are analyzed in terms of individual NBO contributions, as shown below:

NBO-based contributions to 5 bond critical points BCP 1. N 1- C 2: ( 0.2969, 0.1851, 0.0000) ------------------------------------------------- NBO 1. N 1- C 2 : Rho = 0.3032 ( 95.9%), LaplRho = -1.6879 NBO 2. N 1- H 4 : Rho = 0.0038 ( 1.2%), LaplRho = -0.0312 NBO 3. N 1- H 5 : Rho = 0.0042 ( 1.3%), LaplRho = -0.0344

 NBO 6. C 2- H 6 : Rho = 0.0005 ( 0.2%), LaplRho = 0.1338 NBO 7. N 1(cr) : Rho = 0.0006 ( 0.2%), LaplRho = -0.0026 NBO 8. C 2(cr) : Rho = 0.0007 ( 0.2%), LaplRho = 0.2435 NBO 12.  $0 \frac{3}{1p}$  : Rho = 0.0027 ( 0.8%), LaplRho = -0.0220 NBO 30. C 2(ry\*) : Rho = 0.0004 ( 0.1%), LaplRho = -0.0009 NBO 31. C  $2(ry^*)$  : Rho = 0.0014 ( 0.4%), LaplRho = -0.0226 NBO 82. N 1- C 2\*: Rho = 0.0084 ( 2.7%), LaplRho = -0.0184  $[others = -0.0098 (-3.1%)]$  0.5622] Total 0.3161 -0.8805 BCP 2. N 1- H 4: ( 1.1615, -0.8970, 0.0003) ------------------------------------------------- NBO 2. N 1- H 4 : Rho = 0.3352 ( 99.4%), LaplRho = -1.8259 NBO 3. N 1- H 5 : Rho = 0.0005 ( 0.1%), LaplRho = 0.0301 NBO 6. C 2- H 6 : Rho = 0.0002 ( 0.1%), LaplRho = 0.0030 NBO 7. N  $1$ (cr) : Rho = 0.0006 (0.2%), LaplRho = -0.0041 NBO 64. H 4(ry\*) : Rho = 0.0001 ( 0.0%), LaplRho = 0.0005 NBO 83. N 1- H 4\*: Rho = 0.0006 ( 0.2%), LaplRho = 0.0218  $[others = 0.0000 (-0.0%)]$  0.1301] Total 0.3372 -1.6445 BCP 3. N 1- H 5: ( 1.6892, 0.2683, 0.0003) ------------------------------------------------- NBO 2. N 1- H 4 : Rho = 0.0004 ( 0.1%), LaplRho = 0.0334 NBO 3. N 1- H 5 : Rho = 0.3378 ( 99.4%), LaplRho = -1.8298 NBO 5. C 2- O 3 : Rho = 0.0001 ( 0.0%), LaplRho = 0.0005 NBO 6. C 2- H 6 : Rho = 0.0002 ( 0.1%), LaplRho = 0.0003 NBO 7. N 1(cr) : Rho = 0.0006 ( 0.2%), LaplRho = -0.0043 NBO 84. N 1- H 5\*: Rho = 0.0004 ( 0.1%), LaplRho = 0.0152  $[others = 0.0003 ( 0.1% )$  0.1454] Total 0.3397 -1.6392 BCP 4. C 2- O 3: ( -0.5137, 0.1637, 0.0000) ------------------------------------------------- NBO 1. N 1- C 2 : Rho = 0.0002 ( 0.0%), LaplRho = 0.1604 NBO 2. N 1- H 4 : Rho = 0.0010 ( 0.2%), LaplRho = -0.0036 NBO 3. N 1- H 5 : Rho = 0.0012 ( 0.3%), LaplRho = -0.0121 NBO 5. C 2- O 3 : Rho = 0.3676 ( 89.2%), LaplRho = -2.7691 NBO 6. C 2- H 6 : Rho = 0.0017 ( 0.4%), LaplRho = 0.2275 NBO 8. C 2(cr) : Rho = 0.0107 ( 2.6%), LaplRho = 1.6365 NBO 9. O 3(cr) : Rho = 0.0006 ( 0.2%), LaplRho = -0.0011 NBO 11. O 3(lp) : Rho = 0.0175 ( 4.3%), LaplRho = -0.2191 NBO 30. C  $2(ry^*)$  : Rho = 0.0017 ( 0.4%), LaplRho = 0.0020 NBO 31. C 2(ry\*) : Rho = 0.0002 ( 0.0%), LaplRho = 0.0006 NBO 82. N 1- C 2\*: Rho = 0.0003 ( 0.1%), LaplRho = 0.0282 NBO 86. C 2- O 3\*: Rho = 0.0012 ( 0.3%), LaplRho = -0.0123 NBO 87. C 2- H 6\*: Rho = 0.0003 (0.1%), LaplRho = 0.0225<br>[others = 0.0081 (2.0%) 0.7192]  $[others = 0.0081 (2.0%)$ <br>  $Total 0.4122$  -0.2203 Total 0.4122 BCP 5. C 2- H 6: ( -0.1431, 1.1029, 0.0001) ------------------------------------------------- NBO 2. N 1- H 4 : Rho = 0.0001 ( 0.0%), LaplRho = 0.0019 NBO 3. N 1- H 5 : Rho = 0.0003 ( 0.1%), LaplRho = 0.0005 NBO 6. C 2- H 6 : Rho = 0.2735 ( 98.6%), LaplRho = -1.0297 NBO 8. C 2(cr) : Rho = 0.0003 ( 0.1%), LaplRho = -0.0036 NBO 12. O 3(lp) : Rho = 0.0009 ( 0.3%), LaplRho = -0.0016  $[others = 0.0021 ( 0.8%)$  0.0859] Total 0.2772 -0.9466

For each BCP, the table displays an exhaustive list of all orbitals contributing at least 0.0001e to  $p(\mathbf{r}_{\text{NECP}})$ . Nevertheless, the table shows that the hydride BCP densities derive ca. 99% from the *single* NBO that is "expected" to link the atoms in elementary Lewis structure representation. The resonance-delocalized C-N (BCP 1) and C-O (BCP 4) BCP densities exhibit somewhat weaker contributions from the dominant "parent" NBOs (96% and 89%, respectively).

However, both the reduced percentages and the unusually large NBO contributions from off-diagonal couplings (included in "others") are characteristic signatures of the important *resonance* delocalization in these bonds, as expected on chemical grounds.

For comparison, we show the corresponding NLMO-based decompositions (as obtained from "NBCP=NLMO" keyword):

NLMO-based contributions to 5 bond critical points BCP 1. N 1- C 2: ( 0.2969, 0.1851, 0.0000) ------------------------------------------------- NLMO 1. N 1- C 2 : Rho = 0.3055 ( 96.7%), LaplRho = -1.7129 NLMO 2. N 1- H 4 : Rho =  $0.0042$  ( 1.3%), LaplRho =  $-0.0144$  NLMO 3. N 1- H 5 : Rho = 0.0044 ( 1.4%), LaplRho = -0.0186 NLMO 5. C 2- O 3 : Rho = 0.0003 ( 0.1%), LaplRho = 0.0697 NLMO 6. C 2- H 6 : Rho = 0.0001 ( 0.0%), LaplRho = 0.1557 NLMO 7. N  $1$  (cr) : Rho = 0.0009 (0.3%), LaplRho = -0.0056 NLMO 8. C 2(cr) : Rho = 0.0007 ( 0.2%), LaplRho = 0.2488  $[others = 0.0000 (-0.08) 0.3968]$ Total 0.3161 -0.8805 BCP 2. N 1- H 4: ( 1.1615, -0.8970, 0.0003) ------------------------------------------------- NLMO 2. N 1- H 4 : Rho = 0.3347 ( 99.3%), LaplRho = -1.8243 NLMO 3. N 1- H 5 : Rho = 0.0007 ( 0.2%), LaplRho = 0.0329 NLMO 6. C 2- H 6 : Rho = 0.0007 ( 0.2%), LaplRho = -0.0023 NLMO 7. N 1(cr) : Rho = 0.0009 ( 0.3%), LaplRho = -0.0084  $[others = 0.0001 ( 0.0%)$  0.1576] Total 0.3372 -1.6445 BCP 3. N 1- H 5: ( 1.6892, 0.2683, 0.0003) ------------------------------------------------- NLMO 2. N 1- H 4 : Rho =  $0.0006$  (  $0.2\%$ ), LaplRho =  $0.0374$  NLMO 3. N 1- H 5 : Rho = 0.3373 ( 99.3%), LaplRho = -1.8288 NLMO  $5. C 2 - 0 3$ ; Rho = 0.0002 (0.1%), LaplRho = -0.0008 NLMO 6. C 2- H 6 : Rho = 0.0003 ( 0.1%), LaplRho = -0.0027 NLMO 7. N  $1$ (cr) : Rho = 0.0009 (0.3%), LaplRho = -0.0086 NLMO 12. O 3(lp) : Rho = 0.0004 ( 0.1%), LaplRho = 0.0015  $[others = 0.0000 ( 0.0%)$  0.1629] Total 0.3397 -1.6392 BCP 4. C 2- O 3: ( -0.5137, 0.1637, 0.0000) ------------------------------------------------- NLMO 1. N 1- C 2 : Rho = 0.0006 ( 0.2%), LaplRho = 0.1449 NLMO 5. C 2- O 3 : Rho = 0.3696 ( 89.6%), LaplRho = -2.7707 NLMO 6. C 2- H 6 : Rho = 0.0021 ( 0.5%), LaplRho = 0.1976 NLMO 8. C 2(cr) : Rho = 0.0103 ( 2.5%), LaplRho = 1.6401 NLMO 9.  $0 \frac{3}{cr}$  : Rho = 0.0011 (0.3%), LaplRho = -0.0066 NLMO  $11.$  O  $3(1p)$  : Rho = 0.0285 ( 6.9%), LaplRho = -0.3482  $[others = 0.0001 ( 0.0%)$  0.9226]

Total 0.4122 -0.2203

BCP 5. C 2- H 6: ( -0.1431, 1.1029, 0.0001) ------------------------------------------------- NLMO 3. N 1- H 5 : Rho = 0.0003 ( 0.1%), LaplRho = -0.0020 NLMO 6. C 2- H 6 : Rho = 0.2755 ( 99.4%), LaplRho = -1.0524 NLMO 8. C 2(cr) : Rho = 0.0004 ( 0.1%), LaplRho = -0.0043 NLMO 12. O 3(lp) : Rho = 0.0009 ( 0.3%), LaplRho = 0.0149  $[others = 0.0001 ( 0.0% )$  0.0972] Total 0.2772 -0.9466

For NLMOs (as for MOs), the individual orbital contributions are strictly nonnegative and additive, with no off-diagonal couplings to complicate orbital analysis of  $\rho(\mathbf{r}_{BCP})$ . Note that the Laplacian density  $\nabla^2 \rho(\mathbf{r}_{BCP})$  ("LaplRho") is much more sensitive than  $\rho(r_{\text{BCP}})$  to distracting spill-over contributions from nearby NBOs or NLMOs of little chemical interest [see, e.g., the large contribution of the C core orbital to  $\nabla^2 \rho(\mathbf{r}_{BCP})$  in BCP 4]. These results are typical of strong correlations that are generally found between NBO and  $\rho(\mathbf{r}_{BCP})$ density descriptors, as well as the weaker NBO correlations with  $\nabla^2 \rho(\mathbf{r}_{BCP})$ Laplacian descriptors. In the latter context, NBCP output can be helpful in identifying the sources of unexpected variability in Laplacian  $\nabla^2 \rho(\mathbf{r}_{BCP})$  values, which carry the "image" of the parent NBO in less clear-cut form.

Next, we show sample output from the "NBCP\_BP=20" command for the CN bond path (atoms 1, 2), as printed to the "h2ncho.50" file:

| atoms          | 1           | $\overline{2}$ | $(NSTER =$  | 20)         |              |                             |      |                                            |         |
|----------------|-------------|----------------|-------------|-------------|--------------|-----------------------------|------|--------------------------------------------|---------|
|                | STEP LAMBDA |                | $\times$    | У           | $\mathbf{z}$ | rho                         | $-A$ | $8 - B$                                    | %-other |
| $\cap$         | 0.000       | $\left($       | 1,0844,     | $-0.1573$ , | $-0.0002$    | 193.8574e, 99.79%,          |      | $0.10%$ ,                                  | 0.10%   |
| $\mathbf{1}$   | 0.070       | $\left($       | $0.9976$ ,  | $-0.1195$ , | $-0.0001)$   | 17.6962e, 99.628,           |      | $0.00$ %,                                  | 0.37%   |
| $\overline{2}$ | 0.117       | $\sqrt{ }$     | 0.9380.     | $-0.0936$ , | $-0.0001)$   | 3.7513e, 98.868,            |      | 0.38%                                      | 0.76%   |
| 3              | 0.165       | $\sqrt{ }$     | $0.8784$ ,  | $-0.0677$ , | $-0.0001)$   | 1.1643e, 97.098,            |      | $1.85%$ ,                                  | 1.06%   |
| 4              | 0.214       | $\sqrt{ }$     | 0.8179,     | $-0.0415,$  | $-0.0001)$   | 0.6837e, 96.498,            |      | $2.65%$ ,                                  | 0.86%   |
| 5.             | 0.261       | $\left($       | $0.7582$ ,  | $-0.0157$ , | $-0.0001$    | 0.5677e, 97.288,            |      | $2.11\%$ ,                                 | 0.61%   |
| 6              | 0.309       | $\sqrt{ }$     | 0.6985.     | 0.0101,     | $-0.0001$    | 0.5062e, 98.248,            |      | $1.30%$ ,                                  | 0.46%   |
| 7              | 0.358       | $\sqrt{ }$     | 0.6380.     | $0.0364$ ,  | $-0.0001)$   | 0.4522e, 98.148,            |      | $1.47%$ ,                                  | 0.39%   |
| 8              | 0.405       | $\sqrt{ }$     | 0.5783,     | 0.0622,     | $-0.0001)$   | 0.4053e, 94.528,            |      | 5.08%                                      | 0.40%   |
| 9              | 0.453       | $\left($       | 0.5187,     | 0.0881,     | $-0.0001)$   | $0.3680e, 82.96%$ , 16.49%, |      |                                            | 0.55%   |
| 10             | 0.502       | $\sqrt{ }$     | $0.4582$ ,  | $0.1144$ ,  | $-0.0001)$   | 0.3413e, 59.948, 39.178,    |      |                                            | 0.89%   |
| 11             | 0.549       | $\sqrt{2}$     | 0.3986,     | 0.1403,     | $-0.0001)$   | 0.3253e, 33.028, 65.698,    |      |                                            | 1.29%   |
| 12             | 0.597       | $\sqrt{ }$     | 0.3391,     | 0.1665.     | $-0.0001)$   | 0.3174e, 13.888, 84.558,    |      |                                            | 1.57%   |
| 13             | 0.631       | $\sqrt{ }$     | 0.2969,     | 0.1851,     | 0.0000       | 0.3157e, 6.76%, 91.55%      |      |                                            | 1.70%   |
| 14             | 0.679       | $\left($       | 0.2374,     | 0.2116,     | 0.0000       | 0.3198e, 2.728, 95.448,     |      |                                            | 1.84%   |
| 15             | 0.727       | $\left($       | $0.1780$ ,  | 0.2381,     | 0.0000       | $0.3436e$ ,                 |      | $1.93\%$ , 96.04%,                         | 2.03%   |
| 16             | 0.775       | $\left($       | $0.1185$ ,  | 0.2643,     | 0.0000       | $0.4466e$ .                 |      | $1.71\%$ , 96.10%,                         | 2.19%   |
| 17             | 0.823       | $\sqrt{ }$     | $0.0580$ ,  | 0.2908,     | 0.0000)      | $0.9058e$ ,                 |      | $0.86$ ; $97.29$ ;                         | 1.85%   |
| 18             | 0.871       | $\left($       | $-0.0016$ , | 0.3167.     | 0.0000       | 2.8502e,                    |      | $0.14$ %, 98.78%,                          | 1.08%   |
| 19             | 0.919       | $\left($       | $-0.0612$ , | $0.3426$ ,  | 0.0000       | 10.9306e,                   |      | $0.01$ <sup>8</sup> , 99.49 <sup>8</sup> , | 0.50%   |
| 20             | 1,000       |                | $-0.1629$ , | $0.3867$ ,  | 0.0000       | 119.7722e,                  |      | $0.10$ %, 99.82%,                          | 0.08%   |

Each step of the bond path is shown with the associated fractional progress parameter ("lambda"), Cartesian coordinates (x,y,z), and the NAO-based percentage contribution from each "natural atom" (terminal atoms A. B or "others") along the path. As seen, the C-N BCP is at step 13 ( $\lambda_{BCP} = 0.631$ ), with 6.76% contribution from NAOs on C, 91.55% from those on N, and 1.70% from other atoms. The calculated  $\lambda_{\text{BCP}}$  is in sensible agreement with the "Perrin estimate" that can be directly inferred from the  $\sigma_{CN}$  NBO polarization coefficients ( $c_C = 0.6158$ ,  $c_N = 0.7879$ ), viz.,

$$
\lambda_{\rm BCP} \approx |c_{\rm N}|^2 / (|c_{\rm C}|^2 + |c_{\rm N}|^2) = 0.621
$$

in accordance with the expected dominant contribution of the single  $\sigma_{CN}$ NBCP.

Finally, we show sample output from the illustrative NBCP\_PT command for two density points, as given in the previous section. The chosen points, (0.461, 0.115, 1.0) and (–0.680, 0.070, 1.0), correspond to the midpoints of CN and CO bonds, respectively, but are placed  $1.0\text{\AA}$  above the molecular *xy* plane to sample possible  $\pi$ -type as well as  $\sigma$ -type contributions to electron density.

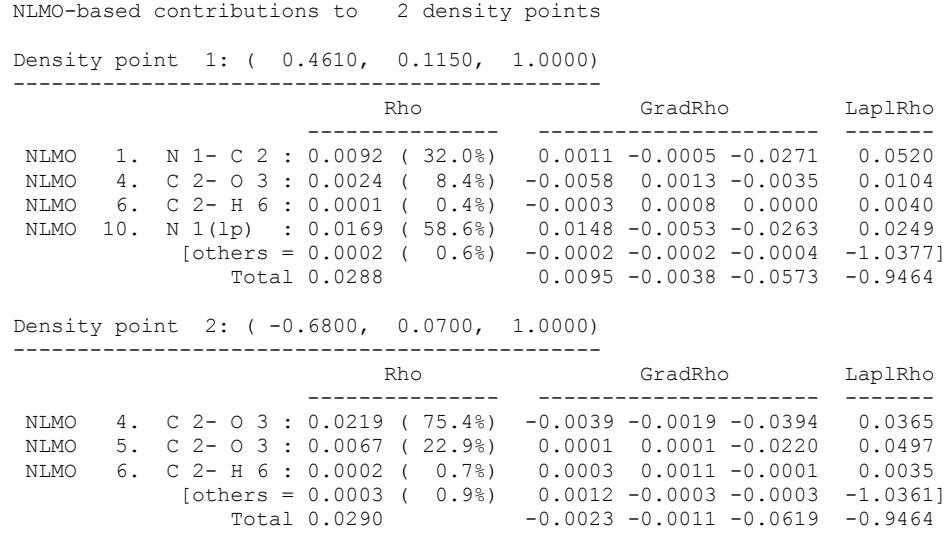

In this example, the two spatial points are found to have distinctly non-zero values of the  $\nabla \rho(\mathbf{r})$  ("GradRho") gradient vector, but quite similar values of  $p(\mathbf{r})$  ("Rho": 0.0288 vs. 0.0290) and Laplacian  $\nabla^2 p(\mathbf{r})$  ("LaplRho": both – 0.9464). As expected, the second point draws largest ρ(**r**) contribution from  $\pi_{\rm CO}$  (NLMO 4) and the first point from  $n_{\rm N}$  (NLMO 10), consistent with the strong amide resonance delocalization that is expected to spread appreciable  $\pi$ character into the CN bonding region.

Reference: F. Weinhold and C. R. Landis, *Discovering Chemistry with Natural Bond Orbitals* (Wiley-VCH, Hoboken NJ, 2012), p. 145ff.

### *B.18.1 Introduction to Natural Coulombic Energy Analysis*

A simplified picture of long-range electrostatic interactions can be based on the concept of effective atomic point charges  $Q_A$  that interact according to the classical law of Coulomb electrostatics,

(1)  $E_{Coulomb} = \sum_{AB} Q_A Q_B / R_{AB}$ 

where  $R_{AB}$  is the interatomic distance between nuclei A, B. The classical Coulomb formula (1) is highly questionable in the short-range domain of quantal exchange interactions. Nevertheless, Eq. (1) may provide a useful estimate of "electrostatic effects" when  $R_{AB}$  separations sufficiently exceed the sum of atomic van der Waals radii. When Eq. (1) is evaluated with *natural* atomic charges, the formula defines what may be called the "Natural Coulomb Electrostatics"  $(E_{NCE})$  potential energy for the species and geometry in question.

The "NCE" keyword provides the simple NPA-based evaluation of Coulomb electrostatic potential energy  $E_{NCE}$ . The variations of  $E_{NCE}$  with respect to geometry changes thereby provide simple estimates of "electrostatic" contributions to intra- or intermolecular interaction energy, which may be compared with independent estimates of "steric" and "donor-acceptor" contributions. Such simplified estimates complement the more sophisticated dissection of interaction energy in "energy decomposition analysis" methods such as NEDA.

An issue in such energy decompositions is the *coupling* between localized Lewis (L) and delocalized non-Lewis (NL) contributions to perceived "classical type" electrostatic or steric components. For  $E_{NCE}$ , one can quantitatively assess such L/NL coupling by comparing the actual NPA charge  $Q_A$  with that  $(Q_A^{(L)})$  for the ideally localized "natural Lewis structure" (NLS), in which each L-type NBO is constrained to exact double-occupancy. In this manner, one can separate the L-type charge distribution of an idealized Lewis structural model from the NL-type "charge transfer" delocalizations of nonclassical origin. The NCE analysis module displays such L/NL contributions to *ENCE* for each atom pair, providing a direct estimate of non-classical CT corrections to Coulomb electrostatics.

The NL-induced charge shifts are often found to be leading contributors to chemically important "electrostatic effects", providing an important quantal correction to quasi-classical interpretation of total *ENCE*. For open shells, an additional spin-charge NCE table shows the distinct α-NCE and β-NCE contributions of each spin set, again emphasizing the limitations of naive classical interpretations.

#### *B.18.2 NCE Keyword Usage and Sample Output*

The NCE keyword is implemented for all ESS host programs and stand-alone GenNBO configurations.

NCE analysis is requested by simply including the "NCE" keyword in the \$NBO keylist. A sample Gaussian input deck to request NCE analysis for formamide (RHF/3-21G level) is shown below:

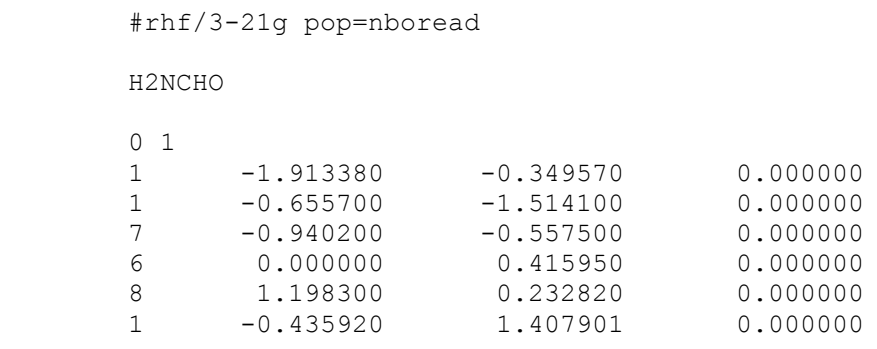

\$nbo file=h2ncho nce \$end

This produces the first NCE output table comparing L and NL contributions to total NPA charge for each atom:

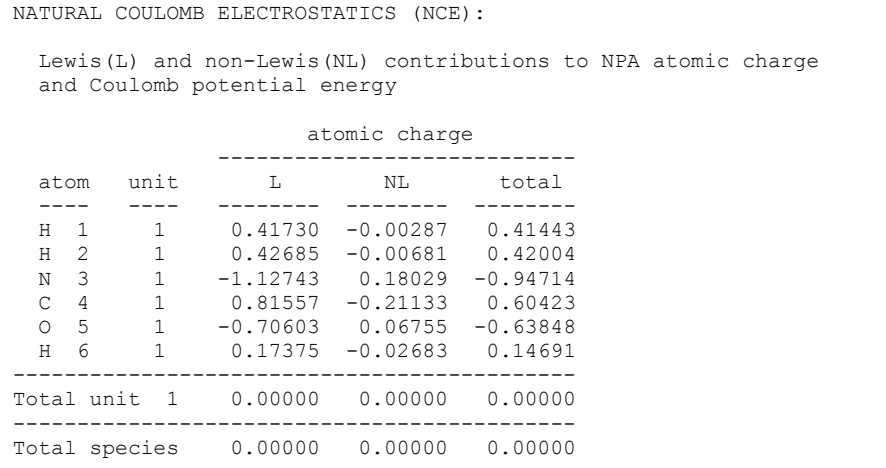

The second output table then evaluates L and NL contributions to total Coulomb potential energy *ECoulomb* both within and between units:

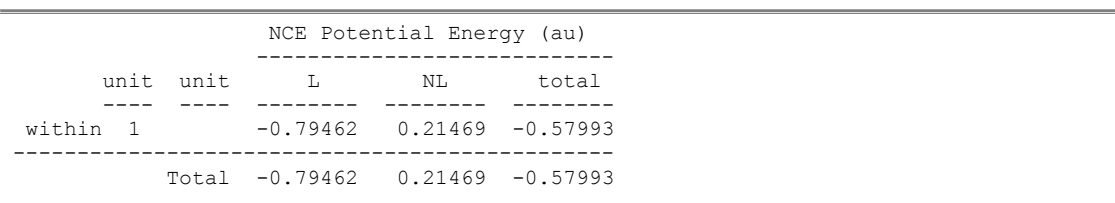

# **B.19. NCU: NATURAL CLUSTER UNIT ANALYSIS**

# *B.19.1 Introduction to Natural Cluster Unit Analysis*

For conceptual purposes, one often envisions the sequential aggregation of particulate matter into ever-larger "building blocks" of macroscopic phases, viz.,

(1) (elementary particles  $\rightarrow$ ) atoms  $\rightarrow$  molecules  $\rightarrow$  supramolecular clusters  $\rightarrow$  ...  $\rightarrow$  "condensation"

From a chemistry perspective (assuming existence of nuclei and electrons), the focal step in (1) is formation of molecules from atoms, under the influence of quantum mechanical exchange-type forces. From a biochemical perspective, the focus is on H-bonding and other supramolecular clustering processes (often attributed to so-called "noncovalent forces") that are active in the domain of near-ambient terrestrial conditions. From a materials perspective, attention focuses on higher-order clustering processes that lead finally to the aggregated liquid and solid phases of the macroscopic world. Advances in each domain can be associated with successful identification and characterization of fundamental "units" or "building blocks" that underlie steps of sequence (1).

To address the broader aspects of sequence (1), we can envision a formal interaction parameter  $\tau_{\text{NCU}}$  that varies *continuously* from the weakest interatomic forces (i.e., those characteristic of London dispersion and longrange Casimir-Polder interactions) to the powerful exchange-type forces of chemical bonding. Each range of  $\tau_{\text{NCU}}$  values leads to characteristic "natural cluster units" (NCUs) that are intrinsic building blocks of that range. The NCU module determines the numerical  $\tau_{\text{NCU}}$  transition values and associated NCU building blocks that characterize a chosen system of nuclei and electrons in specified nuclear geometry.

Mathematically, the  $\tau_{\text{NCU}}$  interaction parameter can be expressed as the strength (matrix norm) of off-diagonal couplings between atomic blocks of the NAO density matrix, viz.,

(2)  $\tau_{\text{NCU}}(A,B) = \text{Tr} \{ D_A * D_B \}^{1/2}$ 

where "Tr" denotes matrix trace and  $D_A$ ,  $D_B$  are respective density matrix blocks for atoms A, B. Alternatively, the  $\tau_{\text{NCU}}(A,B)$  value can be related to the square-root of the NAO-based Wiberg bond index (Sec. B.6.5), which

# B.19. NCU: NATURAL CLUSTER UNIT ANALYSIS

represents a type of "bond order" between atoms A, B. Conceptually, the  $\tau_{\text{NCU}}$ coupling-strength parameter can also be pictured as an "effective temperature" that leads to complete atomic dissociation at sufficiently high values, or complete condensation at sufficiently low values, but with distinctive alternative NCU cluster patterns at characteristic  $\tau_{\text{NCU}}$  transition values.

For a given interaction strength  $\tau_{\text{NCU}}$ , each pair of atoms A, B is considered to form a connective "link" if and only if

(3)  $\tau_{\text{NCU}} \leq \tau_{\text{NCU}}(A,B)$ 

Each contiguously linked network of atoms identifies a distinct NCU for the chosen  $\tau_{\text{NCU}}$  value, analogous to the usual identification of NBO-linked networks as "molecular units." In the appropriate range of  $\tau_{\text{CU}}$  values, the NCU assignments will agree with NBO-based molecular unit assignments. However, alternative NCU patterns are generally found in other  $\tau_{\text{NCU}}$  ranges.

For a chosen input system of nuclei and electrons, the NCU module displays the list of distinct  $\tau_{\text{NCU}}$  transition values and associated NCU clustering patterns for all possible interaction strengths,  $0 \le \tau_{\text{NCU}} \le 1$ . As shown in Eq. (2), NCU analysis depends only NAO-based definitions of underlying constituent atoms, with no other dependence on NBO-based description of intramolecular or intermolecular interactions. Nevertheless, subsequent NBO analysis of individual NCU species and their mutual interactions may further illuminate the composite system initially selected for NCU study.

#### *B.19.2 NCU Sample Output*

A simple illustration of NCU analysis can be given for the model water dimer (RHF/4-31G level), with Gaussian input file:

```
 #RHF/4-31G POP=NBORead
    water dimer
    0 1
O 0.699995 -1.217080 0.000000
H 1.280646 -1.217080 -0.759460
H 1.280646 -1.217080 0.759460
 O -0.740005 1.277073 0.000000
H -1.664288 1.032867 0.000000
H -0.262005 0.449153 0.000000
   $NBO FILE=dimer ncu $END
```
Corresponding output from the NCU module is shown below:

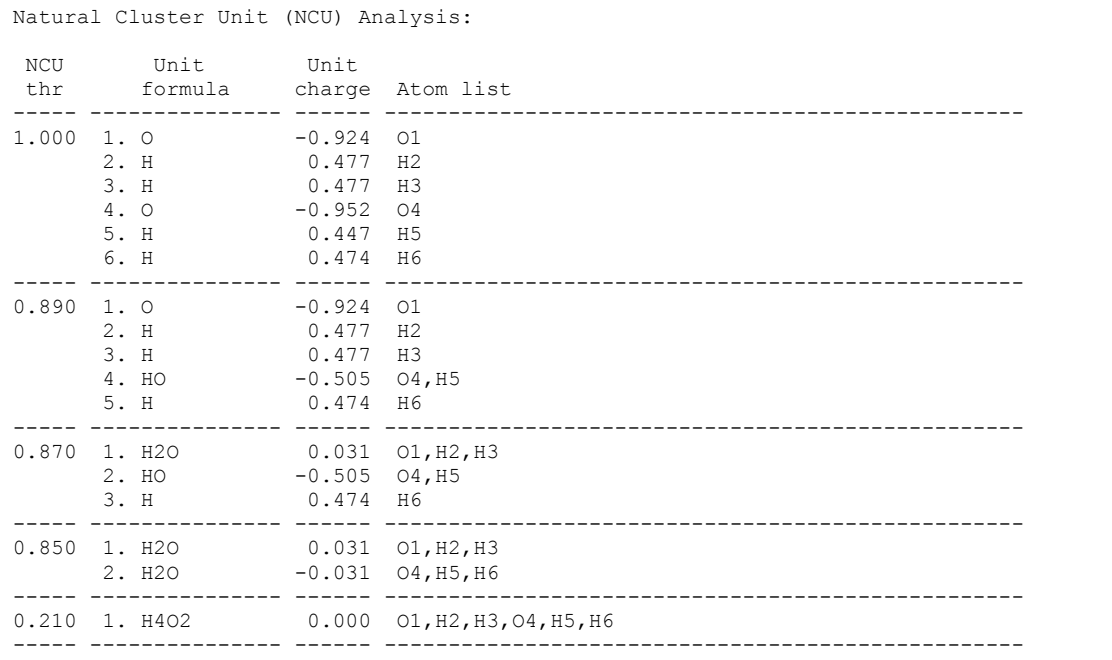

In this case, five distinct  $\tau_{\text{NCU}}$  transition values and associated NCU aggregation regimes were found, with atomic constitution and net charge shown for each NCU unit. For  $\tau_{NCI} = 0.210$  (and below), the full water dimer aggregate is found as the single NCU, with zero net charge. Up to  $\tau_{\text{NCU}} =$ 

0.850, the NCU units are the usual monomer "molecular units" found in default NBO analysis, with the expected charge transfer  $(\pm 0.031)$  on each unit. At higher  $\tau_{\text{NCU}}$  values up to 0.870, the bridging H<sub>6</sub> and residual O<sub>4</sub>H<sub>5</sub> of the former Lewis acid (acceptor) monomer are recognized as a distinct NCU "ion pair" (with respective charges  $+0.474, -0.505$ ). Further breakup of the remaining  $O_1H_2H_3$  monomer leads to five NCU fragments (up to  $\tau_{\text{NCU}} = 0.890$ ) and thereafter to final breakup of anionic  $O_4H_5$  into mononuclear fragments (up to final  $\tau_{\text{NCU}} = 1.000$ ).

#### B.20. PROP: GENERAL 1e PROPERTY ANALYSIS

### **B.20. PROP: GENERAL 1e PROPERTY ANALYSIS**

Reference: Cf. DIPOLE analysis (Sec. B.6.3).

The PROP (property) keyword provides a powerful tool to perform NBO analysis of *any* 1e property that is available from the host ESS program (or input .47 file). Familiar examples of 1e properties include

- kinetic energy (PROP=KINETIC)
- nuclear-electron attraction (PROP=V)
- Fock or Kohn-Sham operator (PROP=F),
- dipole moment (PROP=DIPOLE)
- electron density (PROP=DM)

or any other property that depends solely on electron density. The above list includes properties that are generally computed by all host ESS programs and included in the .47 file, but many additional properties may be available from individual ESS hosts. If your ESS can calculate a property, the PROP keyword can perform its NBO analysis.

As indicated by examples given above, the PROP keyword must include an identifying label (id\_label) of the chosen property

```
 PROP=id_label
```
(e.g., PROP=KINETIC). The proper "id\_label" is matched to .47 file input (e.g., \$KINETIC keylist) or provided by the host ESS program through ESS/NBO message-passing protocol. Consult the ESS program documentation for available properties and labels from each host.

For any chosen property, the format of PROP output resembles that of DIPOLE or NJC output. The overall expectation value of the property is expressed as a sum of Lewis (L) and non-Lewis (NL) contributions, with subsidiary correlation correction for post-SCF methods.

The PROP keyword can be illustrated for the kinetic energy operator (PROP=KINETIC) of formamide (RHF/3-21G level), with input file

#rhf/3-21g pop=nboread RHF/3-21G for formamide (H2NCHO) 0 1

### B.20. PROP: GENERAL 1e PROPERTY ANALYSIS

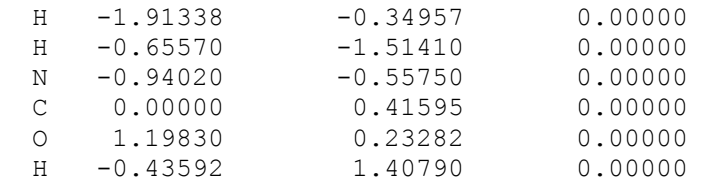

\$nbo prop=kinetic \$end

# The corresponding PROP output segment is shown below:

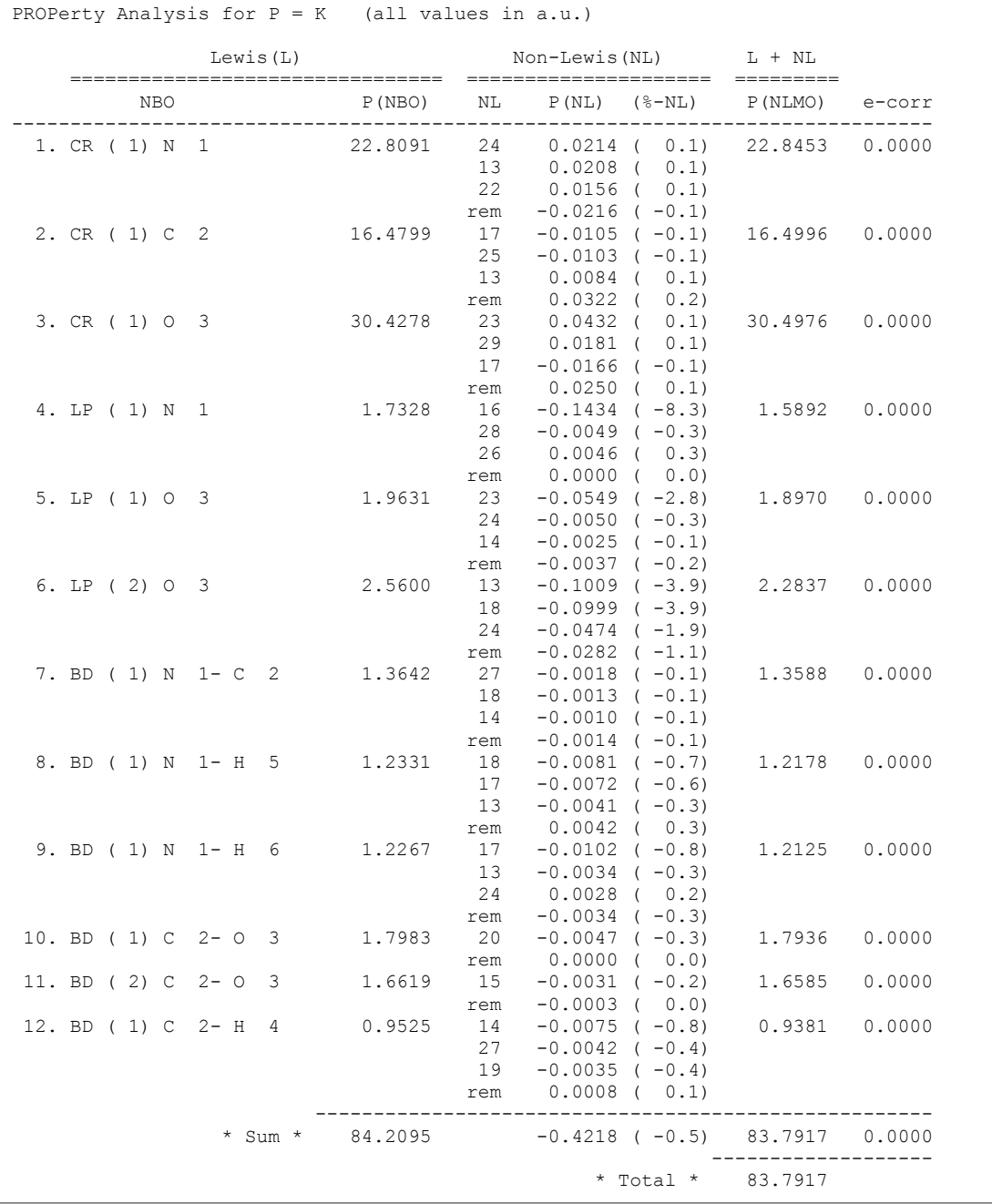

# B.20. PROP: GENERAL 1e PROPERTY ANALYSIS

As expected, the total kinetic energy (83.7917 a.u.) is dominated by welllocalized CR (core) NBOs 1-3, with relatively small NL corrections (ca. 79 kcal/mol, 0.1%, acting to increase K.E.) . However, the resonance-type NL effects act to significantly *reduce* K.E. in valence NBOs, particularly for the lone pairs on oxygen [NBOs 6 (ca. 173 kcal/mol, 11%) and 4 (ca. 41 kcal/mol, 3%)] and nitrogen [NBO 4 (ca. 90 kcal/mol, 9%)]. The final column shows (unsurprisingly) that each electron correlation "e-corr" contribution vanishes in RHF level.

# B.21. MATRIX: GENERAL MATRIX OPERATOR OUTPUT

# **B.21. MATRIX: GENERAL MATRIX OPERATOR AND TRANSFORMATION OUTPUT**

Reference: Sec. B.2.4, "Matrix Output Keywords"

The MATRIX keyword provides a powerful utility for obtaining general matrix elements of one or more chosen operators (*OP*) or basis set (*BAS*) transformations of interest. General MATRIX keyword input supplements and extends the "old-style" specific matrix output keywords listed in Sec. B.2.4, offering a vitually unlimited set of new output options as enabled by ESS hosts.

As in Sec. B.2.4, matrix output may refer to an operator matrix [the matrix representation of an operator (*OP*) in a chosen basis (*BAS*)] or a transformation matrix [transforming one basis (*BAS1*) to another (*BAS2*)] The particular choice of matrix is specified by the entries of a bracket list that follows the MATRIX keyword.

To specify a chosen operator matrix for a chosen operator *OP* in a chosen basis *BAS*, the input form is

# MATRIX <*OP*/*BAS*>

For example, "MATRIX <F/NBO>" specifies the Fock (or Kohn-Sham) matrix in the NBO basis, and "MATRIX <K/PNLMO>" specifies the kinetic energy matrix in the PNLMO basis.

To specify a chosen transformation matrix from one basis (*BAS1*) to another (*BAS2*), the input form is

### MATRIX <*BAS1*/*BAS2*>

For example, "MATRIX <AO/MO>" specifies the LCAO-MO transformation from basis AOs to MOs, whereas "MATRIX <NAO/NLMO>" specifies the LCNAO-NLMO transformation from NAOs to NLMOs (reported as "NLMOs in the NAO basis" in the NBO output).

Note that "MATRIX <NLMO/NAO>" reports the "NAOs in the NLMO basis", that is, the inverse of the <NAO/NLMO> transformation. Matrix inversion is trivial for orthogonal transformations (simply the transpose of the original transformation) but requires rather time-intensive Gauss-Jordan elimination for non-orthogonal basis sets. For non-square transformations, i.e. when linear dependence is encountered in the basis set, matrix inversion is not possible and

NBO will not report the inverse transformation. Note that matrices <AO/AO>, <PAO/PAO>, etc. will report the unit matrix (i.e. "AOs in the AO basis set", "PAOs in the PAO basis set", etc.).

In the above commands the chosen *BAS* name may be chosen from any of the twelve recognized basis sets:

# *BAS*: AO, PAO, PNAO, NAO, PNHO, NHO, PNBO, NBO, PNLMO, NLMO, NO, MO

The chosen *OP* name may be chosen from *any* 1e operator included in the input archive (.47) file, such as

- "DM" or "Density" (density operator),
- "S" or "Overlap" (unit operator),
- "F" or "Fock" (Fock/Kohn-Sham operator),
- "K" or "Kinetic" (kinetic energy operator),
- "V" or "Nuclear" (nuclear-electronic potential),
- "DI" or "Dipole" (electric dipole moment)

In addition, the SD (spin-density) operator is available for all open-shell NBO options.

Alternatively, *OP* might be any operator provided to NBO from the host ESS program through general ESS/NBO message-passing protocol. Check the ESS User Manual for valid *OP* options available in your host ESS program. Symbolic names or abbreviations for *OP* or *BAS* entries are generally caseinsensitive.

A single MATRIX keyword may be followed by multiple (up to 25) bracket lists for different matrices, such as

MATRIX <S/PNBO> <DIPOLE/NLMO> <NAO/NO>

Old-style keywords such as SPNBO or DINLMO are still recognized for popular options, but many new possibilities become available in NBO 6. Note however that additional keyword parameters as provided for old-style matrix output keywords (see Sec. B.2.4) are unrecognized by MATRIX.

The sample Gaussian input file below illustrates requests for the Fock matrix in the NBO basis ("matrix <fock/nbo>") and the  $AO \rightarrow NAO$  transformation matrix ("matrix <ao/nao>") for formamide.

### B.21. MATRIX: GENERAL MATRIX OPERATOR OUTPUT

#rhf/3-21g pop=nboread RHF/3-21G for formamide (H2NCHO) 0 1 H -1.91338 -0.34957 0.00000 H -0.65570 -1.51410 0.00000 N -0.94020 -0.55750 0.00000 C 0.00000 0.41595 0.00000 O 1.19830 0.23282 0.00000 H -0.43592 1.40790 0.00000

\$nbo matrix <fock/nbo> <ao/nao> \$end

In each case, the output format is identical to that for the respective old-style keywords FNBO and AONAO (which are still recognized in NBO 6).

# **B.22. STRUCTURAL AND GRAPHICAL OUTPUT KEYWORDS**

The NBO program offers additional keywords to write details of molecular structure and bonding in alternative file formats that serve as input to popular "molecular editor" and "cheminformatics" utilities. Graphical utilities are particularly useful for visualizing orbitals of the NBO program and for representing the 2D/3D bonding properties of resonance structures, providing a visualizable alternative of the NRT output of Sec. B.8.4. Non-graphical utilities can also convert output to a variety of ESS input file formats, derive proper IUPAC names, or make other use of the information.

We give brief details of each keyword in turn:

#### NBOCML

The NBOCML keyword produces a valid CML (chemical markup language) format file that specifies the pattern of bond and lone pairs of the NBO natural Lewis structure (NLS).

The CML file (written with the "-nbo.cml extension") provides convenient input to the *MarvinView* applet (see <www.chemaxon.com/products/marvin>). The illustration below shows sample NBOCML/MarvinView output for triphenylphosphine:

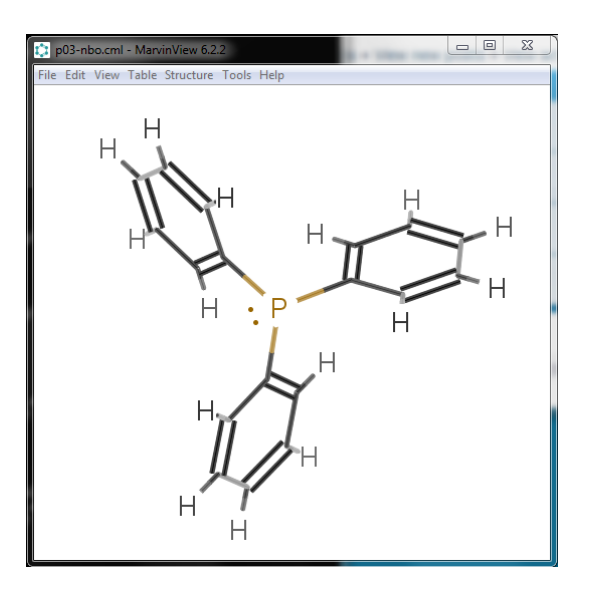

Multi-center bonds (like the B-H-B bridge bonds in diborane), if present in the NLS, are not correctly displayed.

# B.22. STRUCTURAL AND GRAPHICAL OUTPUT KEYWORDS

#### NBOMOL

The NBOMOL keyword produces a valid MDL (Molfile) format file that, like NBOCML, specifies the pattern of bonds and lone pairs of the NBO NLS. The external file, with "-nbo.mol" extension, is written in either V2000 (default) or V3000 format. The latter is requested using NBOMOL=V3000. NBOMOL does not support multi-center bonding.

#### NRTCML

The NRTCML keyword produces a valid CML format file that report structural and connectivity information for the leading resonance structures of NRT. NRTCML only writes resonance forms having greater than threshold weight (1%, by default) to the CML file. The default threshold can be modified (e.g. NRTCML=5 would write only those resonance structures have weights greater than 5%).

The illustration below shows sample NRTCML/MarvinView output for  $C_6H_5ICl_2$ :

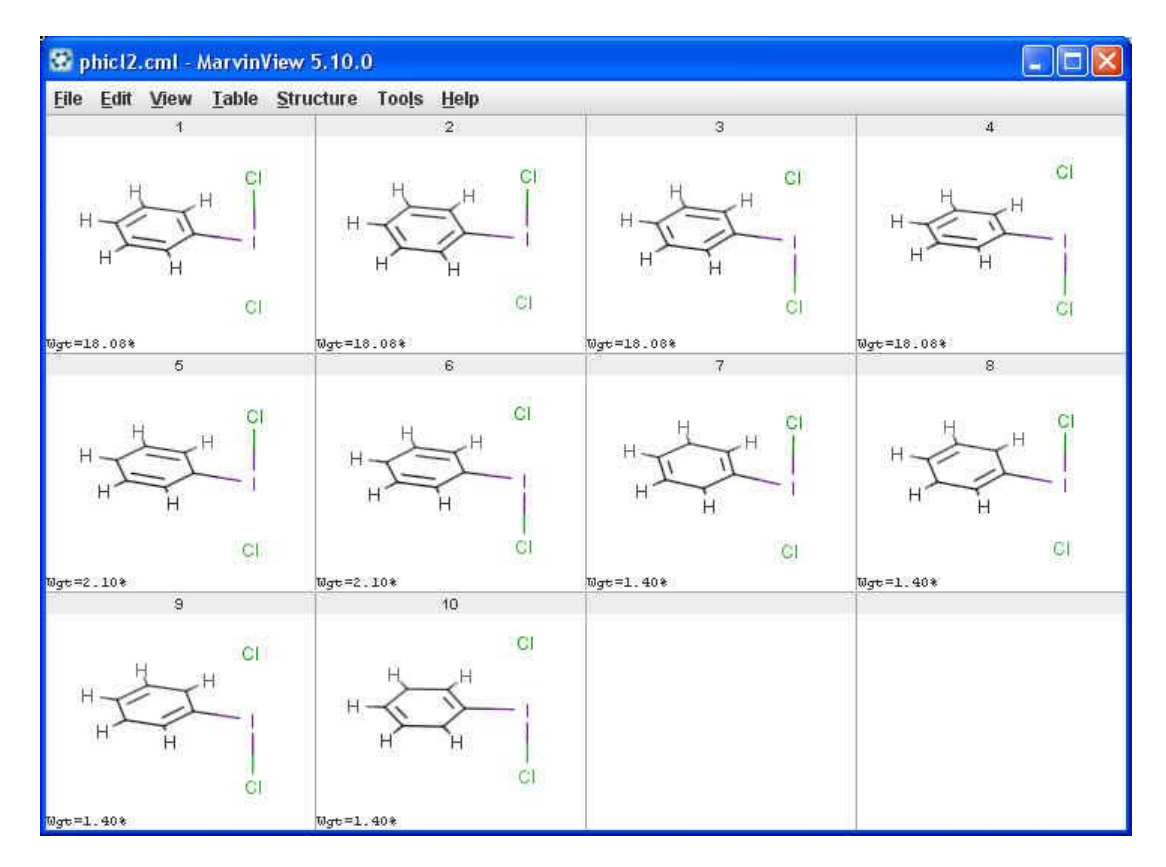

# B.22. STRUCTURAL AND GRAPHICAL OUTPUT KEYWORDS

#### NRTMOL

The NRTMOL keyword produces one valid MDL format file for each of the resonance structures of NRT analysis. By default, only structures having weights larger than 1% are written to these files. The user can modify the 1% threshold by appending the desired percentage threshold to the NRTMOL keyword. For example, NRTMOL=5 will allow NRT analysis to write only those structures having weight greater than 5%.

NRTMOL can write an MDL file in either V2000 (default) or V3000 format. To request the latter, use NRTMOL=V3000. Either format can be combined with the weight threshold, e.g. NRTMOL=V2000,10 for which structures having weight greater than 10% are written in V2000 format.

#### XMOL

The XMOL keyword writes a valid XMol XYZ format file that can be used with many programs, such as XMol, RasMol, JMol, and Molden, to display molecular geometry. Atom coordinates are reported in Angstrom units, in the same molecular orientation as provided by the host ESS program.

By default, the XMol file is written to FILE45 (with .45 extension). An alternative file can be specified by appending the logical file number to the XMOL keyword (e.g. XMOL=99 writes the XMol file with the .99 extension).

#### MOLDEN

The MOLDEN keyword writes geometry and orbital specifications to an external file in Molden format (with .molden extension). By default, this keyword writes the NBOs (that is, the AO to NBO transformation) to the external file, but an alternate orbital set can be selected by using the general MOLDEN=*basis* form of the keyword, where *basis* is one of the following orbital basis sets:

PAO, PNAO, NAO, PNHO, NHO, PNBO, NBO, PNLMO, NLMO, MO, NO

The orbitals are listed in the Molden file in the same order that they are reported in the NBO output. No reordering is performed.

The Molden file can be used as input for a number of molecular graphics programs, including Molden and Jmol. The following is a Jmol image of the 3 center 2-electron PNBO of the 1-cyclobutenyl cation,  $C_4H_5^+$ .

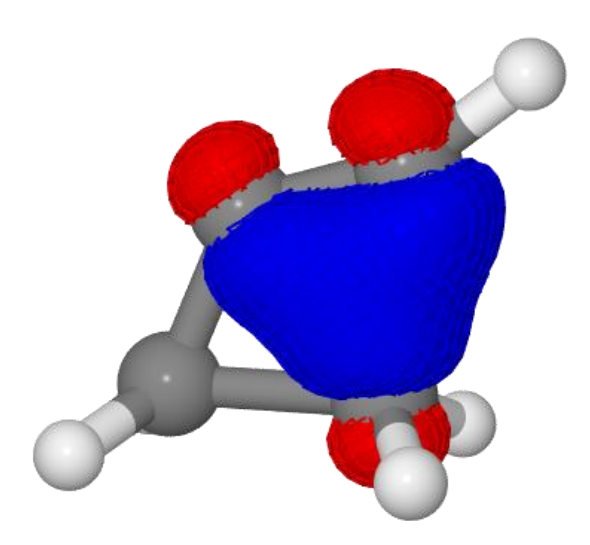

*Note to Jmol users*: By default, Jmol sorts orbitals by energy. To prevent Jmol from sorting so that the orbitals are numbered in Jmol exactly as they are in the NBO output, load the Molden file with "nosort" filtering using the Jmol script console. For example, the above image (of PNBO 14) was produced by creating a Molden file using MOLDEN=PNBO and then entering the following into the Jmol console.

```
 cd /path/to/moldenfile
 load c4h5+.molden filter "nosort"
 mo 14
 mo fill
 background white
```
Radical character in molecules is often of interest. For UHF-based methods, the open-shell NBO analysis of Sec B.6.11 is recommended, in which one determines radical character directly by comparing separate analyzes of the  $\alpha$ and  $\beta$  electron densities. For methods that are otherwise based on a spinaveraged density matrix, assessing the nature of the unpaired electron distribution is rather problematic. For these methods NBO implements an interesting measure of radical character proposed by Head-Gordon [*Chem. Phys. Lett.*, **372**, 508-511 (2003)] and based on the "distribution of effectively unpaired electrons." This approach, although not unique, is intuitive and useful.

An unpaired electron density matrix **U** is defined as

$$
\mathbf{U} = \mathbf{V} f_U(\mathbf{n}) \mathbf{V}^\dagger
$$

where the columns of **V** represent the natural orbitals (NOs) of the full density, **n** is the diagonal matrix of NO occupation numbers, and  $f_U$  is Head-Gordon's definition of the unpaired electron distribution,

$$
f_U(n_i) = 1 - abs(1 - n_i).
$$

NOs that have no occupancy  $(n_i=0)$  or are doubly occupied  $(n_i=2)$  contribute nothing  $(f_U=0)$  to the unpaired electron distribution, whereas NOs that are singly occupied  $(n_i=1)$  contribute one electron. For an *N*-electron molecule, the total unpaired electron density

$$
n_U = \text{Tr}(\mathbf{U}) = \sum_i f_U(n_i)
$$

satisfies the condition  $0 \le n_U \le N$ .

The user requests an analysis of the effectively unpaired electron distribution by including the RADICAL keyword in the \$NBO keylist. The output reports the NAO distribution (the diagonal elements of **U** in the NAO basis), the NBO distribution (the diagonal elements of **U** in the NBO basis), the distribution by atoms (NAO values summed over atoms), and the total unpaired electron density.

As an example of RADICAL analysis, we consider the dissociation of ethane into two methyl radicals calculated at the CAS(2,2)/cc-pVDZ level. The

following is a sample Gaussian input file for ethane with its C-C bond stretched by about 1 Å from equilibrium  $(R_{CC}=2.5 \text{ Å})$ :

```
# cas(2,2)/cc-pVDZ pop=nbo6read
Ethane...stretched C-C bond...cas(2,2)/VDZ
0 1
C
C 1 CCH 1 CH 2 HCC
H 1 CH 2 HCC 3 120. 0
H 1 CH 2 HCC 3 240. 0
H 2 CH 1 HCC 3 60. 0
H 2 CH 1 HCC 3 180. 0
H 2 CH 1 HCC 3 300. 0
CH 1.0836
HCC 101.9121
CC 2.5
$nbo radical $end
$choose bond s 1 2 s 1 3 s 1 4 s 1 5 s 2 6 s 2 7 s 2 8 end $end
```
At this geometry the C-C distance is sufficiently elongated that the default NBO search favors a "broken bond" description with 1-center orbitals on the separate C centers, rather than the usual  $\sigma_{CC}/\sigma_{CC}^*$  bond-antibond pair. We prefer to analyze stretched ethane using the conventional Lewis structure (that is, with the C-C bond) and therefore direct NBO to search for the desired bonding pattern using the \$CHOOSE keylist as shown above. (Note that using \$CHOOSE to specify an alternate bonding pattern only impacts the NBO summary output shown below; NAO output is unchanged.)

The NPA/NAO output segment is:

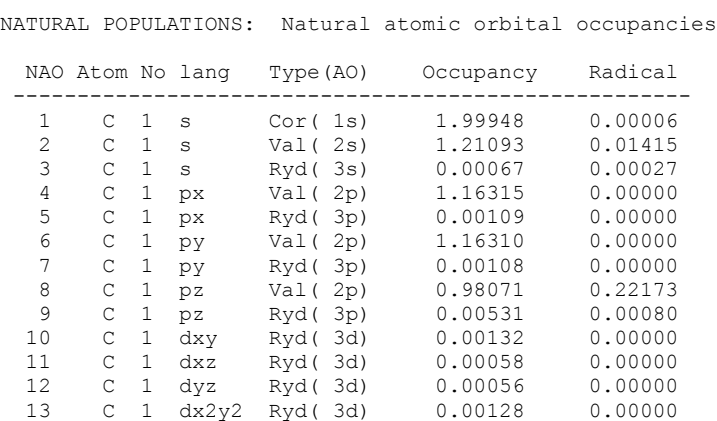

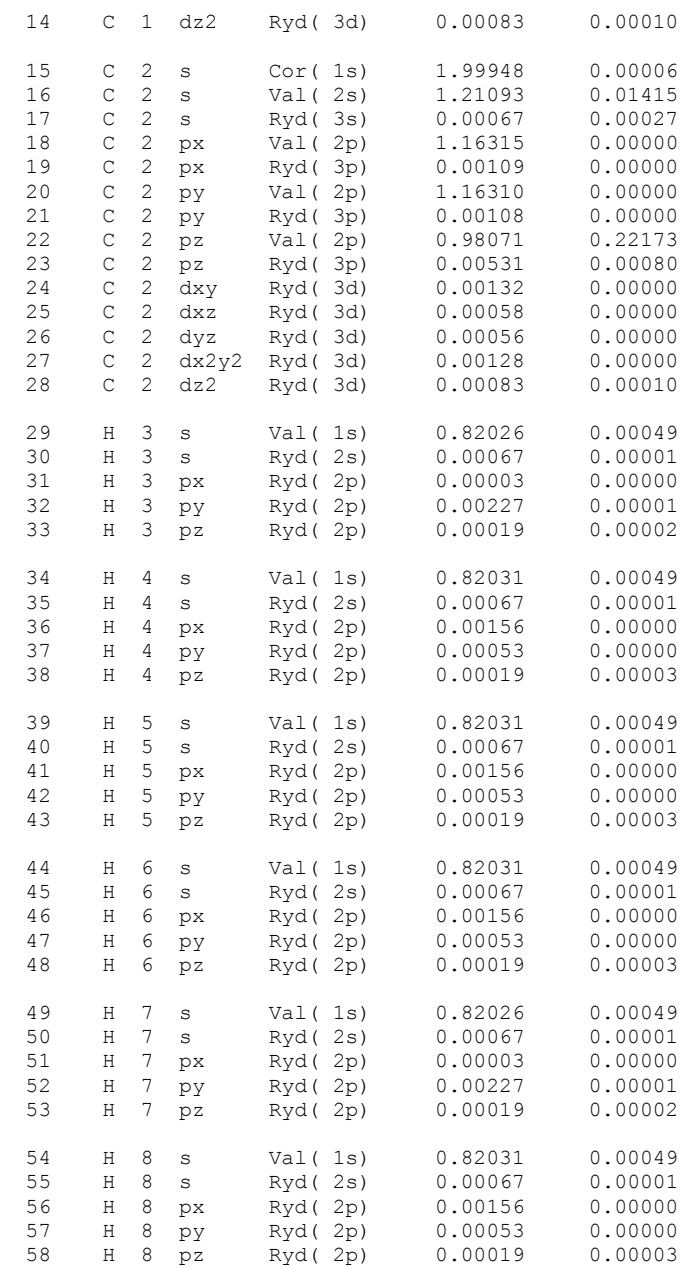

Summary of Natural Population Analysis:

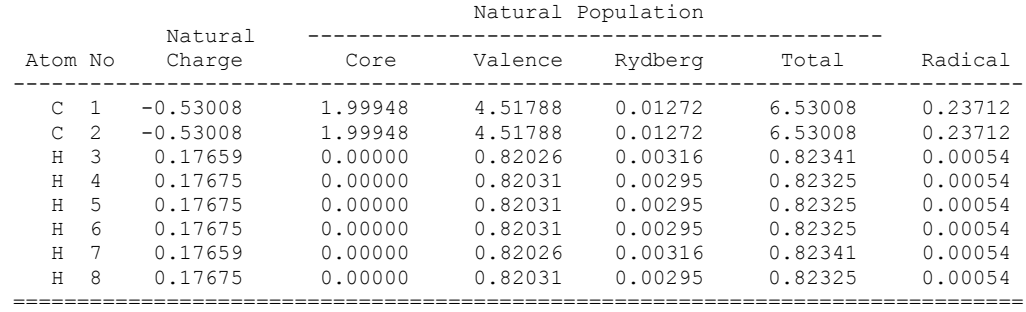

\* Total \* 0.00000 3.99896 13.95750 0.04354 18.00000 0.47747

Analysis reveals significant radical character (0.23712*e*) at the two C centers and negligible character at the H centers, consistent with the breaking of the C-C bond. The radical character is principally localized in the  $C 2p<sub>z</sub>$  NAOs (aligned with the C-C line of centers), with small contributions from the 2*s* NAOs.

The total number of unpaired electrons is 0.47747. Because the overall spin symmetry is singlet, half of the unpaired electron density must have  $\alpha$  spin, the other half  $\beta$  spin. Note, however, that RADICAL analysis provides no spin information (e.g. that the unpaired electrons at C1 are of  $\alpha$  spin, and those at C2 of  $\beta$  spin, or vice versa). Such information requires analysis of the spin density, which is often unavailable.

Radical character of the NBOs appears in the NBO summary:

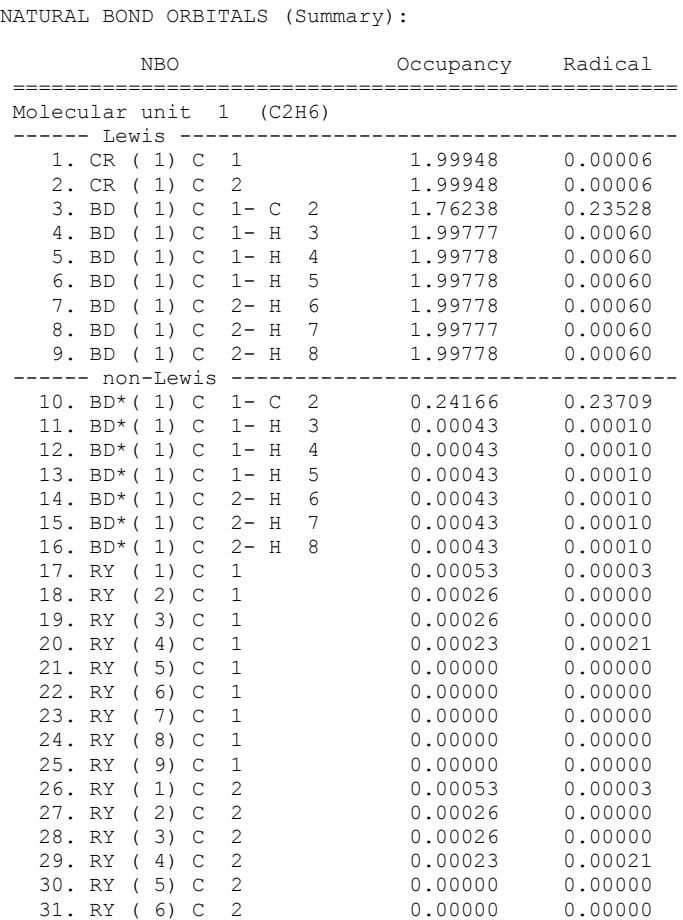

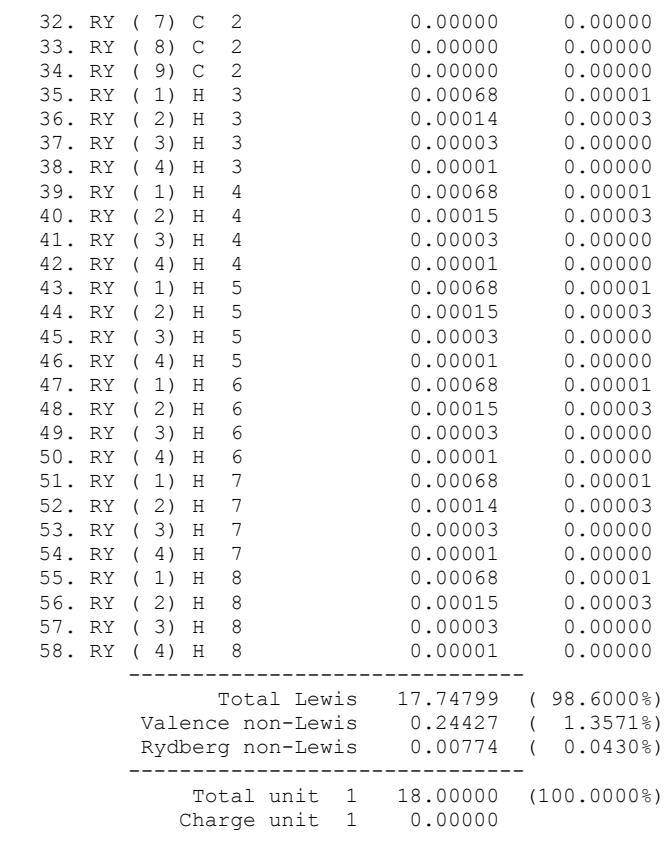

The output reveals transfer of electron density from the C-C bond into its own antibond, as would be expected for bond dissociation. At this elongated geometry, nearly a quarter of an electron (0.24166*e*) has transferred into the  $\sigma_{CC}$ <sup>\*</sup> antibond, principally from the  $\sigma_{CC}$  bond. The antibond density is essentially entirely unpaired  $[n_U(\sigma_{CC}^*) = 0.23709]$  with the corresponding unpaired density (nominally of opposite spin) predominantly residing in the bond  $[n_U(\sigma_{CC}) = 0.23528]$ .

The following plot shows how the total unpaired electron density  $(n_U)$  varies as ethane undergoes C-C bond dissociation, from its equilibrium geometry to separated methyl radical monomers. As expected, the unpaired density is negligible at the equilibrium geometry and rises to a value of 2 as the C-C bond cleaves.

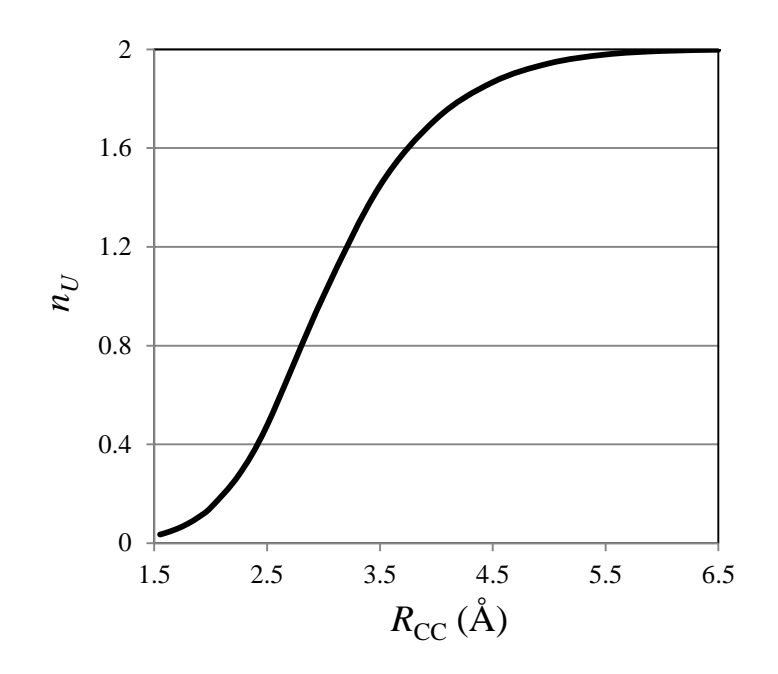